## **[http://www.cs.ubc.ca/~tmm/talks.html#halfdaycourse15](http://www.cs.ubc.ca/~tmm/talks.html) @tamaramunzner**

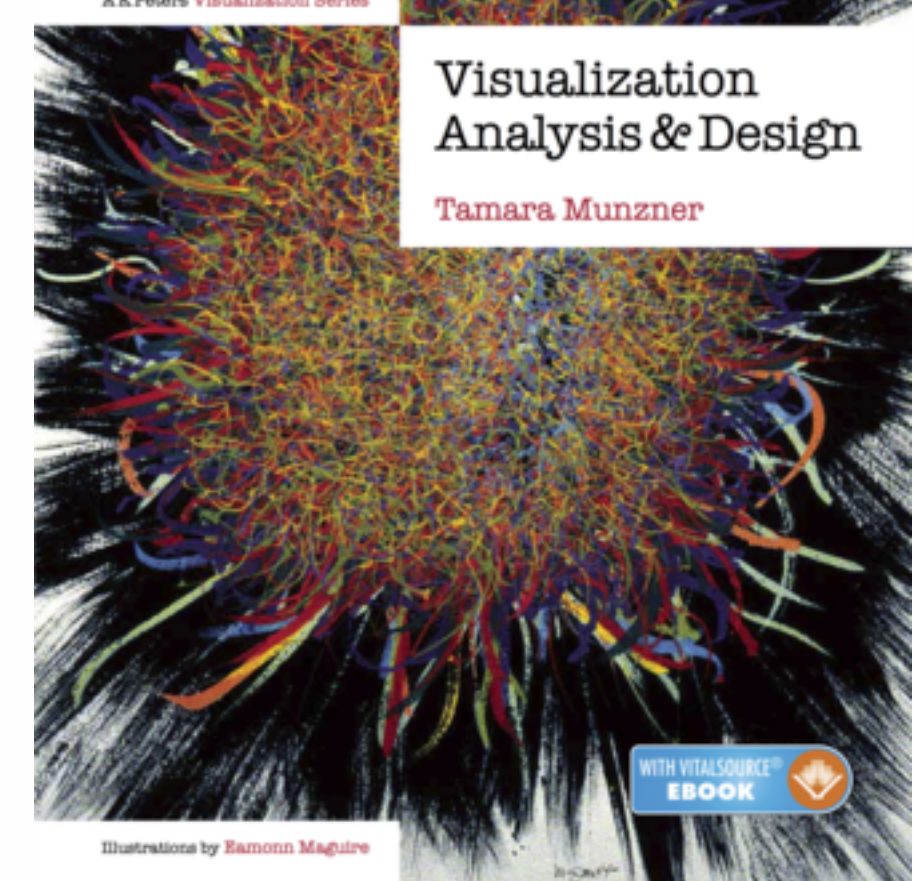

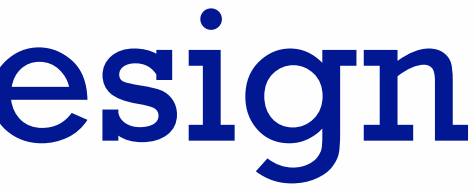

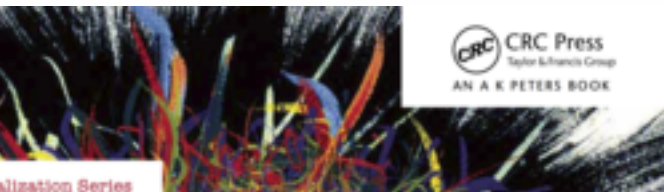

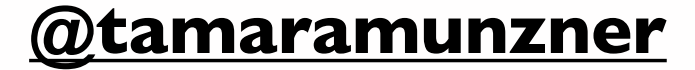

# Visualization Analysis & Design *Half-Day Tutorial*

# **Tamara Munzner**

# Department of Computer Science University of British Columbia

*IEEE VIS 2015 Tutorial October 2015, Chicago IL* 

# **Outline**

# • Session 1 *2:00-3:40pm*

- –Analysis: What, Why, How
- Marks and Channels
- –Arrange Tables
- –Arrange Spatial Data
- –Arrange Networks and Trees
- Session 2 *4:15pm-5:50pm*
	- Map Color and Other Channels
	- Manipulate: Change, Select, Navigate
	-
	- Reduce: Filter, Aggregate
	- Embed: Focus+Context

## **[http://www.cs.ubc.ca/~tmm/talks.html#halfdaycourse14](http://www.cs.ubc.ca/~tmm/talks.html) @tamaramunzner** 2

# – Facet: Juxtapose, Partition, Superimpose

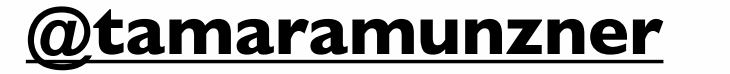

# Defining visualization (vis)

**Computer-based visualization systems provide visual representations of datasets designed to help people carry out tasks more effectively.**

Why?...

# Why have a human in the loop?

**Computer-based visualization systems provide visual representations of datasets**  designed to help people arry out tasks more effectively.

- don't need vis when fully automatic solution exists and is trusted
- many analysis problems ill-specified
	- don't know exactly what questions to ask in advance
- possibilities
	- long-term use for end users (e.g. exploratory analysis of scientific data)
	- presentation of known results
	- stepping stone to better understanding of requirements before developing models
	- help developers of automatic solution refine/debug, determine parameters
	- help end users of automatic solutions verify, build trust <sup>4</sup>

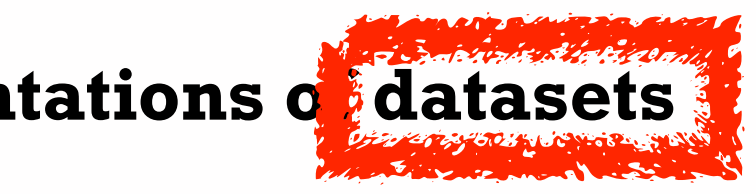

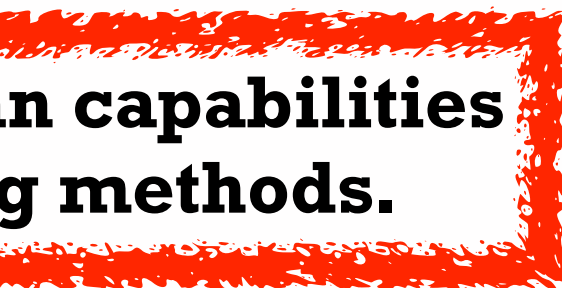

**Visualization is suitable when there is a need to augment human capabilities rather than replace people with computational decision-making methods.** 

# Why use an external representation?

• external representation: replace cognition with perception

**Computer-based visualization systems provide visual representations of datasets designed to help people carry out tasks more effectively.**

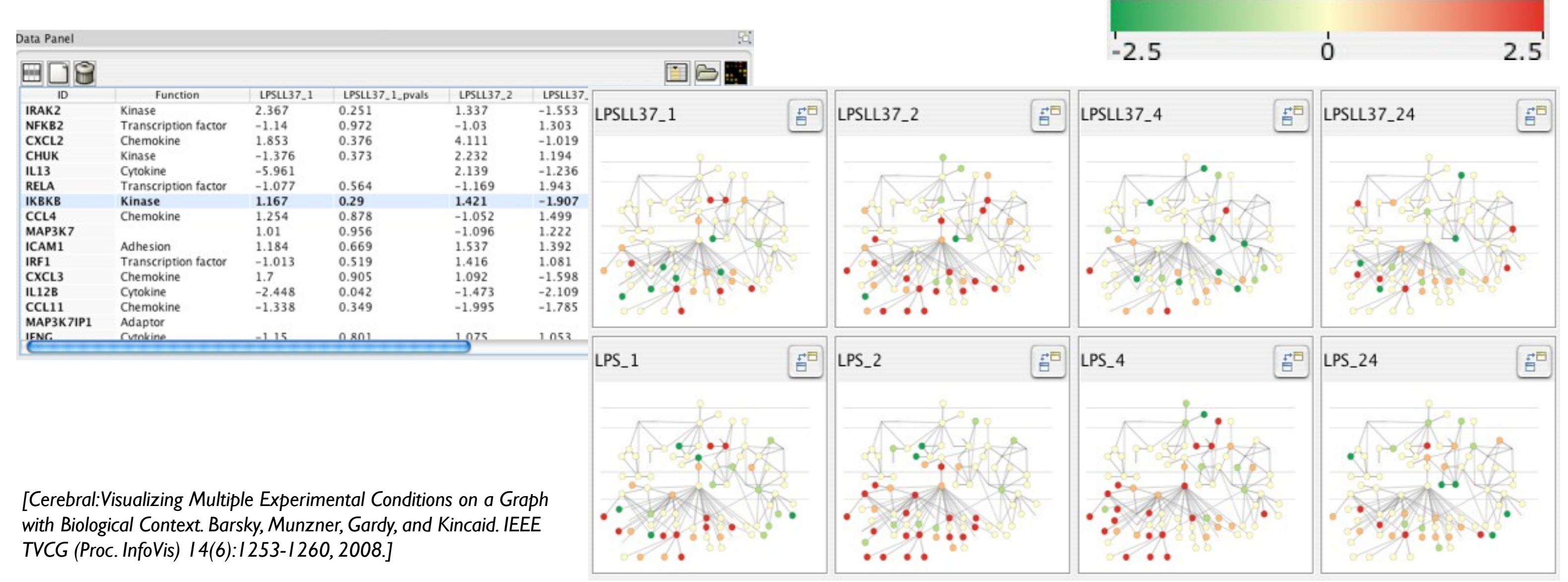

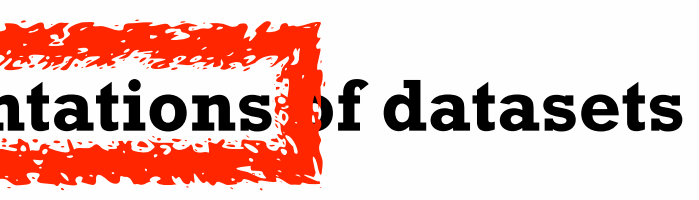

## Expression color scale

# Why represent all the data?

- summaries lose information, details matter
	- confirm expected and find unexpected patterns
	- assess validity of statistical model

**Computer-based visualization systems provide visual representations of datasets designed to help people carry out tasks more effectively.**

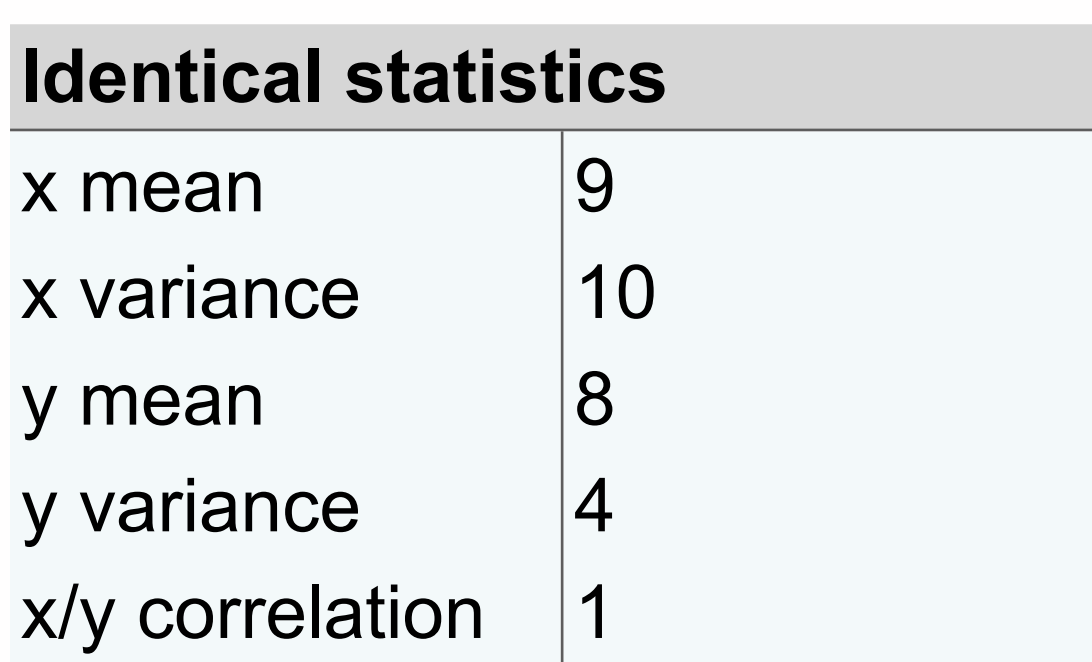

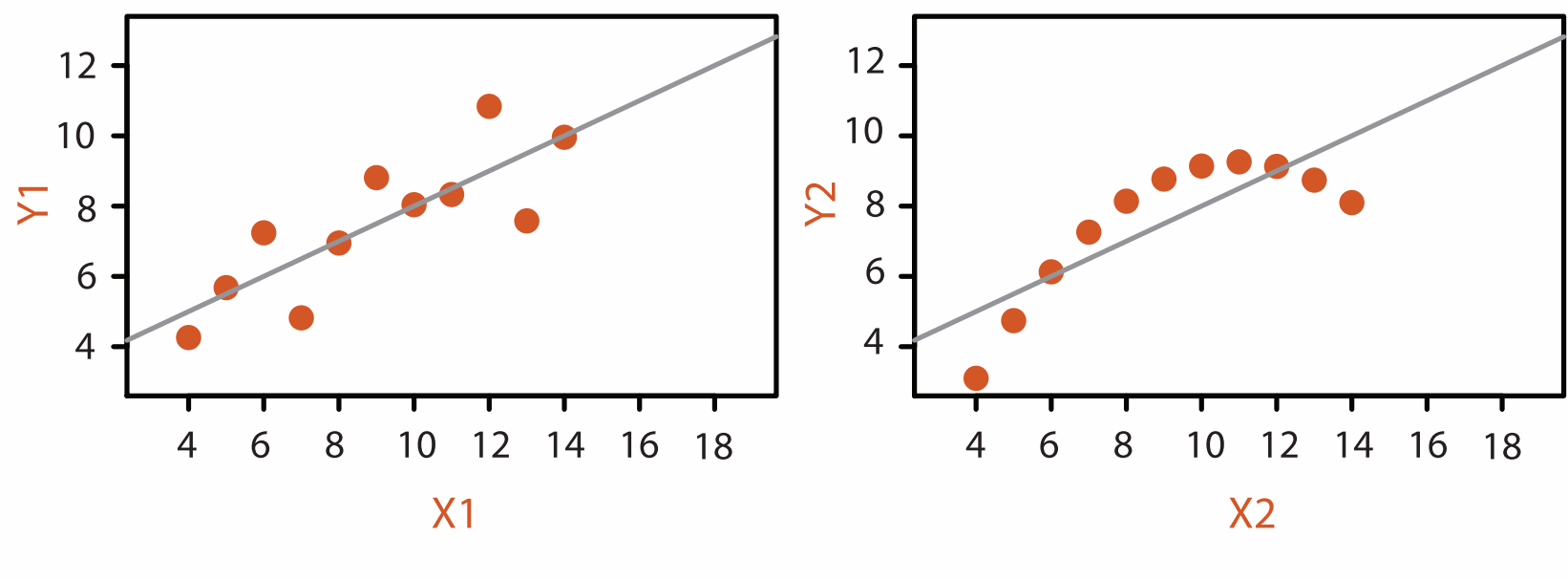

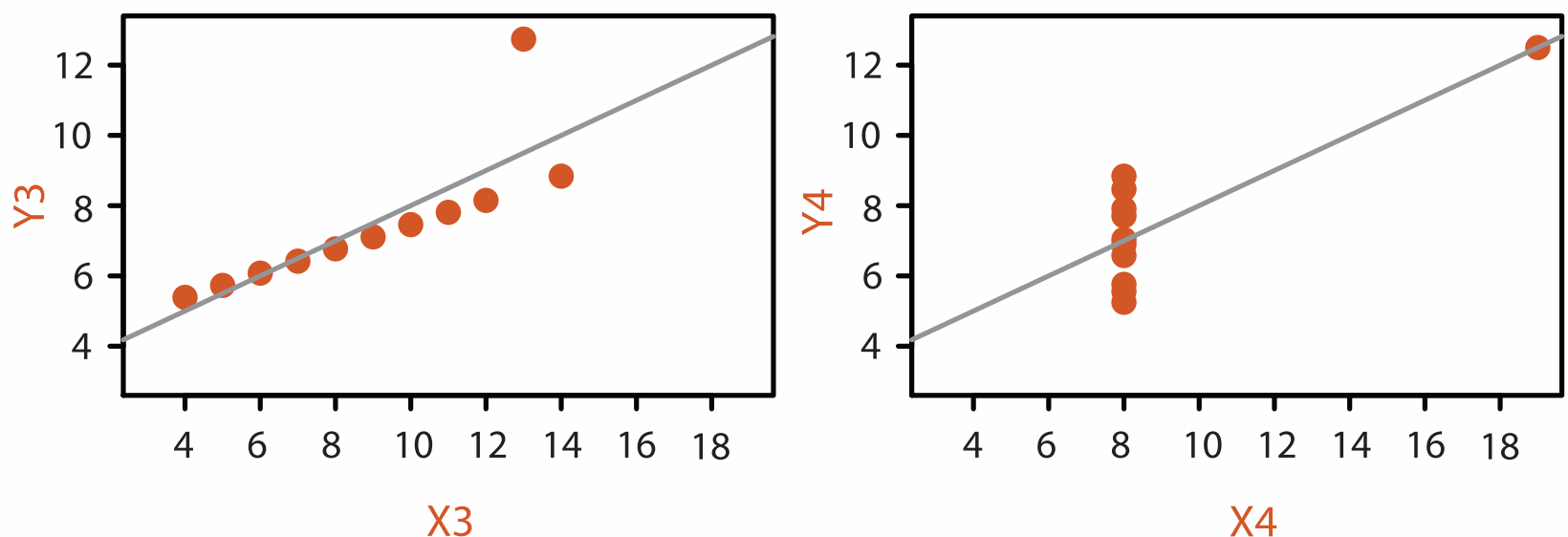

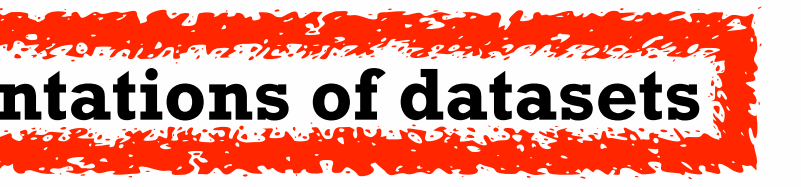

## **Anscombe's Quartet**

# Analysis framework: Four levels, three questions

- **what** is shown? **data abstraction**
	- often don't just draw what you're given: transform to new form
- **why** is the user looking at it? **task abstraction**
- *• idiom*
	- **how** is it shown?
		- **visual encoding idiom**: how to draw
		- **interaction idiom**: how to manipulate
- *• algorithm*
	- efficient computation
- *• domain* situation
	- who are the target users?
- *• abstraction*
	- translate from specifics of domain to vocabulary of vis

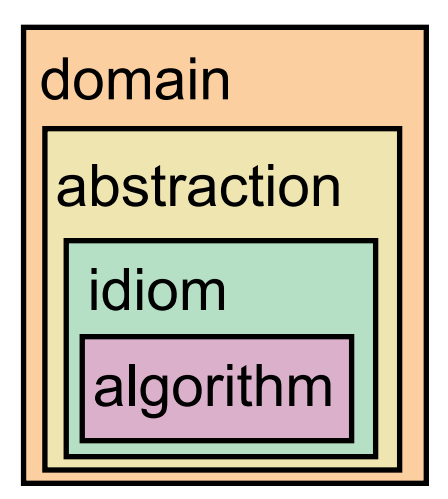

[A Nested Model of Visualization Design and Validation. *Munzner. IEEE TVCG 15(6):921-928, 2009 (Proc. InfoVis 2009). ]*

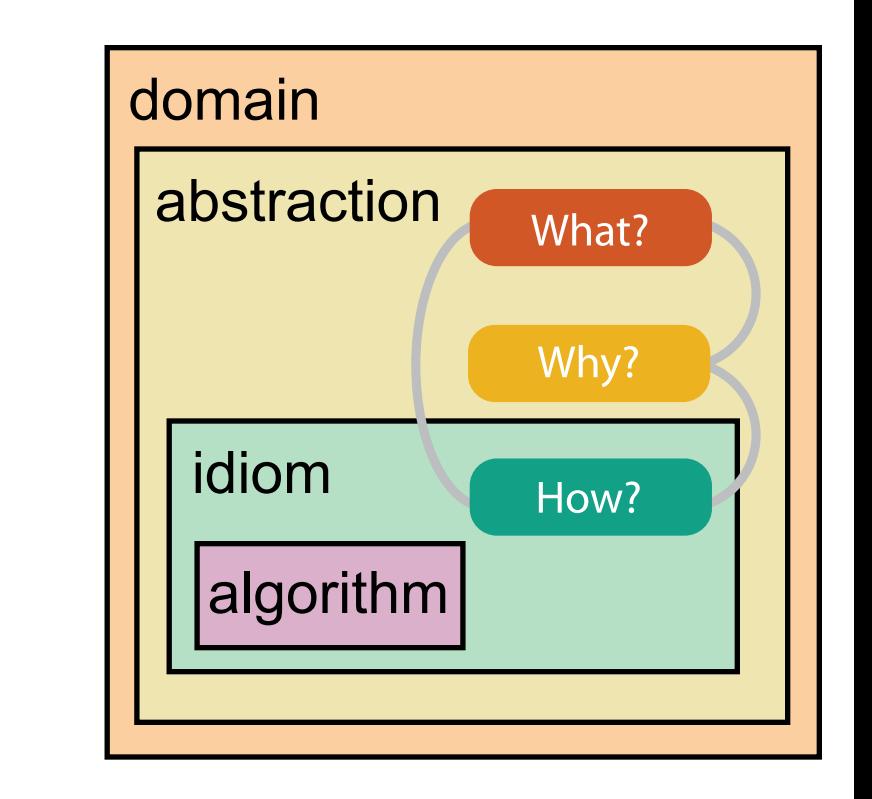

[A Multi-Level Typology of Abstract Visualization Tasks *Brehmer and Munzner. IEEE TVCG 19(12):2376-2385, 2013 (Proc. InfoVis 2013). ]*

# Why is validation difficult?

• different ways to get it wrong at each level

**L** Domain situation You misunderstood their needs

8

You're showing them the wrong thing **Data/task abstraction**

**Visual encoding/interaction idiom** The way you show it doesn't work

**Algorithm** Your code is too slow

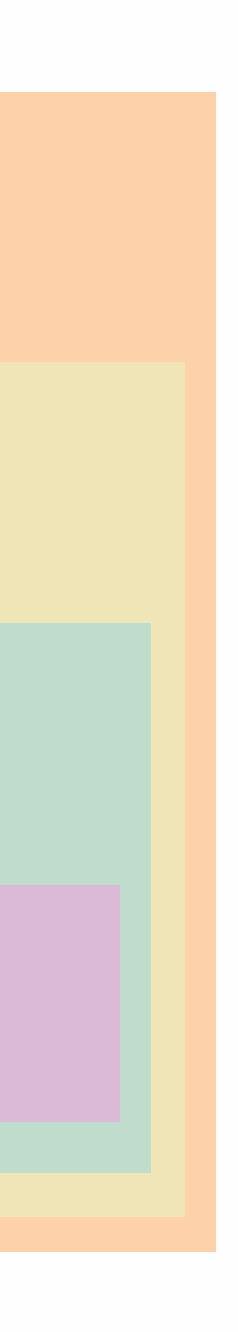

**Domain situation** Observe target users using existing tools **Data/task abstraction Visual encoding/interaction idiom** Justify design with respect to alternatives **Algorithm**  $W^{\vee}$ Measure system time/memory Analyze computational complexity Analyze results qualitatively Measure human time with lab experiment (lab study) Observe target users after deployment (field study) Measure adoption

computer science

design

cognitive psychology

anthropology/ ethnography

anthropology/ ethnography

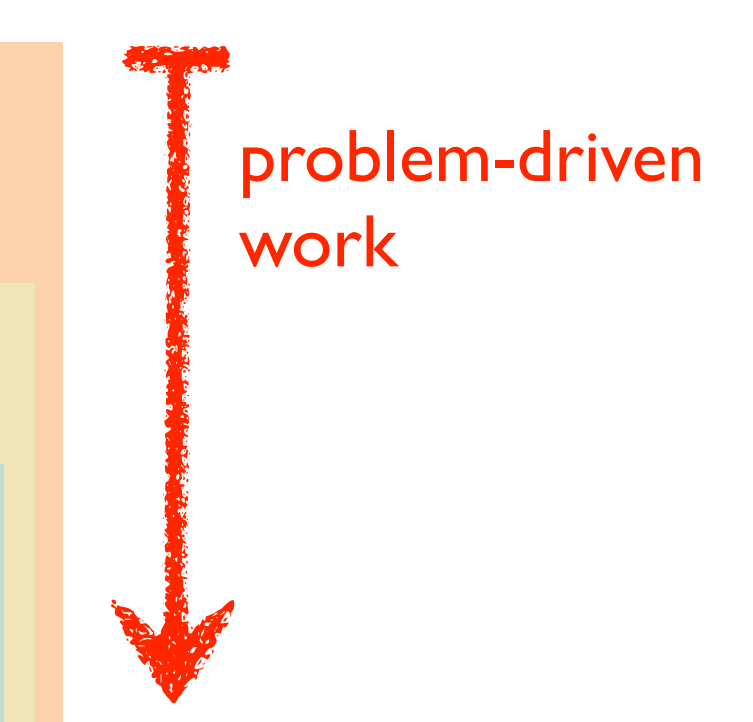

## technique-driven work

[A Nested Model of Visualization Design and Validation. Munzner. IEEE TVCG 15(6):921-928, 2009 (Proc. InfoVis 2009). ]

# Why is validation difficult?

• solution: use methods from different fields at each level

### **Attributes**

**Attribute Types**

egorical

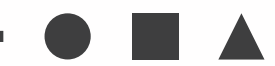

dered

rdinal

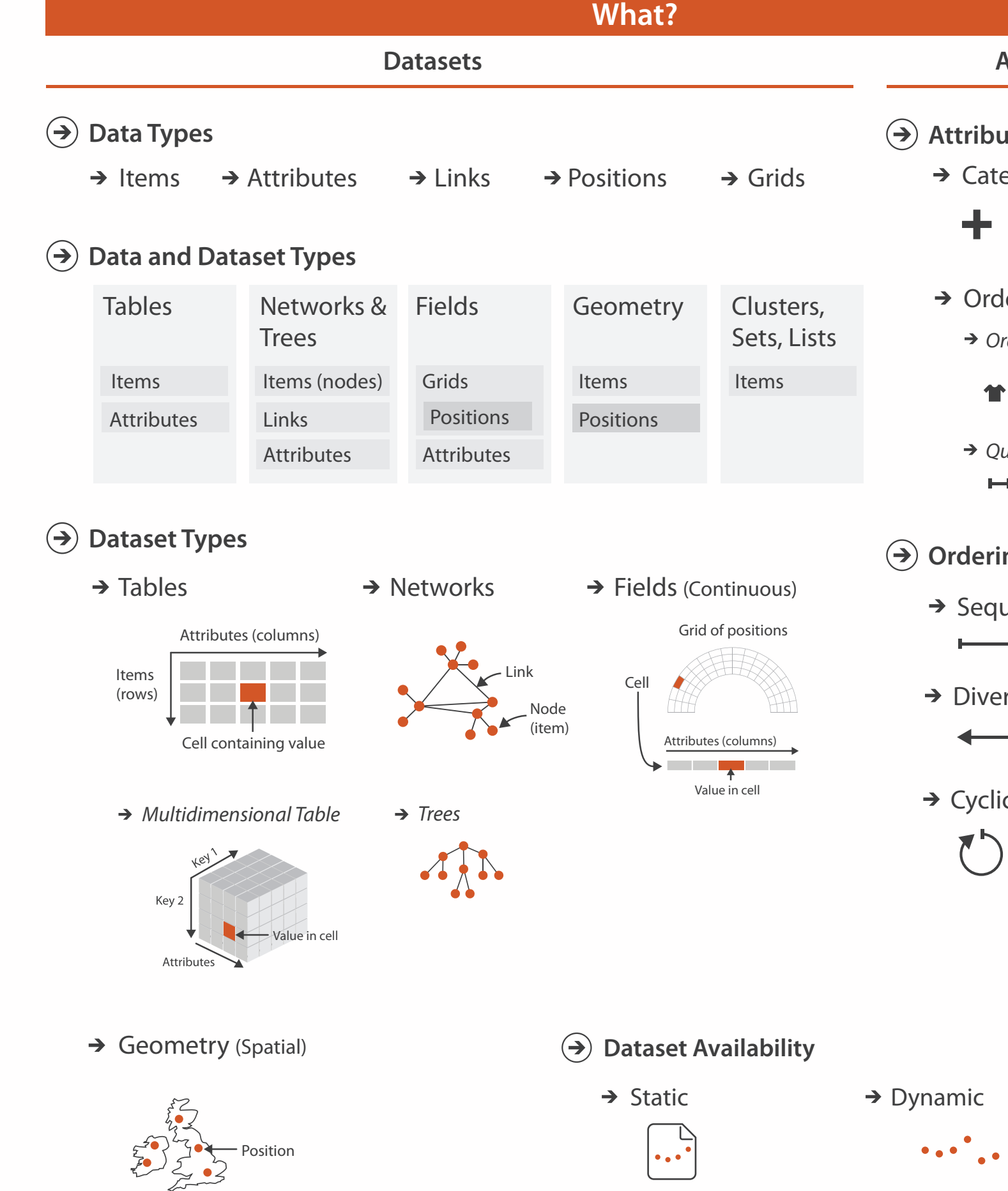

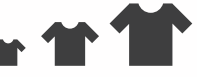

uantitative

 $\begin{tabular}{lllllllll} \toprule \multicolumn{1}{l}{} & \multicolumn{1}{l}{} & \multicolumn{1}{$ 

### **ng Direction**

uential

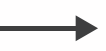

rging

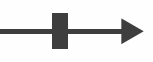

 $\overline{C}$ 

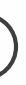

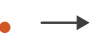

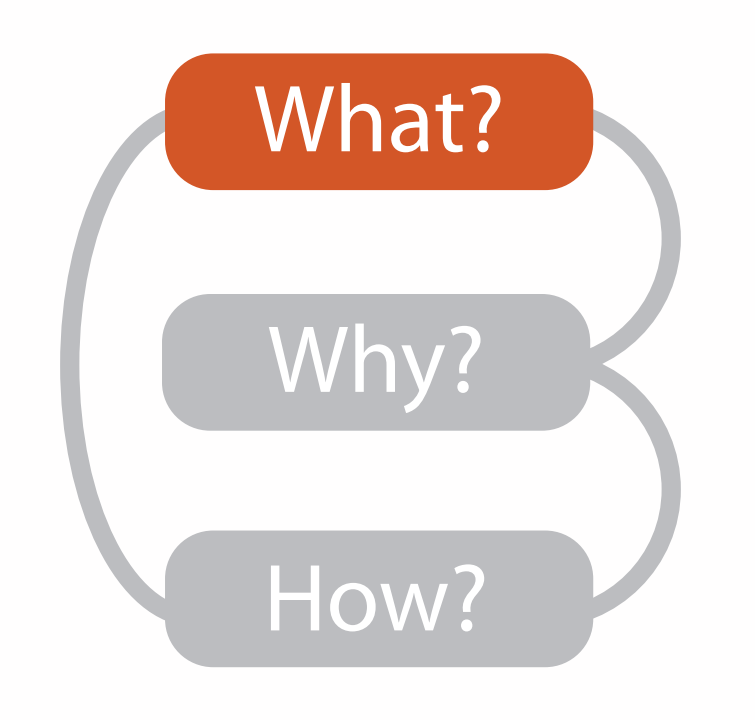

# Three major datatypes

### **Dataset Types**  $\left( \rightarrow \right)$

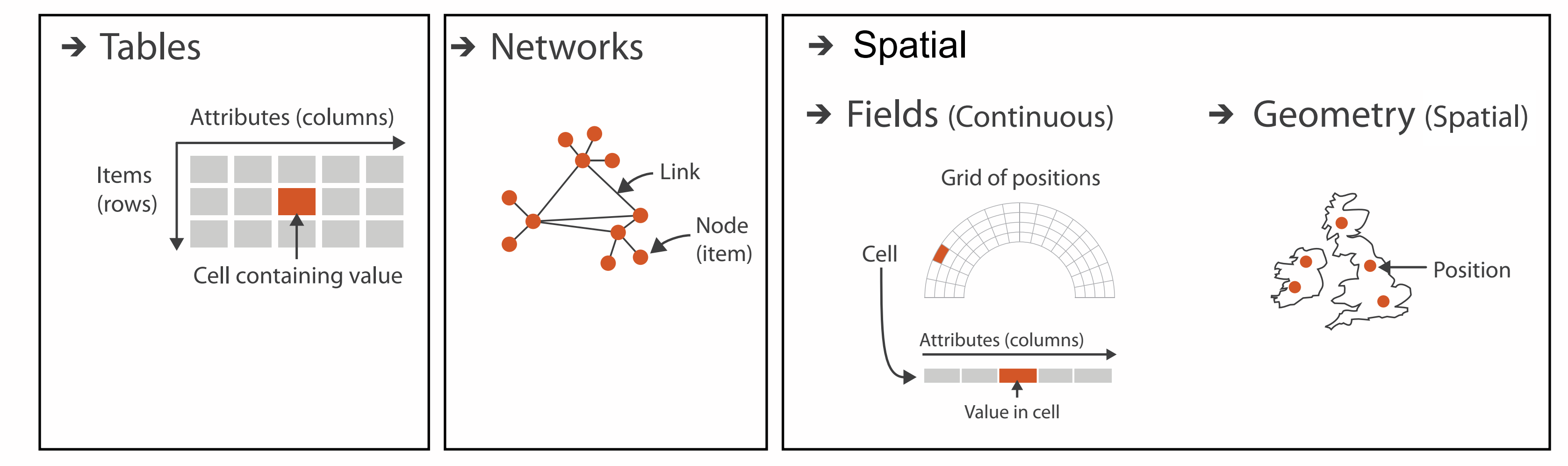

# Attribute types

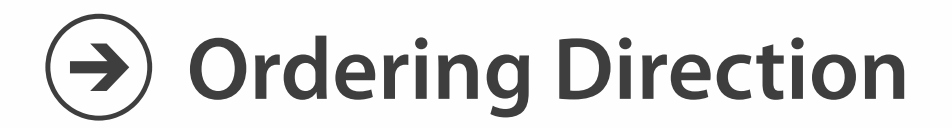

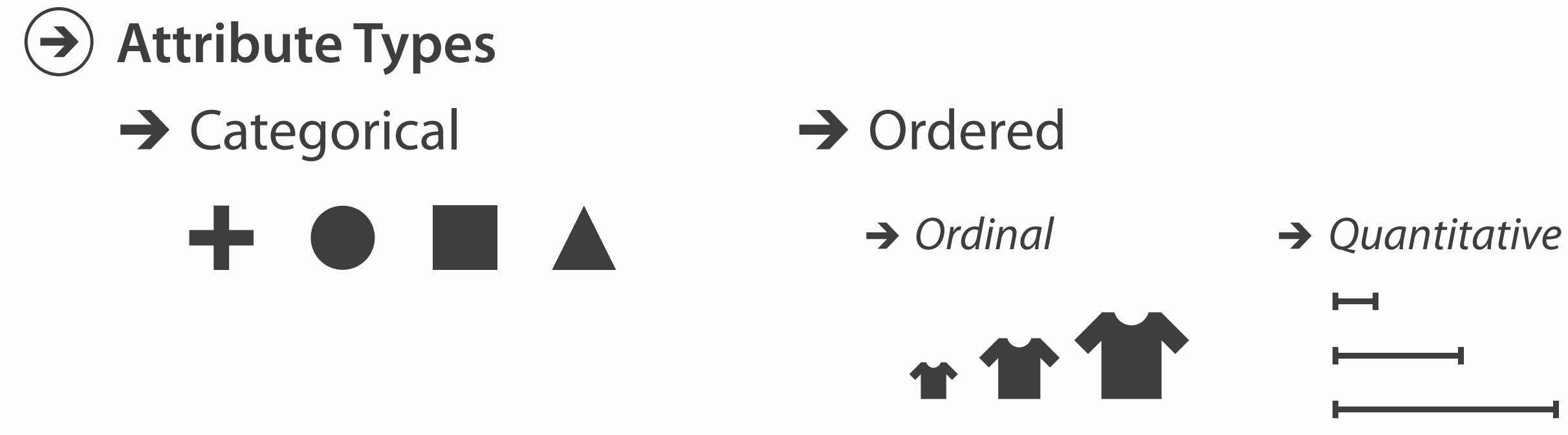

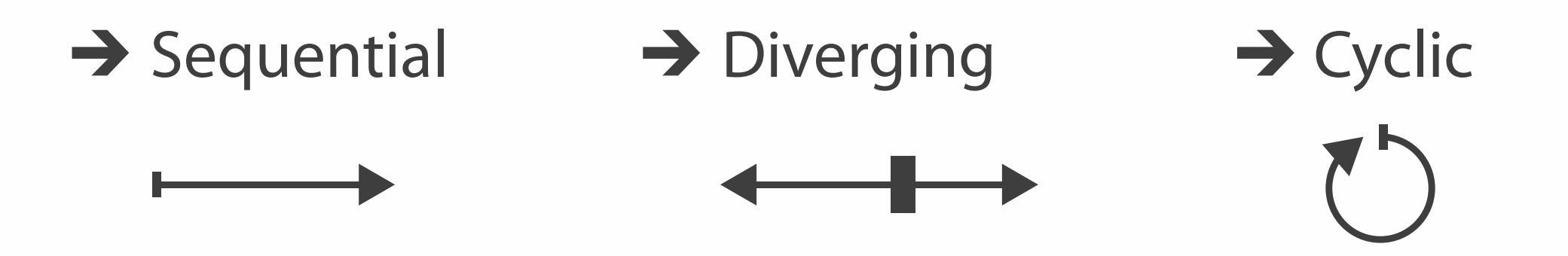

- {action, target} pairs
	- *discover distribution*
	- *compare trends*
	- l*ocate outliers*
	- *browse topology*

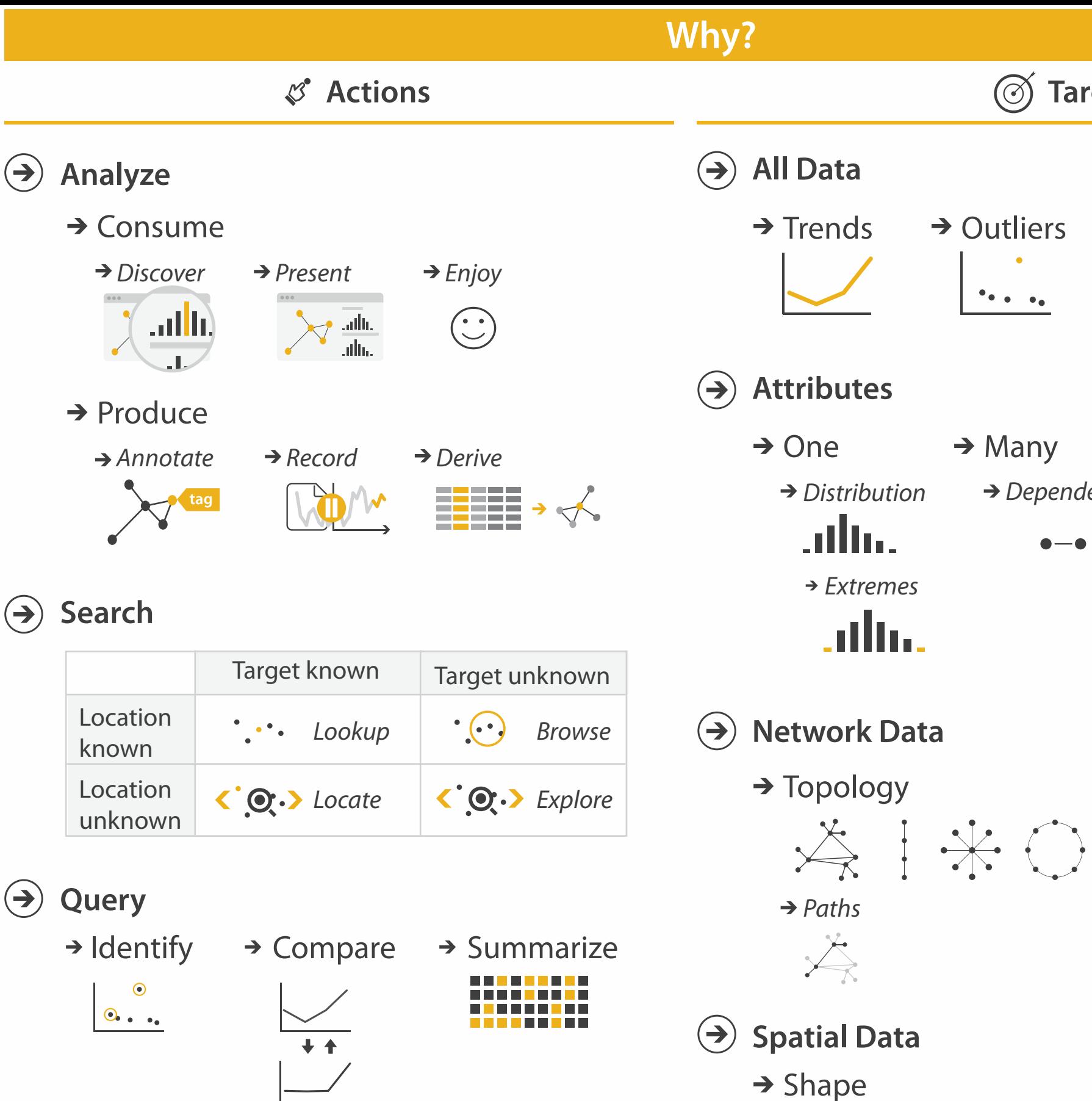

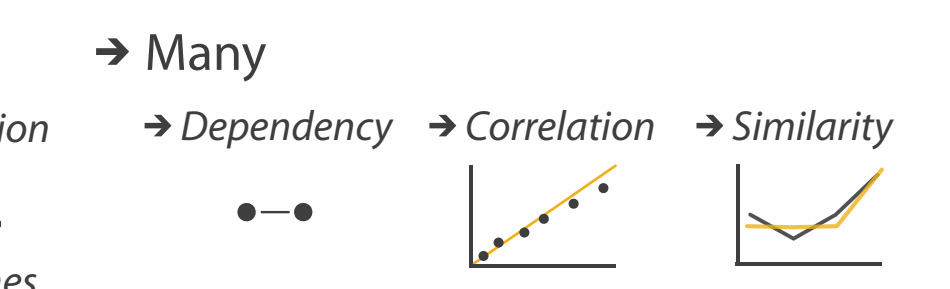

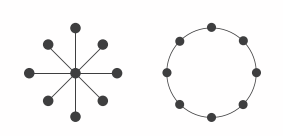

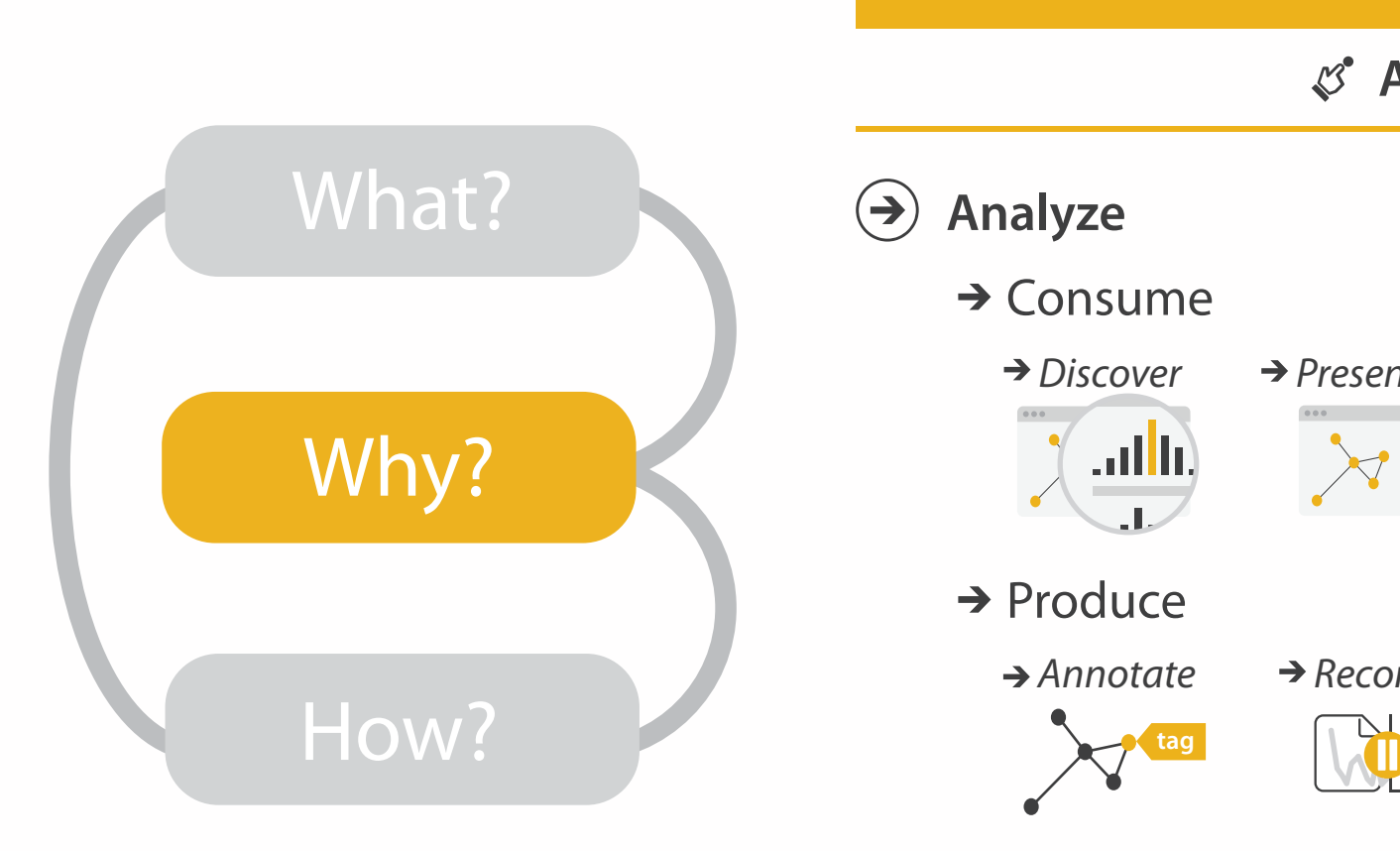

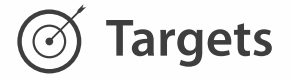

→ Outliers **Features**  $\bullet\bullet\bullet\bullet\bullet\bullet$ 

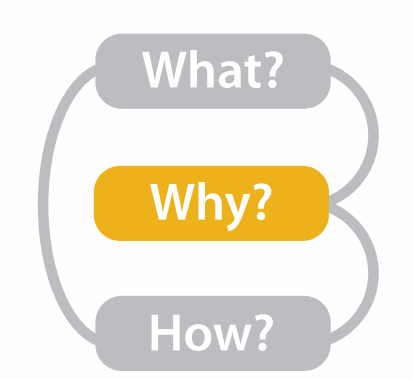

# High-level actions: Analyze

- consume
	- –discover vs present
		- classic split
		- aka explore vs explain
	- –enjoy
		- newcomer
	- aka casual, social<br>produce
- - –annotate, record
	- –derive
		- crucial design choice

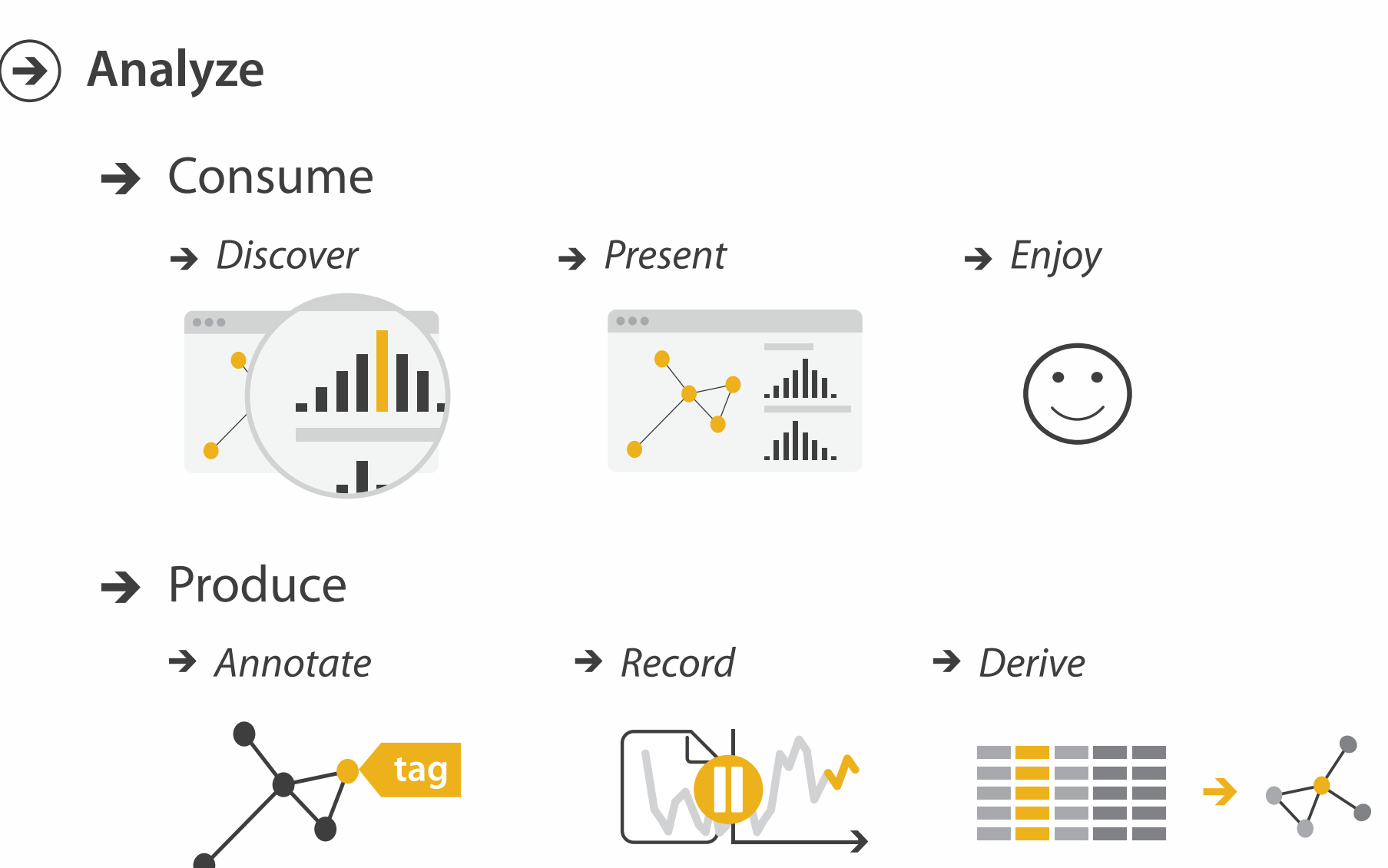

# **Derive**

- don't just draw what you're given!
	- decide what the right thing to show is
	- create it with a series of transformations from the original dataset
	- draw that
- one of the four major strategies for handling complexity

## Original Data Number of the University of the United States of the United States of the United States of the U Derived Data

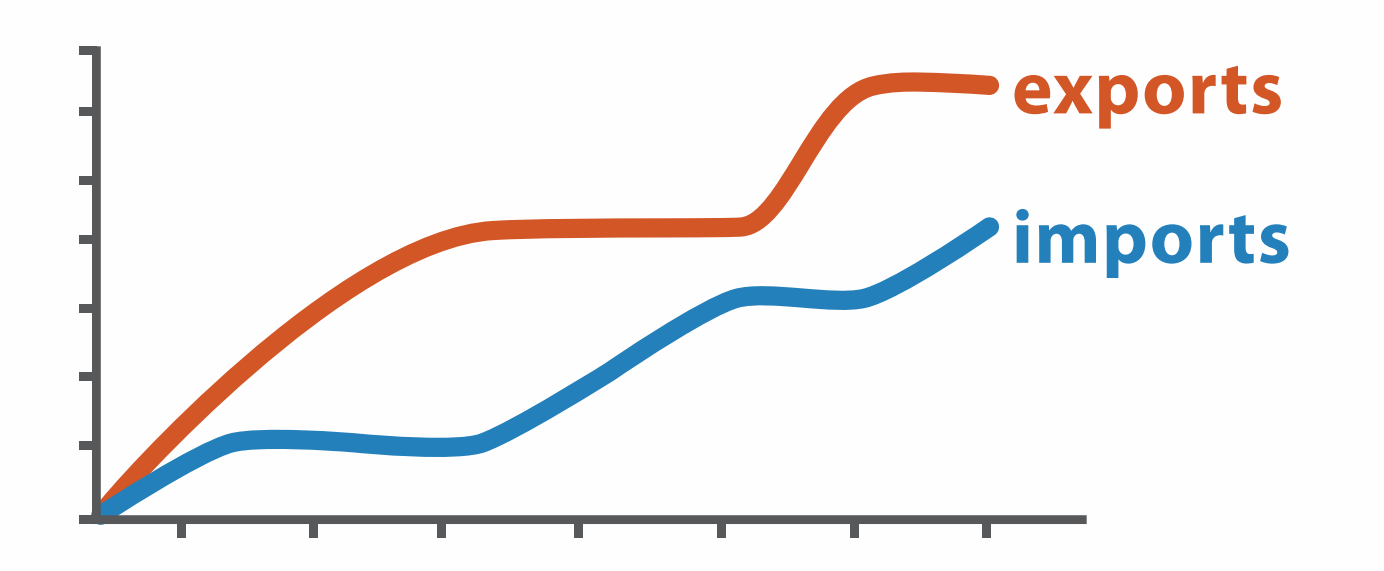

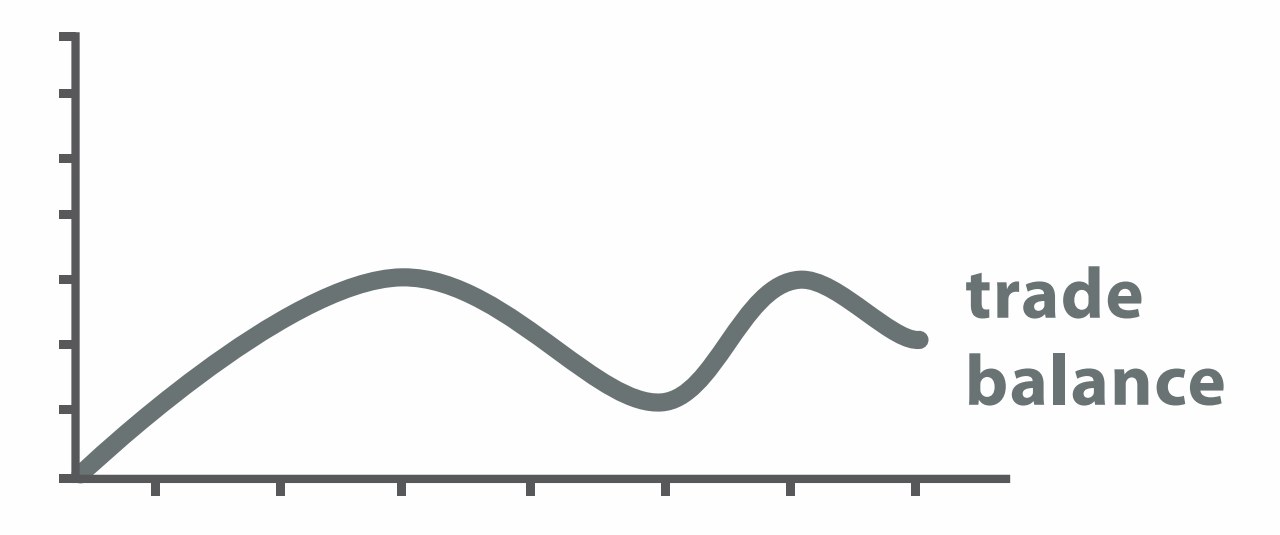

trade balance = exports −imports

# Analysis example: Derive one attribute

16

*[Using Strahler numbers for real time visual exploration of huge graphs. Auber. Proc. Intl. Conf. Computer Vision and Graphics, pp. 56–69, 2002.]*

- Strahler number
	- centrality metric for trees/networks
	- derived quantitative attribute
	- draw top 5K of 500K for good skeleton

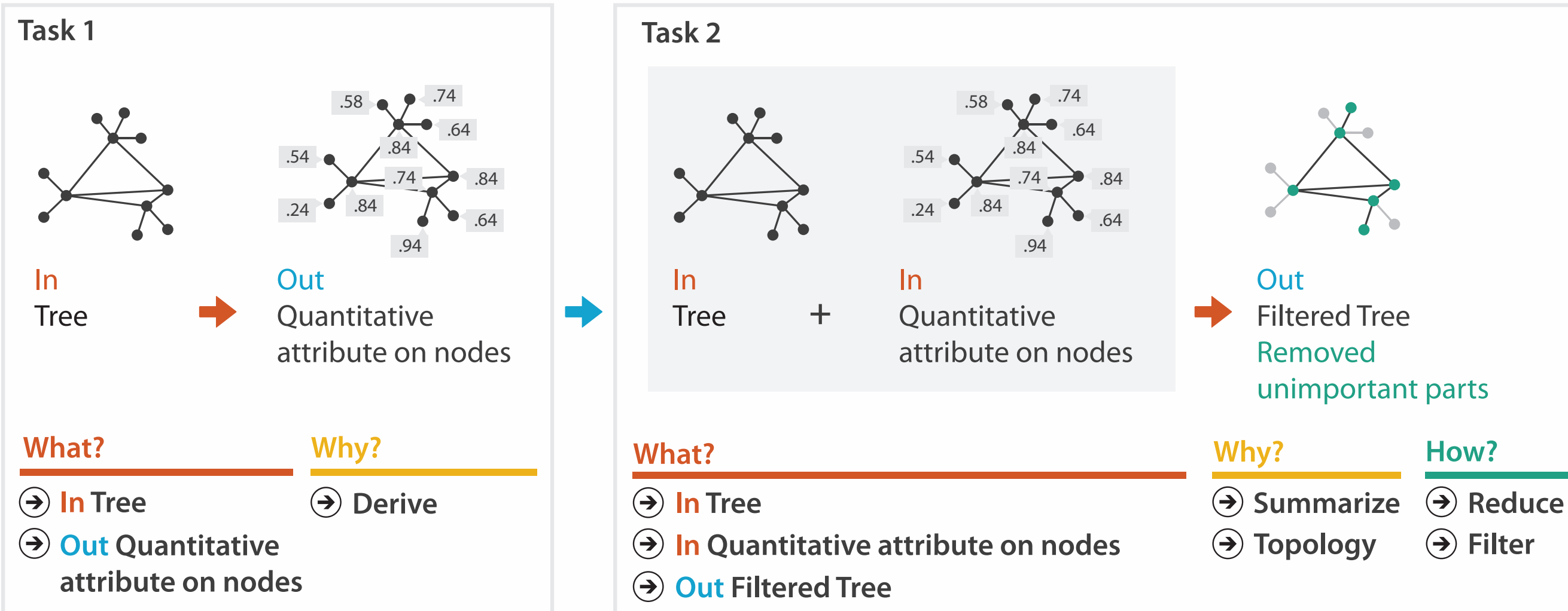

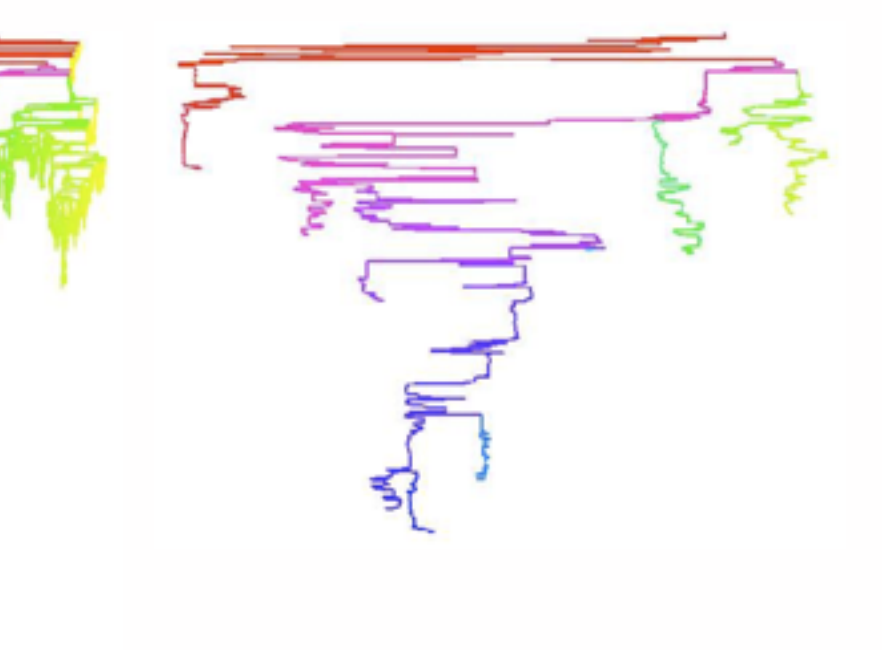

**Filter**

# Actions: Search, query

- what does user know? – target, location
- how much of the data matters?
	- one, some, all

– mix and match

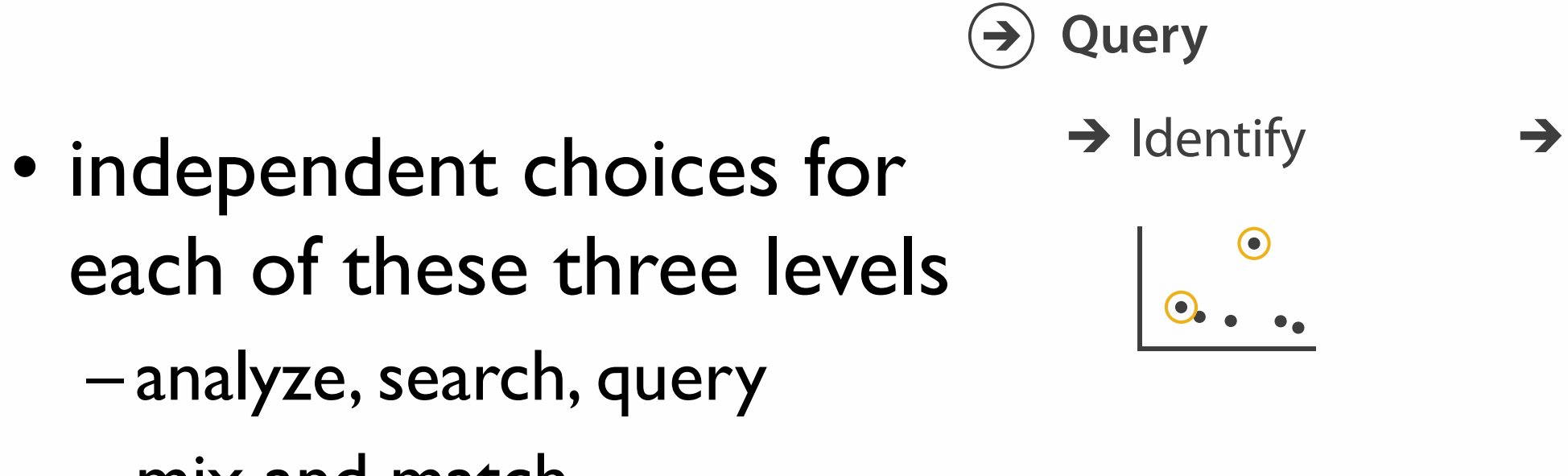

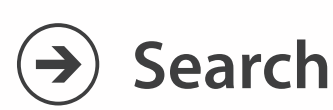

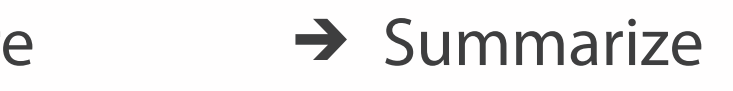

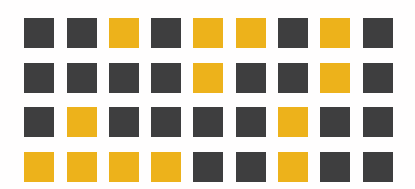

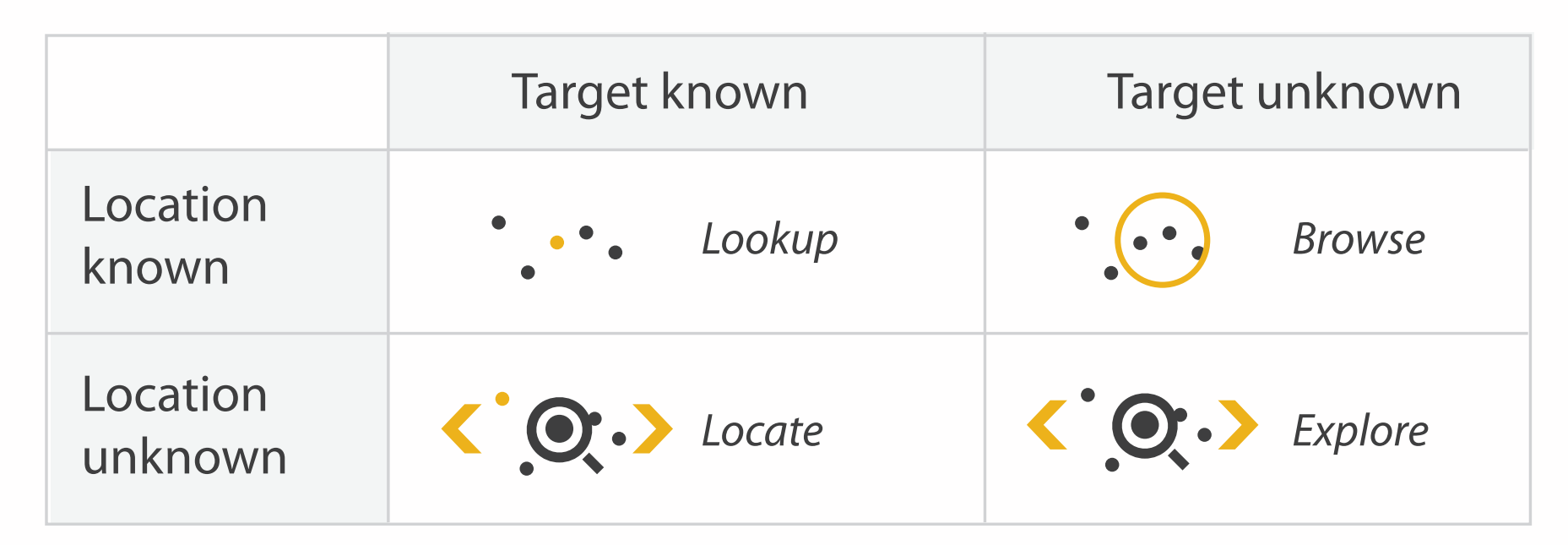

**Compar** 

 $+ +$ 

Why: Targets

**All Data**  $\rightarrow$ 

## **Attributes**

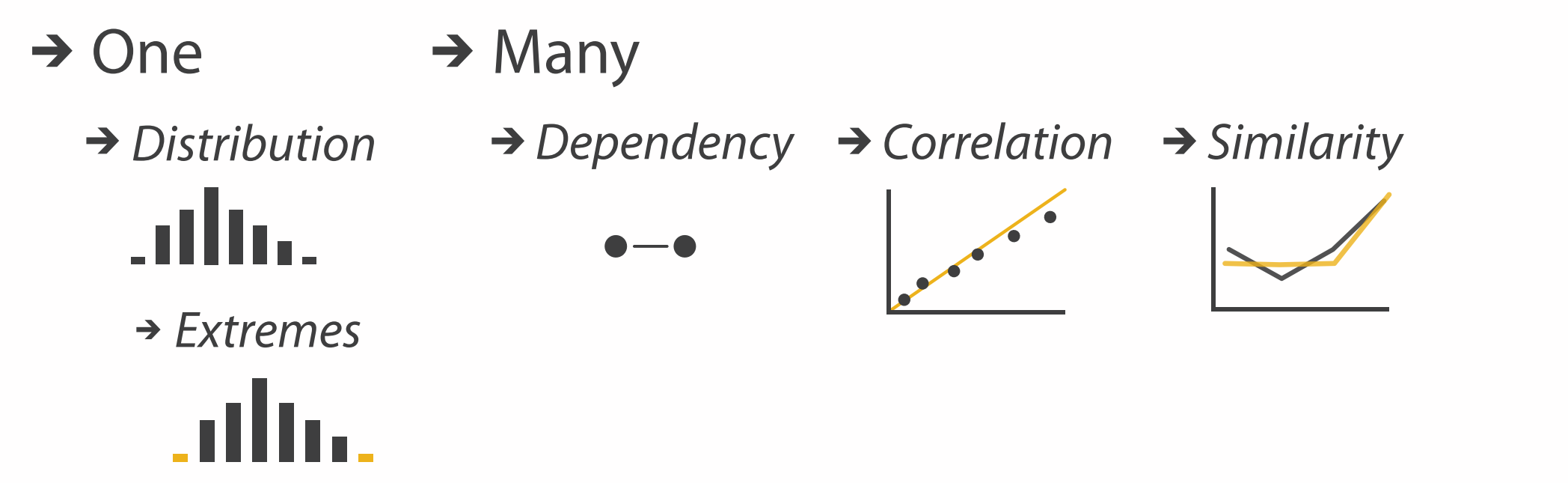

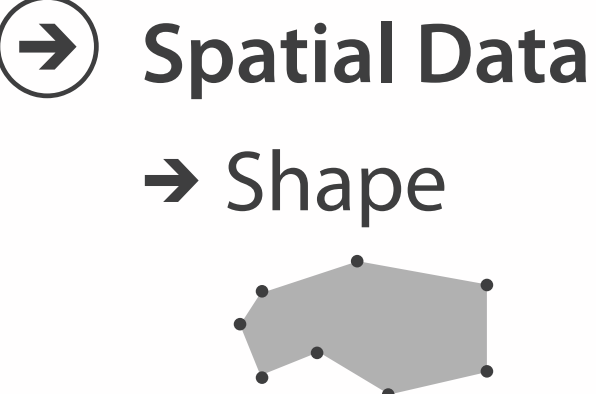

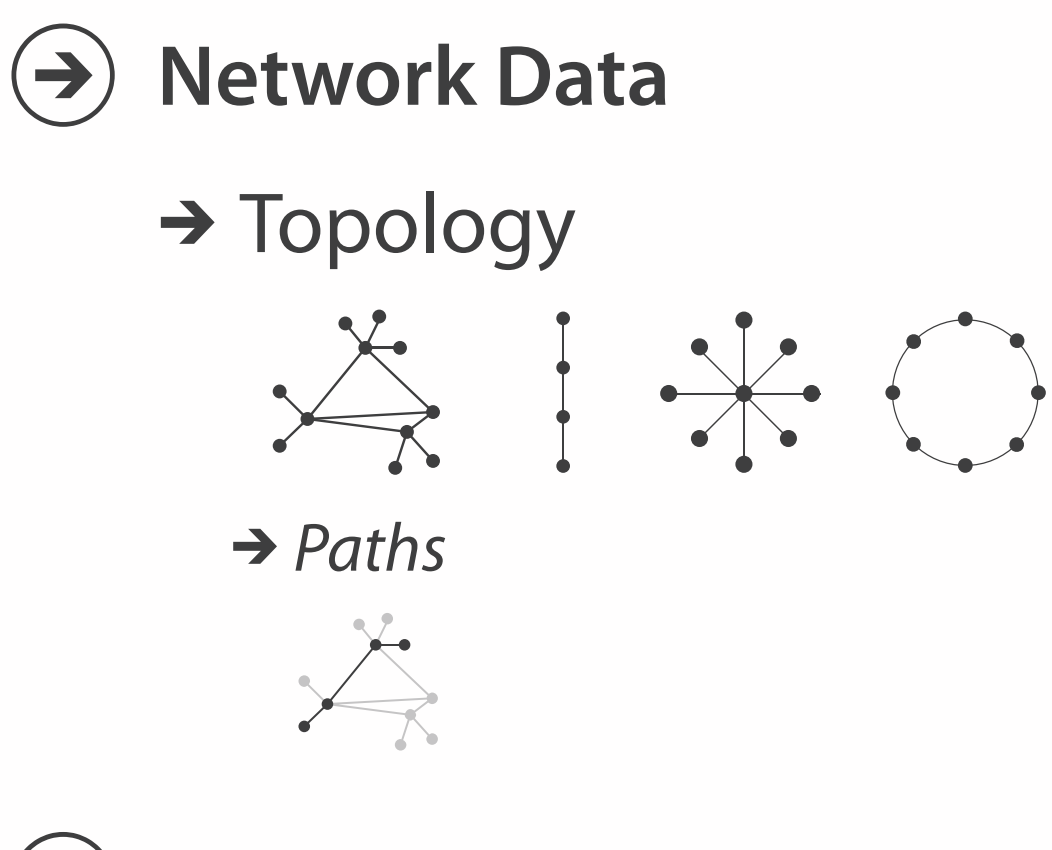

# $\rightarrow$  Trends  $\rightarrow$  Outliers  $\rightarrow$  Features

 $\rightarrow$ 

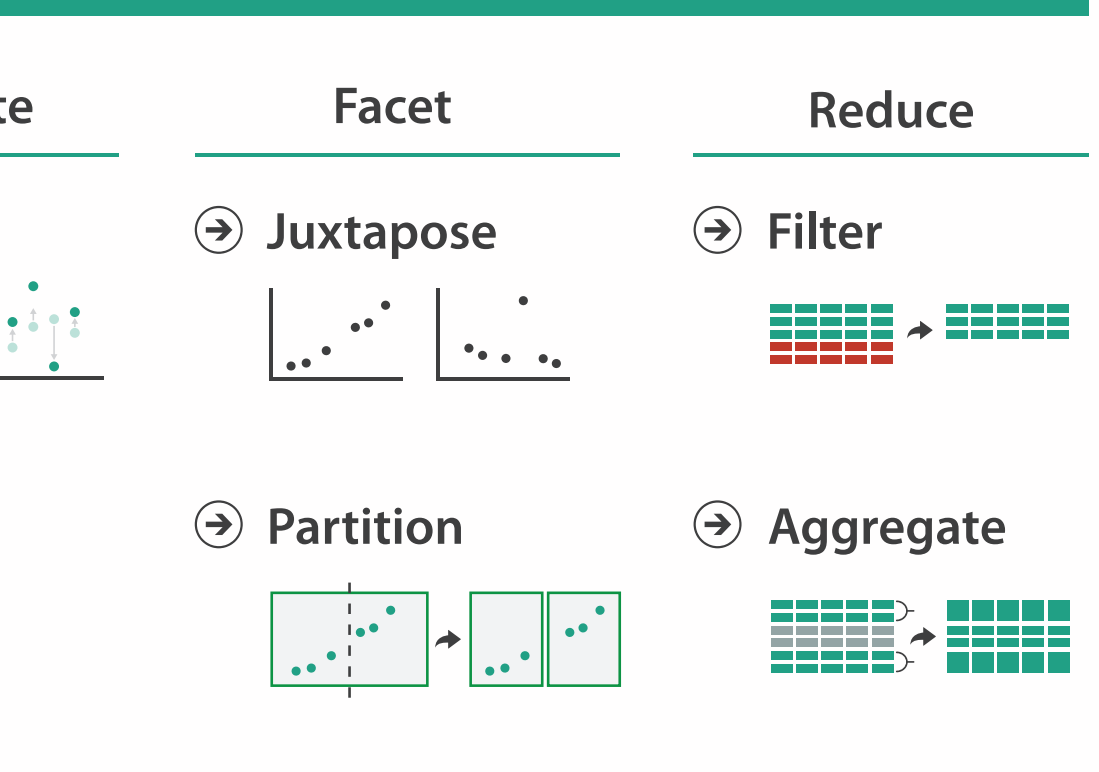

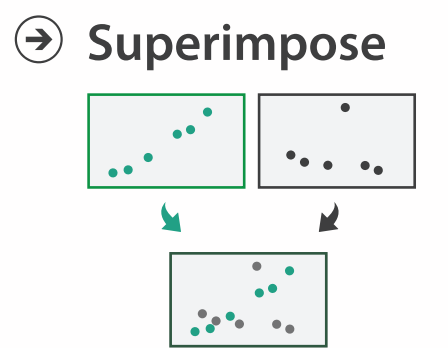

**Embed**

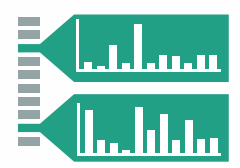

## **How?**

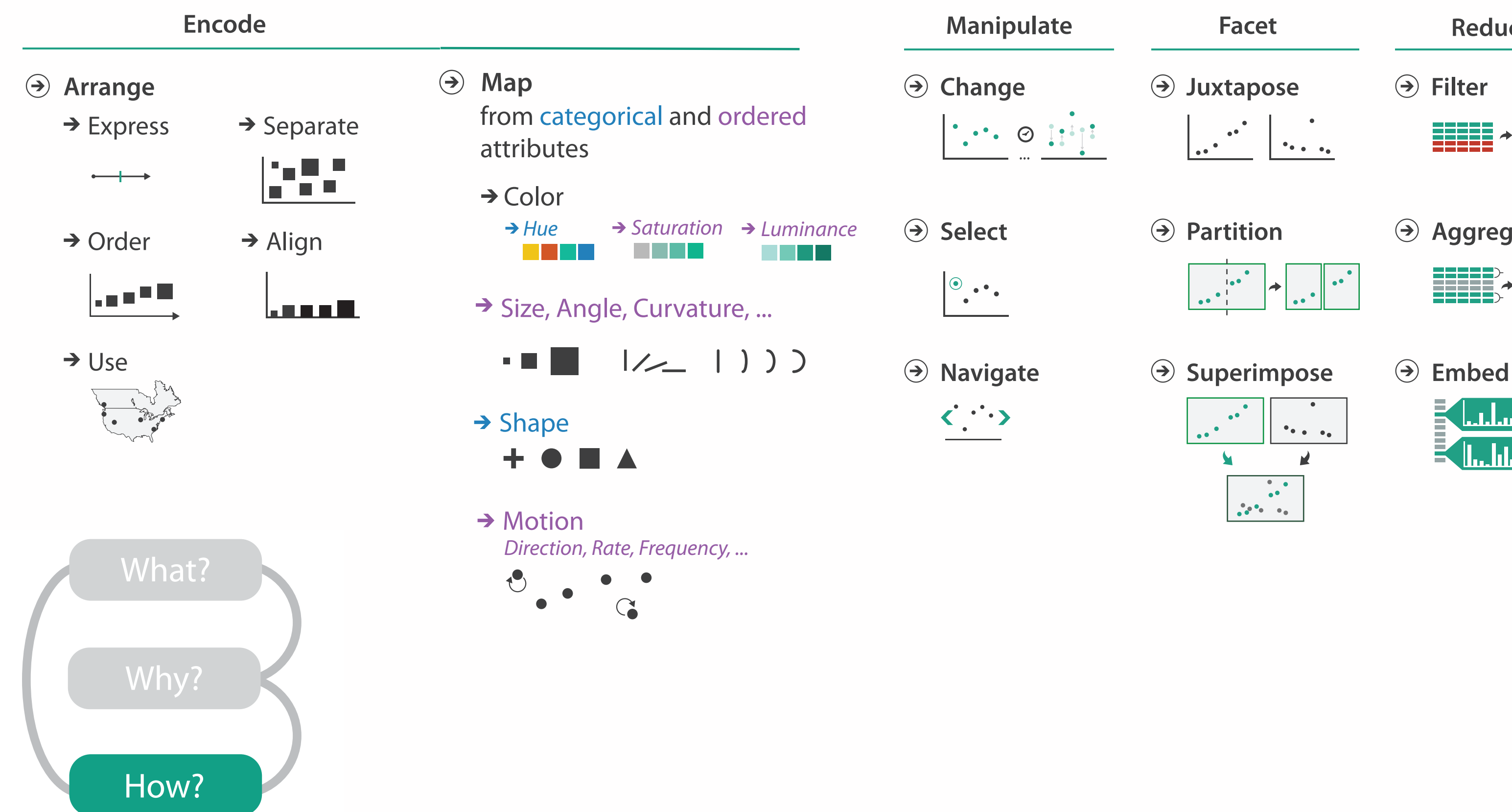

# Further reading

- Visualization Analysis and Design. Munzner. AK Peters Visualization Series, CRC Press, Nov 2014.
	- *– Chap 1: What's Vis, and Why Do It?*
	- *– Chap 2: What: Data Abstraction*
	- *– Chap 3: Why: Task Abstraction*
- A Multi-Level Typology of Abstract Visualization Tasks. Brehmer and Munzner. IEEE Trans. Visualization and Computer Graphics (Proc. InfoVis) 19:12 (2013), 2376–2385.
- Low-Level Components of Analytic Activity in Information Visualization. Amar, Eagan, and Stasko. Proc. IEEE InfoVis 2005, p 111–117.
- *• A taxonomy of tools that support the fluent and flexible use of visualizations.* Heer and Shneiderman. Communications of the ACM 55:4 (2012), 45–54.
- *• Rethinking Visualization: A High-Level Taxonomy.* Tory and Möller. Proc. IEEE InfoVis 2004, p 151– 158.
- *•* Visualization of Time-Oriented Data. Aigner, Miksch, Schumann, and Tominski. Springer, 2011.

# **Outline**

- Session 1 *2:00-3:40pm*
	- –Analysis: What, Why, How
	- Marks and Channels
	- –Arrange Tables
	- –Arrange Spatial Data
	- –Arrange Networks and Trees
- Session 2 *4:15pm-5:50pm*
	- Map Color and Other Channels
	- Manipulate: Change, Select, Navigate
	-
	- Reduce: Filter, Aggregate
	- Embed: Focus+Context

## **[http://www.cs.ubc.ca/~tmm/talks.html#halfdaycourse15](http://www.cs.ubc.ca/~tmm/talks.html) @tamaramunzner** 21

# – Facet: Juxtapose, Partition, Superimpose

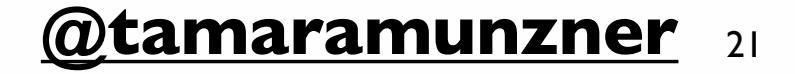

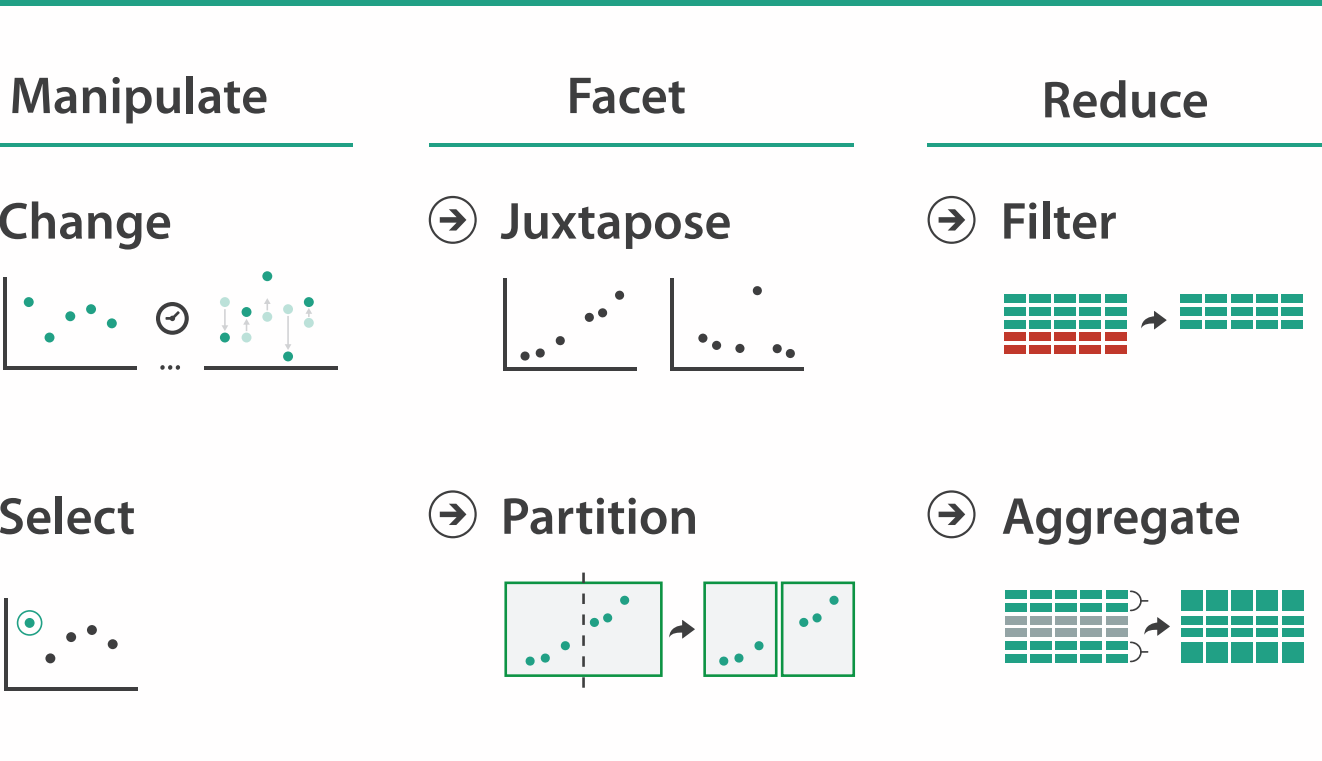

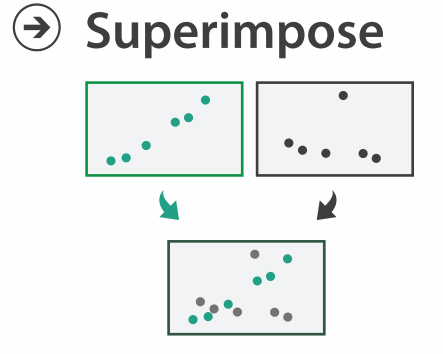

**Embed**

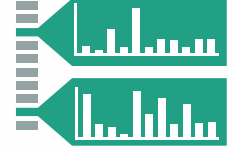

## **How?**

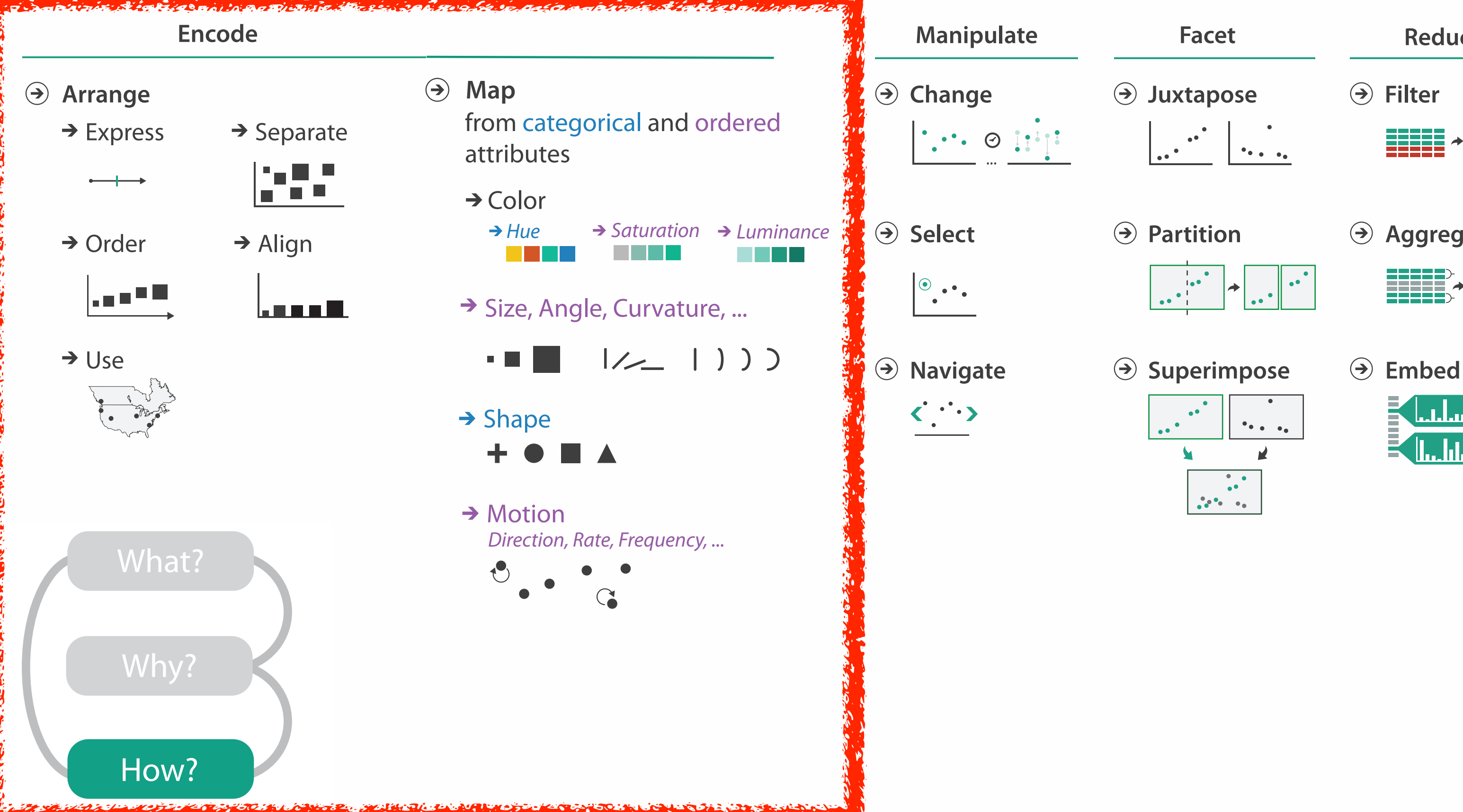

e de la proprieta de la proprieta de la proprieta de la proprieta de la proprieta de la proprieta de la proprie

# Visual encoding

• analyze idiom structure

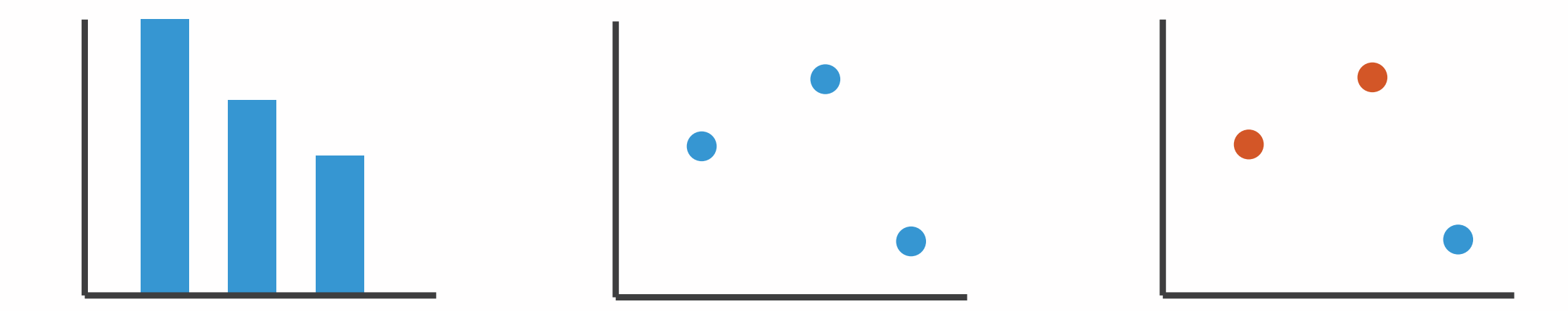

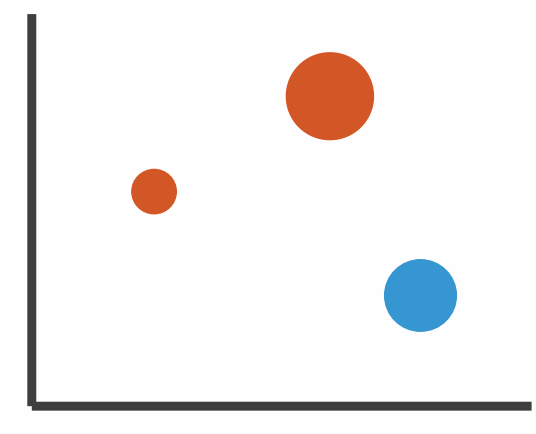

# Definitions: Marks and channels

- marks
	- geometric primitives
- channels
	- control appearance of marks
	- can redundantly code with multiple channels
- interactions
	- point marks only convey position; no area constraints
		- can be size and shape coded
	- line marks convey position and length
		- can only be size coded in 1D (width)
	- area marks fully constrained
		- cannot be size or shape coded

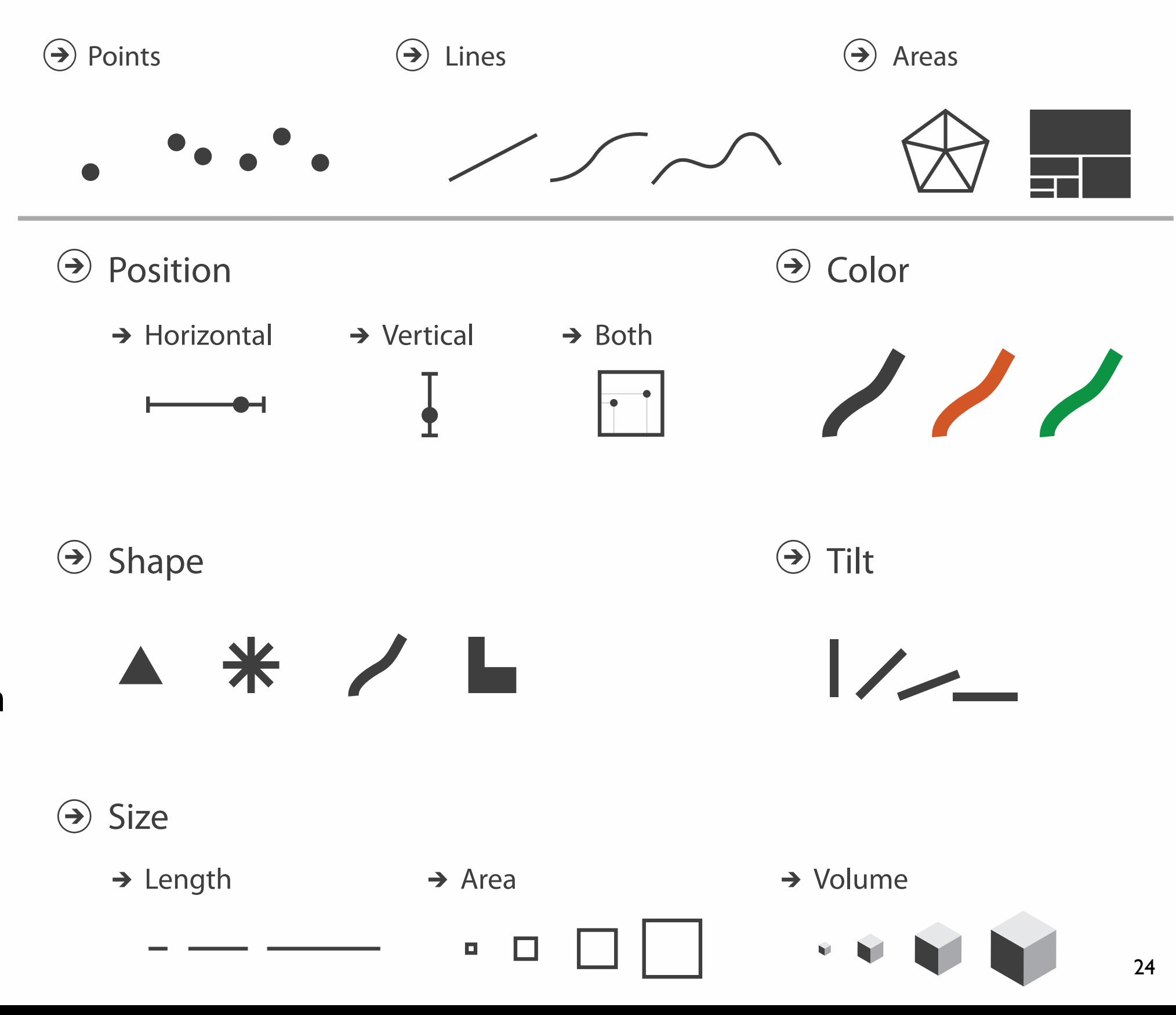

# Visual encoding

## • analyze idiom structure

– as combination of marks and channels

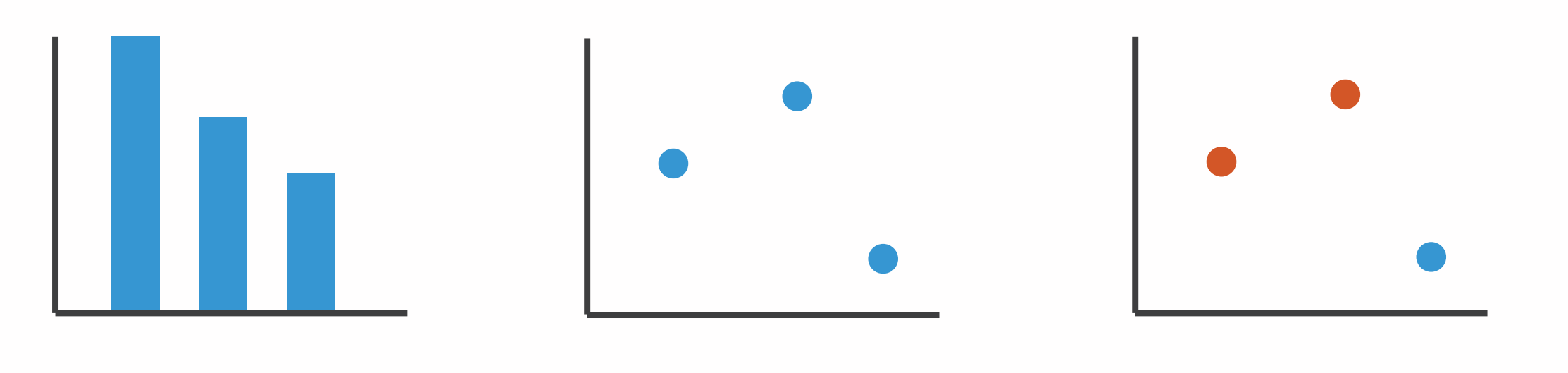

1: vertical position

mark: line

2: vertical position horizontal position

mark: point

3:

vertical position horizontal position color hue

mark: point

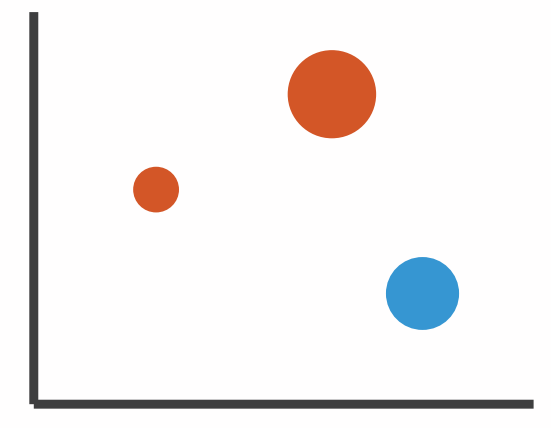

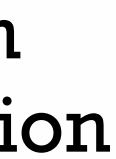

4:

## vertical position horizontal position color hue size (area)

mark: point

# Channels

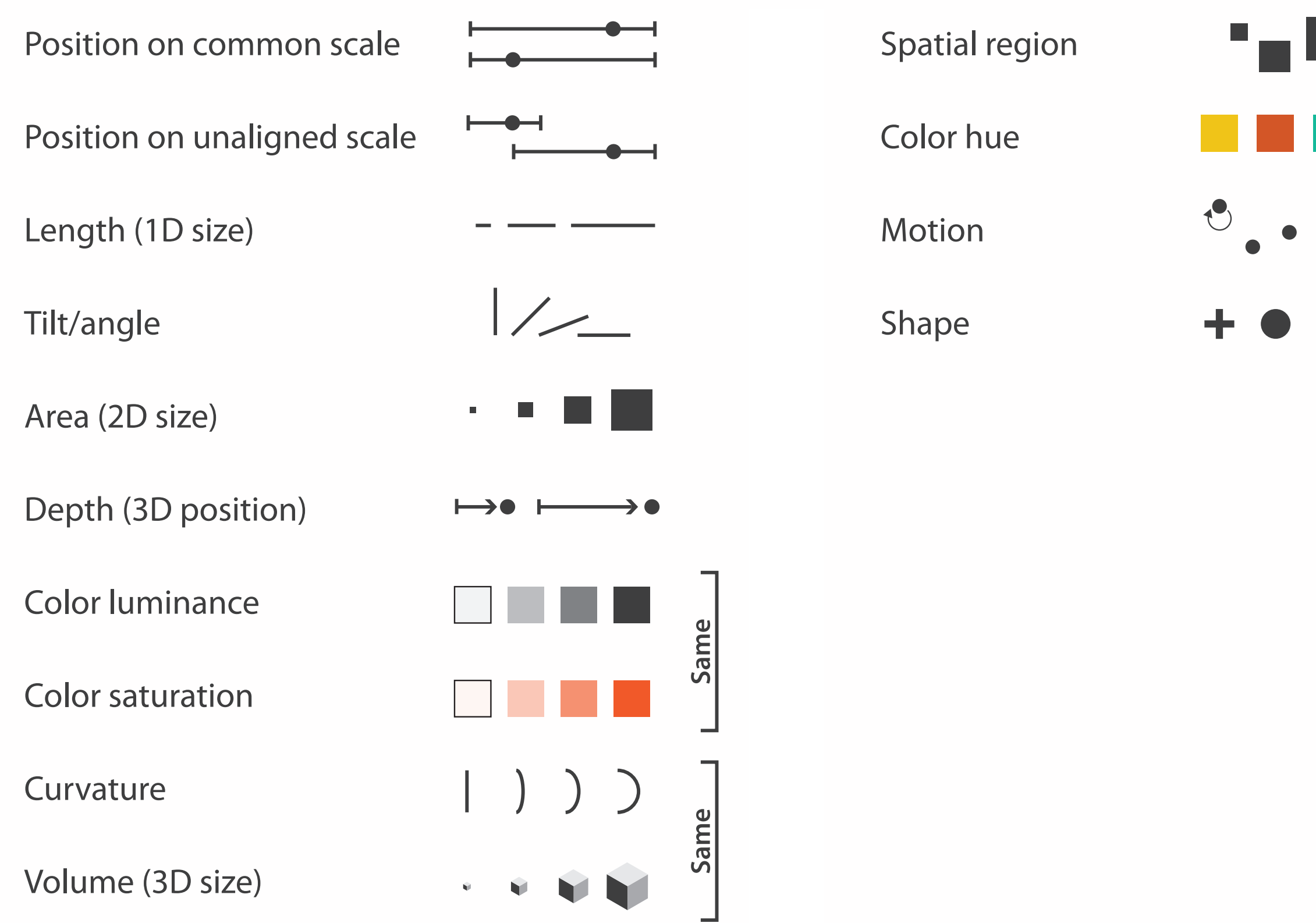

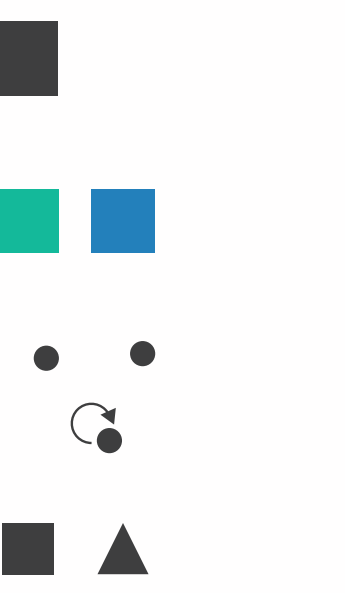

# Channels: Matching Types

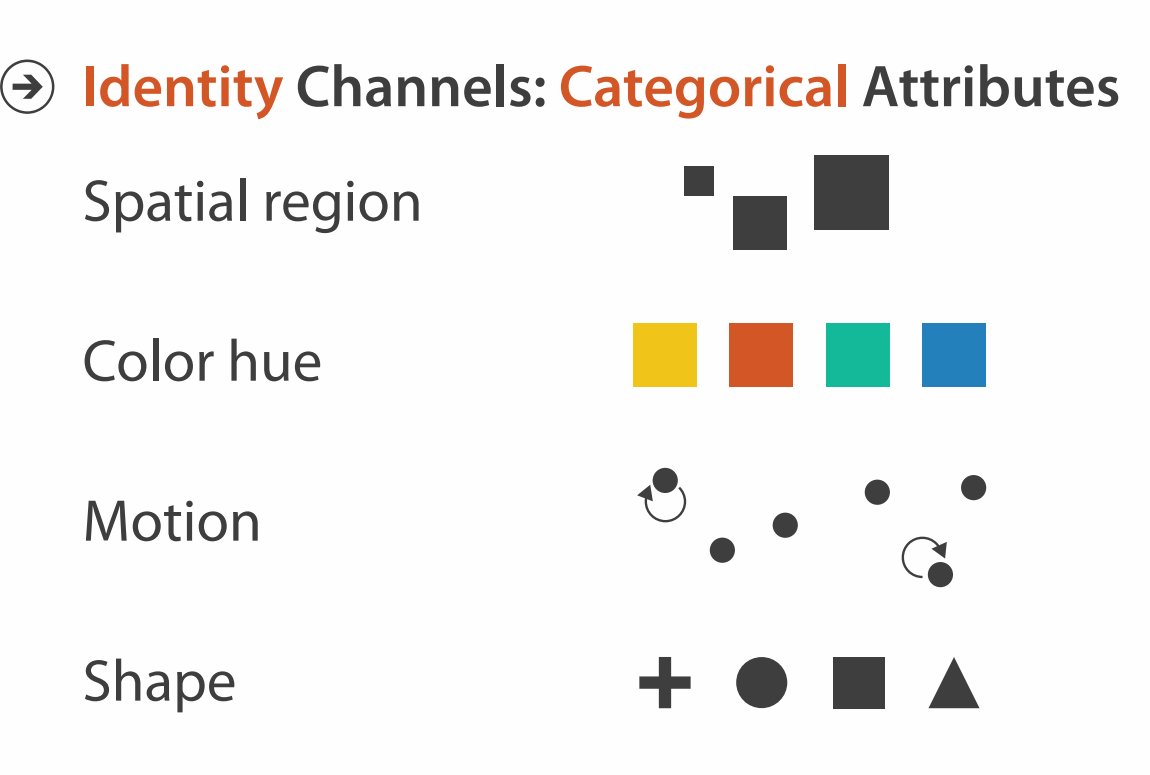

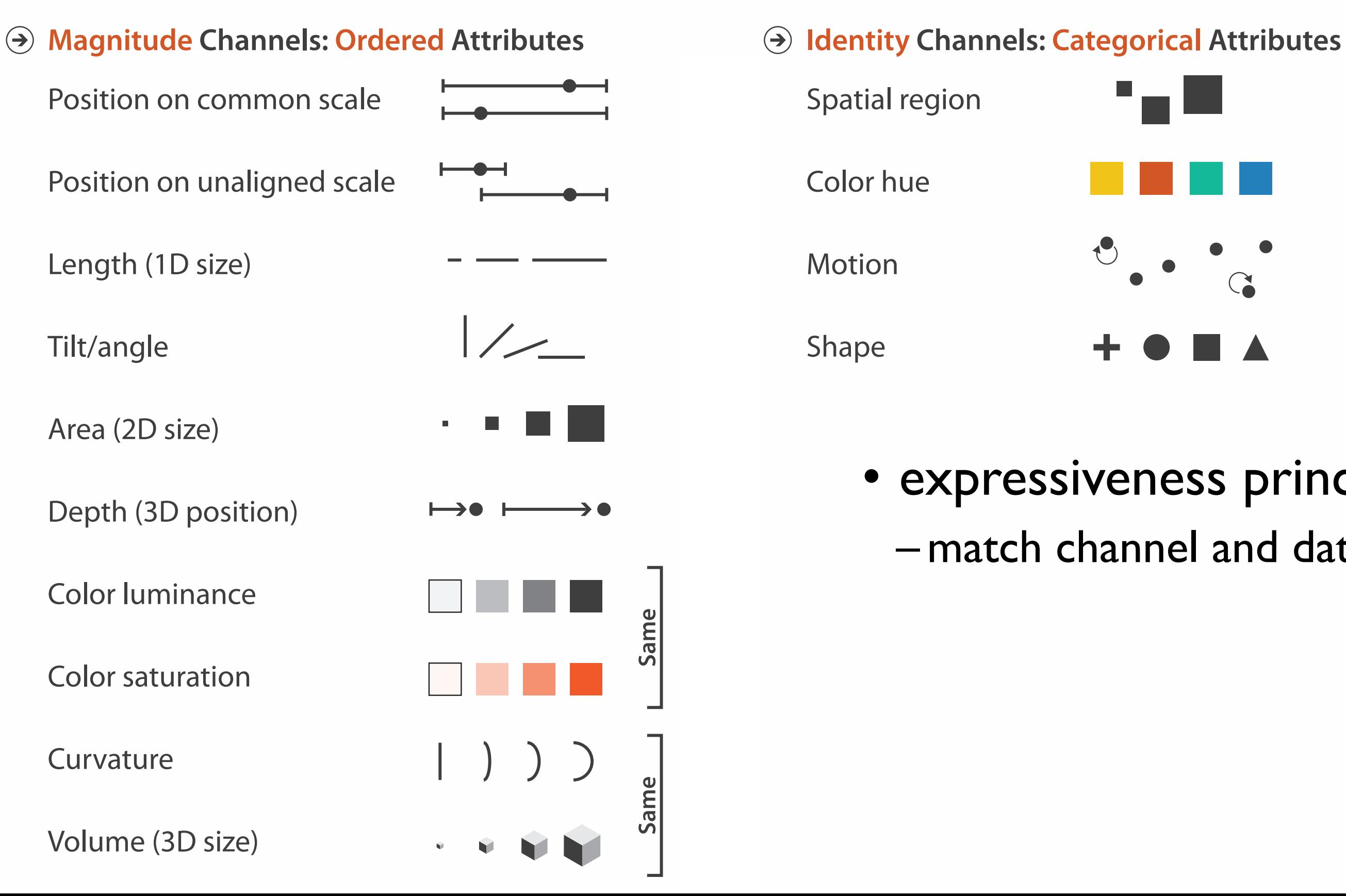

• expressiveness principle

# – match channel and data characteristics

# Channels: Rankings

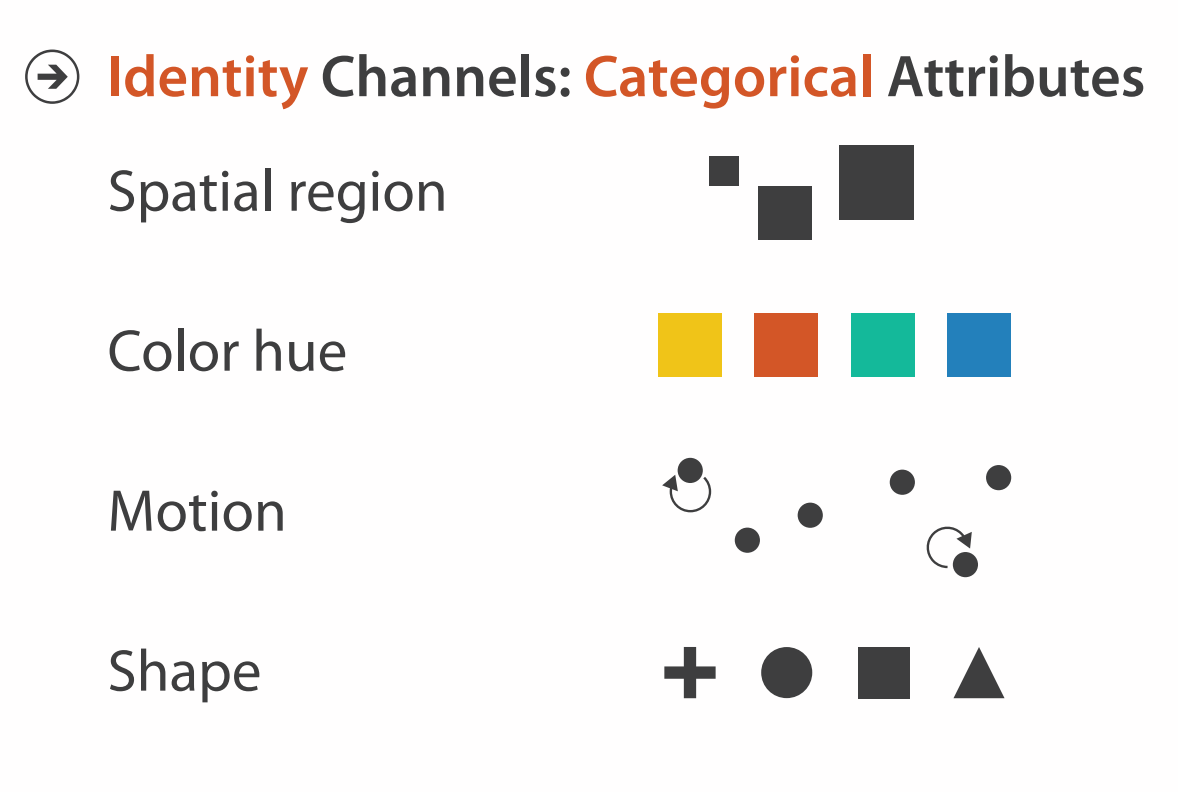

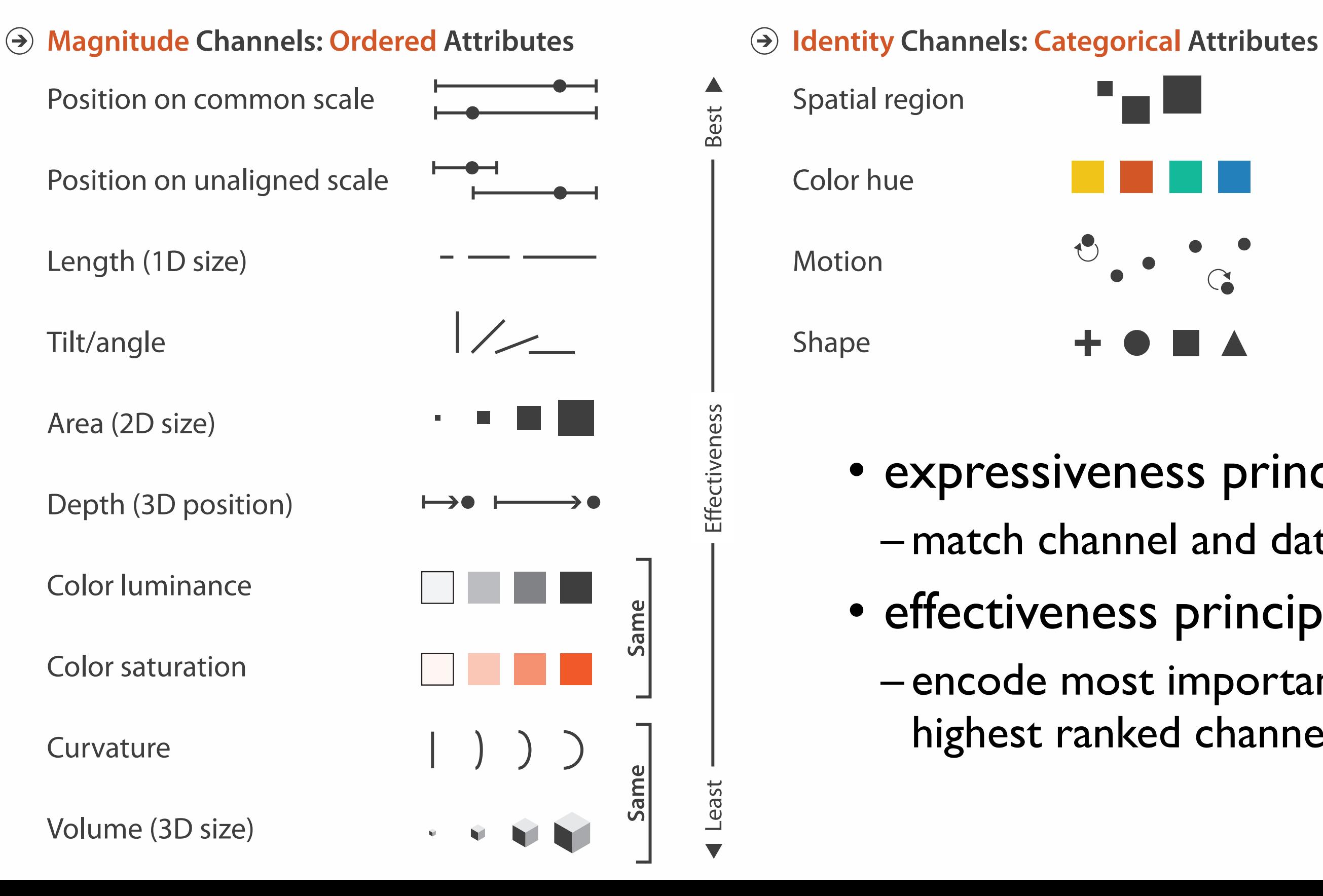

- match channel and data characteristics
	-
- expressiveness principle
- effectiveness principle
	- encode most important attributes with highest ranked channels

# Channels: Expressiveness types and effectiveness rankings

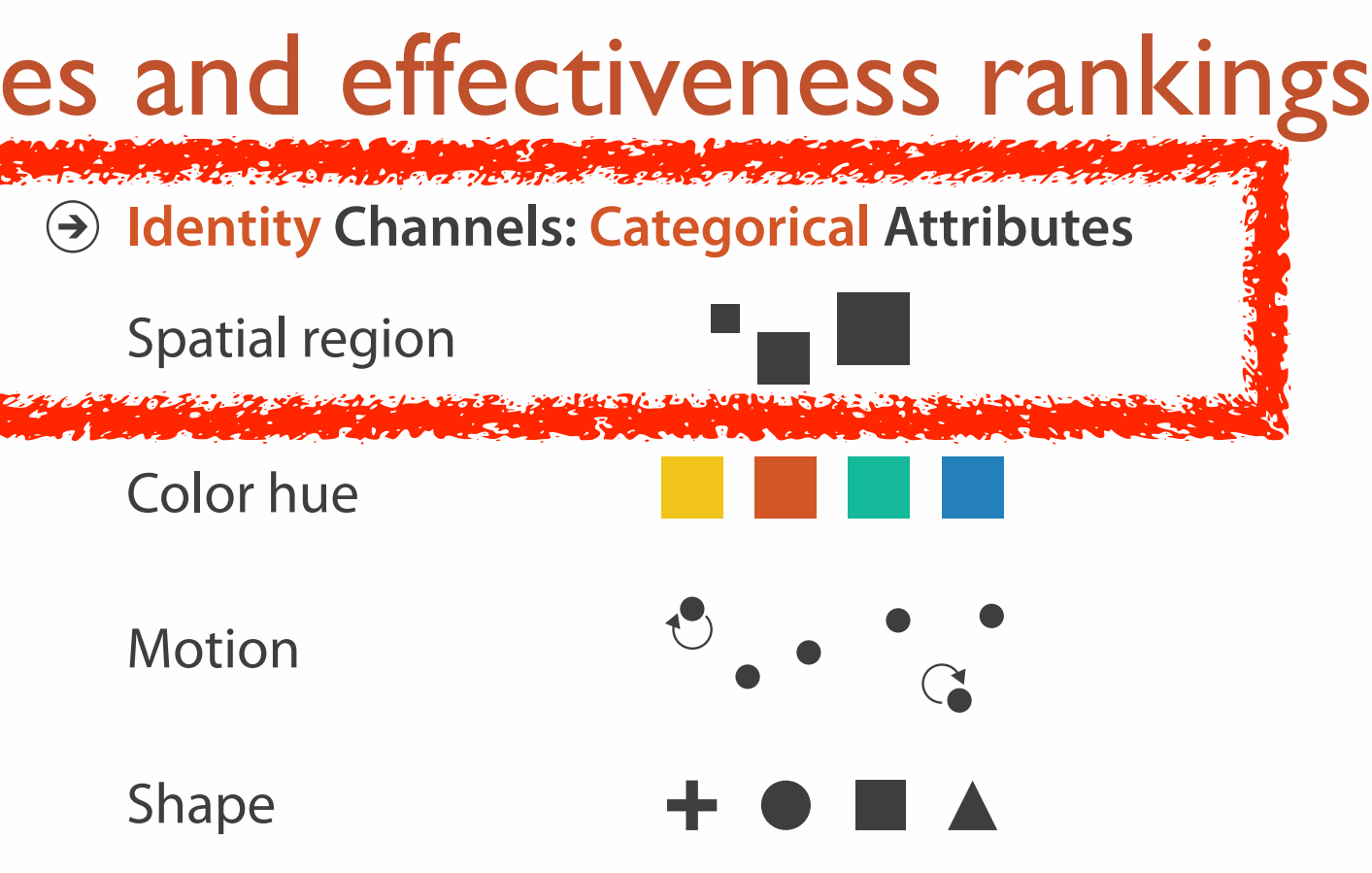

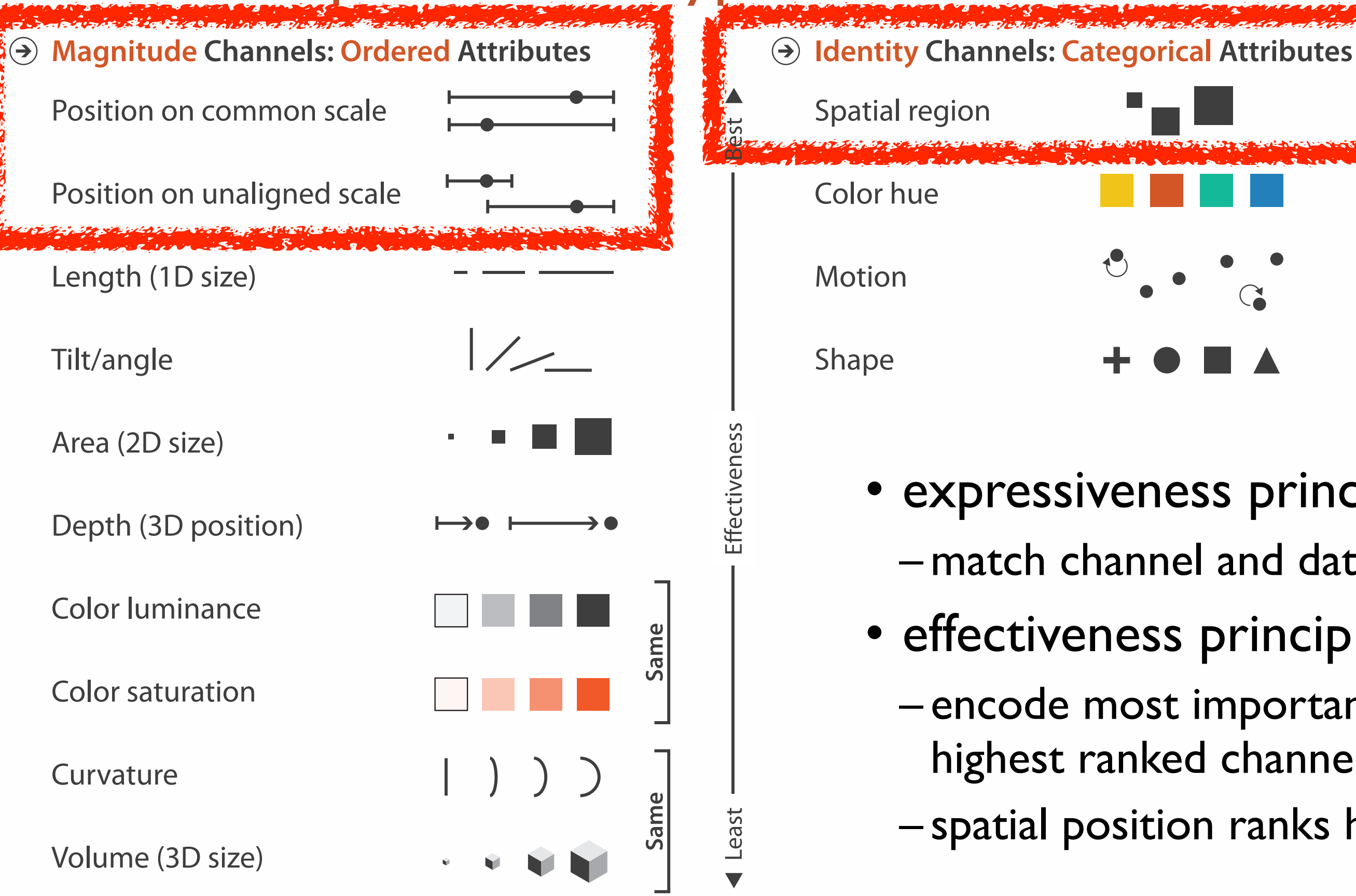

- match channel and data characteristics
	-
- expressiveness principle
- effectiveness principle
	- encode most important attributes with highest ranked channels
	- spatial position ranks high for both

# Accuracy: Fundamental Theory

Steven's Psychophysical Power Law: S= IN

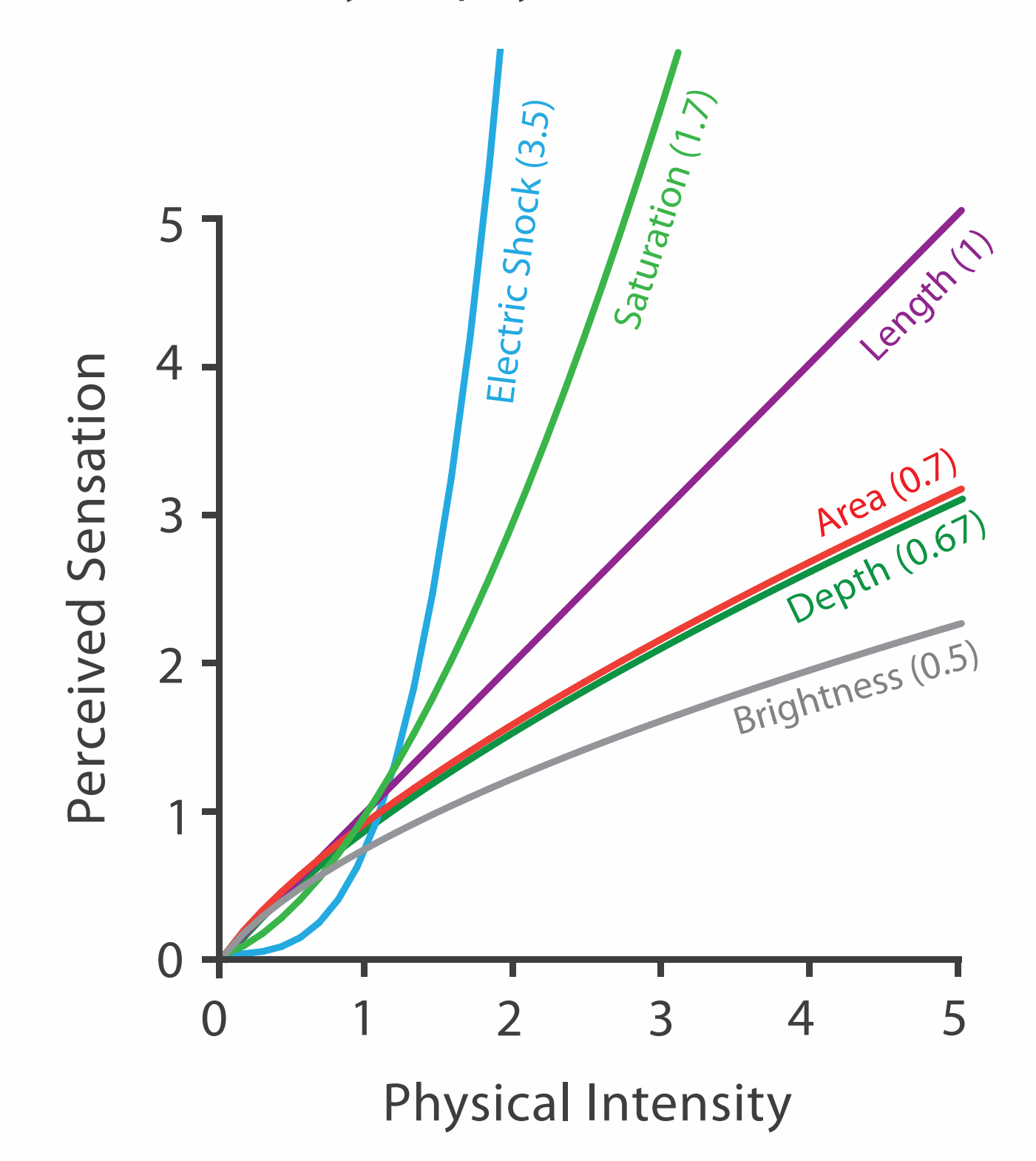

30

# Accuracy: Vis experiments

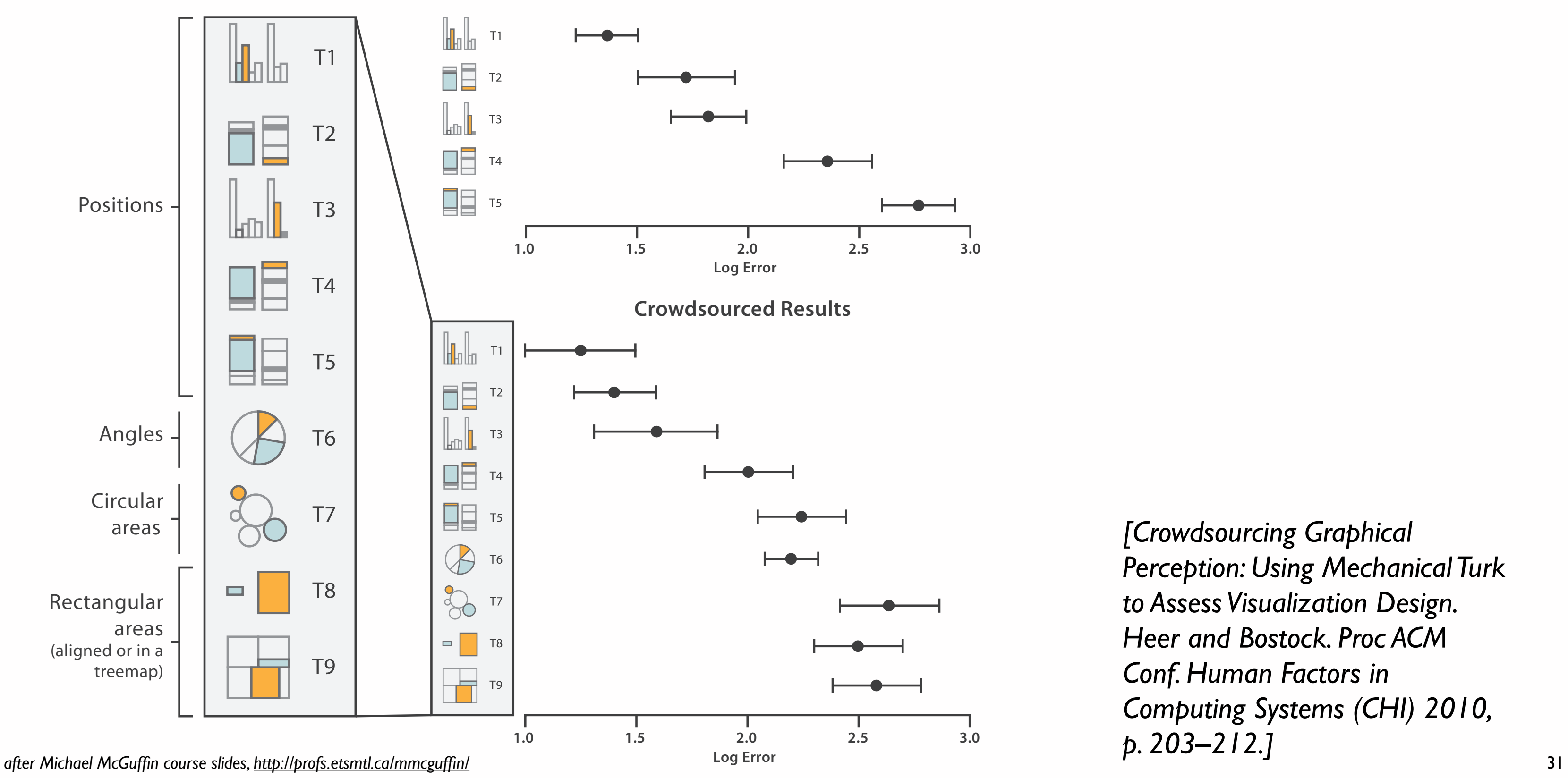

*[Crowdsourcing Graphical Perception: Using Mechanical Turk to Assess Visualization Design. Heer and Bostock. Proc ACM Conf. Human Factors in Computing Systems (CHI) 2010, p. 203–212.]*

**Cleveland & McGill's Results**

# Discriminability: How many usable steps?

• must be sufficient for number of attribute levels to show

– linewidth: few bins

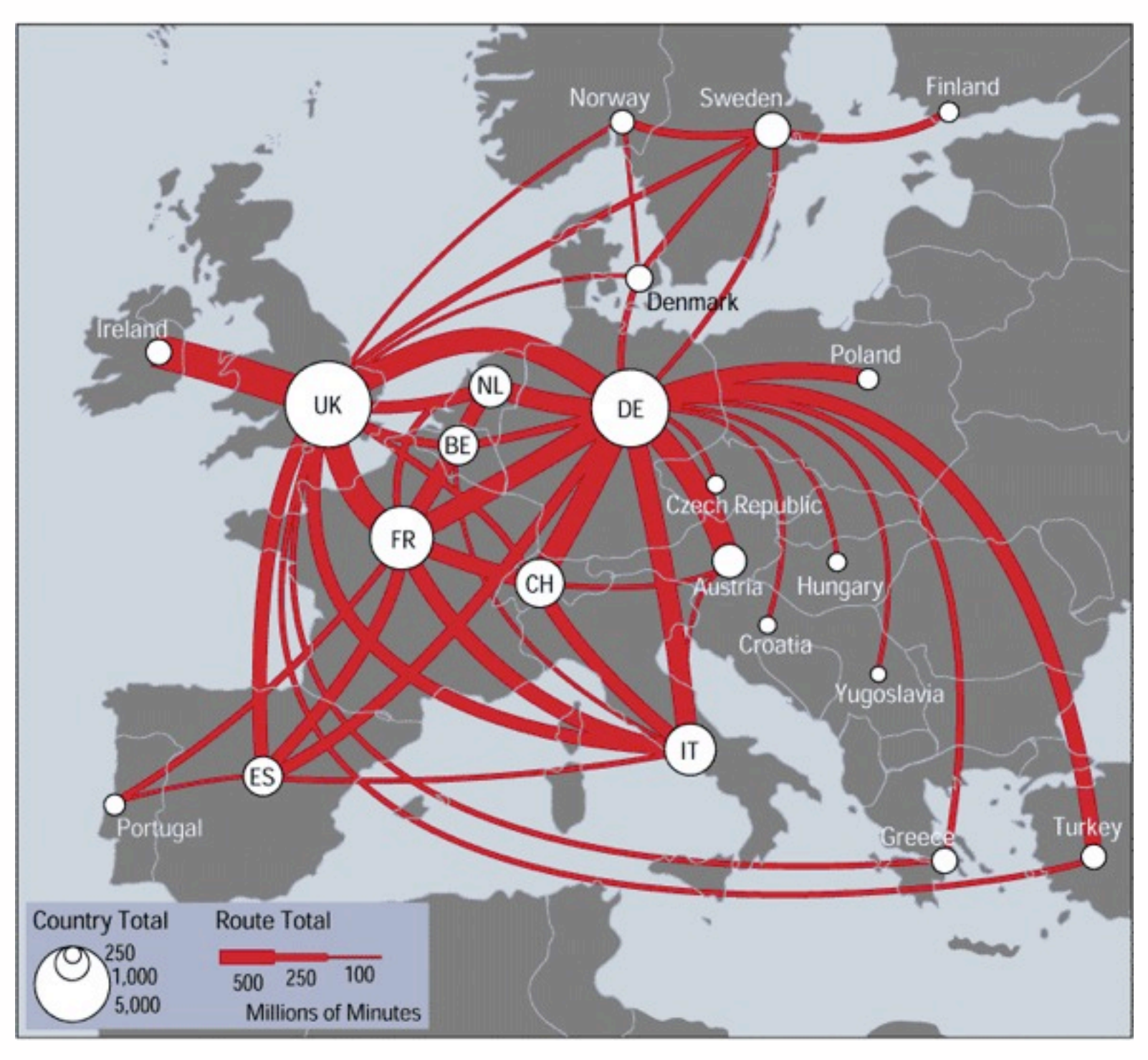

*[\[mappa.mundi.net/maps/maps 014/telegeography.html\]](http://win.vergari.com/acquariofilia/salmastro02.asp)*

Separability vs. Integrality

2 groups each 2 groups each 3 groups total:

Position + Hue (Color)

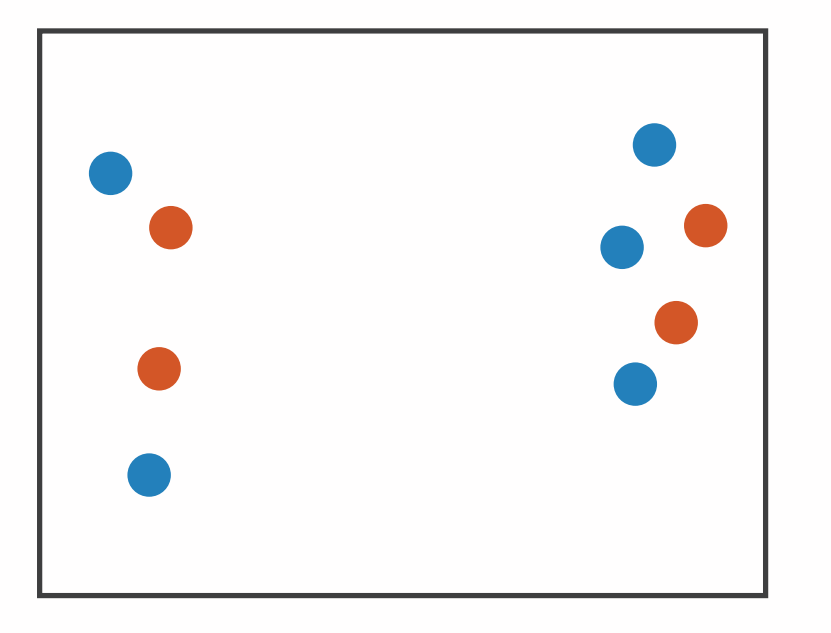

Size + Hue (Color)

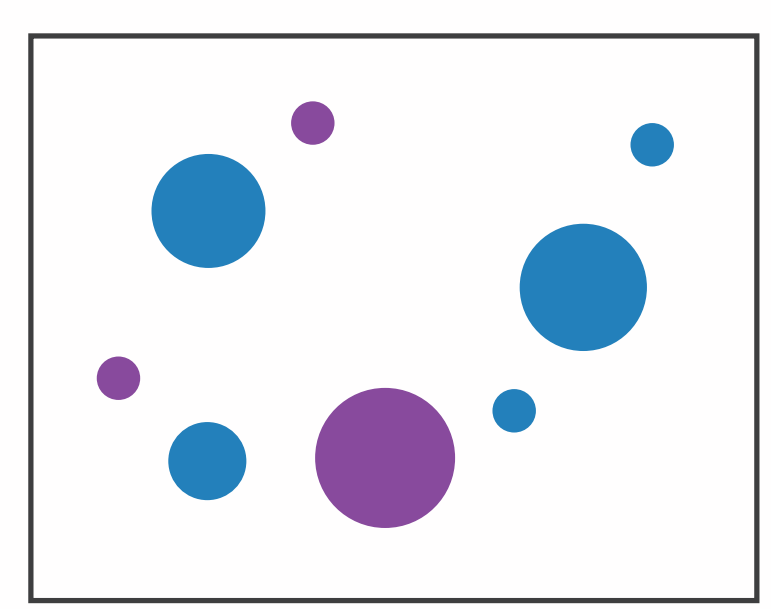

Fully separable Some interference Some/significant

**Width** + Height

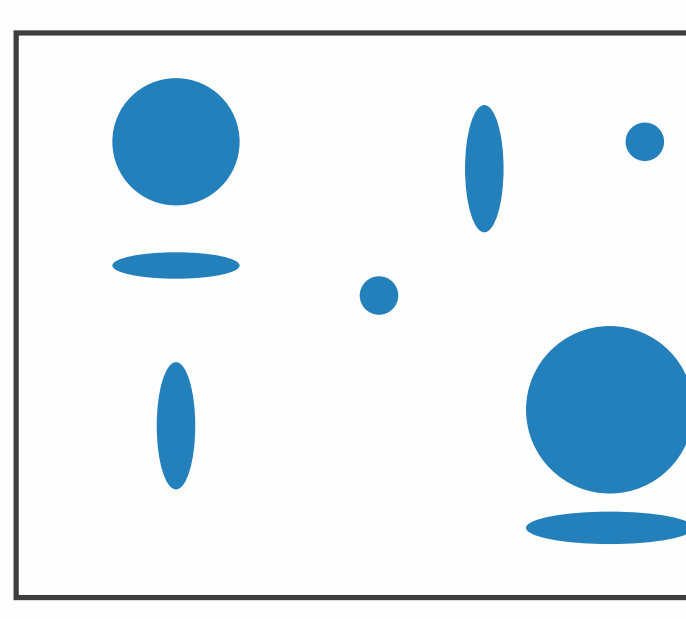

integral area

## 4 groups total: integral hue

## Red Green

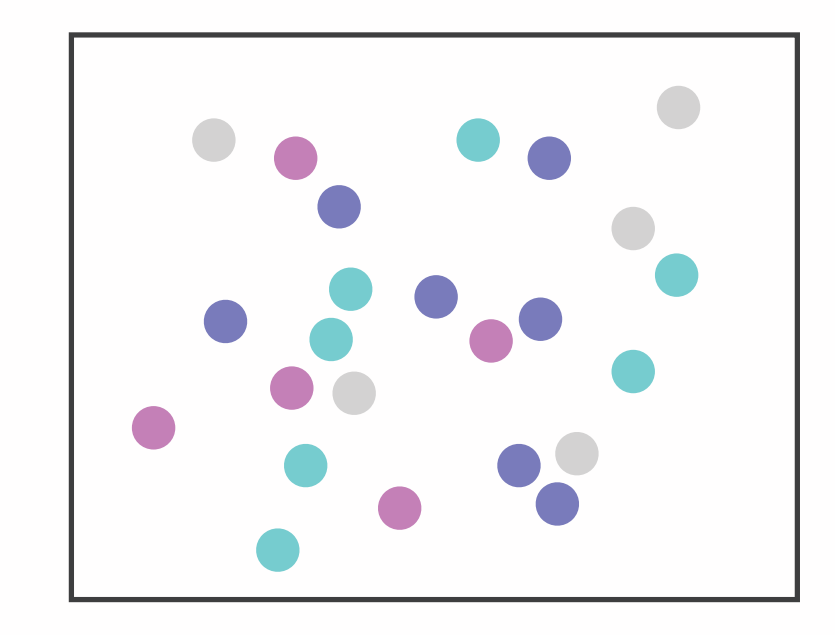

interference

## Major interference

# Popout

- find the red dot – how long does it take?
- parallel processing on many individual channels
	- speed independent of distractor count
	- speed depends on channel and amount of difference from distractors
- serial search for (almost all) combinations – speed depends on number of distractors

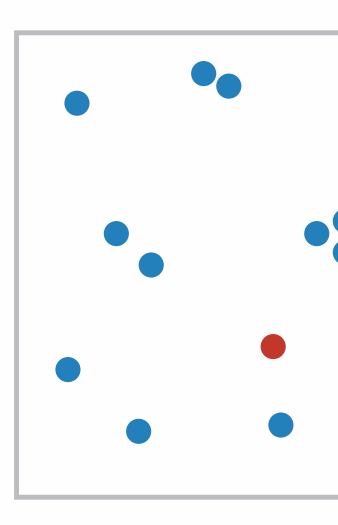

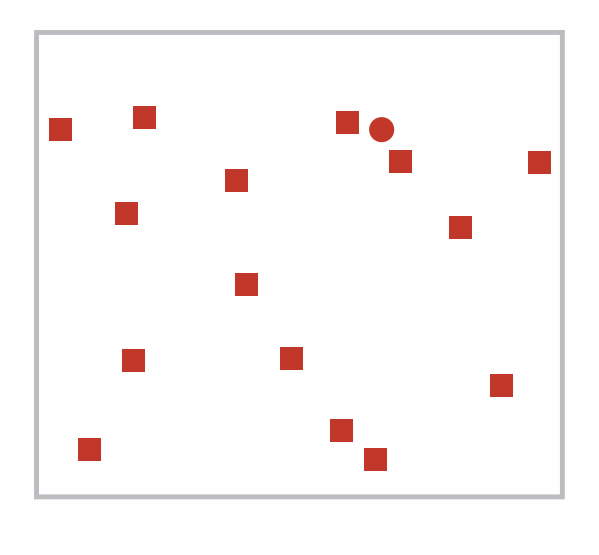

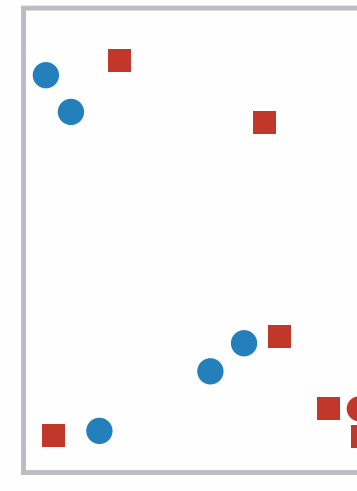

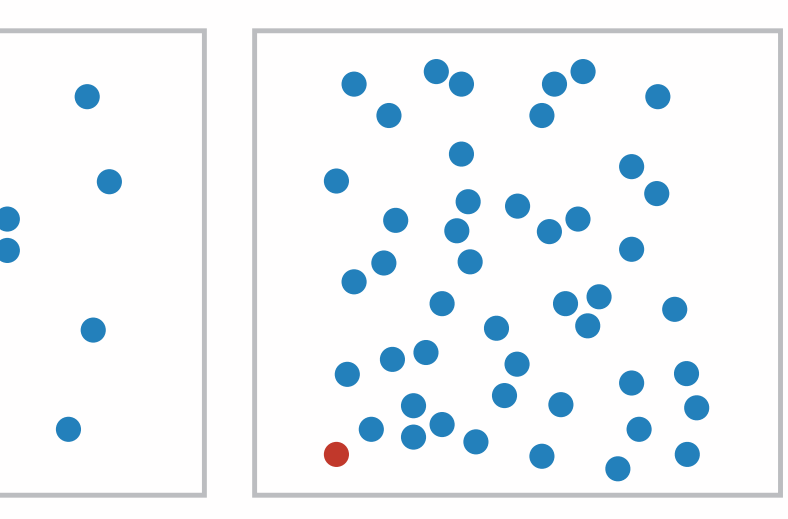

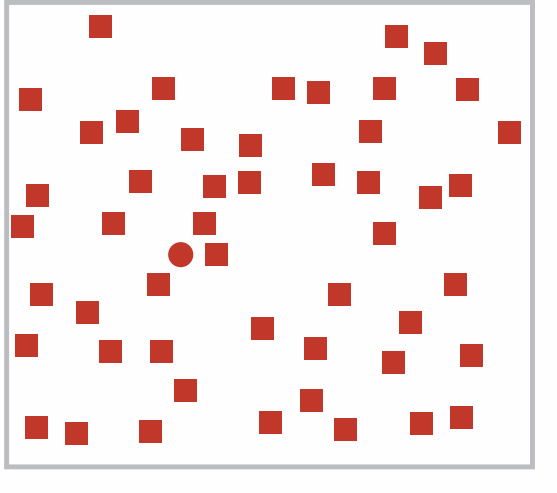

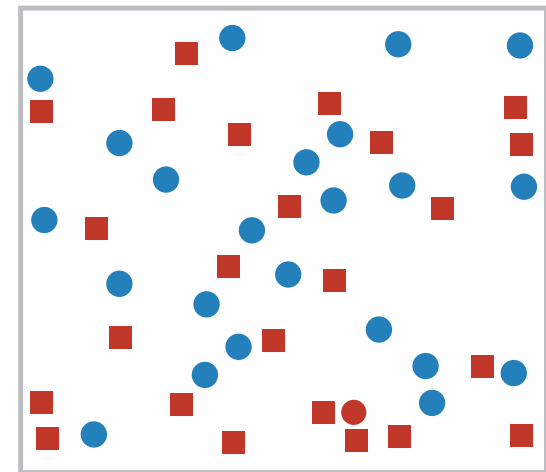

Popout

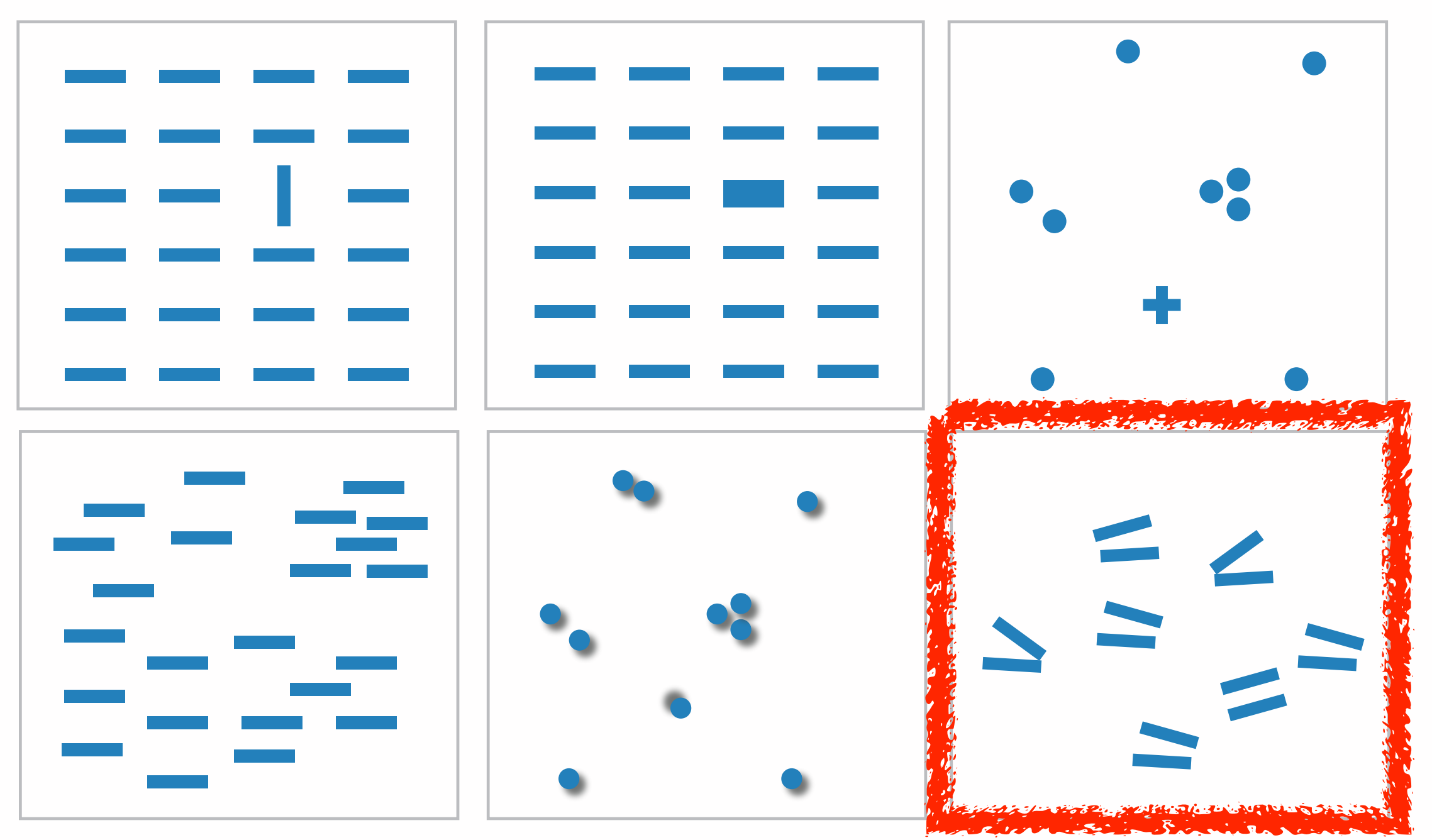

- many channels: tilt, size, shape, proximity, shadow direction, ...
- but not all! parallel line pairs do not pop out from tilted pairs

# Grouping

- containment
- connection

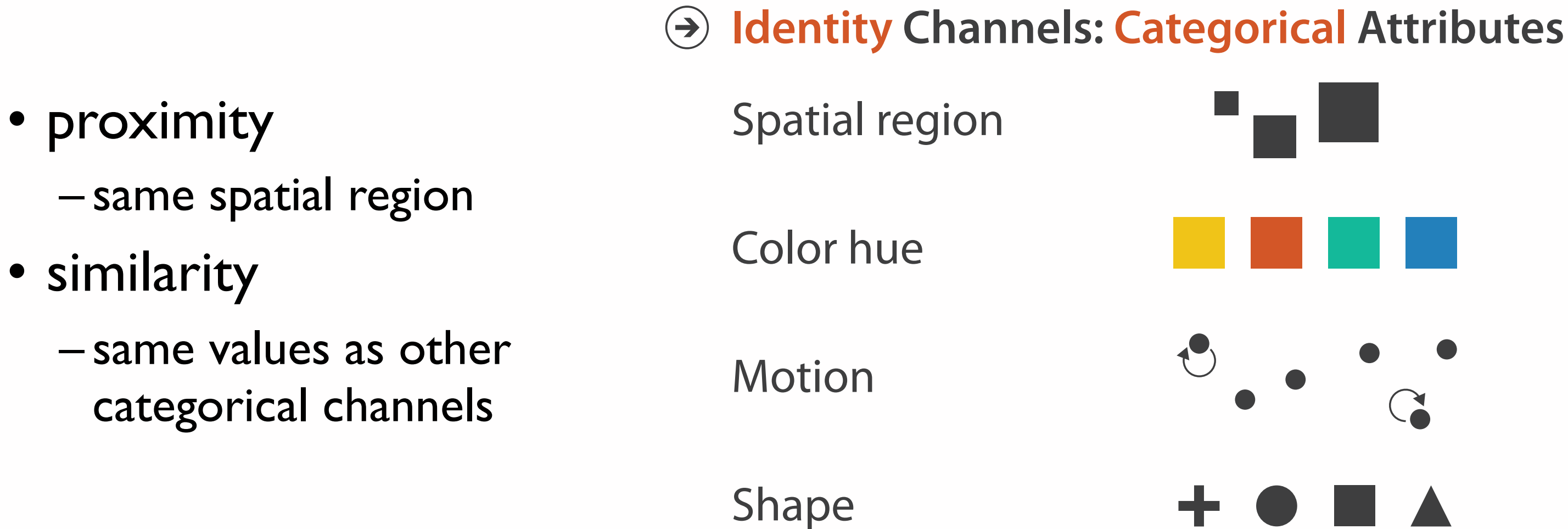

## **Marks as Links**

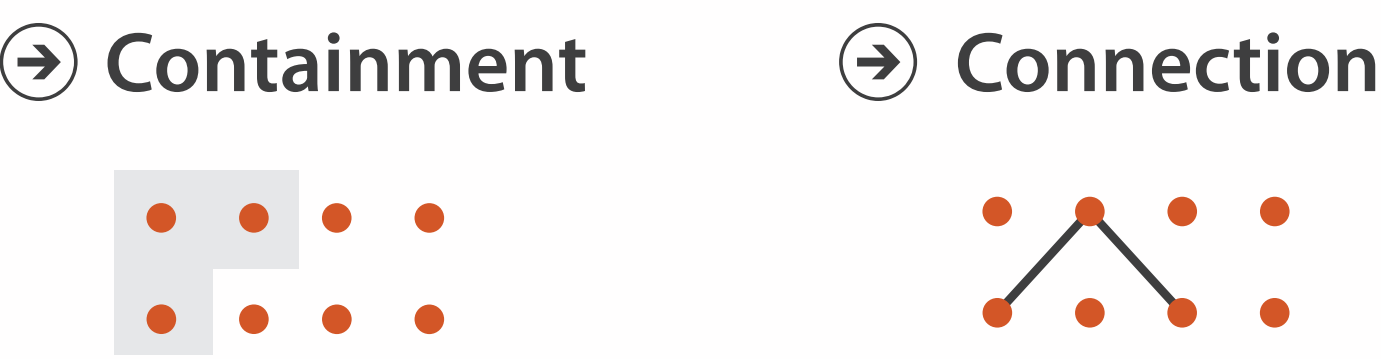
## Relative vs. absolute judgements

- perceptual system mostly operates with relative judgements, not absolute
	- that's why accuracy increases with common frame/scale and alignment
	- –Weber's Law: ratio of increment to background is constant
		- filled rectangles differ in length by 1:9, difficult judgement
		- white rectangles differ in length by 1:2, easy judgement

37 *after [Graphical Perception: Theory, Experimentation, and Application to the Development of Graphical Methods. Cleveland and McGill. Journ. American Statistical Association 79:387 (1984), 531–554.]*

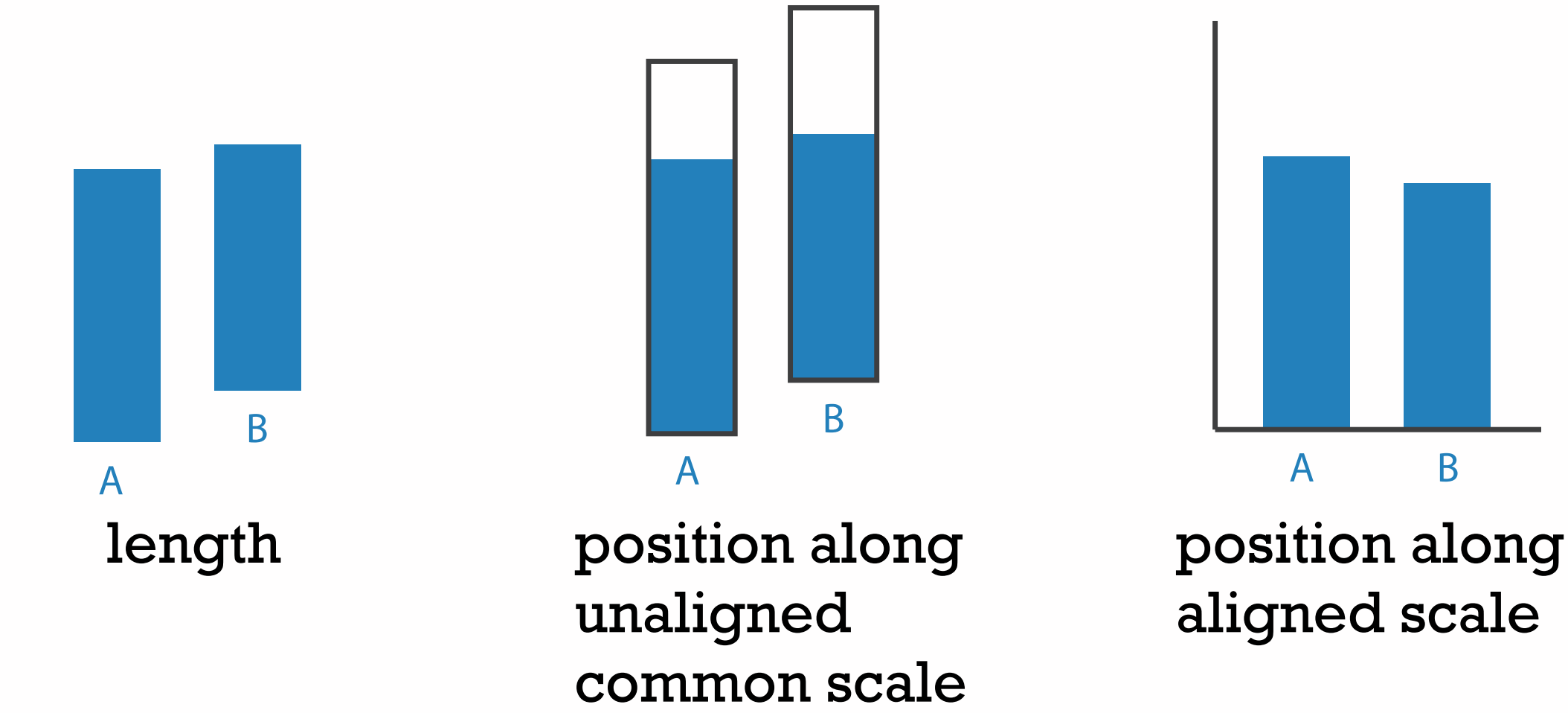

## Further reading

- Visualization Analysis and Design. Munzner. AK Peters Visualization Series, CRC Press, Nov 2014.
	- *– Chap 5: Marks and Channels*
- *On the Theory of Scales of Measurement.* Stevens. Science 103:2684 (1946), 677–680.
- Psychophysics: Introduction to its Perceptual, Neural, and Social Prospects. Stevens. Wiley, 1975.
- *• Graphical Perception: Theory, Experimentation, and Application to the Development of Graphical Methods.* Cleveland and McGill. Journ. American Statistical Association 79:387 (1984), 531–554.
- *• Perception in Vision*. Healey.<http://www.csc.ncsu.edu/faculty/healey/PP> *•* Visual Thinking for Design. Ware. Morgan Kaufmann, 2008.
- 
- *•* Information Visualization: Perception for Design, 3rd edition. Ware. Morgan Kaufmann /Academic Press, 2004.

## **Outline**

#### • Session 1 *2:00-3:40pm*

- –Analysis: What, Why, How
- Marks and Channels
- –Arrange Tables
- –Arrange Spatial Data
- –Arrange Networks and Trees
- Session 2 *4:15pm-5:50pm*
	- Map Color and Other Channels
	- Manipulate: Change, Select, Navigate
	-
	- Reduce: Filter, Aggregate
	- Embed: Focus+Context

# – Facet: Juxtapose, Partition, Superimpose

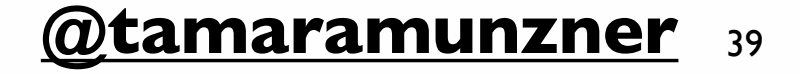

#### **[http://www.cs.ubc.ca/~tmm/talks.html#halfdaycourse15](http://www.cs.ubc.ca/~tmm/talks.html) @tamaramunzner** <sup>39</sup>

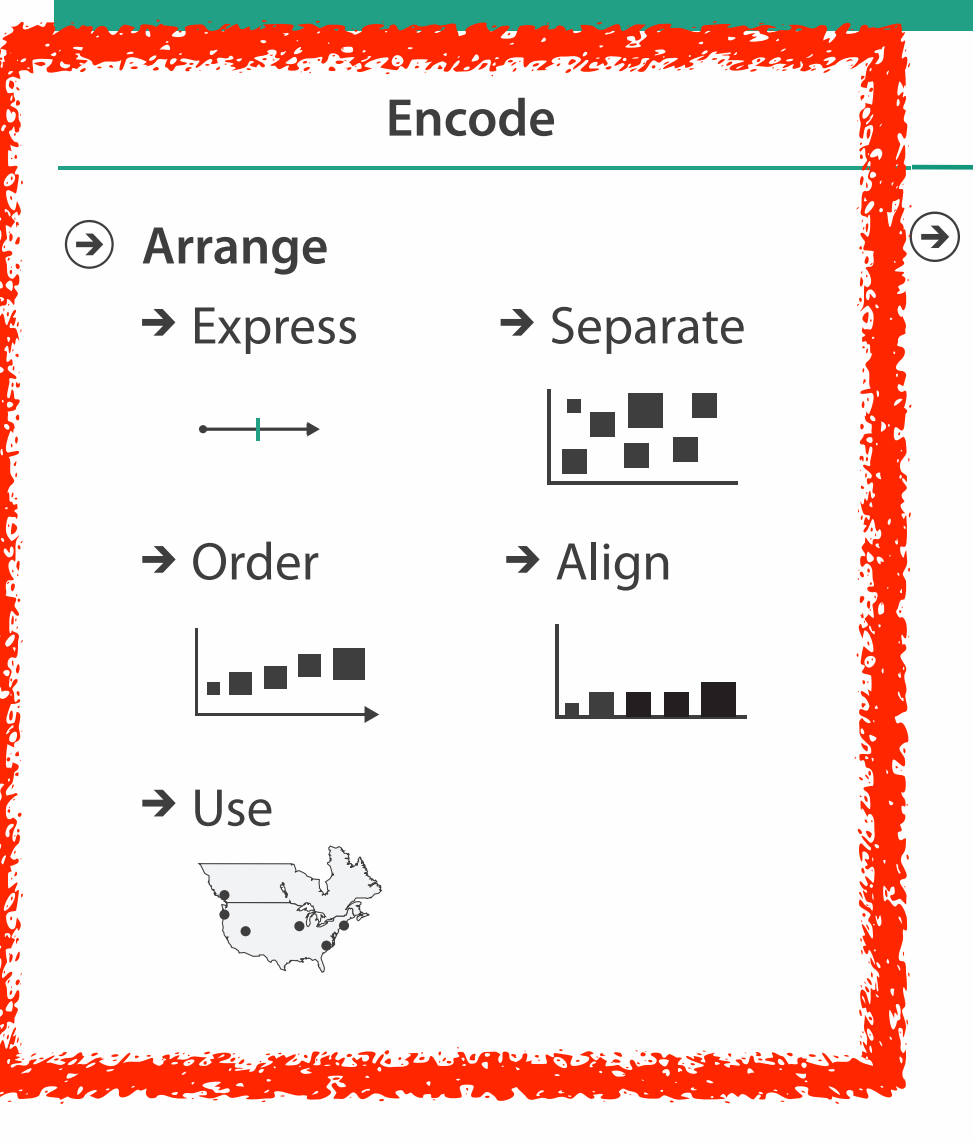

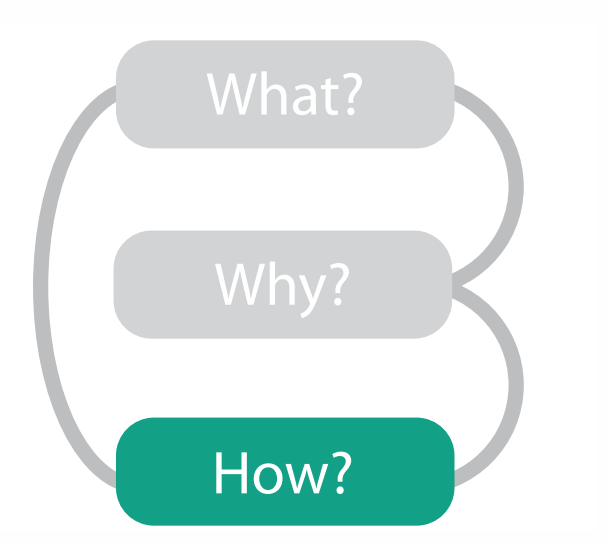

**Embed Extending** 

 $\mathbb{R}$   $\mathbb{L}$   $\mathbb{L}$   $\mathbb{L}$   $\mathbb{L}$ 

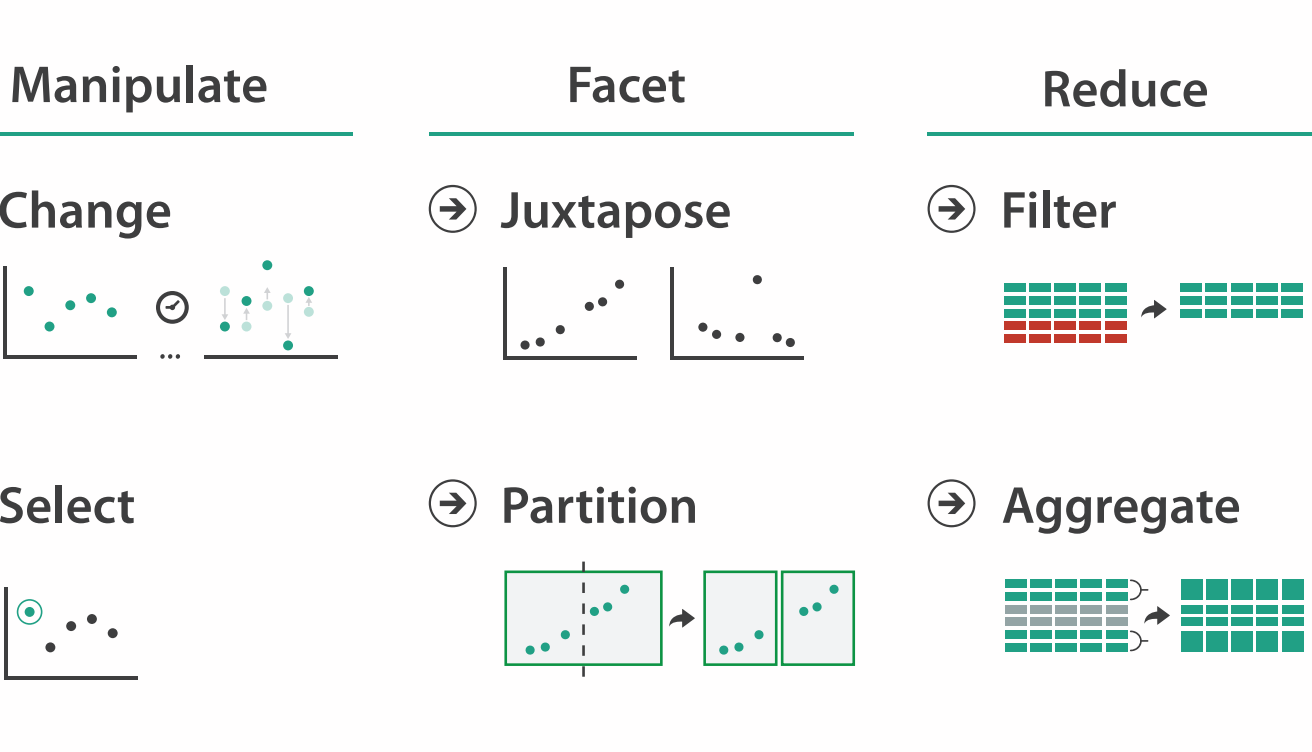

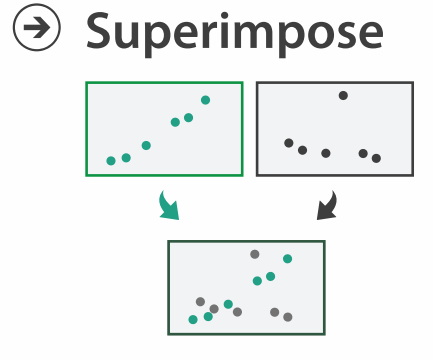

#### **How?**

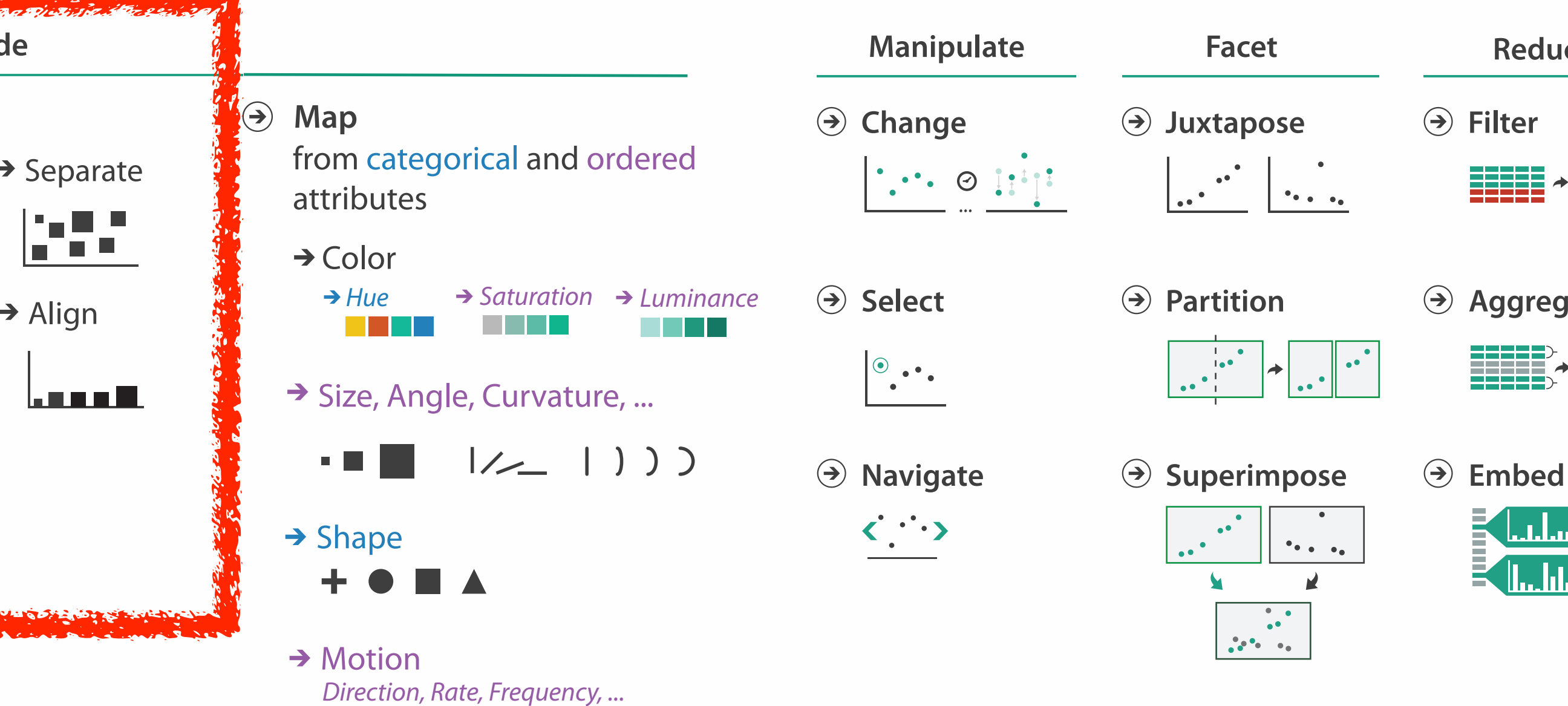

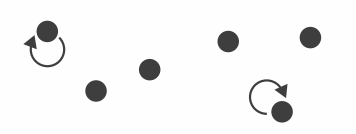

# Arrange tables

**Express Values**  $\bigodot$ 

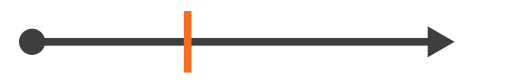

**Separate, Order, Align Regions**  $\bigodot$ 

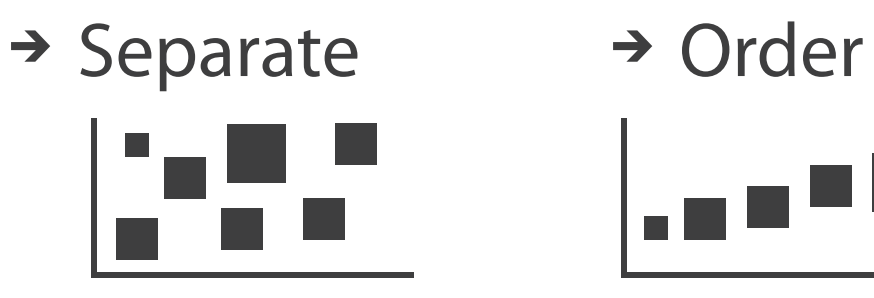

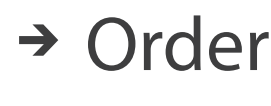

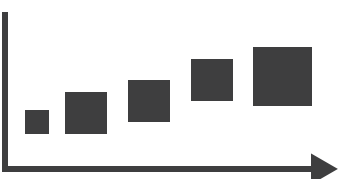

 $\rightarrow$  1 Key  $\rightarrow$  2 Keys  $\rightarrow$  3 Keys  $\rightarrow$  Many Keys List Matrix Volume Recursive Subdivision

 $\rightarrow$  Align

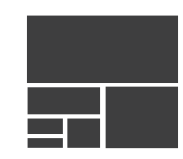

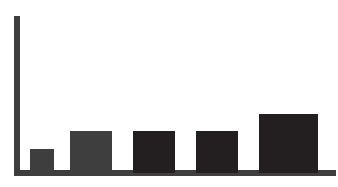

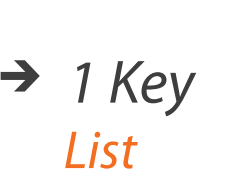

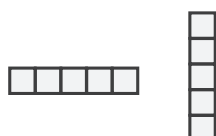

**Axis Orientation**  $\left(\rightarrow\right)$ 

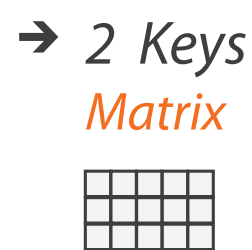

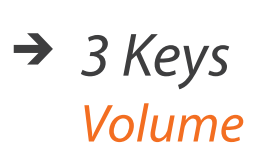

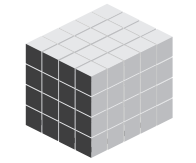

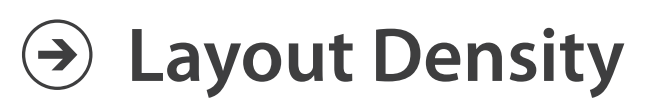

 $\mathbb L$ 

#### → Dense → Space-Filling

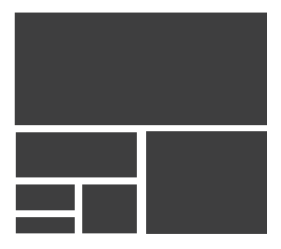

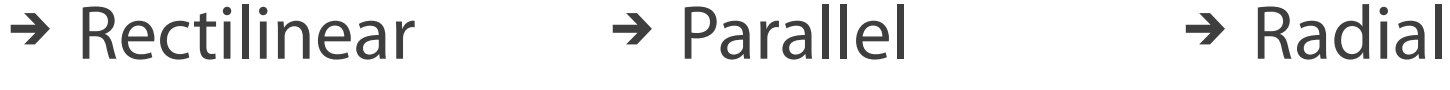

## Keys and values

- dependent attribute, value of cell
- classify arrangements by key count  $-0, 1, 2,$  many...
- key
	- independent attribute
	- used as unique index to look up items
	- simple tables: 1 key
	- multidimensional tables: multiple keys

#### • value

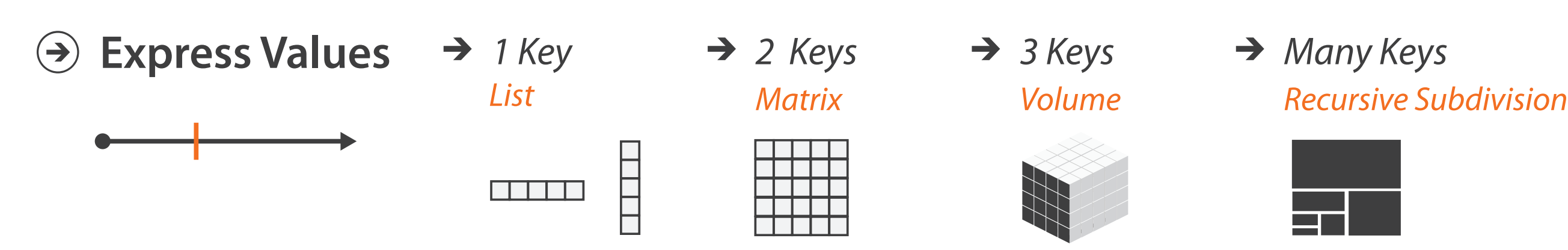

#### $\rightarrow$  Tables

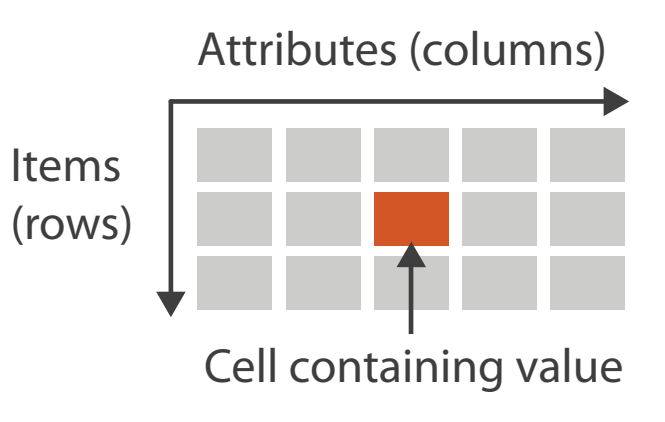

#### $\rightarrow$  Multidimensional Table

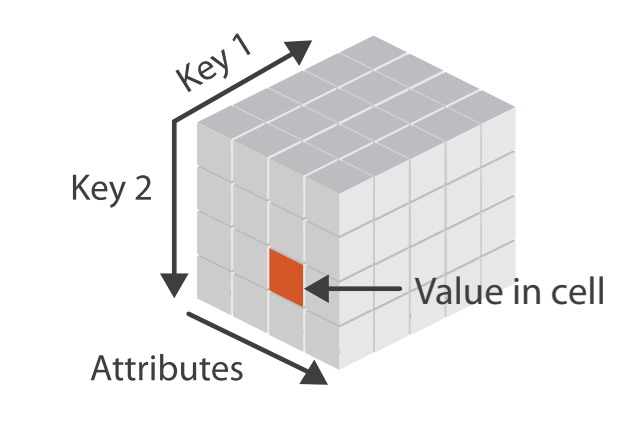

# Idiom: **scatterplot**

#### • *express* values

– quantitative attributes

- no keys, only values
	- data
		- 2 quant attribs
	- mark: points
	- channels
		- horiz + vert position
	- tasks
		- find trends, outliers, distribution, correlation, clusters
	- scalability
		- hundreds of items

*[A layered grammar of graphics. Wickham. Journ. Computational and Graphical Statistics 19:1 (2010), 3–28.]* <sup>43</sup>

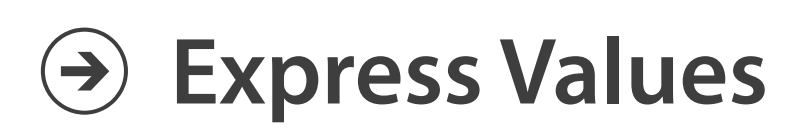

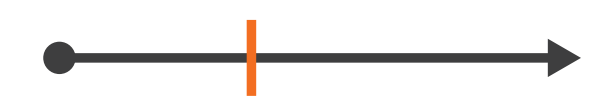

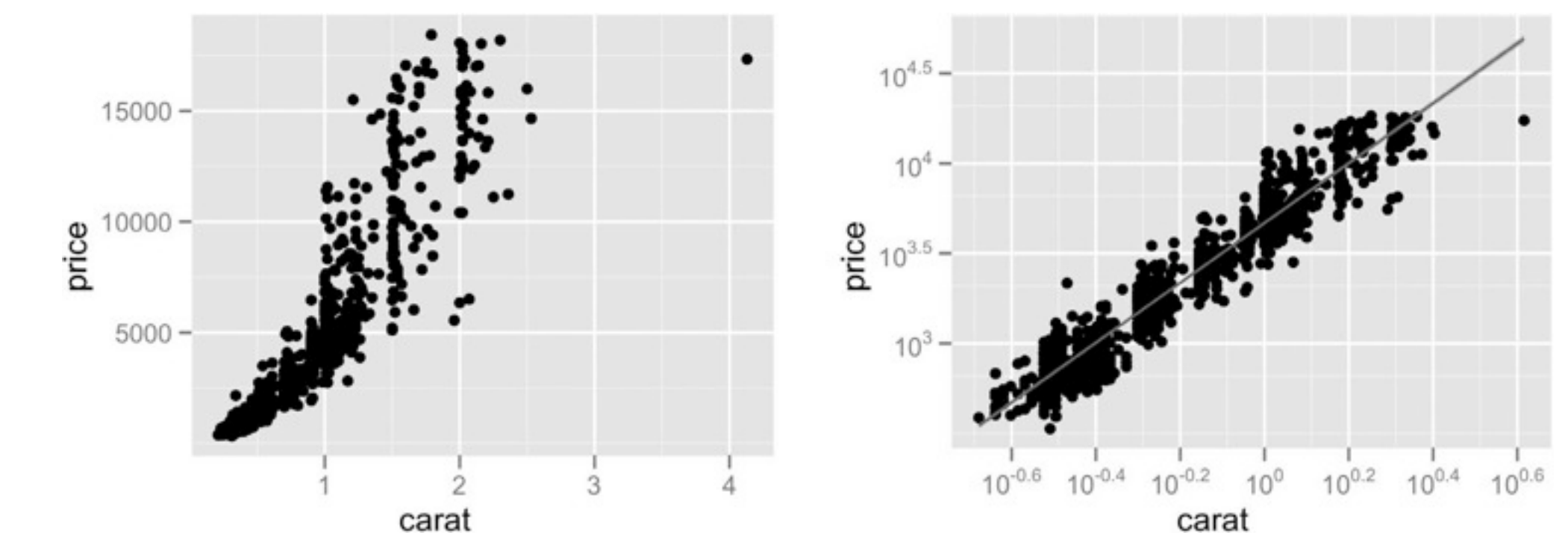

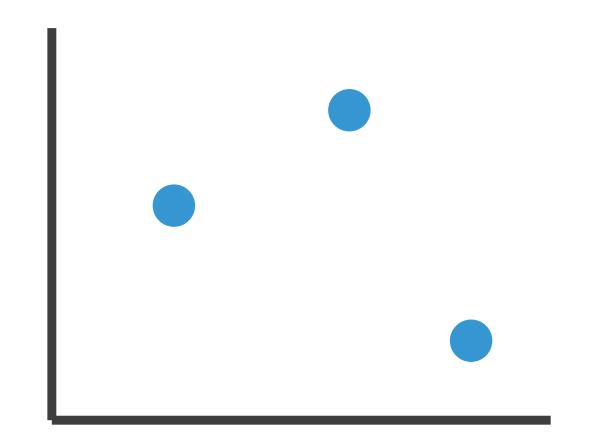

# Some keys: Categorical regions

- **regions**: contiguous bounded areas distinct from each other – using space to *separate* (proximity)
	- following expressiveness principle for categorical attributes
- use ordered attribute to *order* and *align* regions

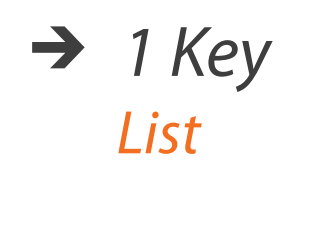

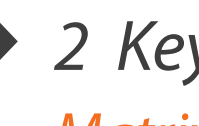

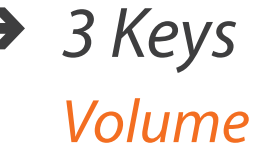

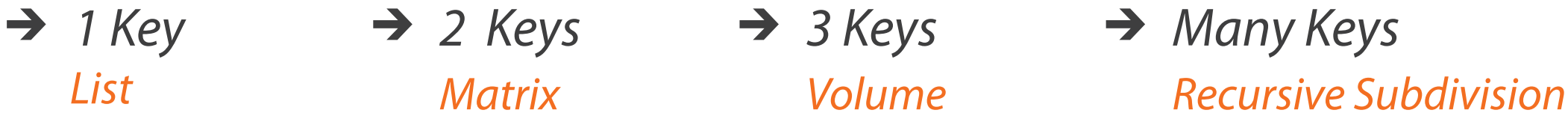

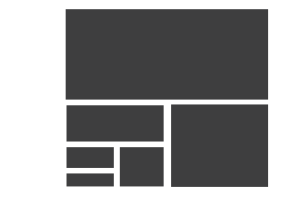

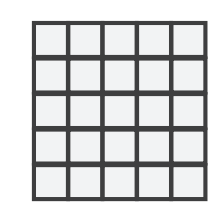

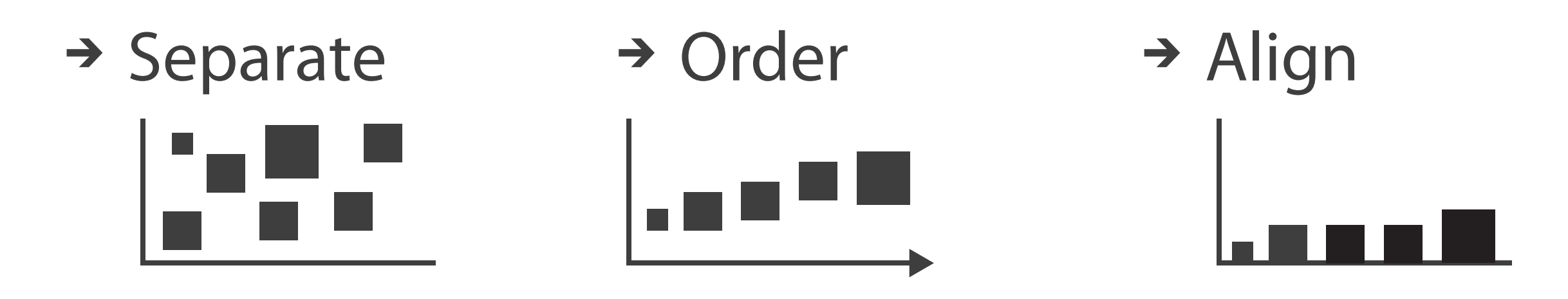

# Idiom: **bar chart**

- one key, one value
	- data
		- I categ attrib, I quant attrib
	- mark: lines
	- channels
		- length to express quant value
		- spatial regions: one per mark
			- separated horizontally, aligned vertically
			- ordered by quant attrib
				- » by label (alphabetical), by length attrib (data-driven)
	- task
		- compare, lookup values
	- scalability
		- dozens to hundreds of levels for key attrib  $\frac{1}{45}$

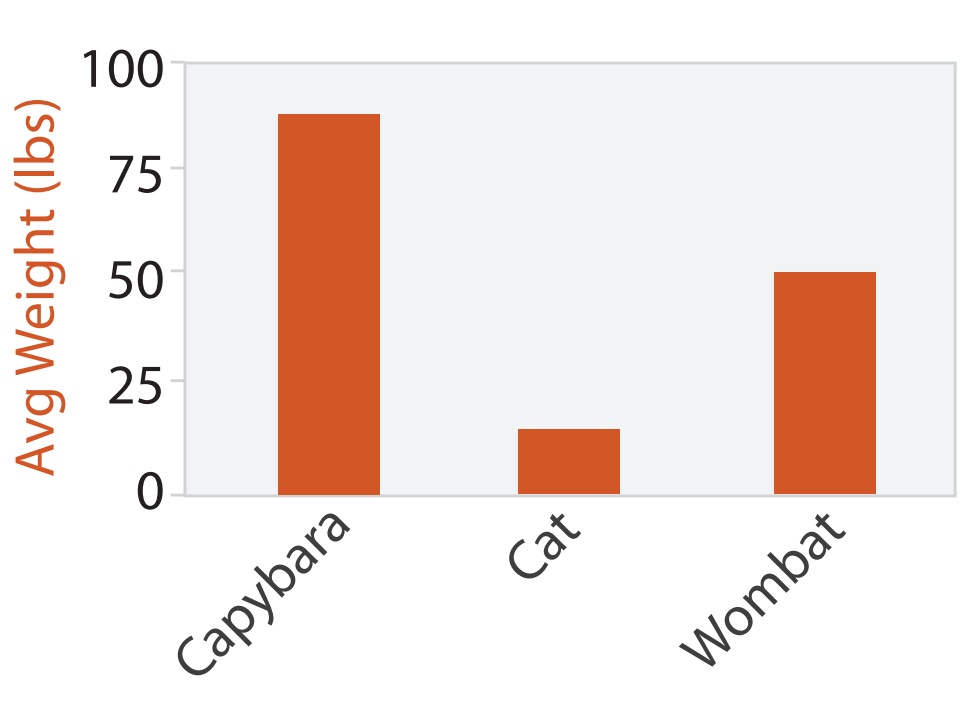

Animal Type

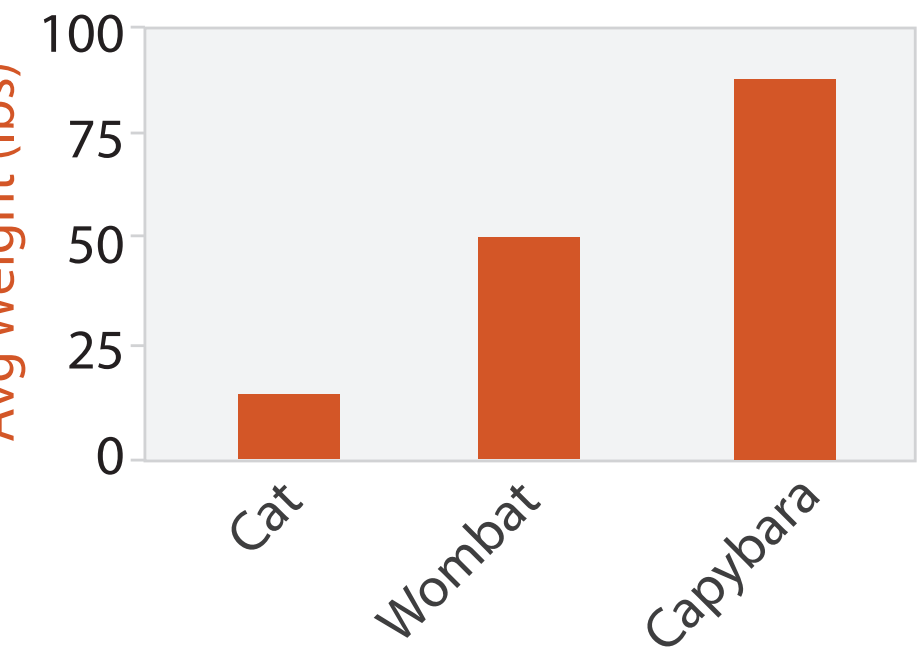

Animal Type

## Idiom: **stacked bar chart**

• one more key

– data

- 2 categ attrib, I quant attrib
- mark: vertical stack of line marks
	- **glyph**: composite object, internal structure from multiple marks
- channels
	- length and color hue
	- spatial regions: one per glyph
		- aligned: full glyph, lowest bar component
		- unaligned: other bar components

- part-to-whole relationship
- scalability
	- several to one dozen levels for stacked attrib  $\frac{46}{46}$

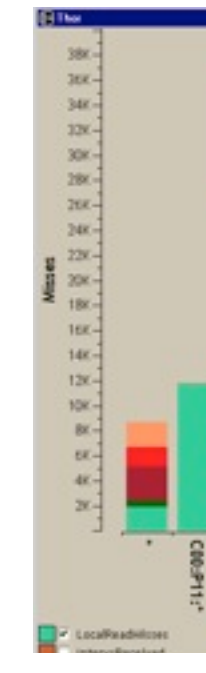

– task

*[Using Visualization to Understand the Behavior of Computer Systems. Bosch. Ph.D. thesis, Stanford Computer Science, 2001.]*

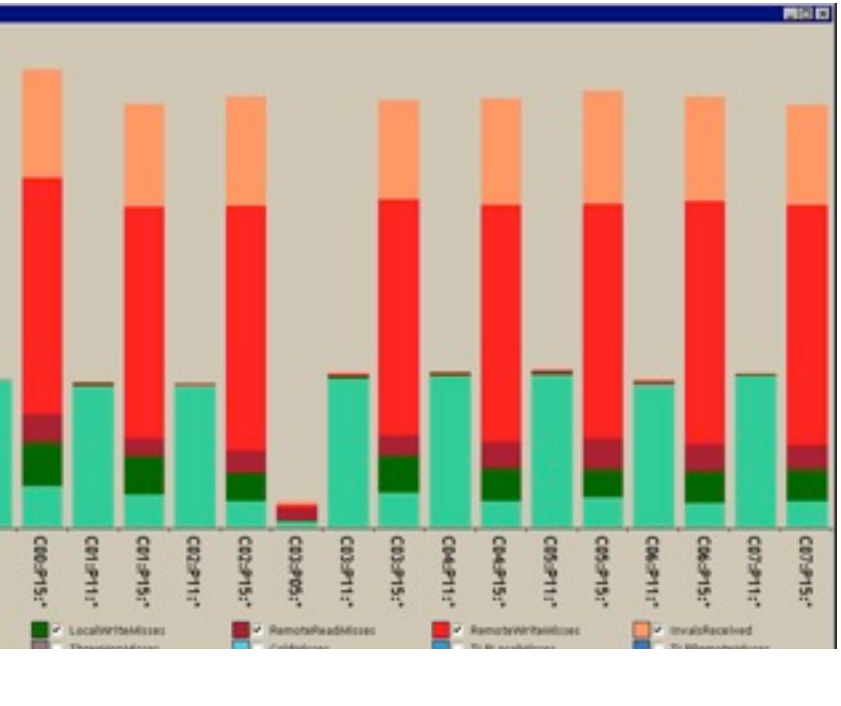

# Idiom: **streamgraph**

- generalized stacked graph
	- emphasizing horizontal continuity
		- vs vertical items
	- data
		- I categ key attrib (artist)
		- 1 ordered key attrib (time)
		- 1 quant value attrib (counts)
	- derived data
		- geometry: layers, where height encodes counts
		- I quant attrib (layer ordering)
	- scalability
		- hundreds of time keys
		- dozens to hundreds of artist keys

– more than stacked bars, since most layers don't extend across whole chart

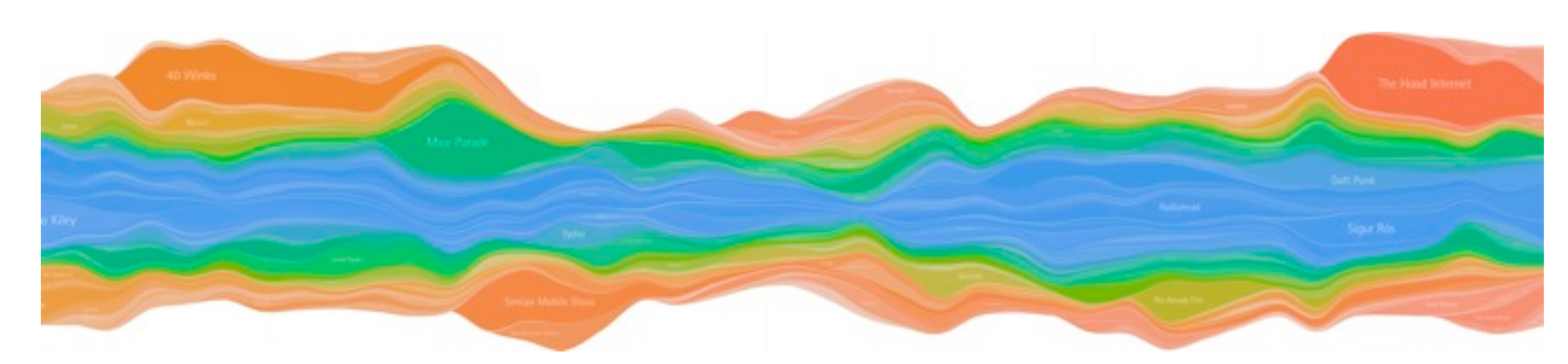

*[Stacked Graphs Geometry & Aesthetics. Byron and Wattenberg. IEEE Trans. Visualization and Computer Graphics (Proc. InfoVis 2008) 14(6): 1245–1252, (2008).]*

# Idiom: **line chart**

• one key, one value

– data

- 2 quant attribs
- mark: points
	- line connection marks between them
- channels
	- aligned lengths to express quant value
	- separated and ordered by key attrib into horizontal regions
- task
	- find trend
		- connection marks emphasize ordering of items along key axis by explicitly showing relationship between one item and the next

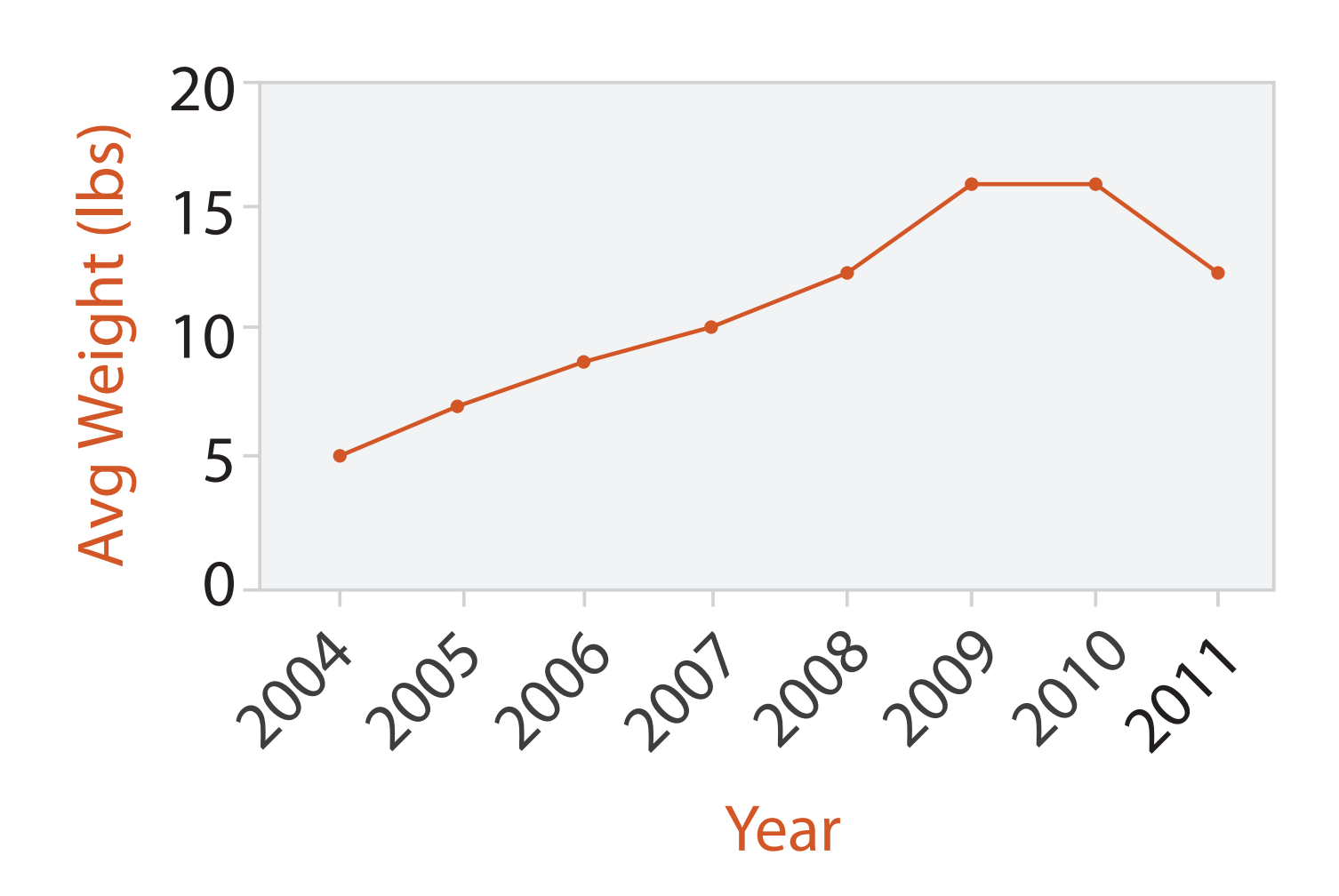

### Choosing bar vs line charts

- depends on type of key attrib – bar charts if categorical
	- line charts if ordered
- do not use line charts for categorical key attribs
	- violates expressiveness principle
		- implication of trend so strong that it overrides semantics!
			- "The more male a person is, the taller he/she is"

#### *after [Bars and Lines: A Study of Graphic Communication. Zacks and Tversky. Memory and Cognition 27:6 (1999),*

*1073–1079.]*

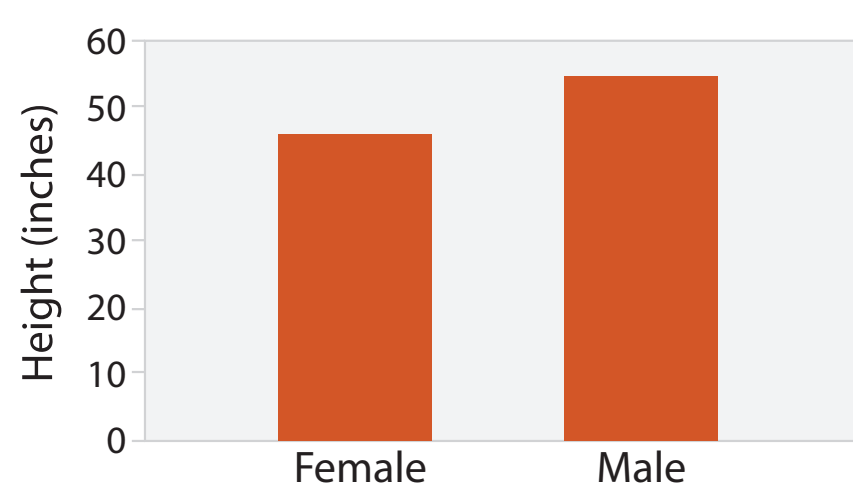

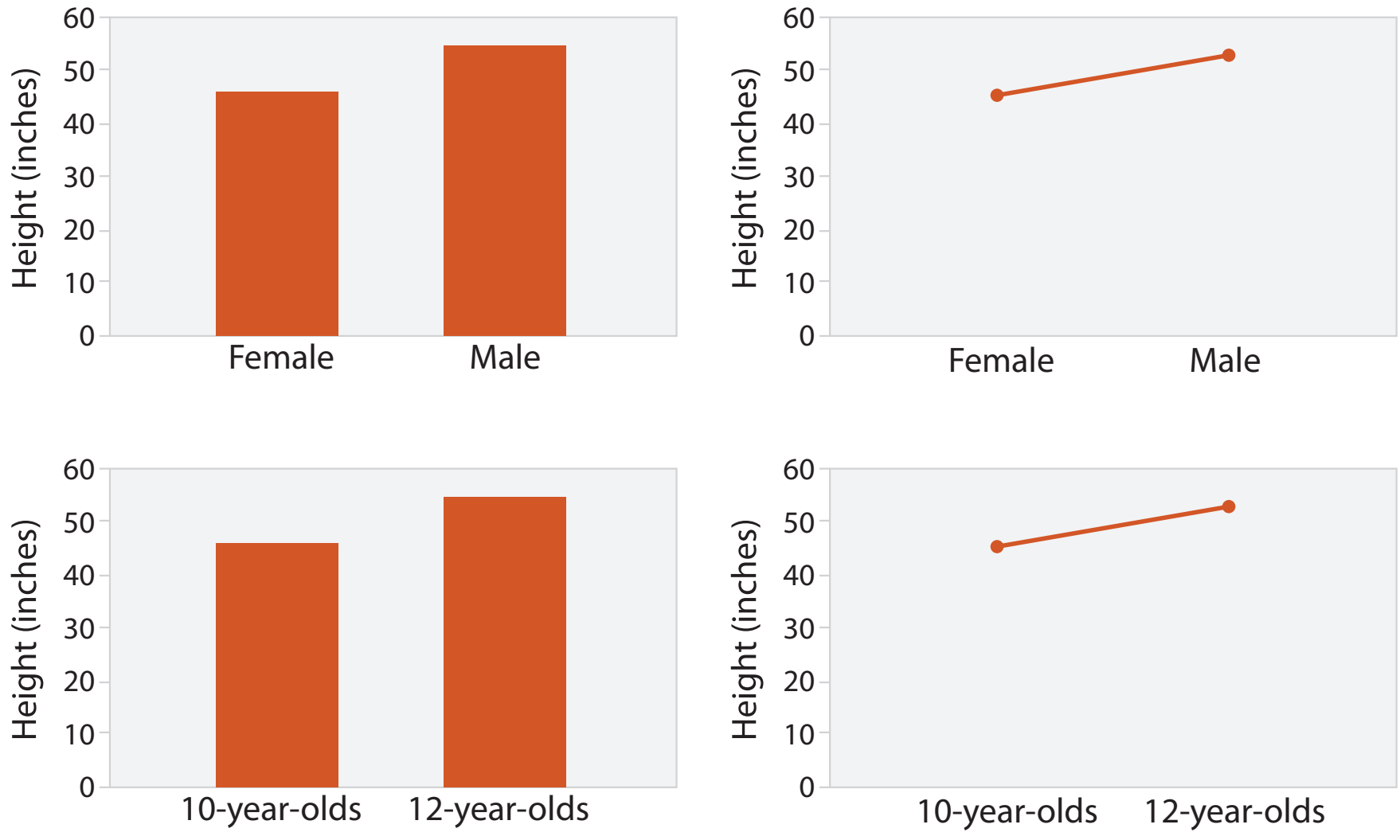

# Idiom: **heatmap**

- find clusters, outliers
- scalability
	- IM items,  $100s$  of categ levels,  $\sim 10$  quant attrib levels

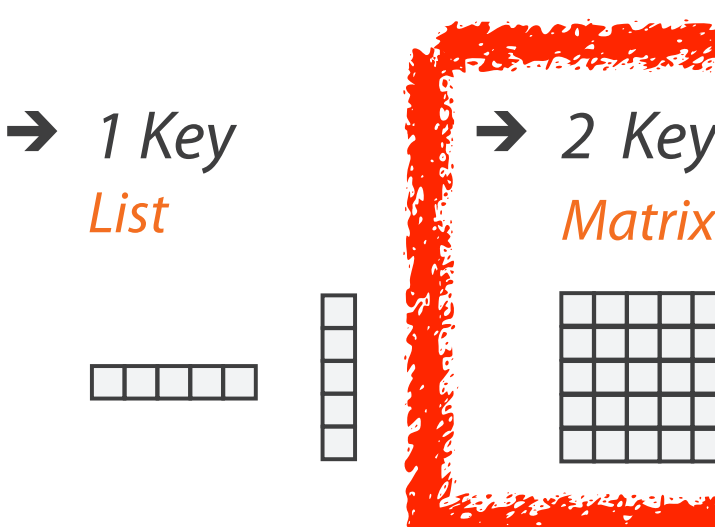

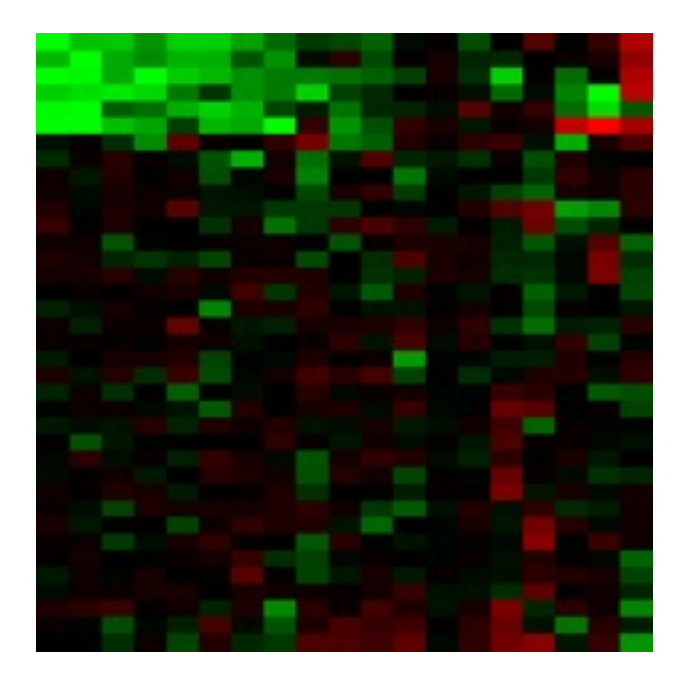

- two keys, one value
	- data
		- 2 categ attribs (gene, experimental condition)
		- I quant attrib (expression levels)
	- marks: area
		- separate and align in 2D matrix
			- indexed by 2 categorical attributes
	- channels
		- color by quant attrib
			- (ordered diverging colormap)

#### $\rightarrow$  Many Keys Recursive Subdivision

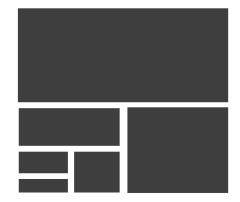

– task

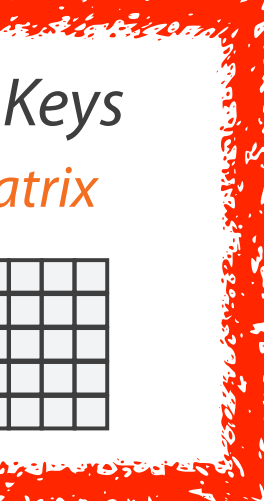

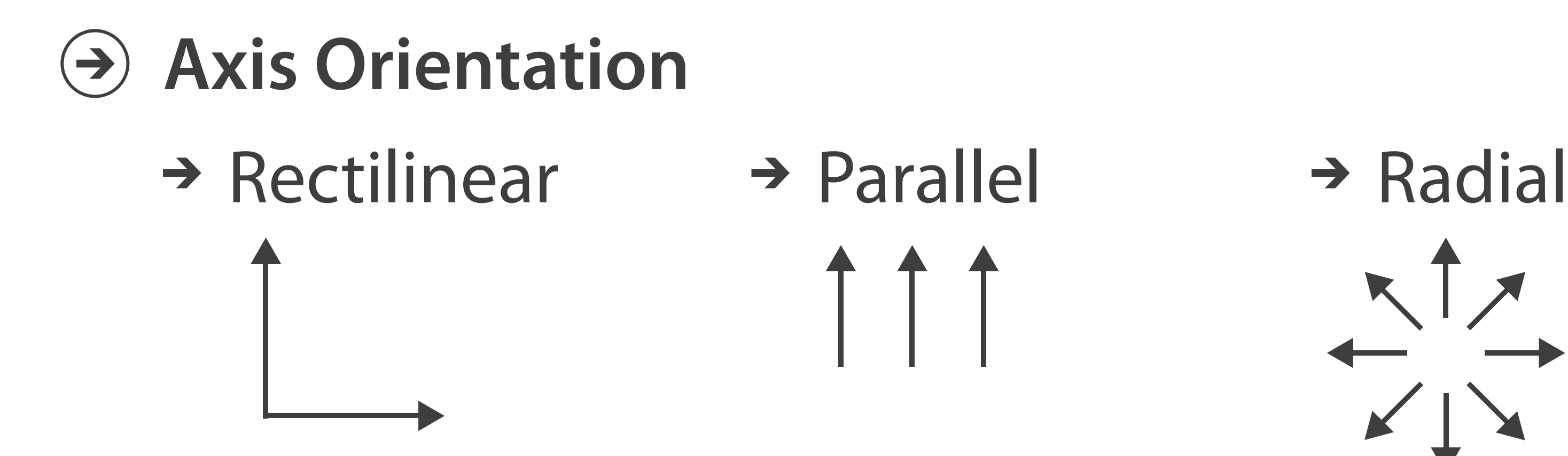

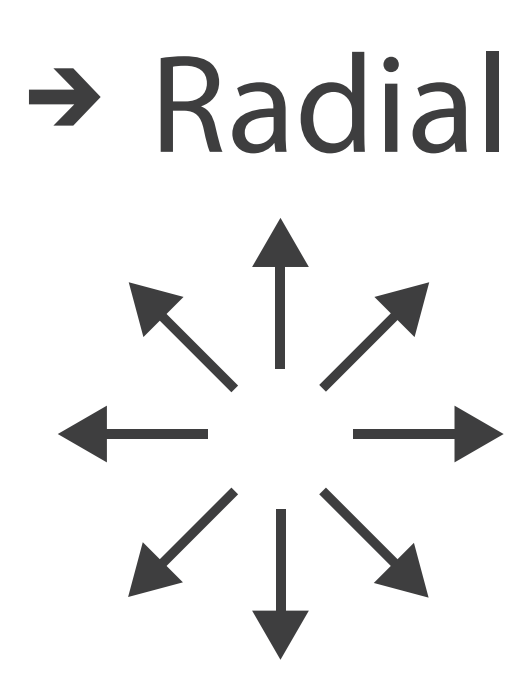

 $\mathbf{I}% _{0}\left( \mathbf{I}_{1}\right)$ 

## Idioms: **scatterplot matrix, parallel coordinates**

- scatterplot matrix (SPLOM)
	- rectilinear axes, point mark
	- all possible pairs of axes
	- scalability
		- one dozen attribs
		- dozens to hundreds of items
- parallel coordinates
	- parallel axes, jagged line representing item
	- rectilinear axes, item as point
		- axis ordering is major challenge
	- scalability
		- dozens of attribs
		- hundreds of items

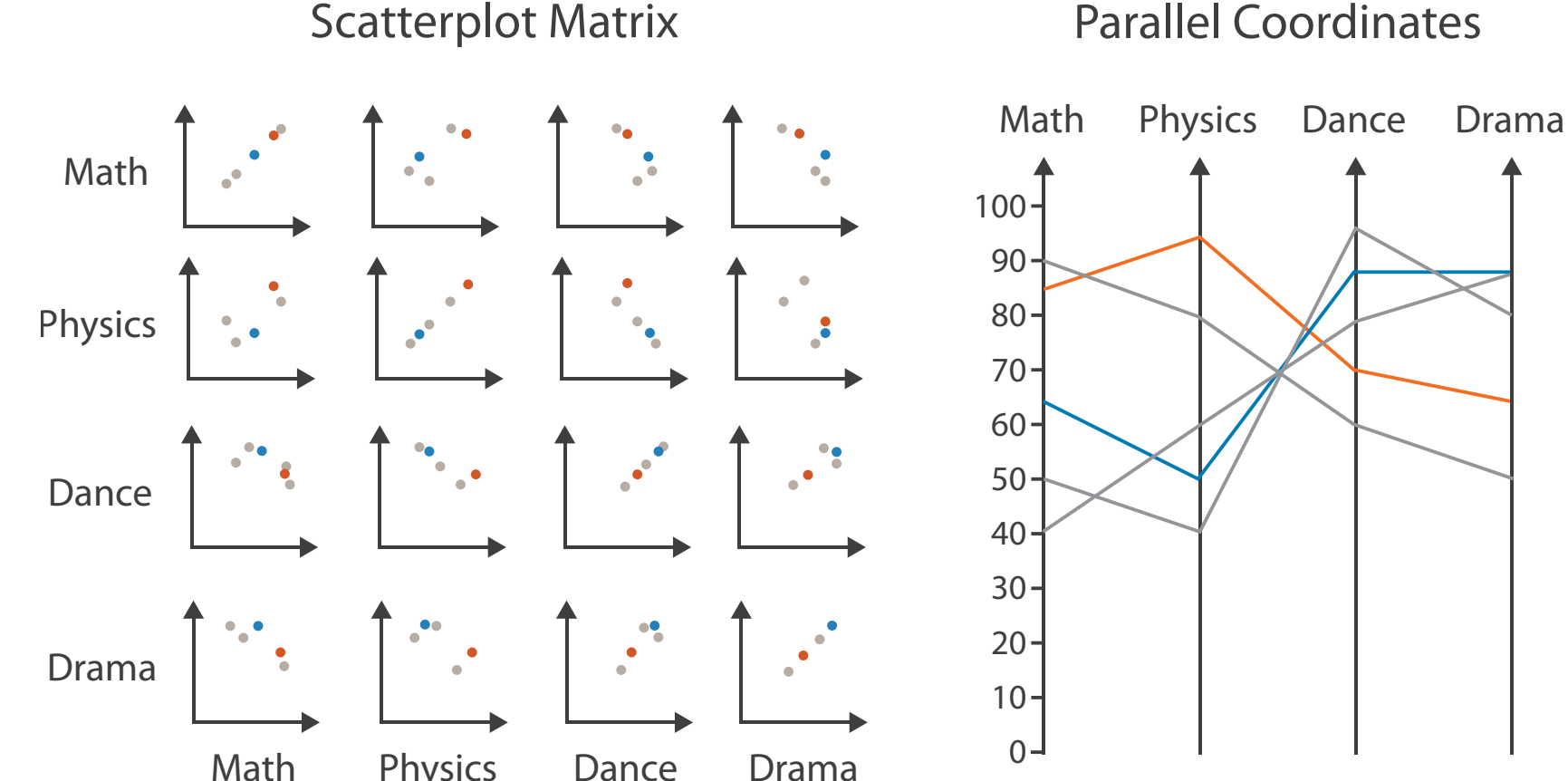

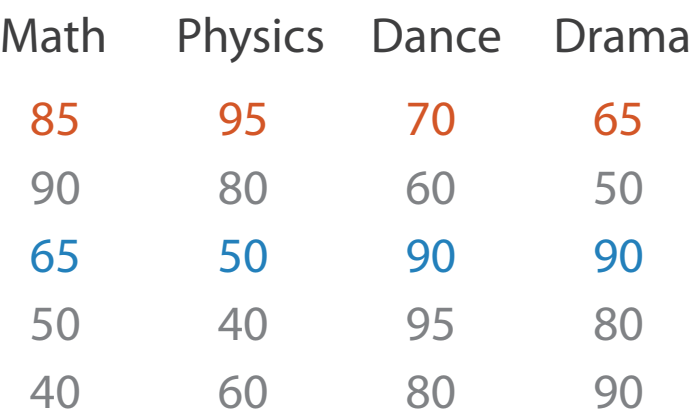

#### Table

## Task: Correlation

- scatterplot matrix
	- positive correlation
		- diagonal low-to-high
	- negative correlation
		- diagonal high-to-low
	- uncorrelated
- parallel coordinates
	- positive correlation
		- parallel line segments
	- negative correlation
		- all segments cross at halfway point
	- uncorrelated
		-

• scattered crossings  $Weyman.$  Journ. American Statistical Association 85:411 Figure 3. Parallel Coordinate Plot of Six-Dimensional Data Illustrating Correlations of  $\rho = 1, .8, .2, 0, -.2, -.8, and -1.$ *[Hyperdimensional Data Analysis Using Parallel Coordinates. Wegman. Journ. American Statistical Association 85:411 (1990), 664–675.]*

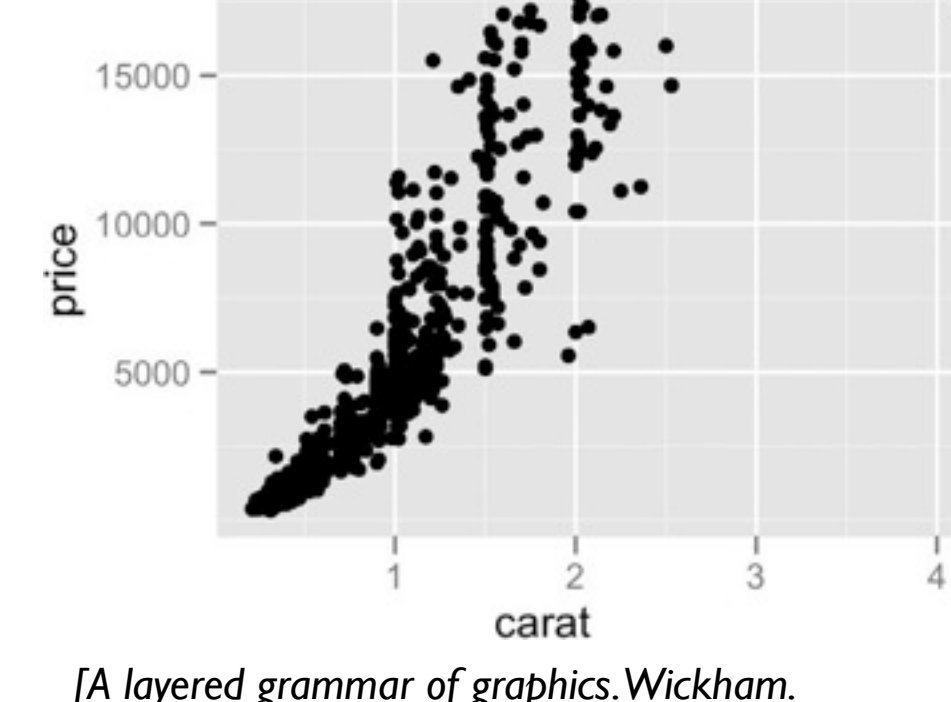

*[A layered grammar of graphics. Wickham. Journ. Computational and Graphical Statistics 19:1 (2010), 3–28.]*

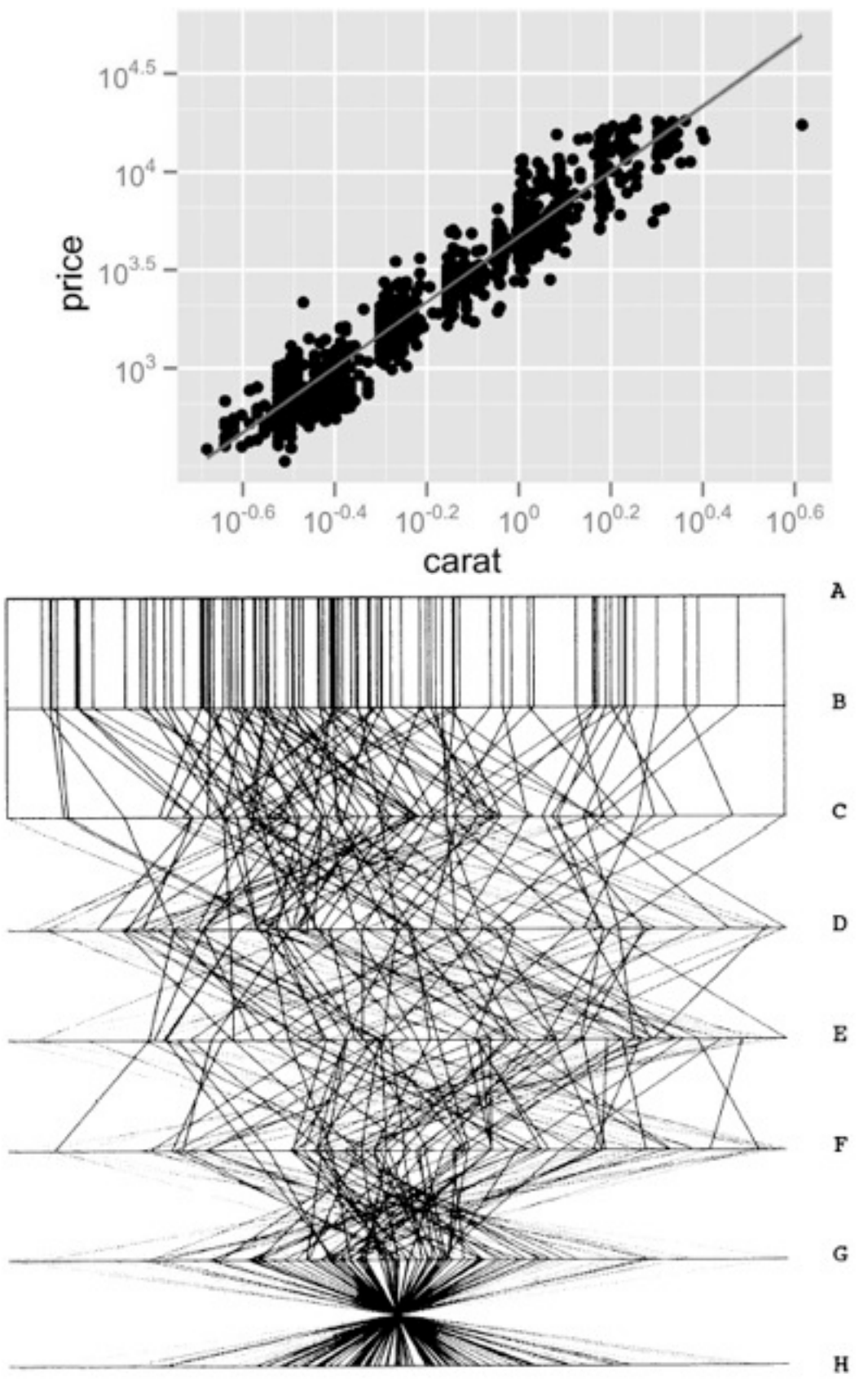

## Idioms: **pie chart, polar area chart**

#### • pie chart

- task
	- <sup>clarity</sup><br><sup>[A layered grammar of graphics. Wickham. Journ. Computational and Graphical Statistics 19:1 (2010), 3–28.] 54</sup>

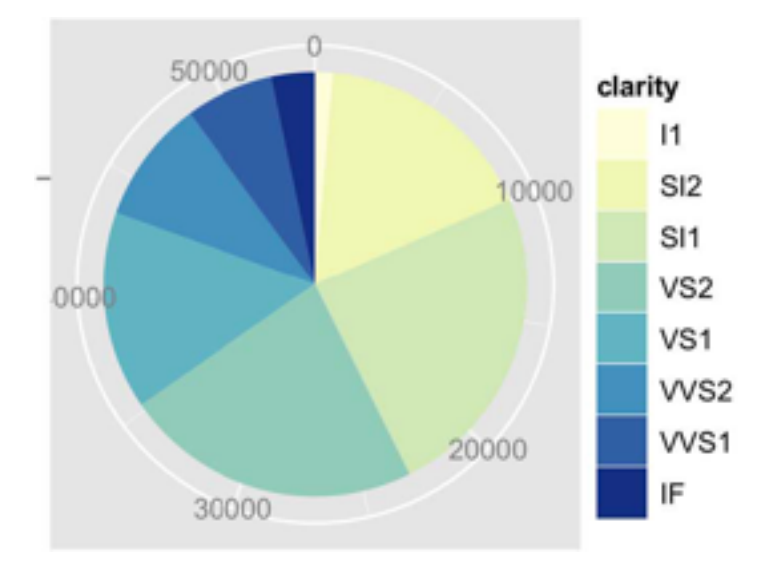

- area marks with angle channel
- accuracy: angle/area much less accurate than line length
- polar area chart
	- area marks with length channel
	- more direct analog to bar charts
- data

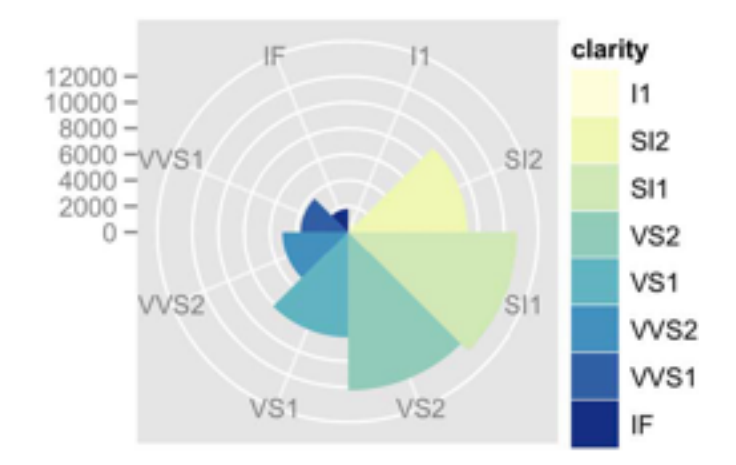

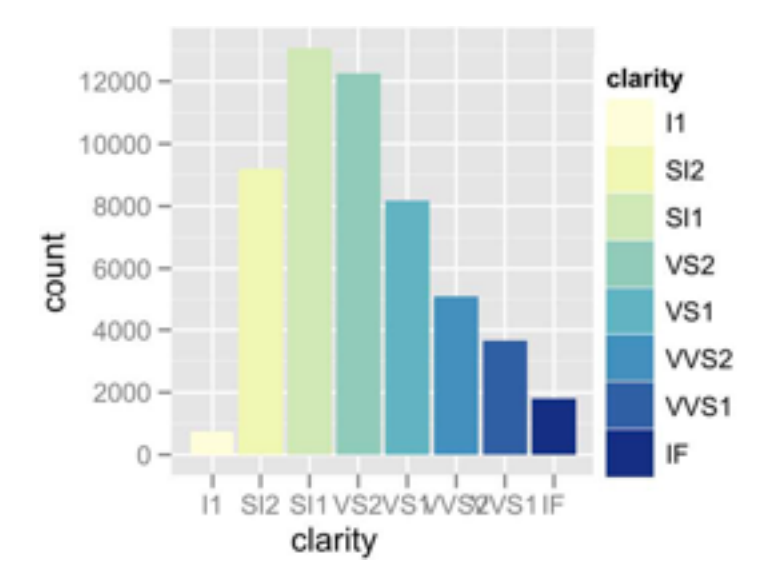

– 1 categ key attrib, 1 quant value attrib

- task
	- part-to-whole judgements
- normalized stacked bar chart
	- stacked bar chart, normalized to full vert height
	- single stacked bar equivalent to full pie
		- high information density: requires narrow rectangle
- pie chart
	- information density: requires large circle

#### Idioms: **normalized stacked bar chart** 3/21/2014 bl.ocks.org/mbostock/raw/3886394/

*[http://bl.ocks.org/mbostock/3887235,](http://bl.ocks.org/mbostock/3887235) [http://bl.ocks.org/mbostock/3886208,](http://bl.ocks.org/mbostock/3886208) [http://bl.ocks.org/mbostock/3886394.](http://bl.ocks.org/mbostock/3886394)*

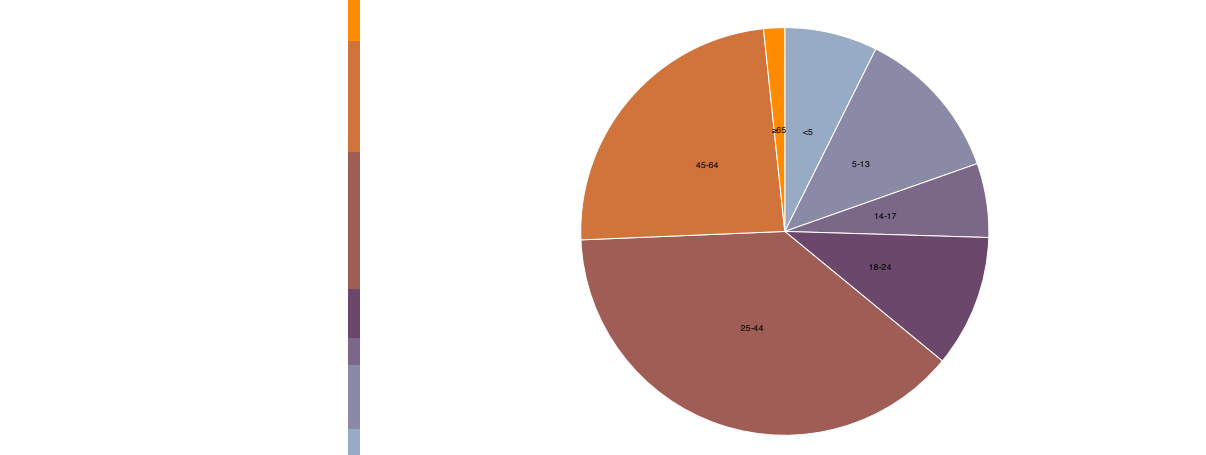

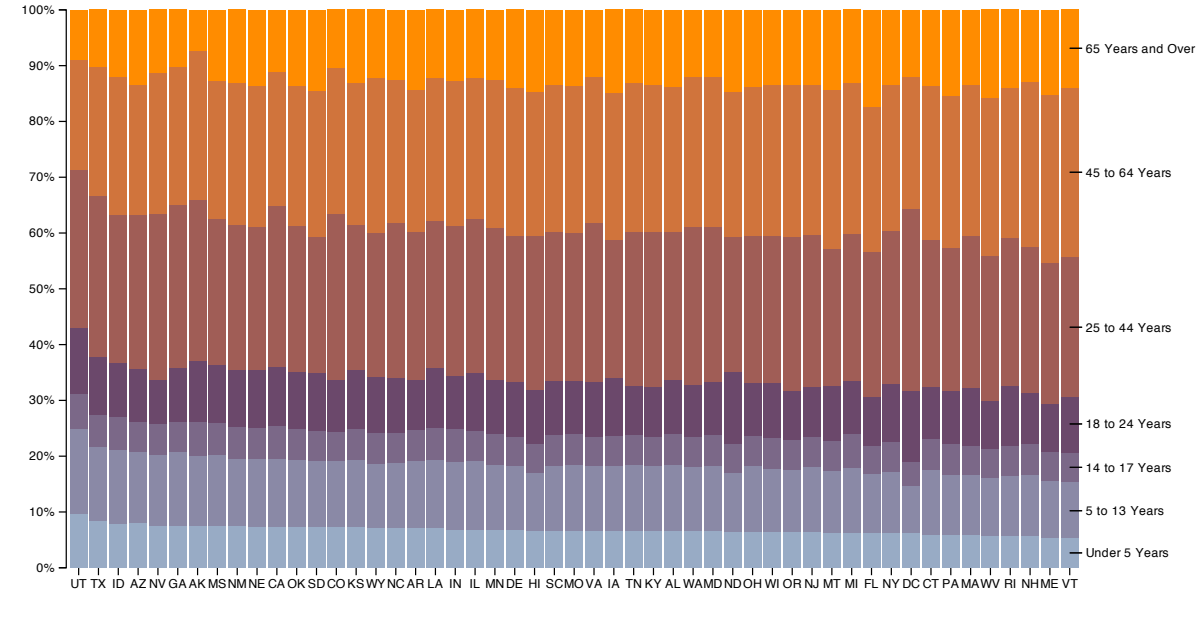

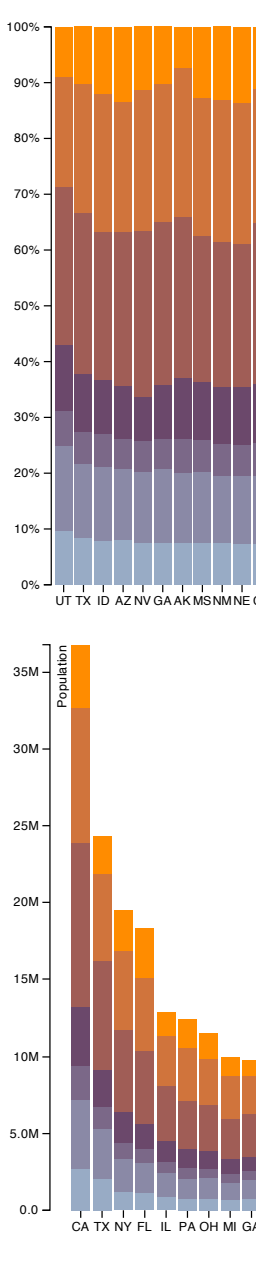

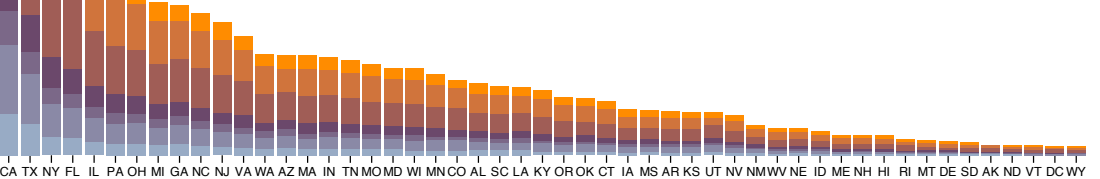

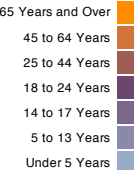

# Idiom: **glyphmaps**

• rectilinear good for linear vs

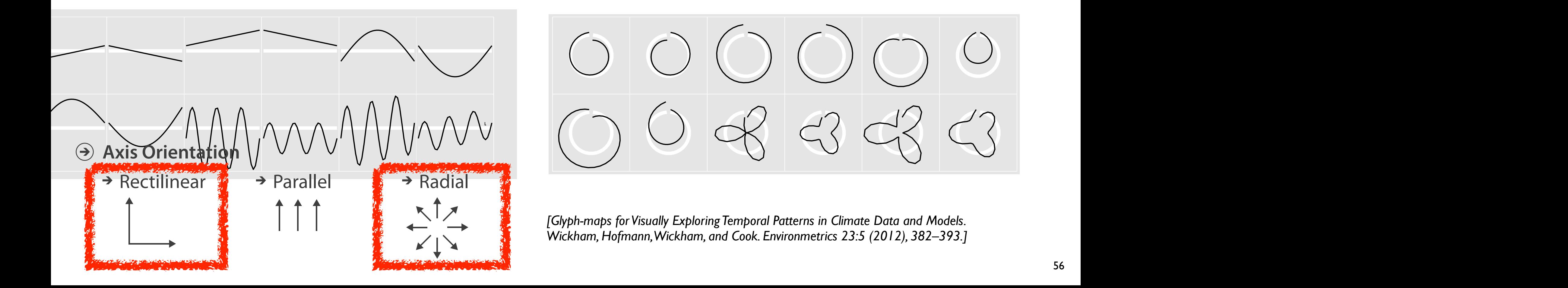

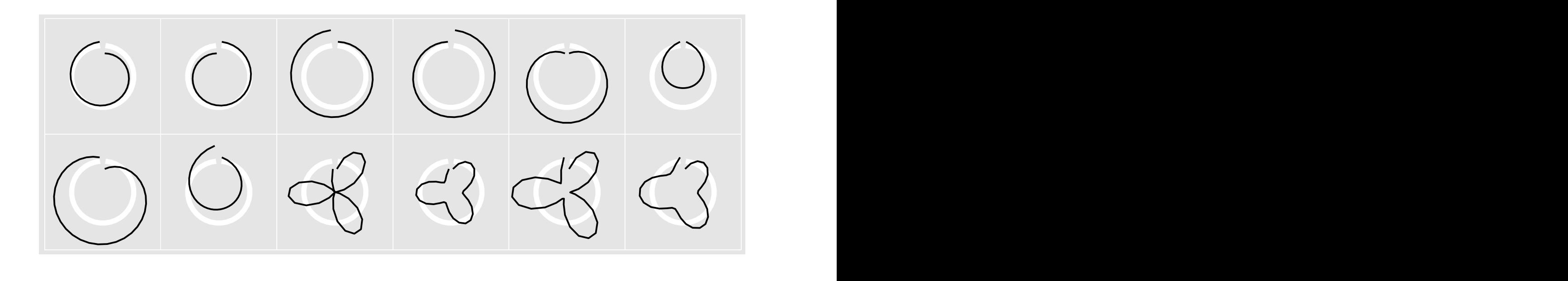

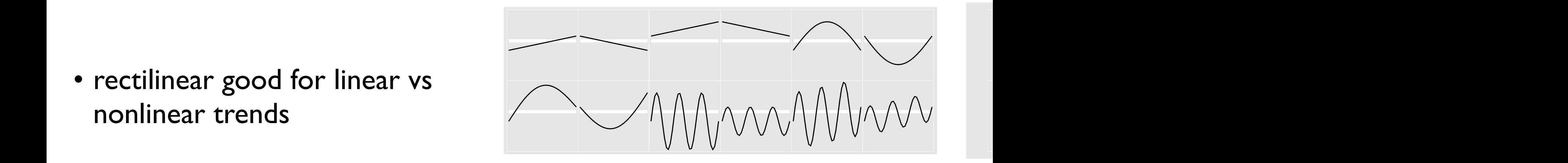

- rectilinear: scalability wrt #axes
	- 2 axes best
	- 3 problematic
		- more in afternoon
	- 4+ impossible
- parallel: unfamiliarity, training time
- radial: perceptual limits
	- angles lower precision than lengths
	- asymmetry between angle and length
		- can be exploited!

#### Orientation limitations

*[Uncovering Strengths and Weaknesses of Radial Visualizations an Empirical Approach. Diehl, Beck and Burch. IEEE TVCG (Proc. InfoVis) 16(6):935--942, 2010.]*

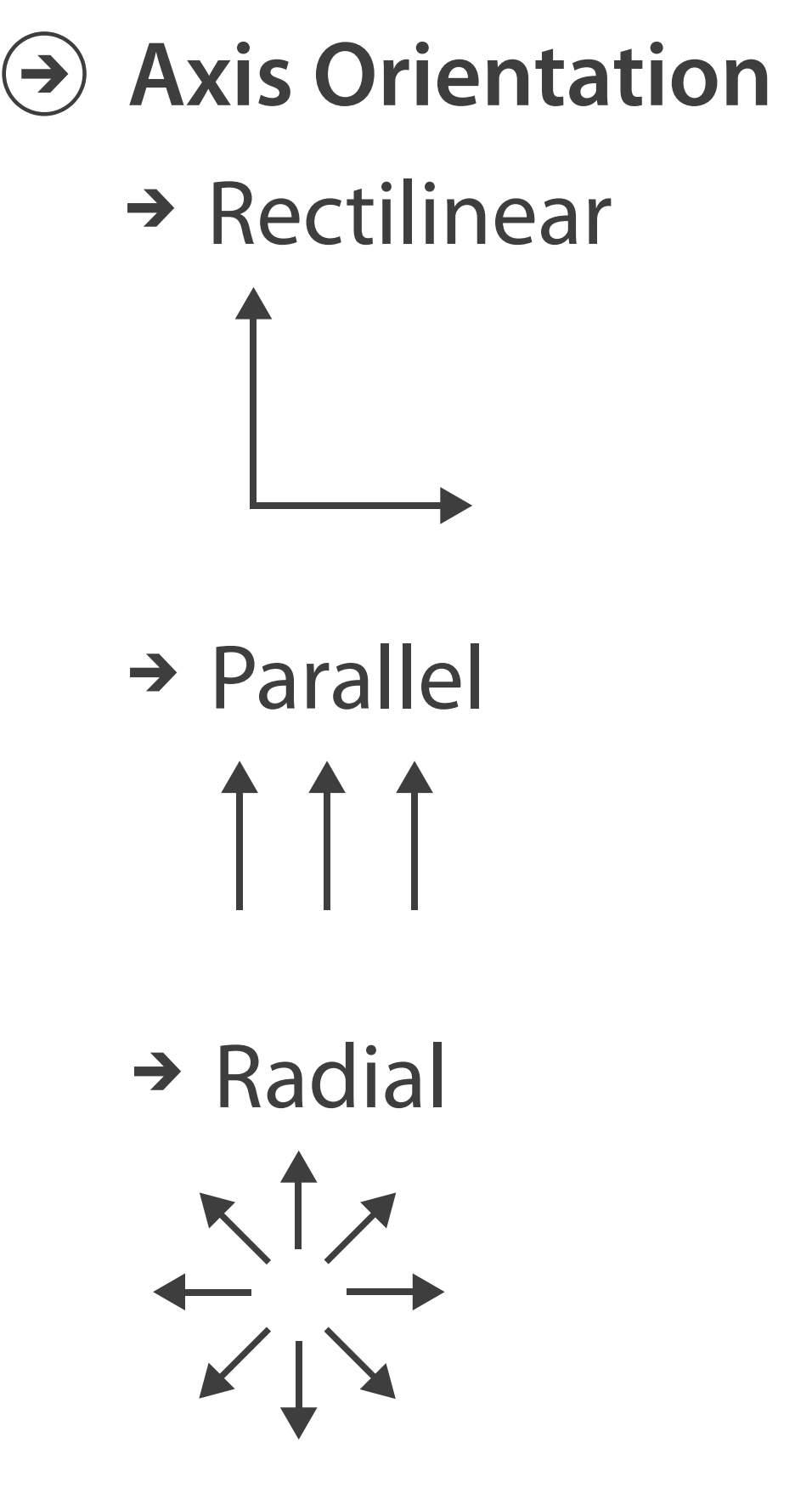

## Further reading

- Visualization Analysis and Design. Munzner. AK Peters Visualization Series, CRC Press, Nov 2014.
	- *– Chap 7: Arrange Tables*
- Visualizing Data. Cleveland. Hobart Press, 1993.
- *A Brief History of Data Visualization.* Friendly. 2008. <http://www.datavis.ca/milestones>

## **Outline**

#### • Session 1 *2:00-3:40pm*

- –Analysis: What, Why, How
- Marks and Channels
- –Arrange Tables
- –Arrange Spatial Data
- –Arrange Networks and Trees
- Session 2 *4:15pm-5:50pm*
	- Map Color and Other Channels
	- Manipulate: Change, Select, Navigate
	-
	- Reduce: Filter, Aggregate
	- Embed: Focus+Context

# – Facet: Juxtapose, Partition, Superimpose

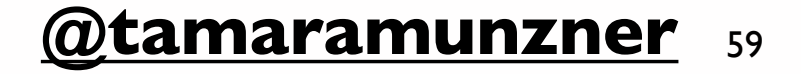

#### **[http://www.cs.ubc.ca/~tmm/talks.html#halfdaycourse14](http://www.cs.ubc.ca/~tmm/talks.html) @tamaramunzner** <sup>59</sup>

60

#### **Use Given**  $\left(\rightarrow\right)$

# Arrange spatial data

- $\rightarrow$  Geometry
	- $\rightarrow$  Geographic
	- → Other Derived
- $\rightarrow$  Spatial Fields
	- $\rightarrow$  Scalar Fields (one value per cell)
		- $\rightarrow$  *Isocontours*
		- → Direct Volume Rendering
	- → Vector and Tensor Fields (many values per cell)
		- Flow Glyphs (local)
		- Geometric (sparse seeds)
		- Textures (dense seeds)
		- Features (globally derived)

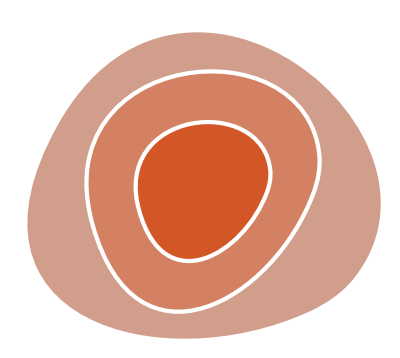

R1117 ドドイスス RATAT RRTZT

# Idiom: **choropleth map**

- *use* given spatial data
	- when central task is understanding spatial relationships
- data
	- geographic geometry
	- table with 1 quant attribute per region
- encoding
	- use given geometry for area mark boundaries
	- sequential segmented colormap *[more later]*

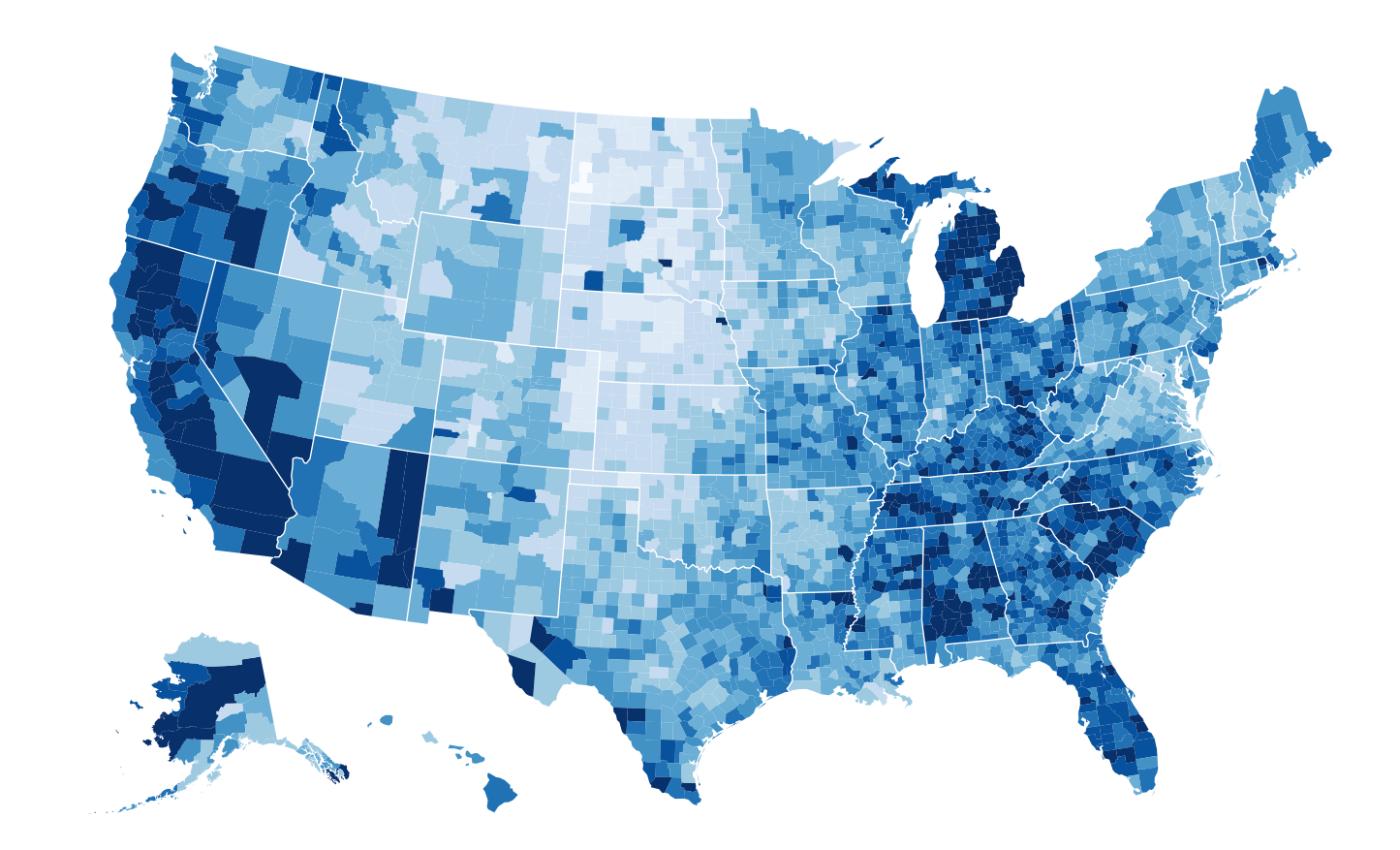

*<http://bl.ocks.org/mbostock/4060606>*

#### Beware: Population maps trickiness!

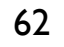

#### *[\[ https://xkcd.com/1138 \]](http://bl.ocks.org/mbostock/4060606)*

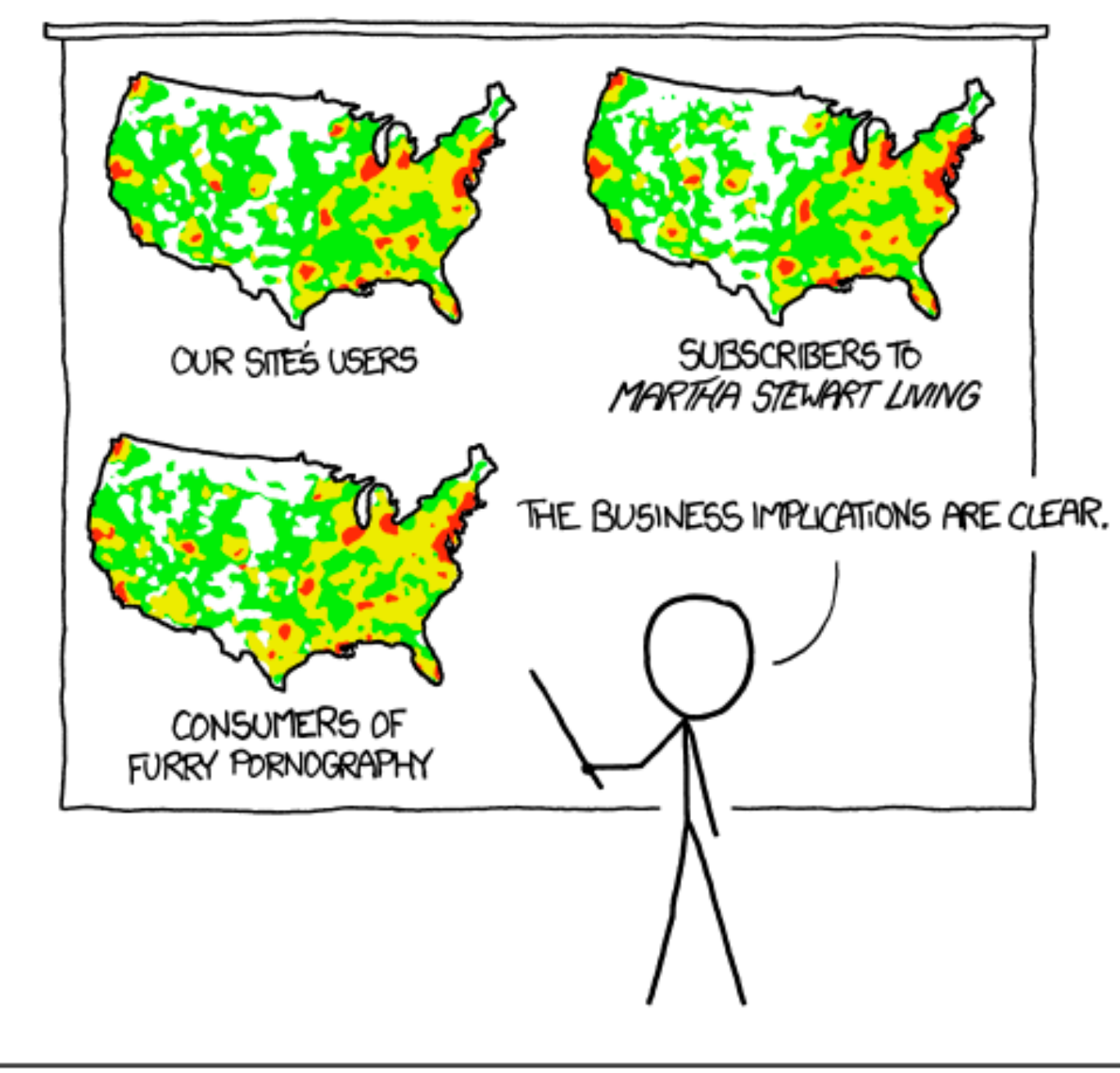

PET PEEVE #208: GEOGRAPHIC PROFILE MAPS WHICH ARE BASICALLY JUST POPULATION MAPS

# Idiom: **topographic map**

- data
	- geographic geometry
	- scalar spatial field
		- 1 quant attribute per grid cell
- derived data
	- isoline geometry
		- isocontours computed for specific levels of scalar values

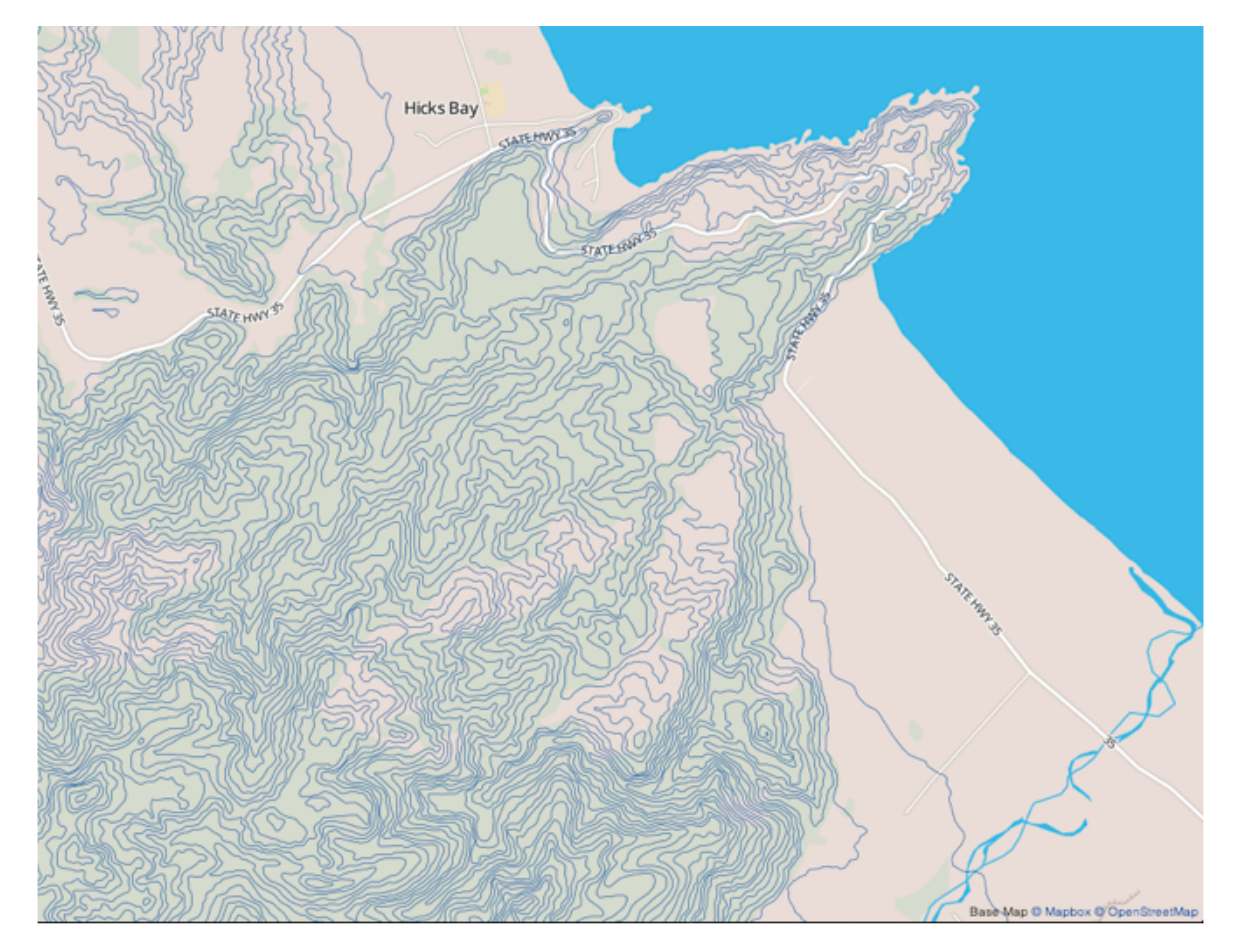

*[Land Information New Zealand Data Service](http://bl.ocks.org/mbostock/4060606)*

## Idioms: **isosurfaces, direct volume rendering**

- data
	- scalar spatial field
		- 1 quant attribute per grid cell
- task
	- shape understanding, spatial relationships
- isosurface
	- derived data: isocontours computed for specific levels of scalar values
- direct volume rendering
	- transfer function maps scalar values to color, opacity
		- no derived geometry

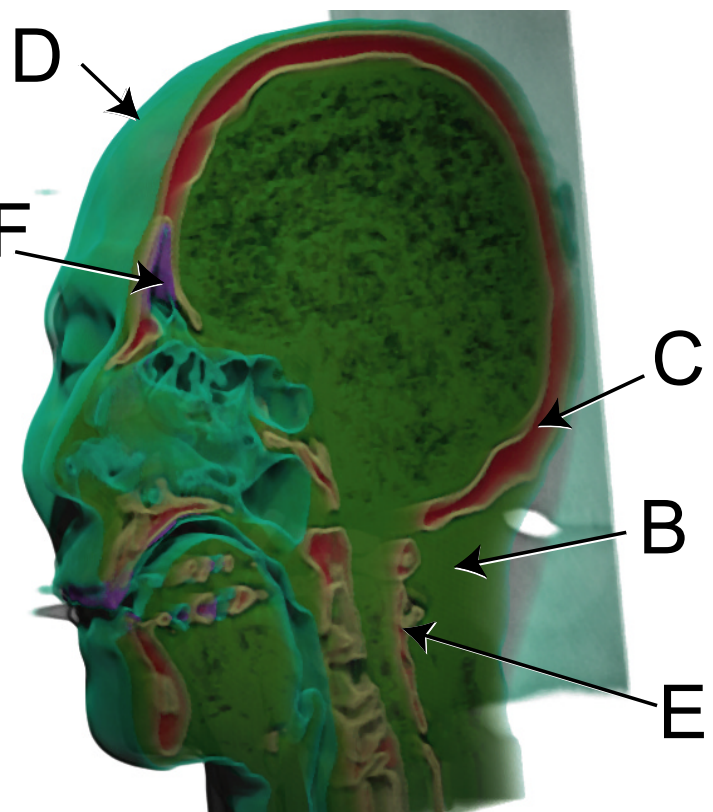

*[University of Utah Computer Science, 2002.\]](http://bl.ocks.org/mbostock/4060606)*

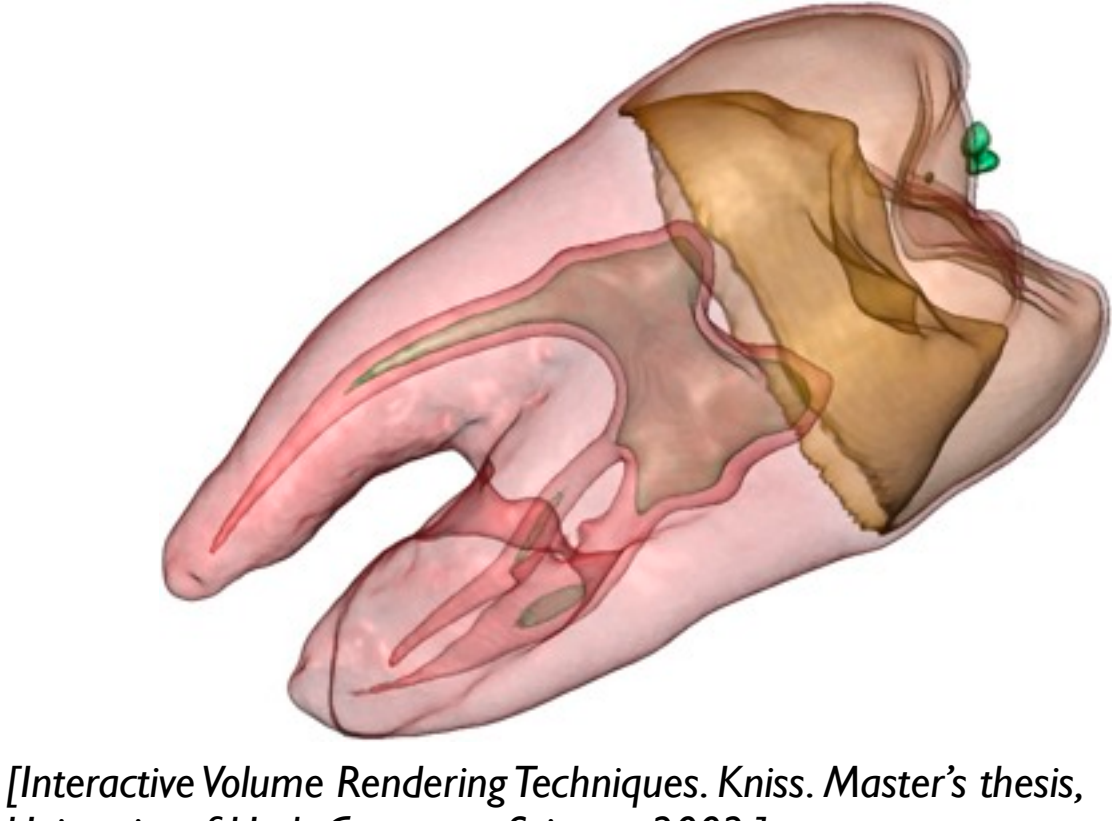

*[\[Multidimensional Transfer Functions for Volume Rendering. Kniss, Kindlmann, and Hansen. In The Visualization Handbook,](http://bl.ocks.org/mbostock/4060606)  [edited by Charles Hansen and Christopher Johnson, pp. 189–210. Elsevier, 2005.\]](http://bl.ocks.org/mbostock/4060606)*

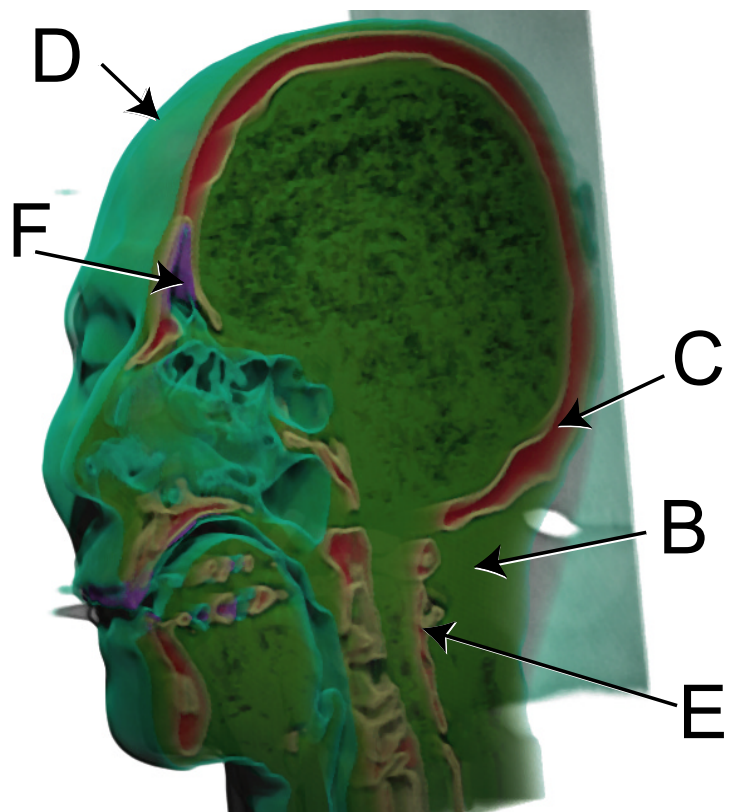

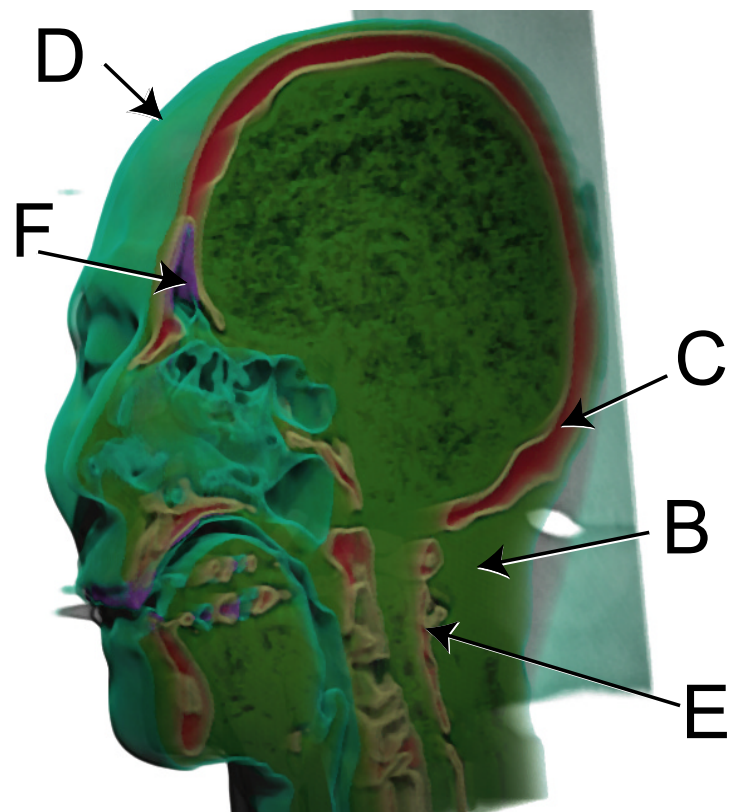

## Vector and tensor fields

- data
	- many attribs per cell
- idiom families
	- flow glyphs
		- purely local
	- geometric flow
		- derived data from tracing particle trajectories
		- sparse set of seed points
	- texture flow
		- derived data, dense seeds
	- feature flow
		- global computation to detect features
			- encoded with one of methods above

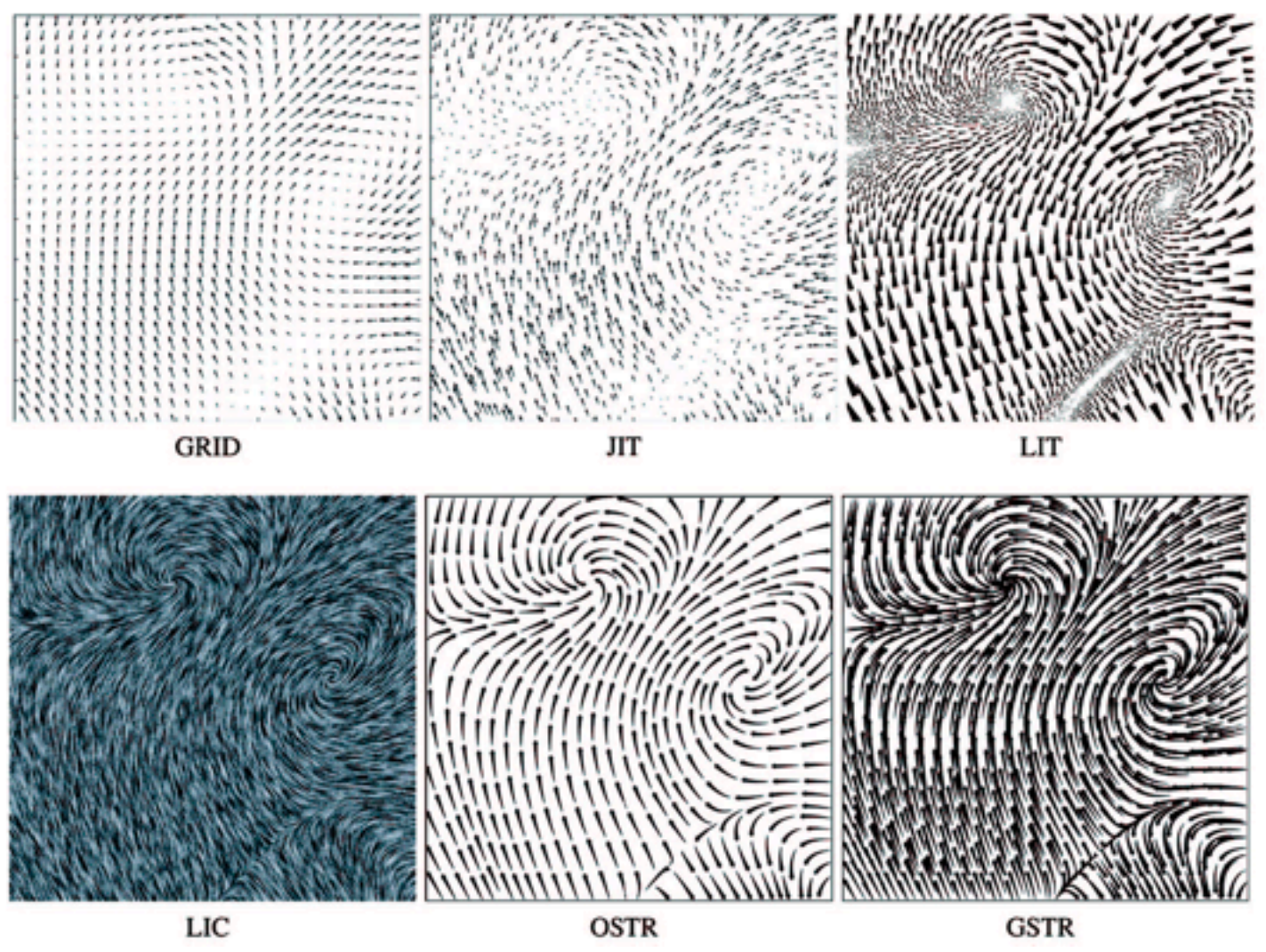

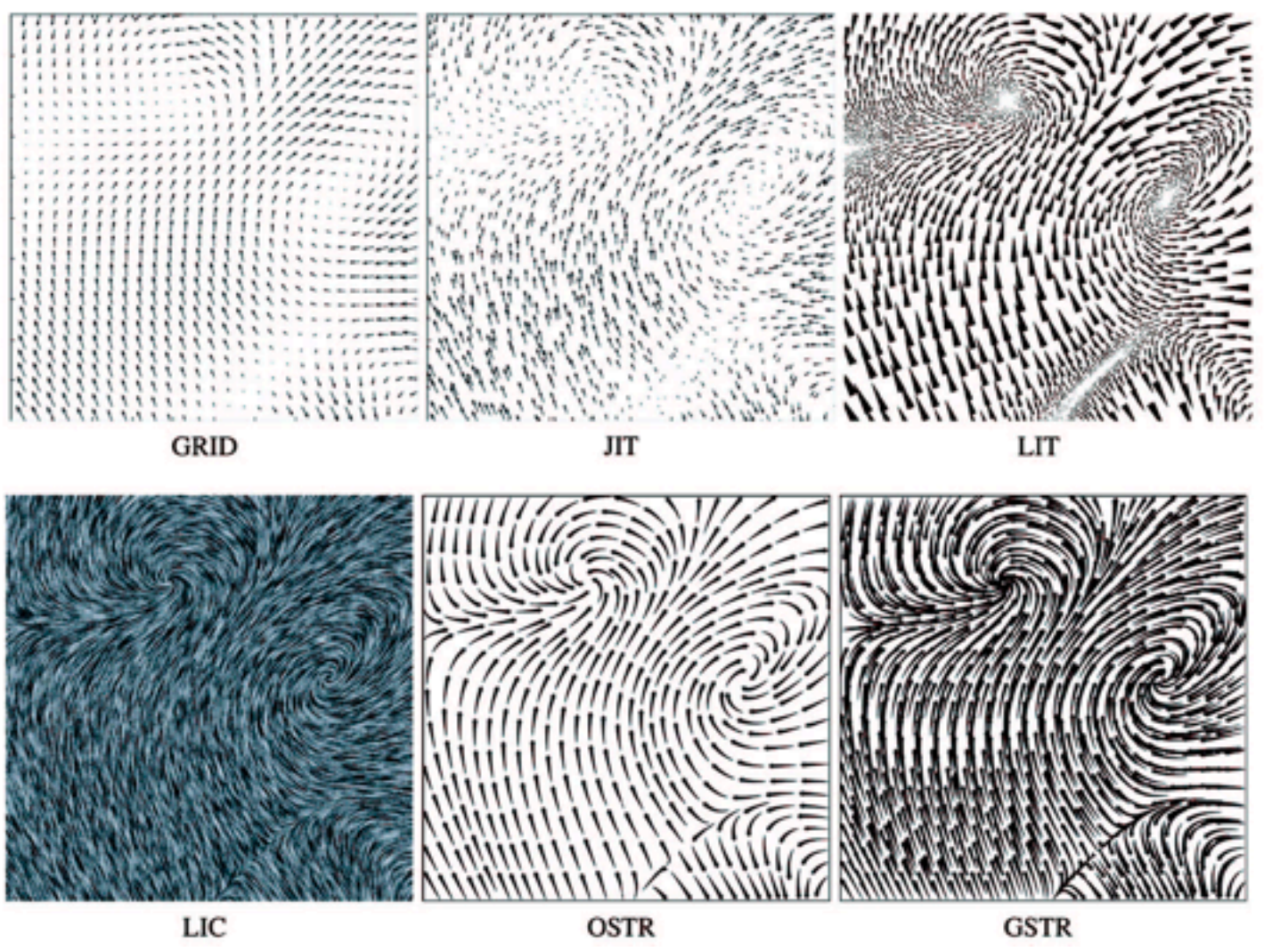

*[Comparing 2D vector field visualization methods: A user study. Laidlaw et al. IEEE Trans.* 

*Visualization and Computer Graphics (TVCG) 11:1 (2005), 59–70.]*

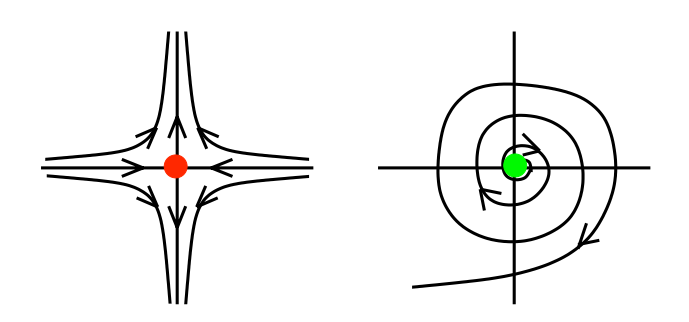

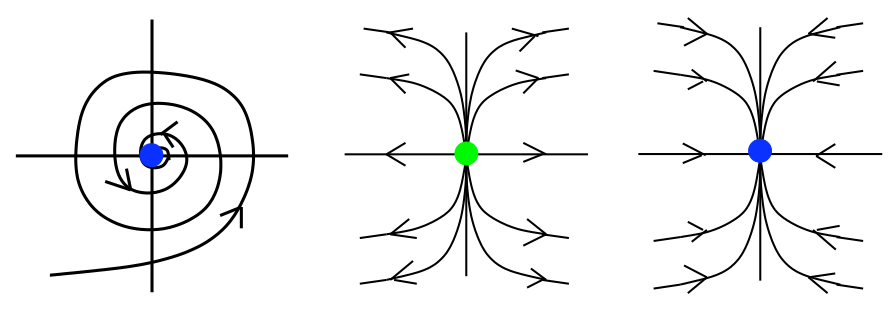

[Topology tracking for the visualization of time-dependent two-dimensional flows. Tricoche,  $F_1$ , and Tragen. Compacts  $\alpha$  ordpries 20.2  $\alpha$ *Wischgoll, Scheuermann, and Hagen. Computers & Graphics 26:2 (2002), 249–257.]*

## Vector fields

- empirical study tasks
	- finding critical points, identifying their types
	- identifying what type of critical point is at a specific location
	- predicting where a particle starting at a specified point will end up (advection)

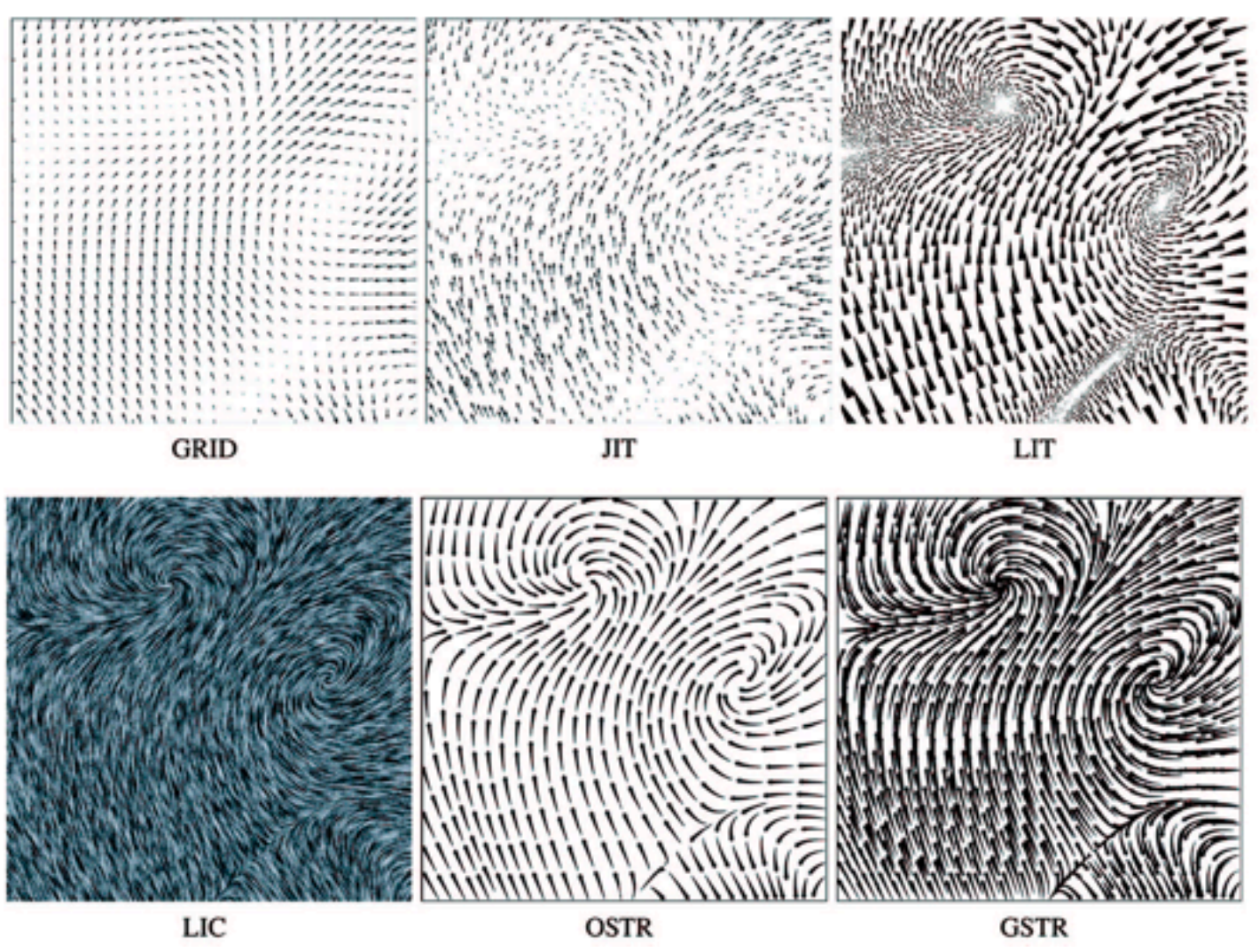

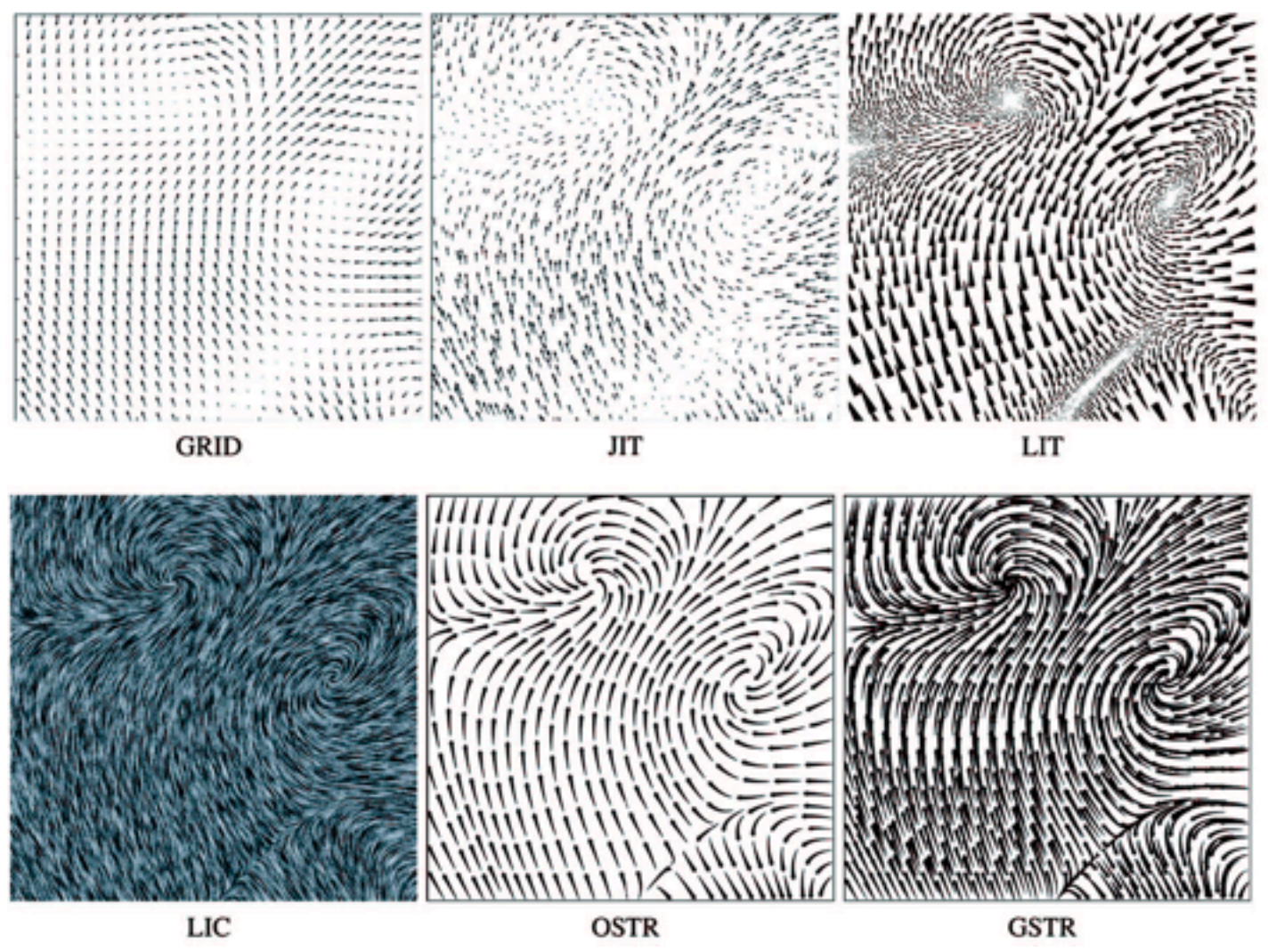

*[Comparing 2D vector field visualization methods: A user study. Laidlaw et al. IEEE Trans.* 

*Visualization and Computer Graphics (TVCG) 11:1 (2005), 59–70.]*

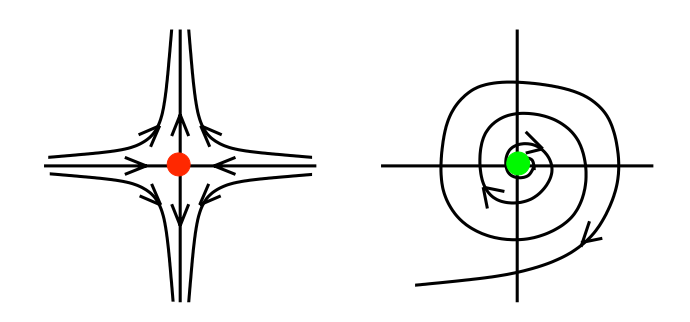

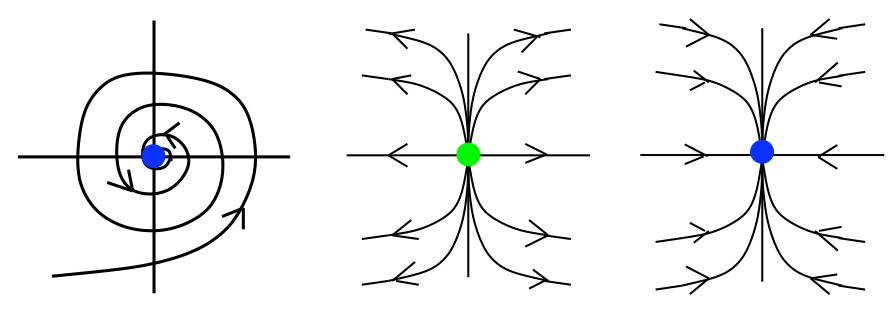

[Topology tracking for the visualization of time-dependent two-dimensional flows. Tricoche,  $F_1$ , and Tragen. Compacts  $\alpha$  ordpries 20.2  $\alpha$ *Wischgoll, Scheuermann, and Hagen. Computers & Graphics 26:2 (2002), 249–257.]*

## Idiom: **similarity-clustered streamlines**

- data
	- 3D vector field
- derived data (from field)
	- streamlines: trajectory particle will follow
- derived data (per streamline)
	- curvature, torsion, tortuosity
	- signature: complex weighted combination
	- compute cluster hierarchy across all signatures
	- encode: color and opacity by cluster
- tasks
	- find features, query shape
- scalability
	- millions of samples, hundreds of streamlines **67** 67

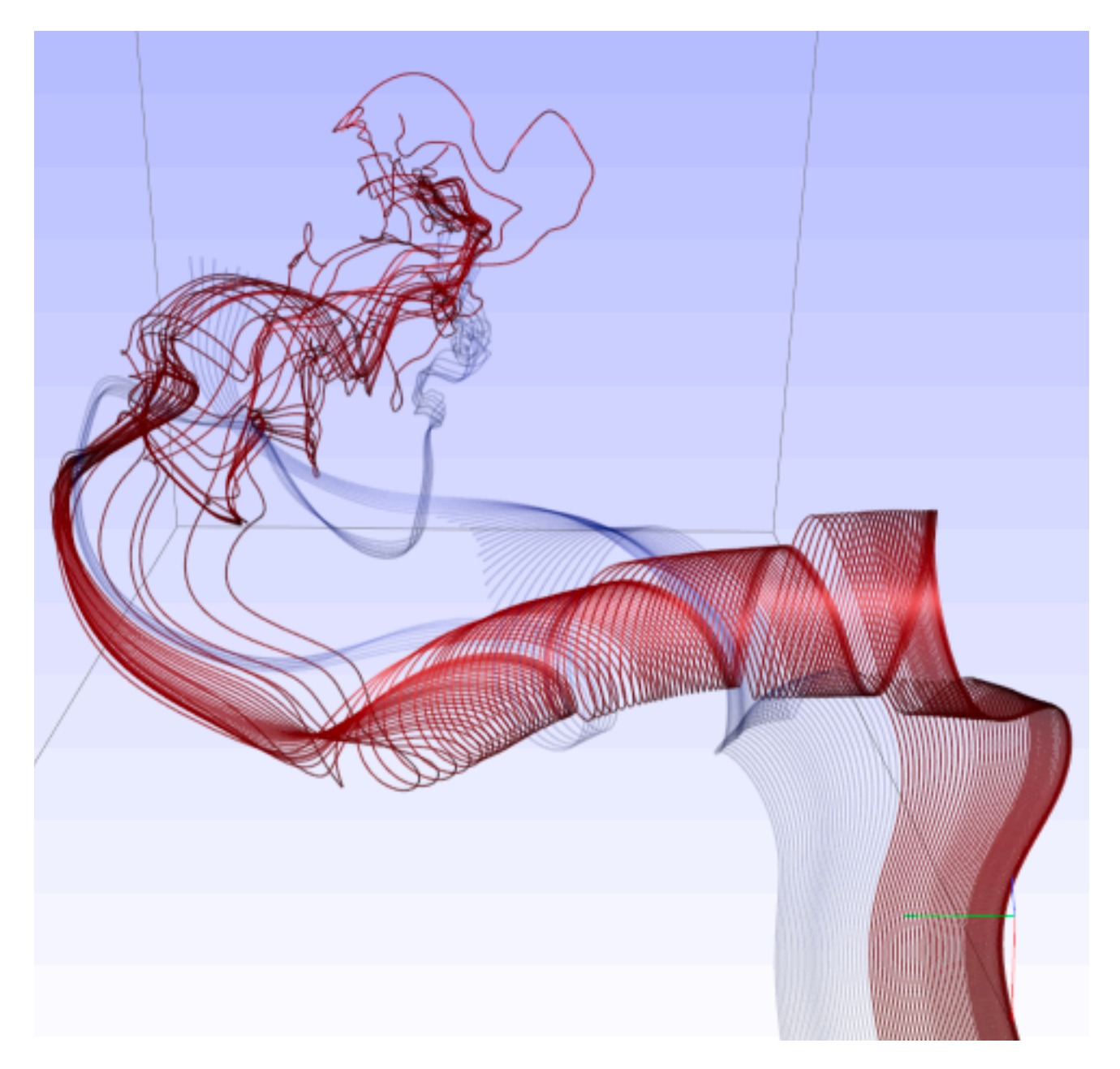

*[Similarity Measures for Enhancing Interactive Streamline Seeding. McLoughlin,. Jones, Laramee, Malki, Masters, and. Hansen. IEEE Trans. Visualization and Computer Graphics 19:8 (2013), 1342–1353.]*

## Further reading

- Visualization Analysis and Design. Munzner. AK Peters Visualization Series, CRC Press, Oct 2014.
	- *– Chap 8: Arrange Spatial Data*
- How Maps Work: Representation, Visualization, and Design. MacEachren. Guilford Press, 1995.
- Overview of visualization. Schroeder and. Martin. In The Visualization Handbook, edited by Charles Hansen and Christopher Johnson, pp. 3–39. Elsevier, 2005.
- Real-Time Volume Graphics. Engel, Hadwiger, Kniss, Reza-Salama, and Weiskopf. AK Peters, 2006.
- Overview of flow visualization. Weiskopf and Erlebacher. In The Visualization Handbook, edited by Charles Hansen and Christopher Johnson, pp. 261–278. Elsevier, 2005.

## **Outline**

- Session 1 *2:00-3:40pm*
	- –Analysis: What, Why, How
	- Marks and Channels
	- –Arrange Tables
	- –Arrange Spatial Data
	- –Arrange Networks and Trees
- Session 2 *4:15pm-5:50pm*
	- Map Color and Other Channels
	- Manipulate: Change, Select, Navigate
	-
	- Reduce: Filter, Aggregate
	- Embed: Focus+Context

#### **[http://www.cs.ubc.ca/~tmm/talks.html#halfdaycourse15](http://www.cs.ubc.ca/~tmm/talks.html) @tamaramunzner** 69

# – Facet: Juxtapose, Partition, Superimpose

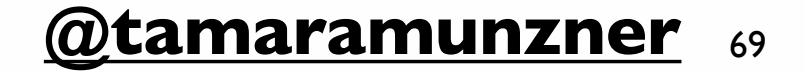

70

#### Arrange networks and trees

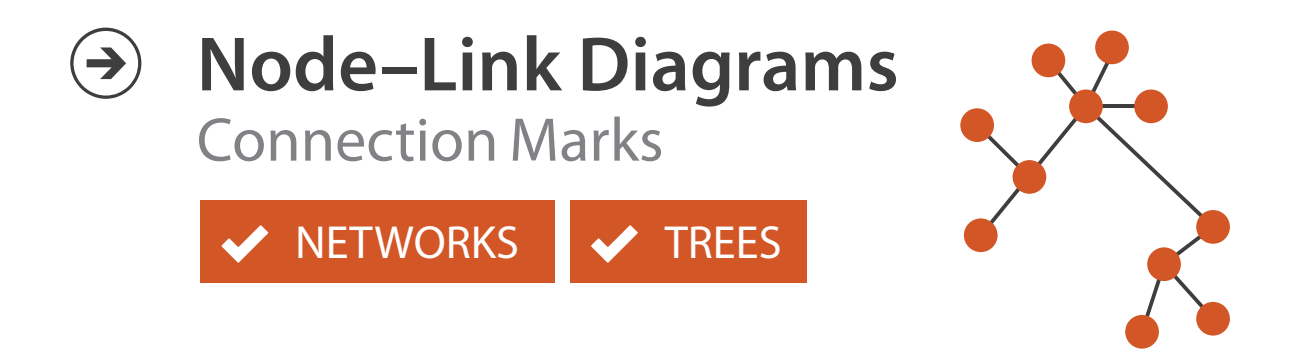

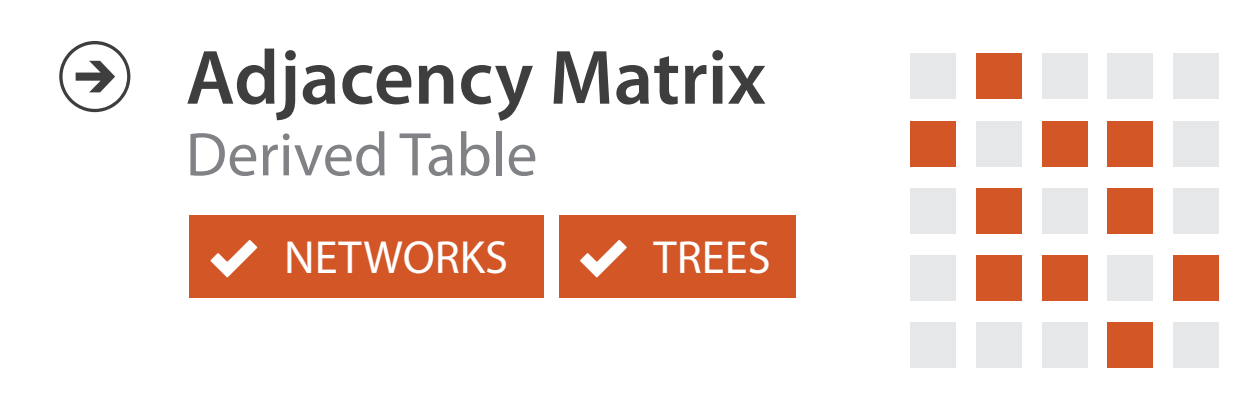

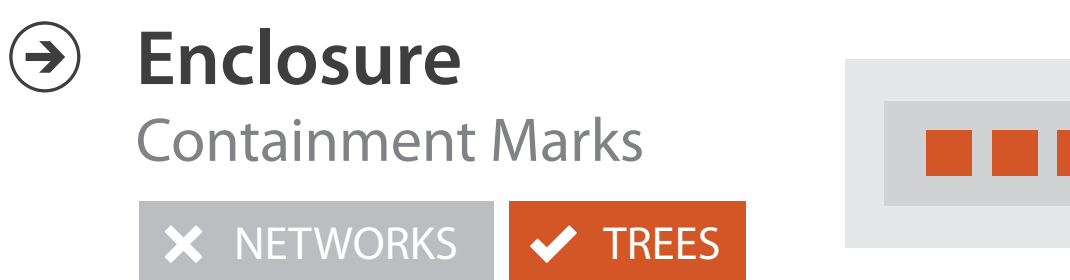

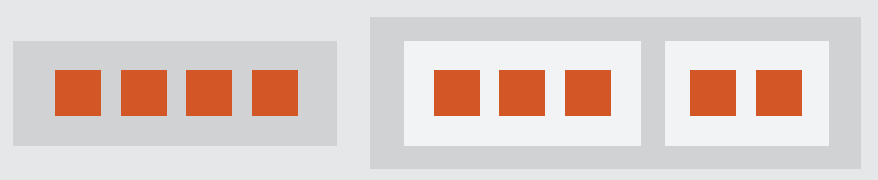

# Idiom: **force-directed placement**

- visual encoding
	- link connection marks, node point marks
- considerations
	- spatial position: no meaning directly encoded
		- left free to minimize crossings
	- proximity semantics?
		- sometimes meaningful
		- sometimes arbitrary, artifact of layout algorithm
		- tension with length
			- long edges more visually salient than short
- tasks
	- explore topology; locate paths, clusters
- scalability
	- node/edge density E < 4N

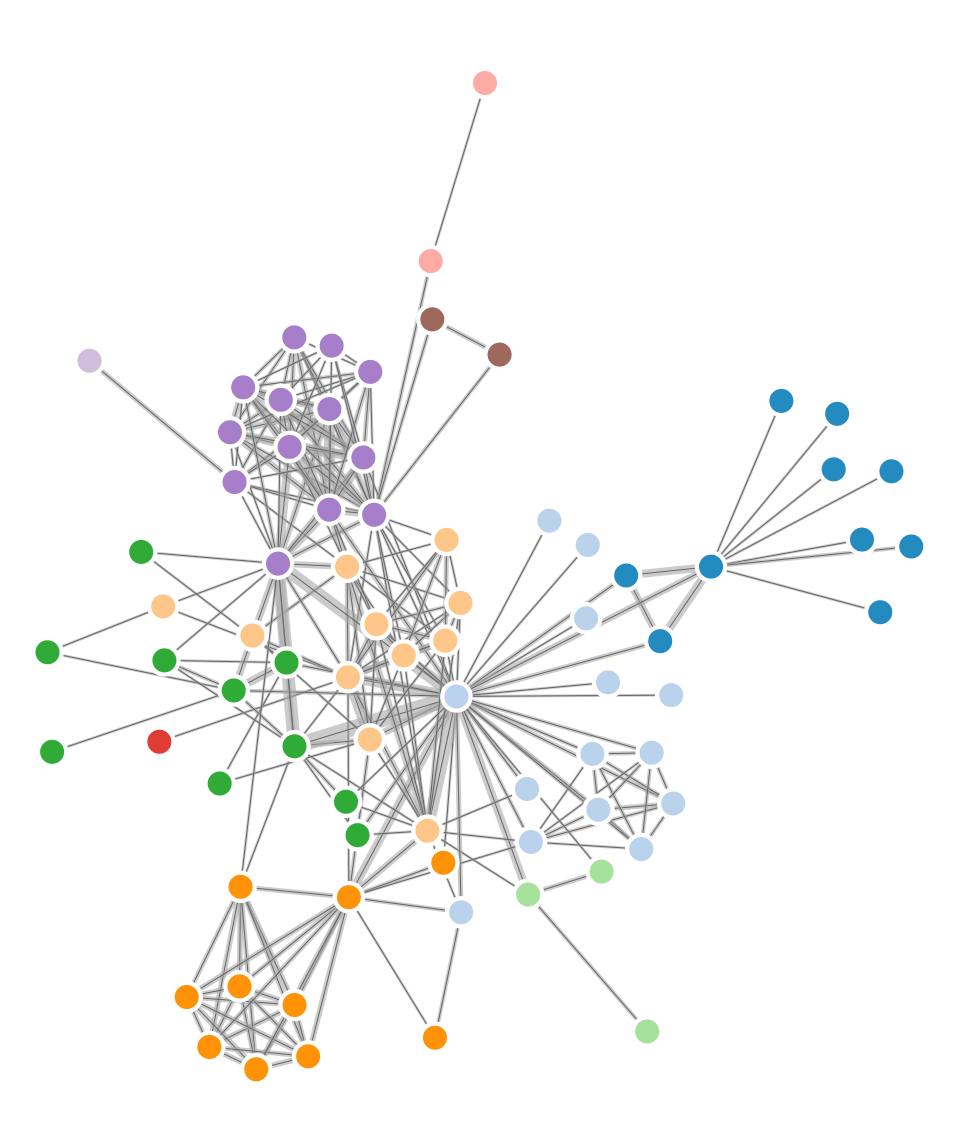

```
http://mbostock.github.com/d3/ex/force.html 71
var width = 960,
    height = 500:
var color = d3.scale.categorical( :
var force = d3.layout.force()4/&62,+9%=8):
```
# Idiom: **adjacency matrix view**

- data: network
	- transform into same data/encoding as heatmap
- derived data: table from network
	- 1 quant attrib
		- weighted edge between nodes
	- $-2$  categ attribs: node list  $\times 2$
- visual encoding
	- cell shows presence/absence of edge
- scalability
	- 1K nodes, 1M edges

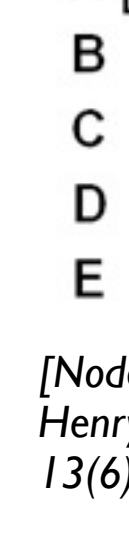

A

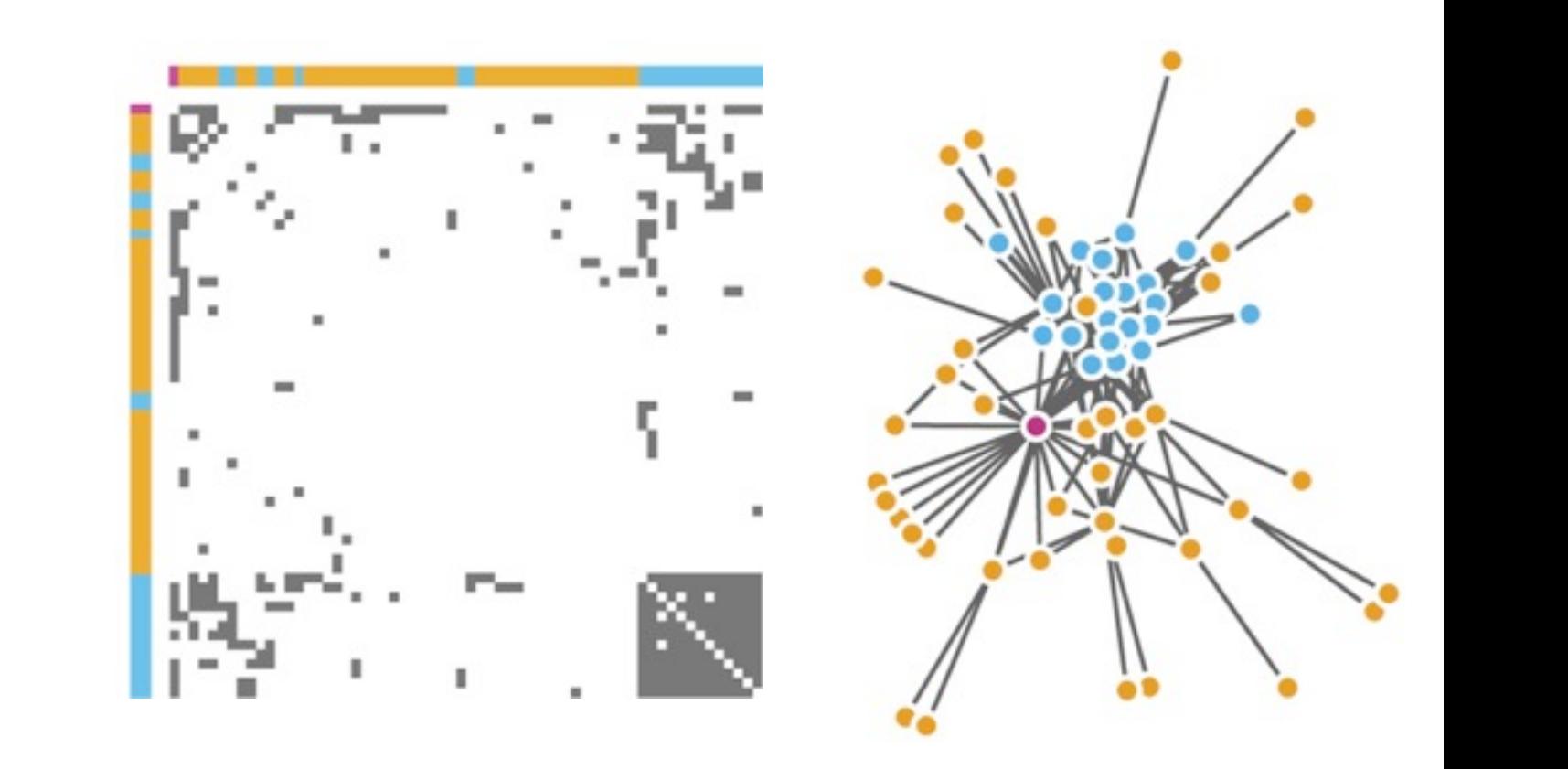

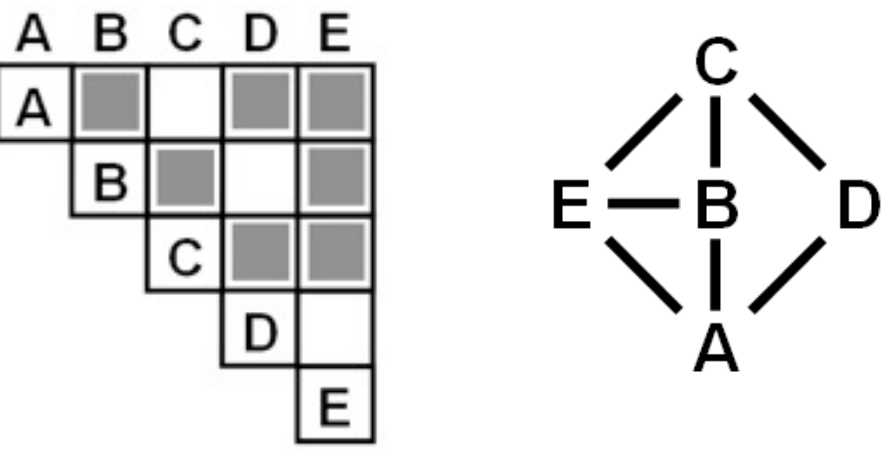

Figure 7.5: Comparing matrix and node-link views of a five-node network. *13(6):1302-1309, 2007.] [NodeTrix: a Hybrid Visualization of Social Networks. Henry, Fekete, and McGuffin. IEEE TVCG (Proc. InfoVis)* 

[Points of view: Networks. Gehlenborg and Wong. Nature Methods 9:115.]
### Connection vs. adjacency comparison

- adjacency matrix strengths
	- predictability, scalability, supports reordering
	- some topology tasks trainable
- node-link diagram strengths
	- topology understanding, path tracing
	- intuitive, no training needed
- empirical study
	- node-link best for small networks
	- matrix best for large networks
		- if tasks don't involve topological structure!

*[On the readability of graphs using node-link and matrix-based representations: a controlled experiment and statistical analysis. Ghoniem, Fekete, and Castagliola. Information Visualization 4:2 (2005), 114–135.]*

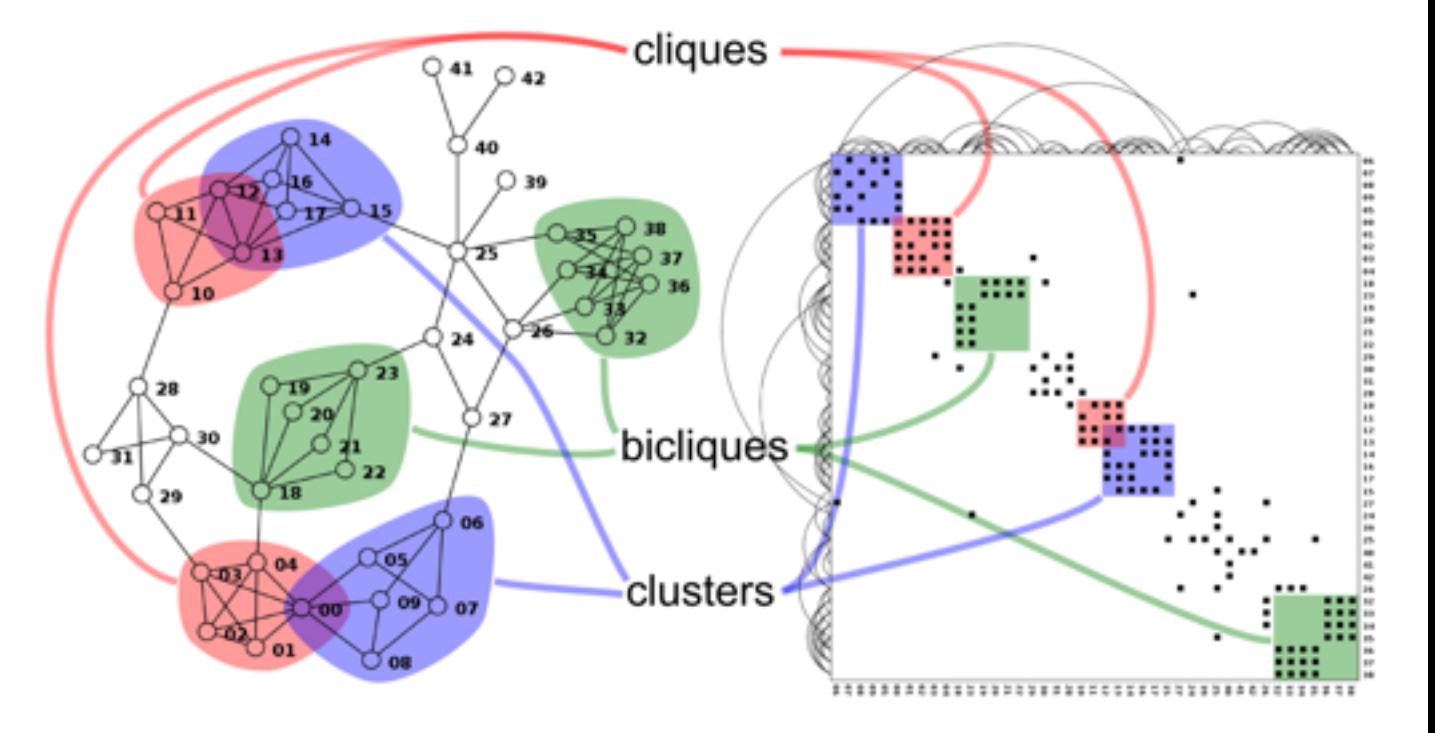

*<http://www.michaelmcguffin.com/courses/vis/patternsInAdjacencyMatrix.png>*

# Idiom: radial node-link tree

- · data
	- $-$  tree
- encoding
	- -link connection marks
	- point node marks
	- radial axis orientation
		- angular proximity: siblings
		- · distance from center: depth in tree
- tasks
	- understanding topology, following paths
- · scalability
	- $\mathsf{IK}$   $\mathsf{IOK}$  nodes

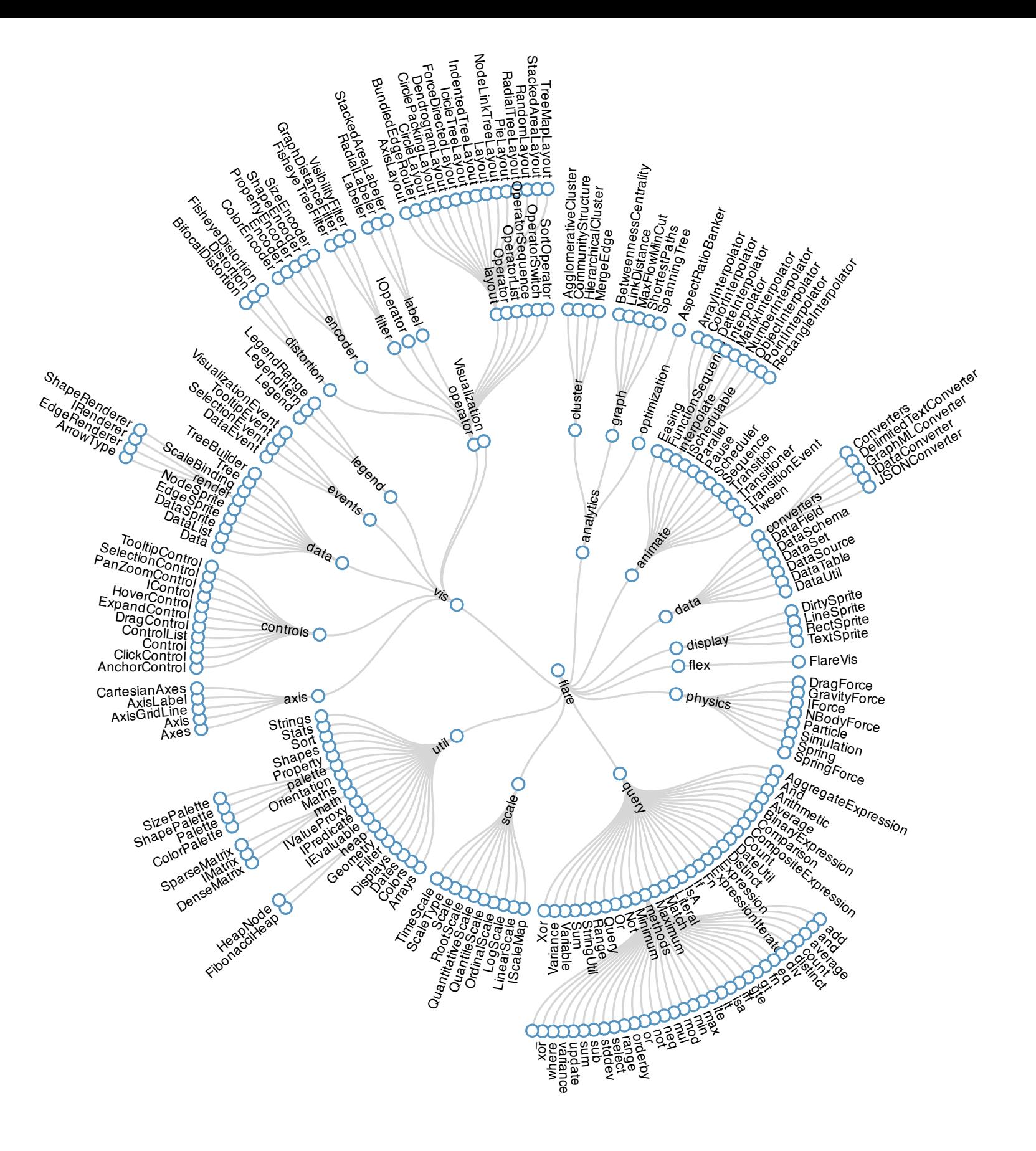

# Idiom: **treemap**

- data
	- tree
	- 1 quant attrib at leaf nodes
- encoding
	- area containment marks for hierarchical structure
	- rectilinear orientation
	- size encodes quant attrib
- tasks
	- query attribute at leaf nodes
- scalability
	- 1M leaf nodes

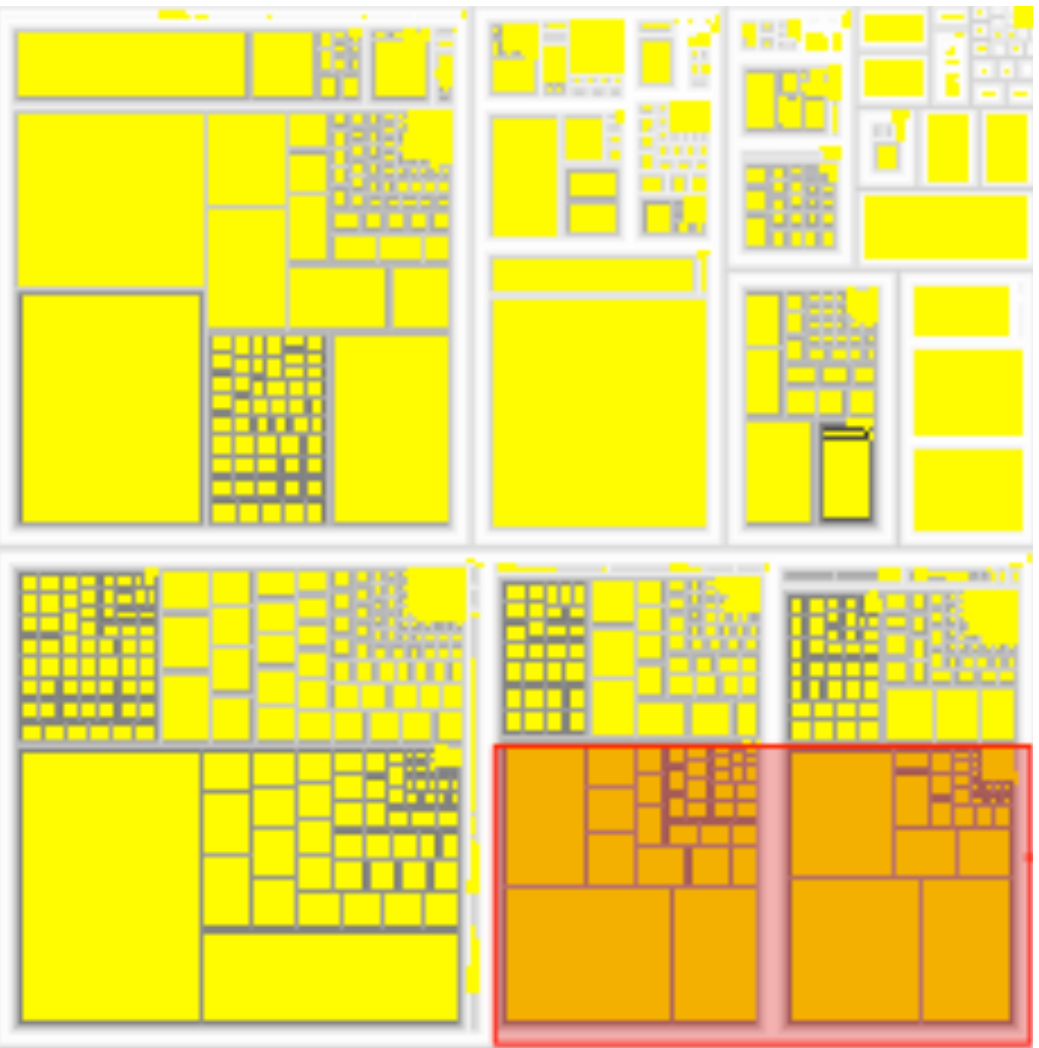

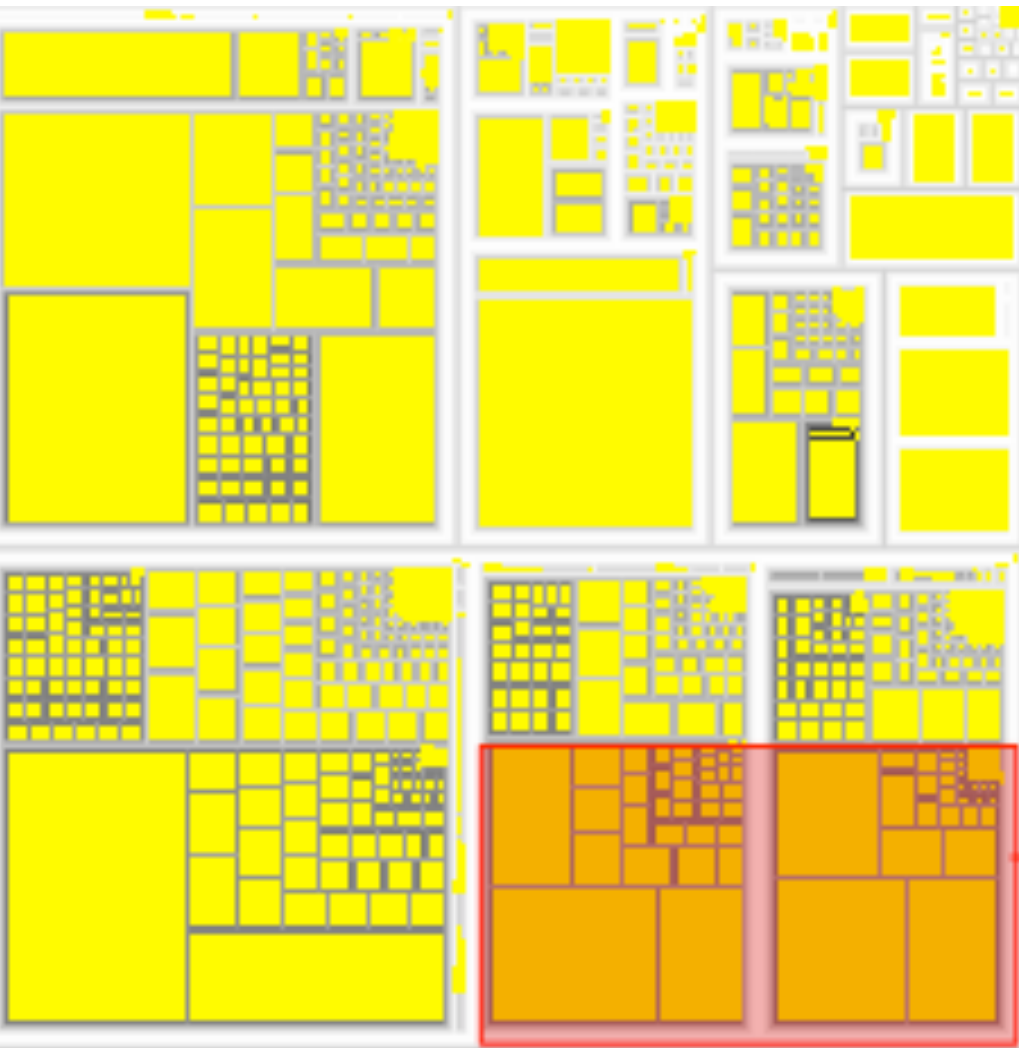

*[http://tulip.labri.fr/Documentation/3\\_7/userHandbook/html/ch06.html](http://mbostock.github.com/d3/ex/tree.html)*

### Link marks: Connection and containment

- marks as links (vs. nodes)
	- common case in network drawing
	- 1D case: connection
		- ex: all node-link diagrams
		- emphasizes topology, path tracing
		- networks and trees
	- 2D case: containment
		- ex: all treemap variants
		- emphasizes attribute values at leaves (size coding)
		- only trees

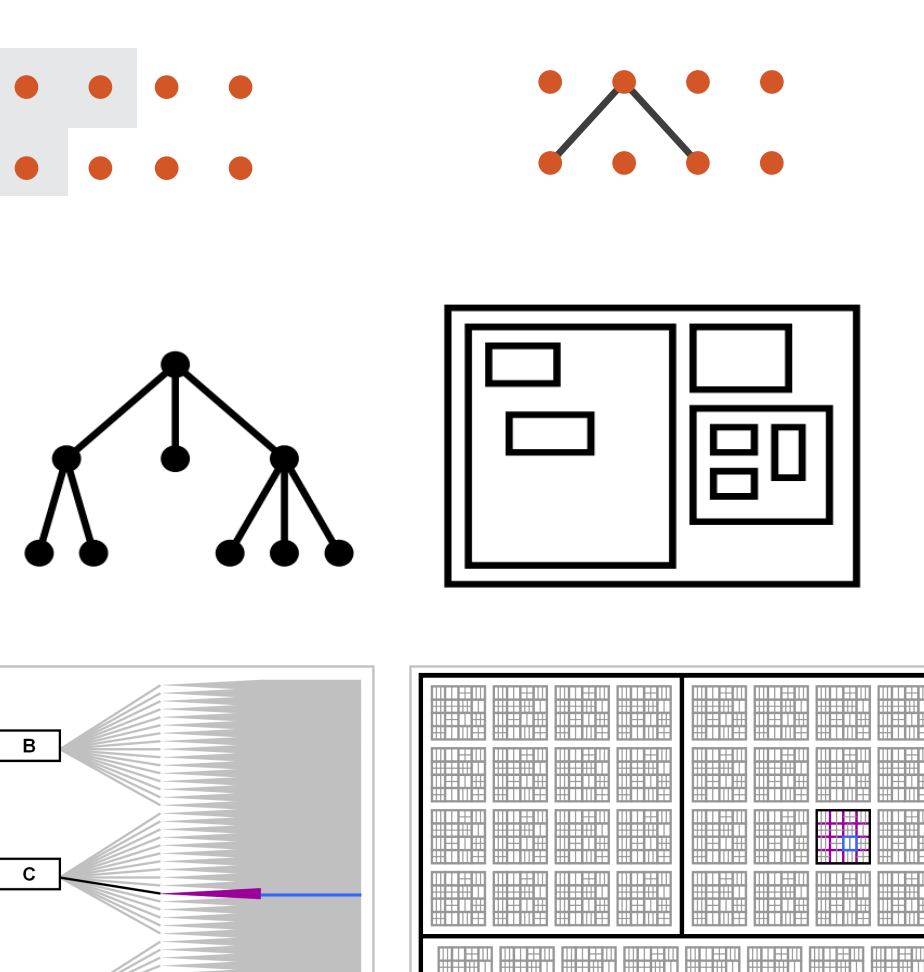

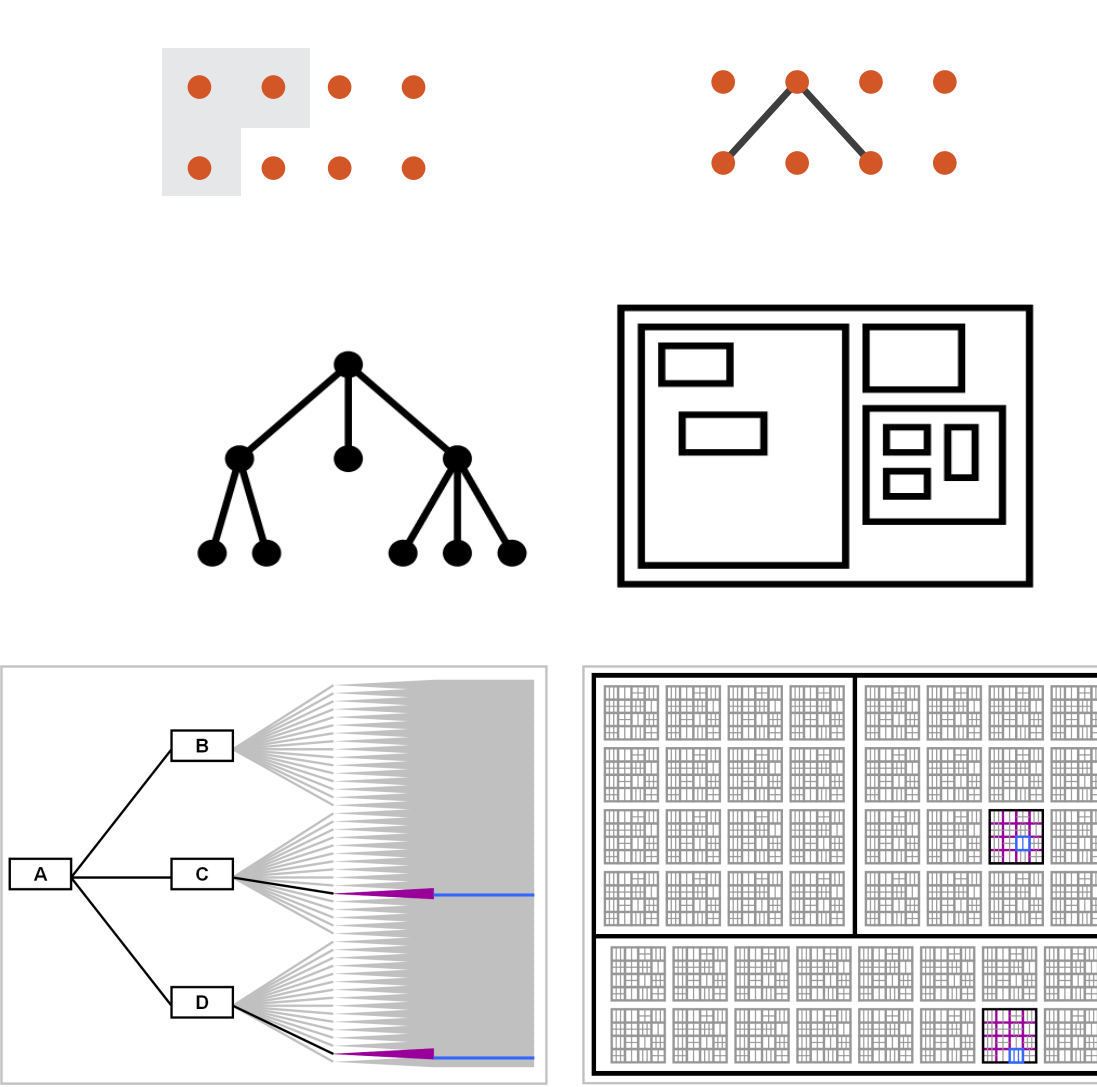

**Node-Link Diagram Treemap** 

*[Elastic Hierarchies: Combining Treemaps and Node-Link Diagrams. Dong, McGuffin, and Chignell. Proc. InfoVis 2005, p. 57-64.]*

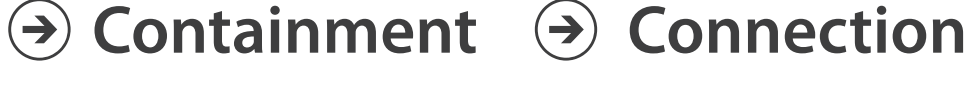

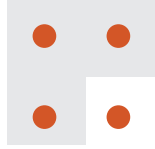

# Further reading

- Visualization Analysis and Design. Munzner. AK Peters Visualization Series, CRC Press, Nov 2014.
	- *– Chap 9: Arrange Networks and Trees*
- Visual Analysis of Large Graphs: State-of-the-Art and Future Research Challenges. von Landesberger et al. Computer Graphics Forum 30:6 (2011), 1719–1749.
- Simple Algorithms for Network Visualization: A Tutorial. McGuffin. Tsinghua Science and Technology (Special Issue on Visualization and Computer Graphics) 17:4 (2012), 383–398.
- Drawing on Physical Analogies. Brandes. In Drawing Graphs: Methods and Models, LNCS Tutorial, 2025, edited by M. Kaufmann and D. Wagner, LNCS Tutorial, 2025, pp. 71–86. Springer-Verlag, 2001.
- <http://www.treevis.net>Treevis.net: A Tree Visualization Reference. Schulz. IEEE Computer Graphics and Applications 31:6 (2011), 11–15.
- Perceptual Guidelines for Creating Rectangular Treemaps. Kong, Heer, and Agrawala. IEEE Trans. Visualization and Computer Graphics (Proc. InfoVis) 16:6 (2010), 990–998.

# **Outline**

### • Session 1 *2:00-3:40pm*

- –Analysis: What, Why, How
- Marks and Channels
- –Arrange Tables
- –Arrange Spatial Data
- –Arrange Networks and Trees
- Session 2 *4:15pm-5:50pm*
	- Map Color and Other Channels
	- Manipulate: Change, Select, Navigate
	- Facet: Juxtapose, Partition, Superimpose
	- Reduce: Filter, Aggregate
	- Embed: Focus+Context

### **[http://www.cs.ubc.ca/~tmm/talks.html#halfdaycourse15](http://www.cs.ubc.ca/~tmm/talks.html) @tamaramunzner** <sup>78</sup>

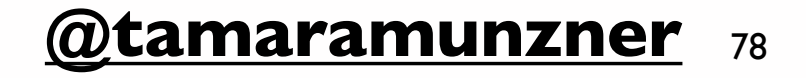

# Idiom design choices: First half

**Encode**

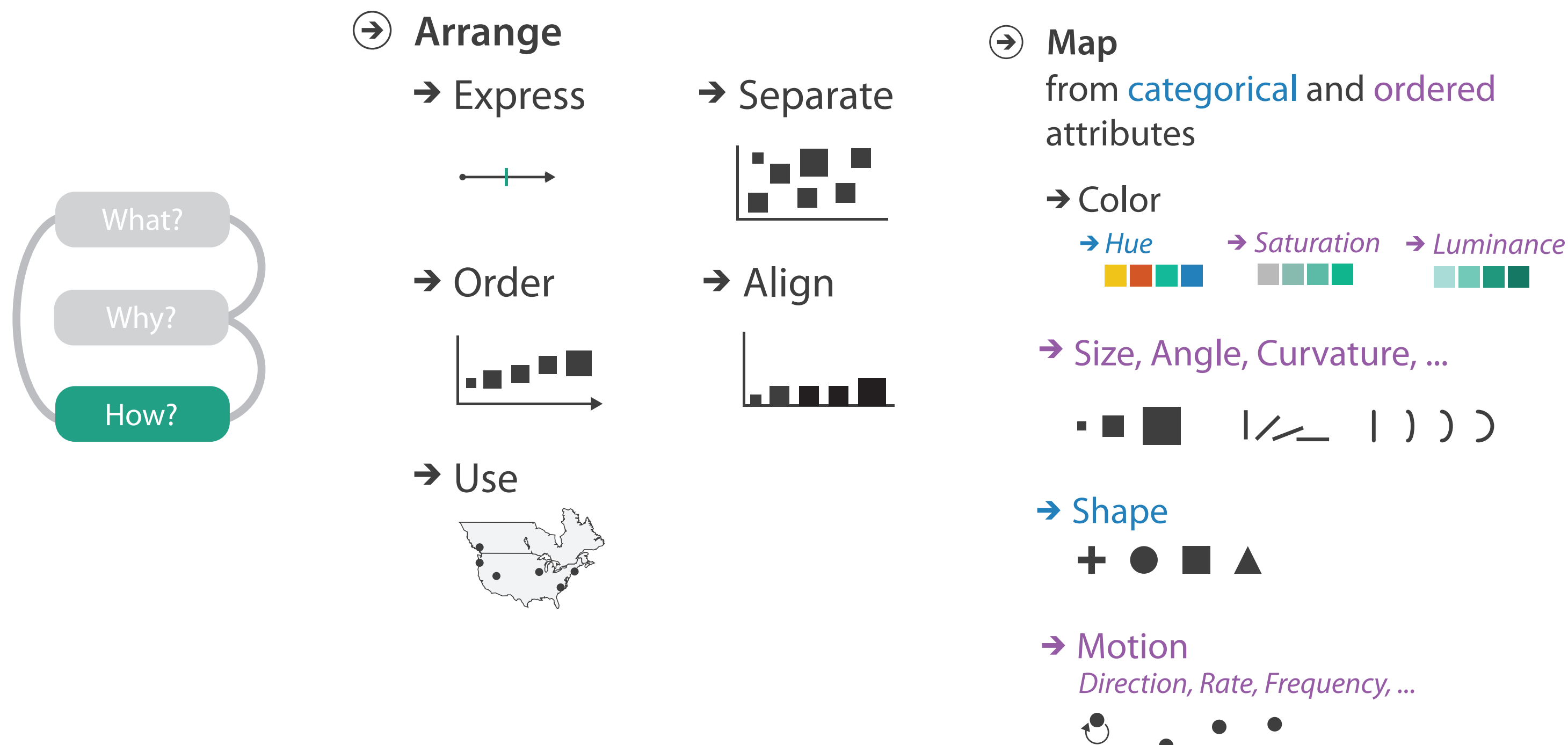

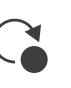

# Color: Luminance, saturation, hue

• 3 channels – identity for categorical • hue – magnitude for ordered • luminance • saturation • RGB: poor for encoding • HSL: better, but beware  $-$ lightness  $\neq$  luminance **Saturation** Luminance Hue Corners of the RGB color cube L from HLS All the same

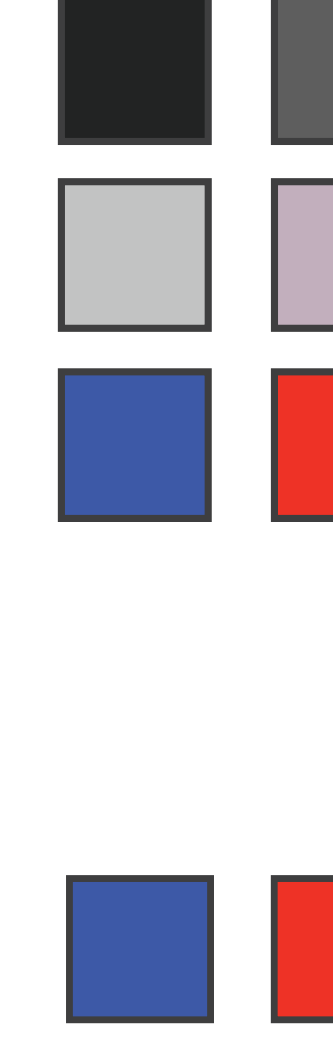

Luminance values

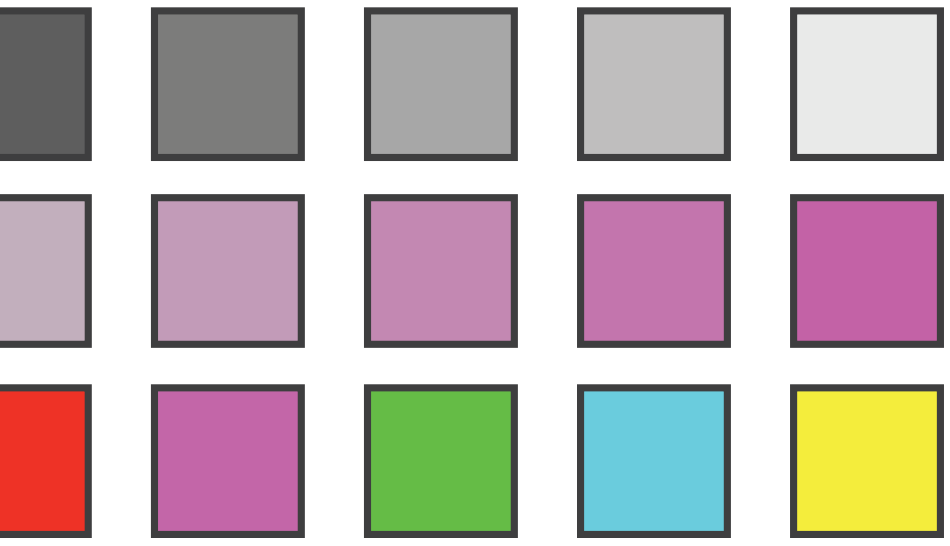

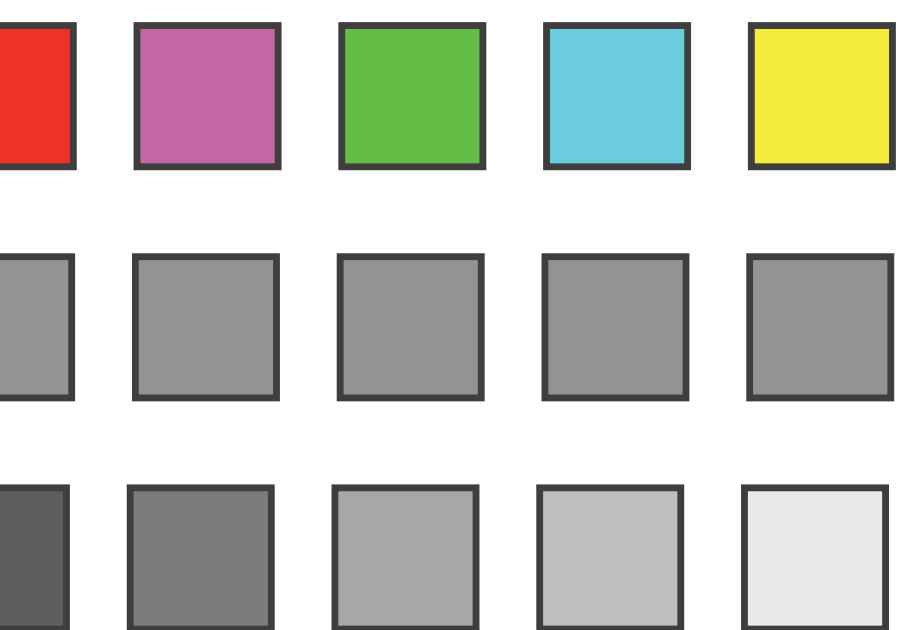

*[after \[Color Use Guidelines for Mapping and Visualization. Brewer, 1994.](http://win.vergari.com/acquariofilia/salmastro02.asp)  [http://www.personal.psu.edu/faculty/c/a/cab38/ColorSch/Schemes.html\]](http://win.vergari.com/acquariofilia/salmastro02.asp)*

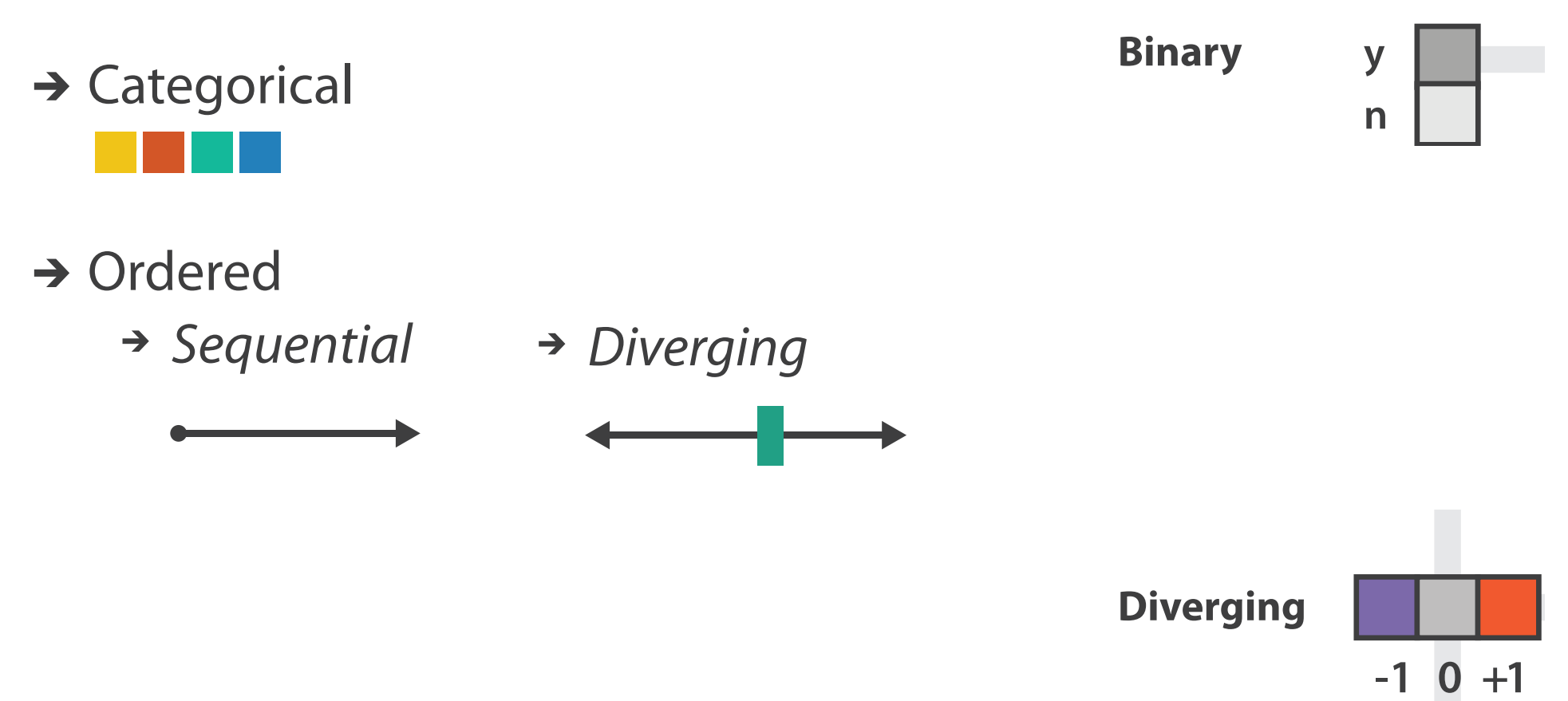

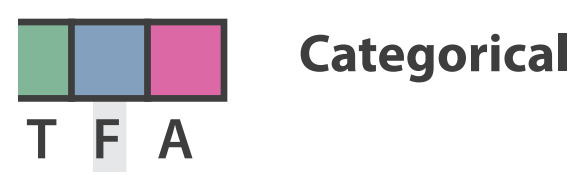

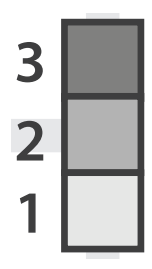

**Sequential**

*[after \[Color Use Guidelines for Mapping and Visualization. Brewer, 1994.](http://win.vergari.com/acquariofilia/salmastro02.asp)  [http://www.personal.psu.edu/faculty/c/a/cab38/ColorSch/Schemes.html\]](http://win.vergari.com/acquariofilia/salmastro02.asp)*

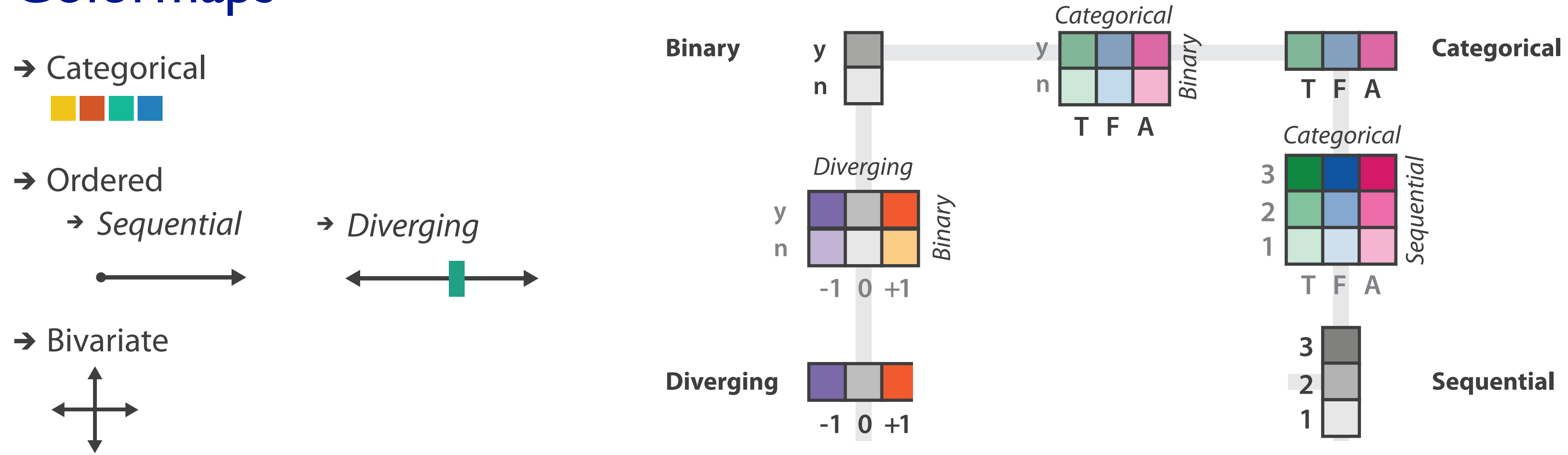

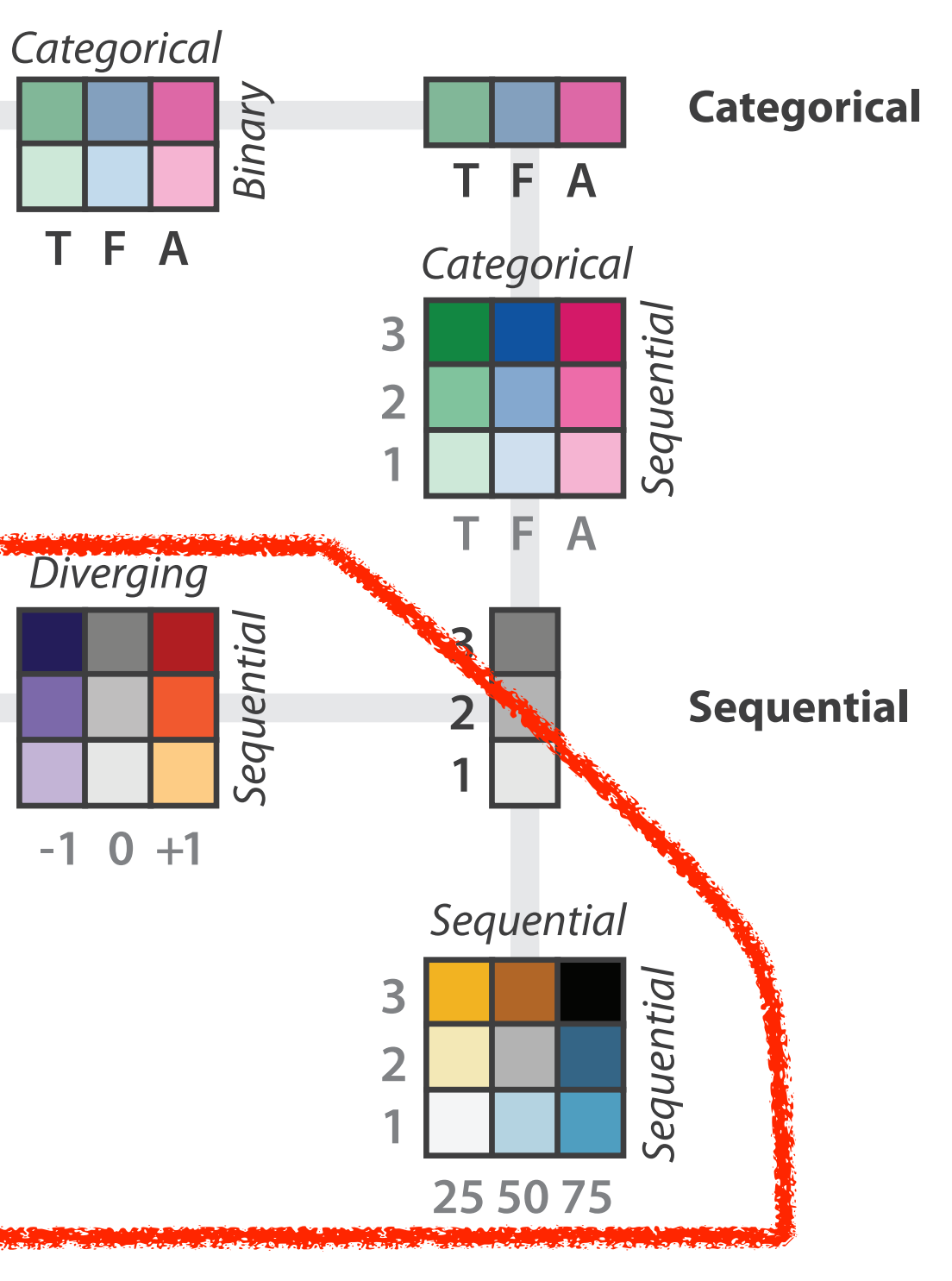

*[after \[Color Use Guidelines for Mapping and Visualization. Brewer, 1994.](http://win.vergari.com/acquariofilia/salmastro02.asp)  [http://www.personal.psu.edu/faculty/c/a/cab38/ColorSch/Schemes.html\]](http://win.vergari.com/acquariofilia/salmastro02.asp)*

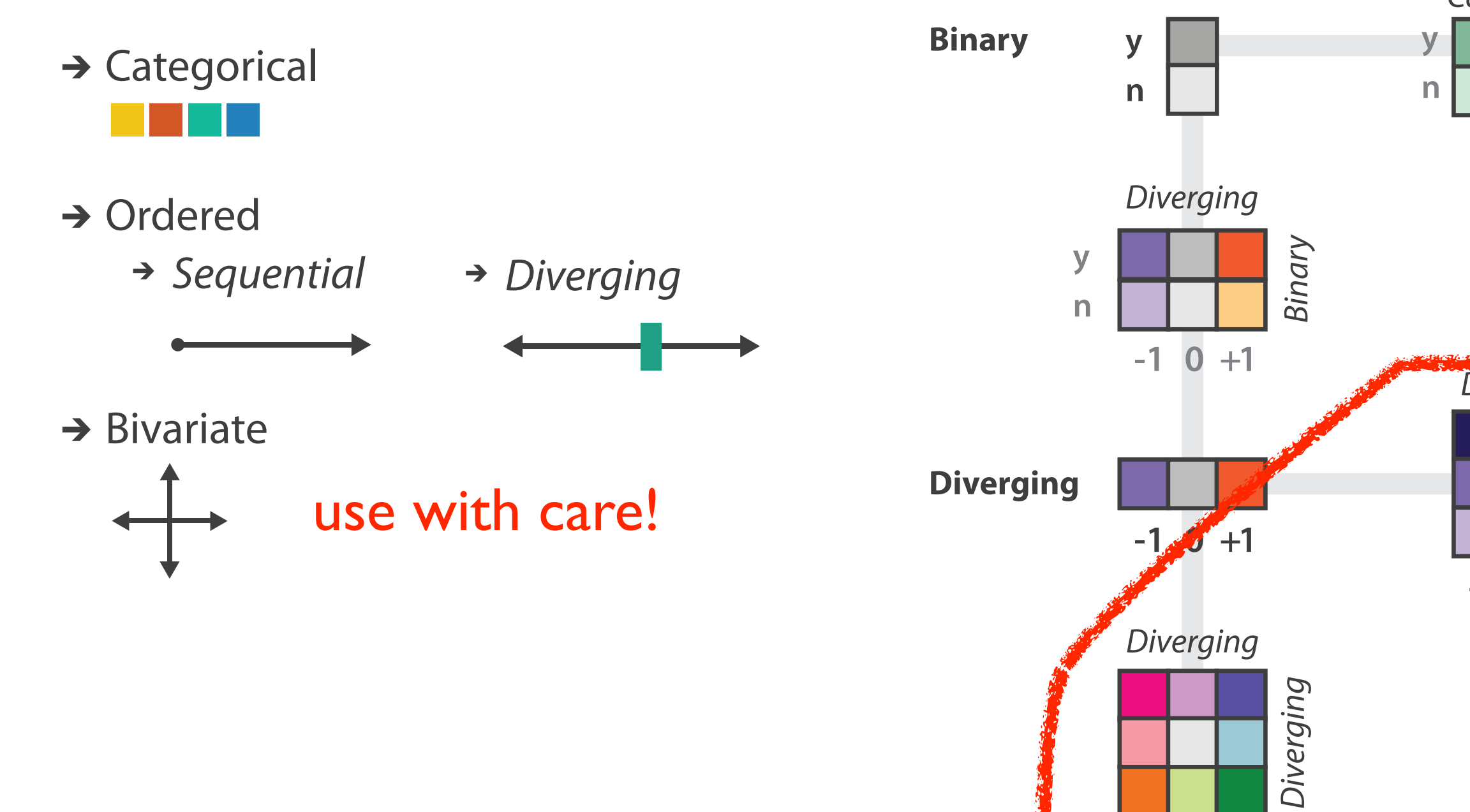

 $-1$  0  $+1$ 

- color channel interactions
	- size heavily affects salience
		- small regions need high saturation
		- large need low saturation
	- saturation & luminance: 3-4 bins max
		- also not separable from transparency

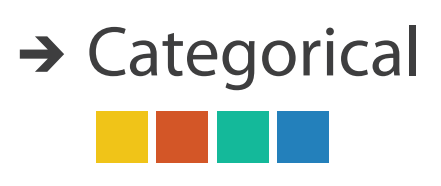

- → Ordered
	- $\rightarrow$  Sequential

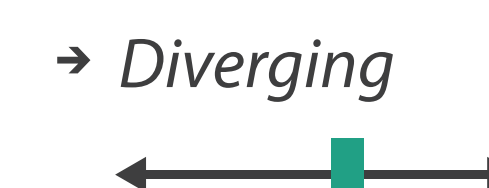

 $\rightarrow$  Bivariate

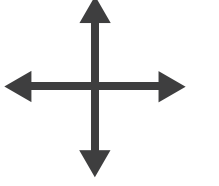

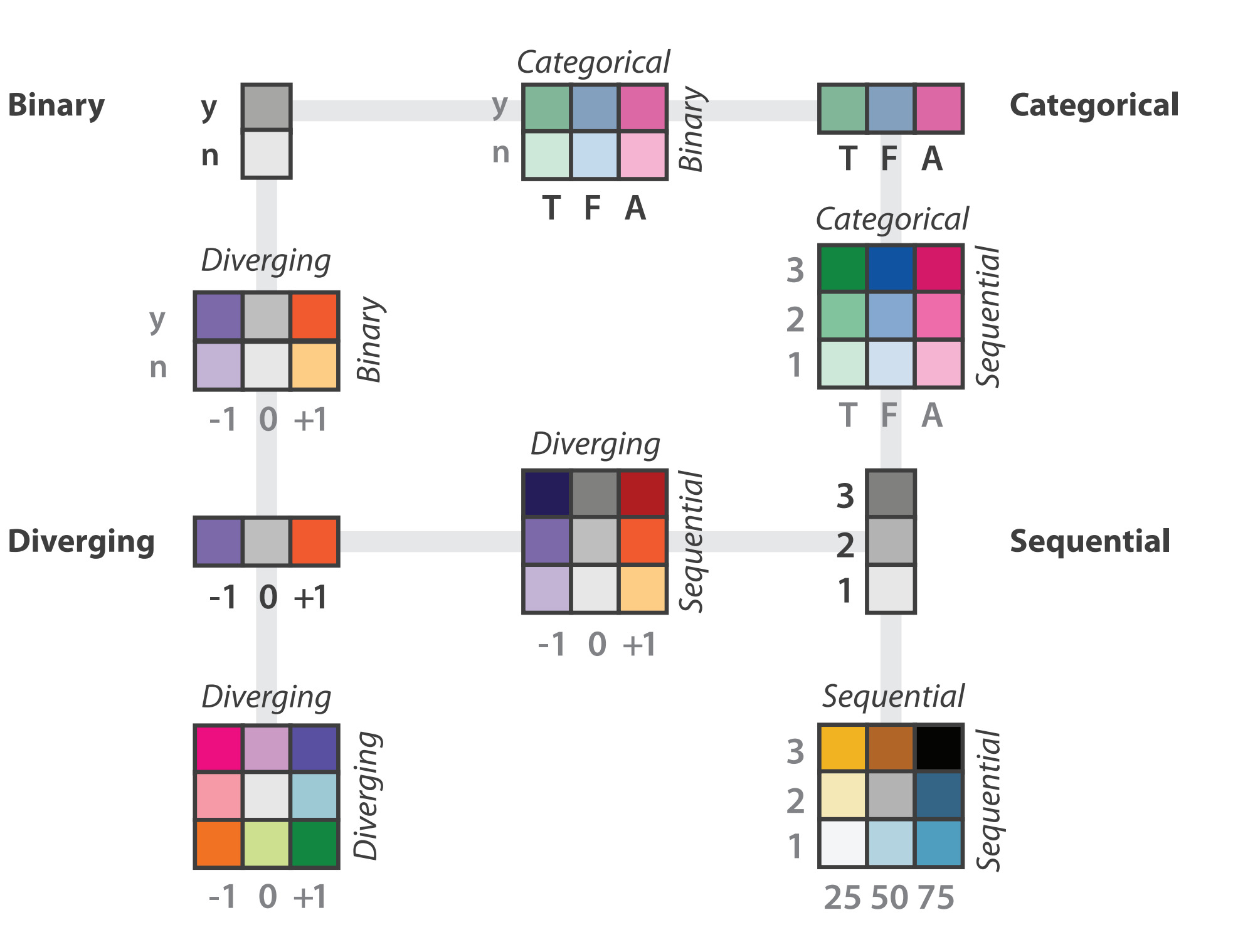

*[after \[Color Use Guidelines for Mapping and Visualization. Brewer, 1994.](http://win.vergari.com/acquariofilia/salmastro02.asp)  [http://www.personal.psu.edu/faculty/c/a/cab38/ColorSch/Schemes.html\]](http://win.vergari.com/acquariofilia/salmastro02.asp)*

### Categorical color: Discriminability constraints

• noncontiguous small regions of color: only 6-12 bins

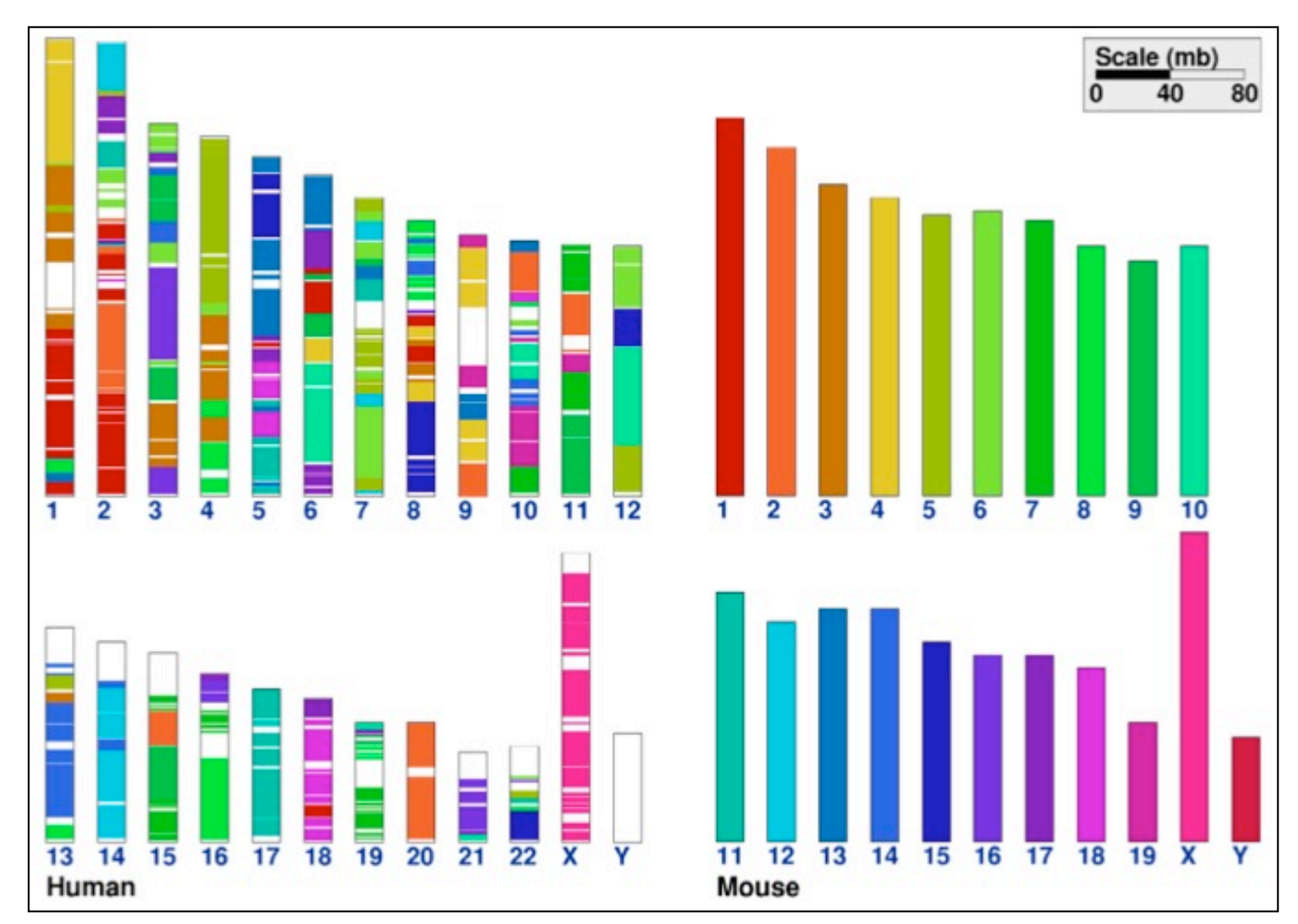

*[\[Cinteny: flexible analysis and visualization of synteny and genome rearrangements in multiple organisms. Sinha and Meller. BMC Bioinformatics, 8:82, 2007.\]](http://win.vergari.com/acquariofilia/salmastro02.asp)*

- problems
	- perceptually unordered
	- perceptually nonlinear
- benefits
	- fine-grained structure visible and nameable

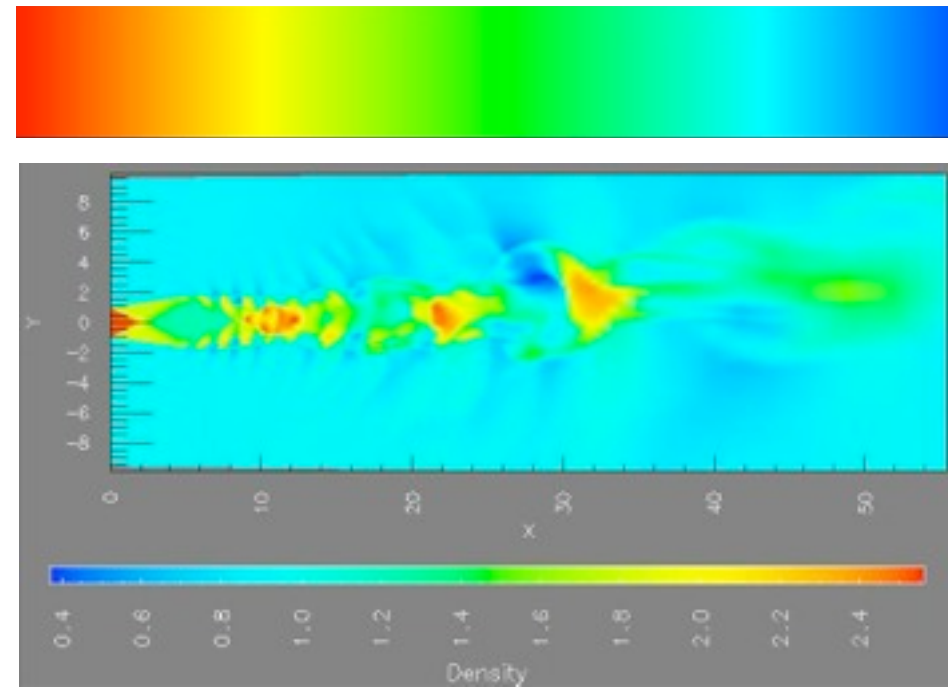

*[\[Transfer Functions in Direct Volume Rendering: Design, Interface, Interaction. Kindlmann. SIGGRAPH 2002 Course Notes\]](http://win.vergari.com/acquariofilia/salmastro02.asp)*

*[\[A Rule-based Tool for Assisting Colormap Selection. Bergman,. Rogowitz, and. Treinish. Proc. IEEE Visualization \(Vis\), pp. 118–125, 1995.\]](http://win.vergari.com/acquariofilia/salmastro02.asp)*

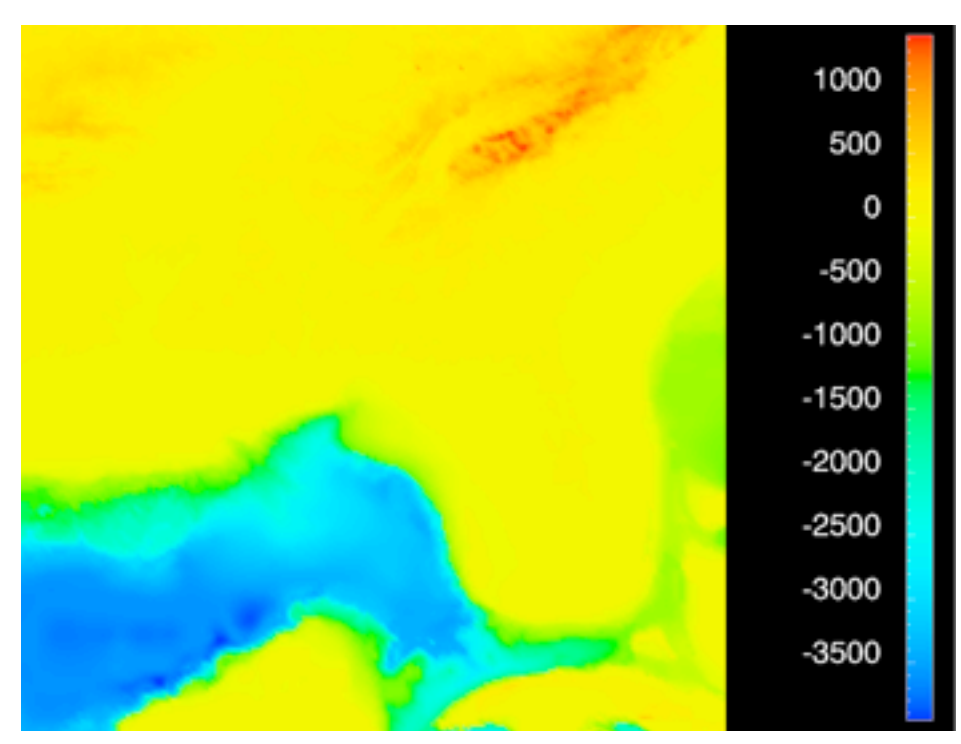

*[\[Why Should Engineers Be Worried About Color? Treinish and Rogowitz 1998. http://www.research.ibm.com/people/l/lloydt/color/color.HTM\]](http://win.vergari.com/acquariofilia/salmastro02.asp)*

- problems
	- perceptually unordered
	- perceptually nonlinear
- benefits
	- fine-grained structure visible and nameable
- alternatives
	- large-scale structure: fewer hues

*[\[Transfer Functions in Direct Volume Rendering: Design, Interface, Interaction. Kindlmann. SIGGRAPH 2002 Course Notes\]](http://win.vergari.com/acquariofilia/salmastro02.asp)*

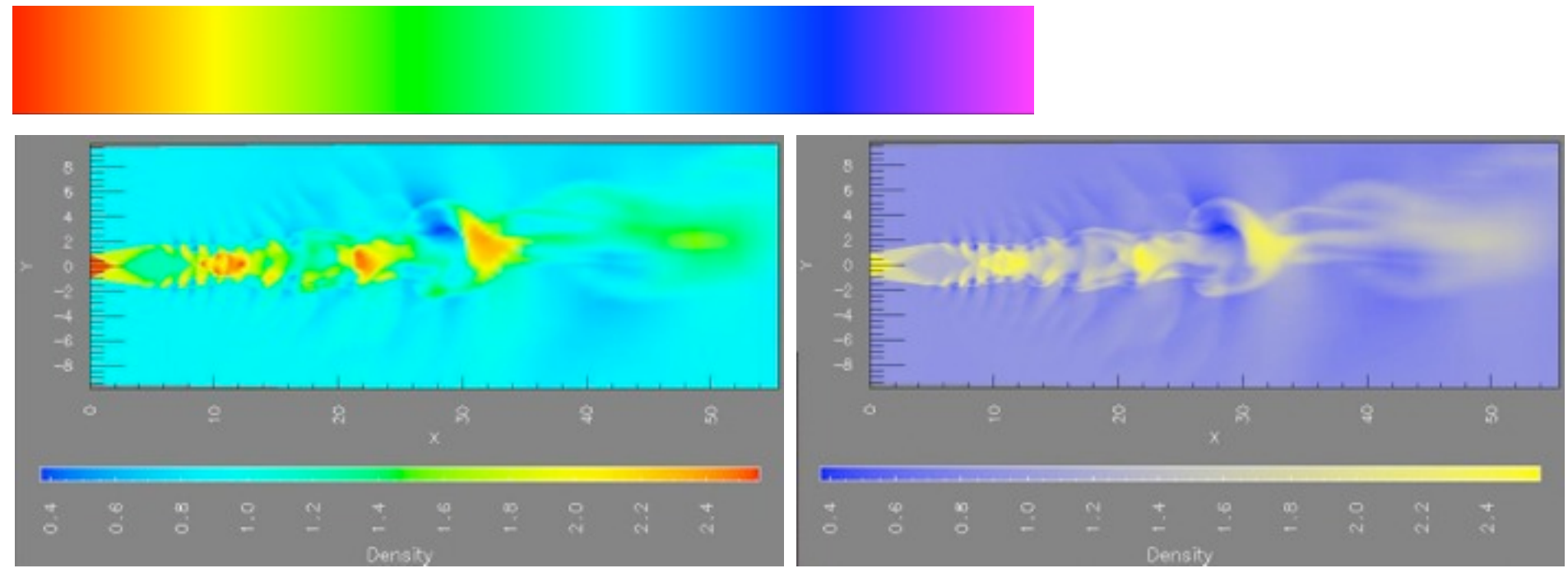

*[\[A Rule-based Tool for Assisting Colormap Selection. Bergman,. Rogowitz, and. Treinish. Proc. IEEE Visualization \(Vis\), pp. 118–125, 1995.\]](http://win.vergari.com/acquariofilia/salmastro02.asp)*

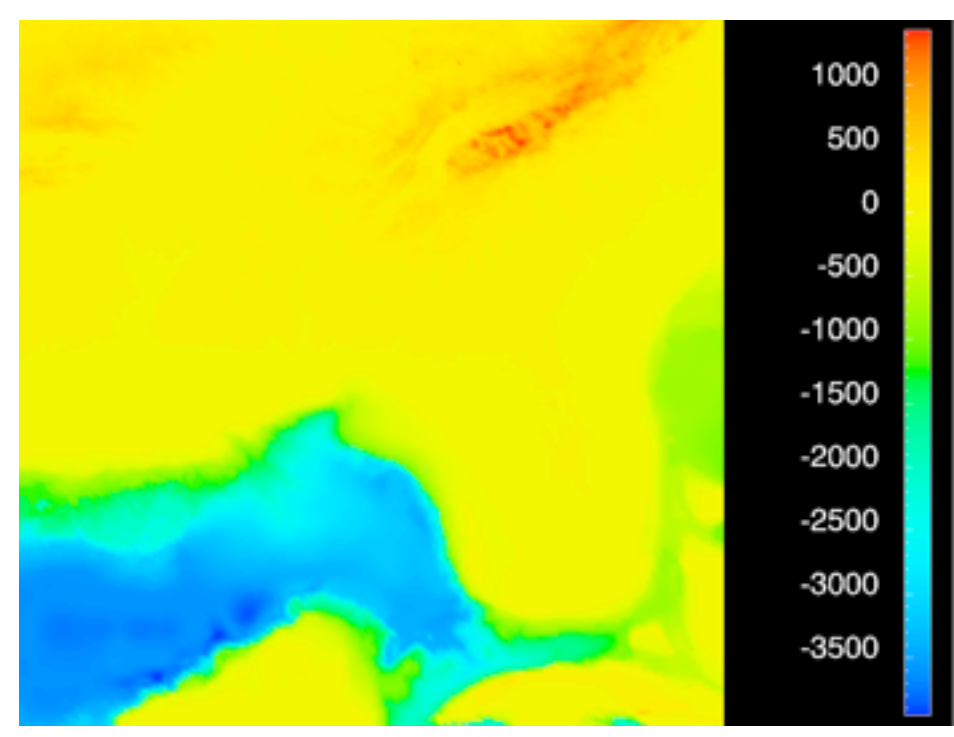

*[\[Why Should Engineers Be Worried About Color? Treinish and Rogowitz 1998. http://www.research.ibm.com/people/l/lloydt/color/color.HTM\]](http://win.vergari.com/acquariofilia/salmastro02.asp)*

- problems
	- perceptually unordered
	- perceptually nonlinear
- **benefits** 
	- fine-grained structure visible and nameable
- alternatives
	- large-scale structure: fewer hues
	- fine structure: multiple hues with monotonically increasing luminance [eg viridis R/python]

*[\[Transfer Functions in Direct Volume Rendering: Design, Interface, Interaction. Kindlmann. SIGGRAPH 2002 Course Notes\]](http://win.vergari.com/acquariofilia/salmastro02.asp)*

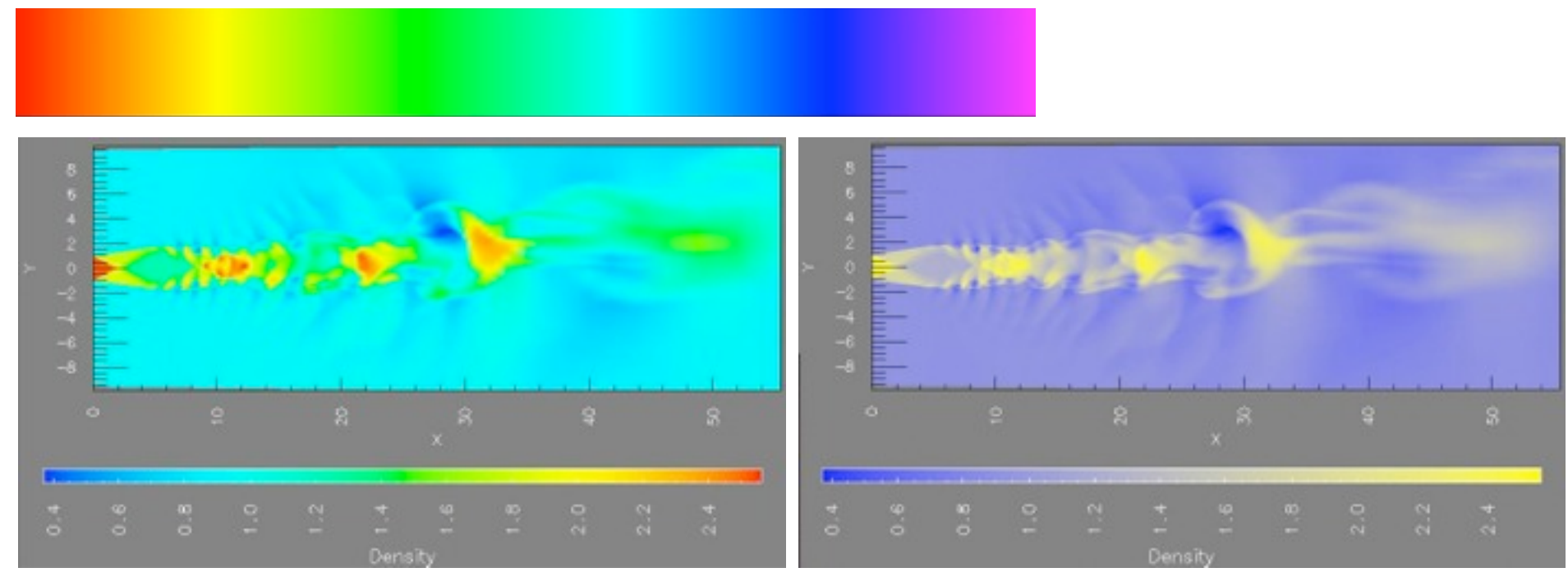

*[\[A Rule-based Tool for Assisting Colormap Selection. Bergman,. Rogowitz, and. Treinish. Proc. IEEE Visualization \(Vis\), pp. 118–125, 1995.\]](http://win.vergari.com/acquariofilia/salmastro02.asp)*

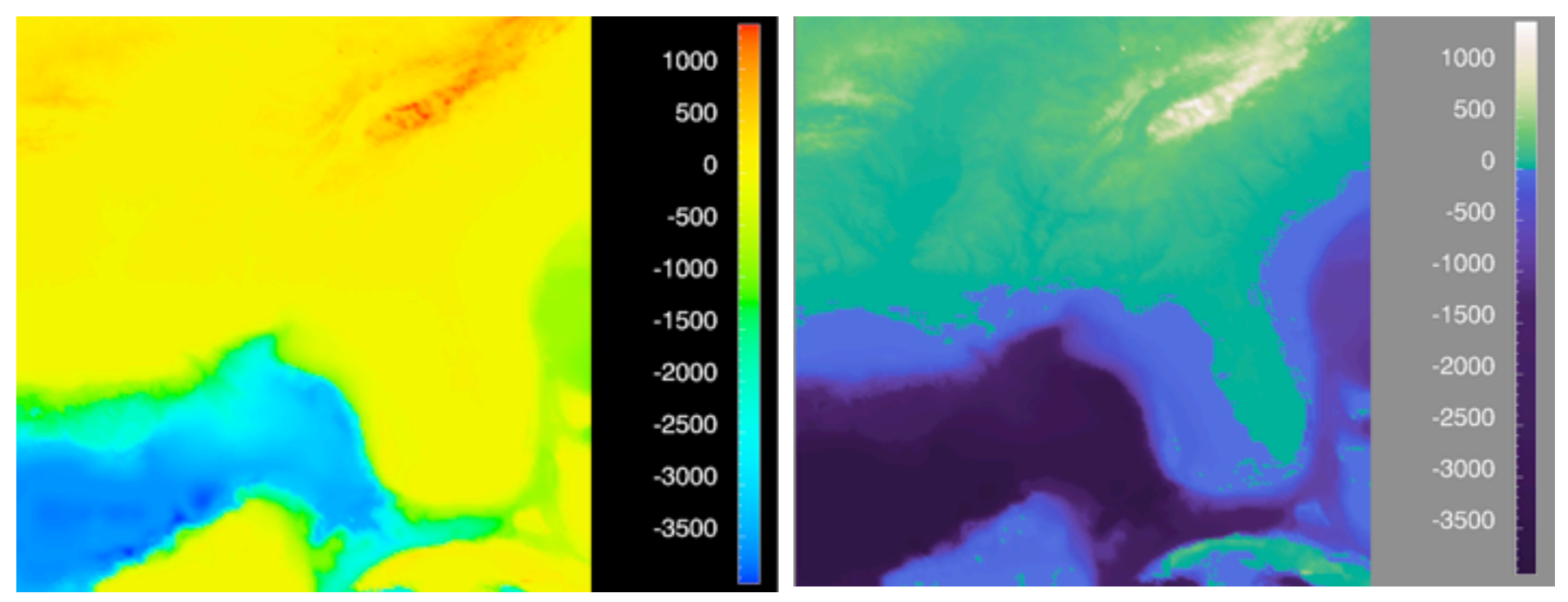

*[\[Why Should Engineers Be Worried About Color? Treinish and Rogowitz 1998. http://www.research.ibm.com/people/l/lloydt/color/color.HTM\]](http://win.vergari.com/acquariofilia/salmastro02.asp)*

- problems
	- perceptually unordered
	- perceptually nonlinear
- benefits
	- fine-grained structure visible and nameable
- alternatives
	- large-scale structure: fewer hues
	- multiple hues with monotonically increasing luminance for finegrained [eg viridis]
	- segmented rainbows for binned
		- or categorical

*[\[Transfer Functions in Direct Volume Rendering: Design, Interface, Interaction. Kindlmann. SIGGRAPH 2002 Course Notes\]](http://win.vergari.com/acquariofilia/salmastro02.asp)*

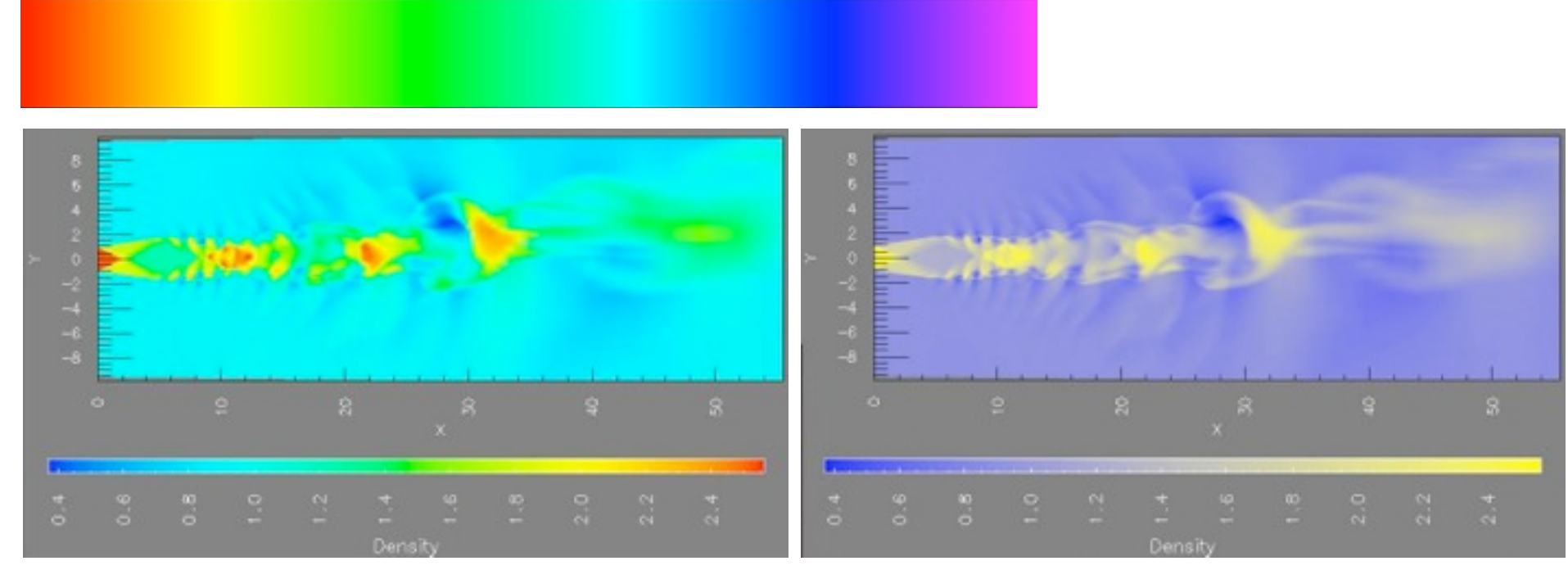

*[\[A Rule-based Tool for Assisting Colormap Selection. Bergman,. Rogowitz, and. Treinish. Proc. IEEE Visualization \(Vis\), pp. 118–125, 1995.\]](http://win.vergari.com/acquariofilia/salmastro02.asp)*

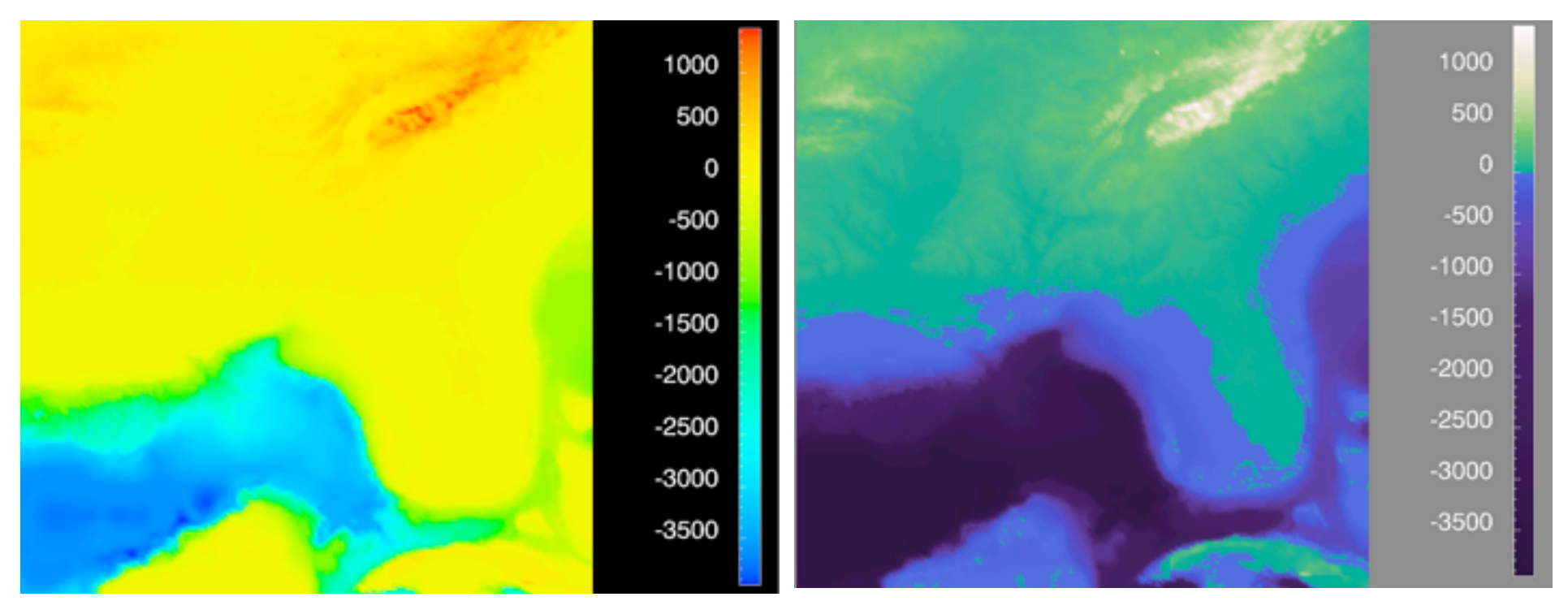

*[\[Why Should Engineers Be Worried About Color? Treinish and Rogowitz 1998. http://www.research.ibm.com/people/l/lloydt/color/color.HTM\]](http://win.vergari.com/acquariofilia/salmastro02.asp)*

# Map other channels

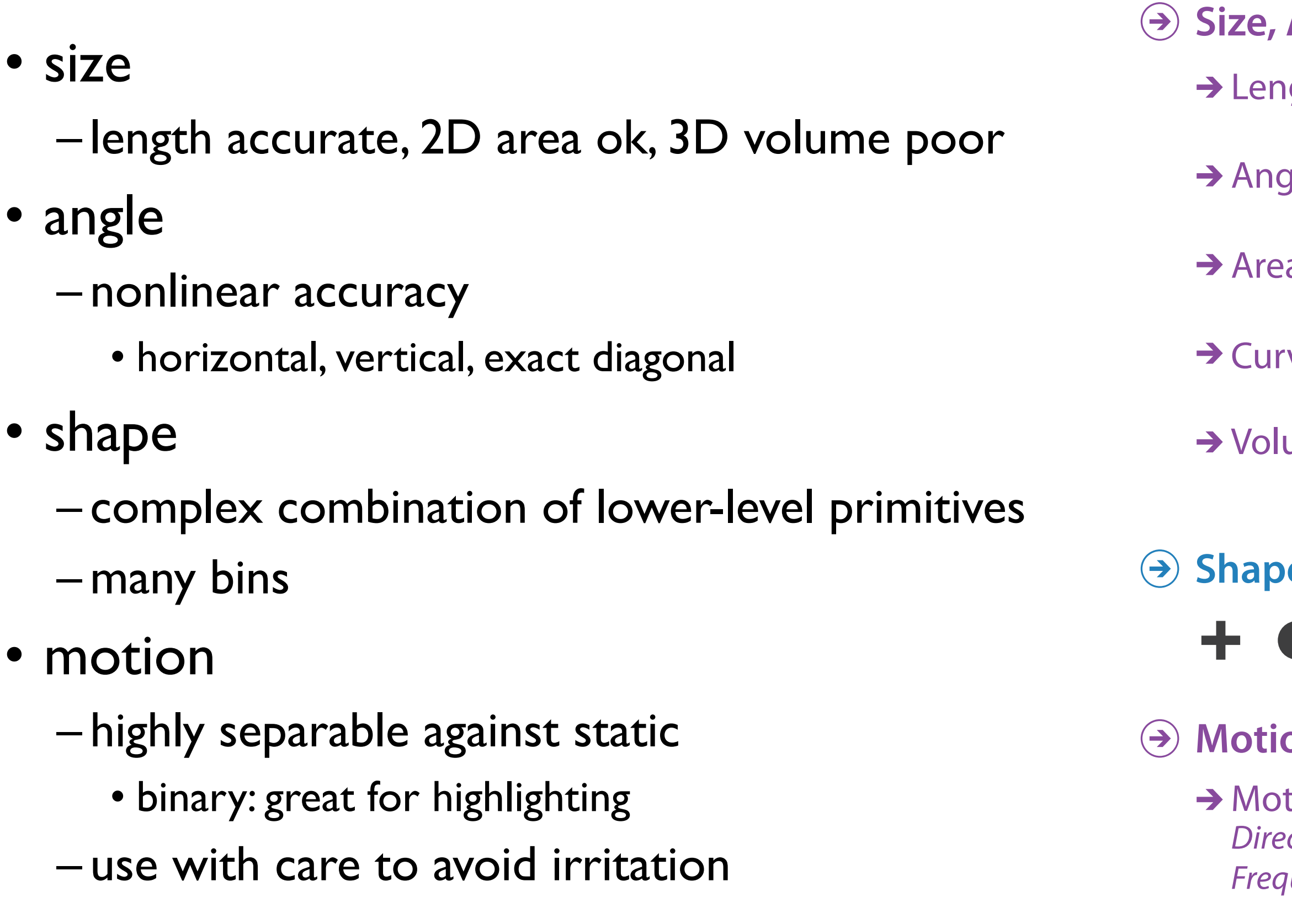

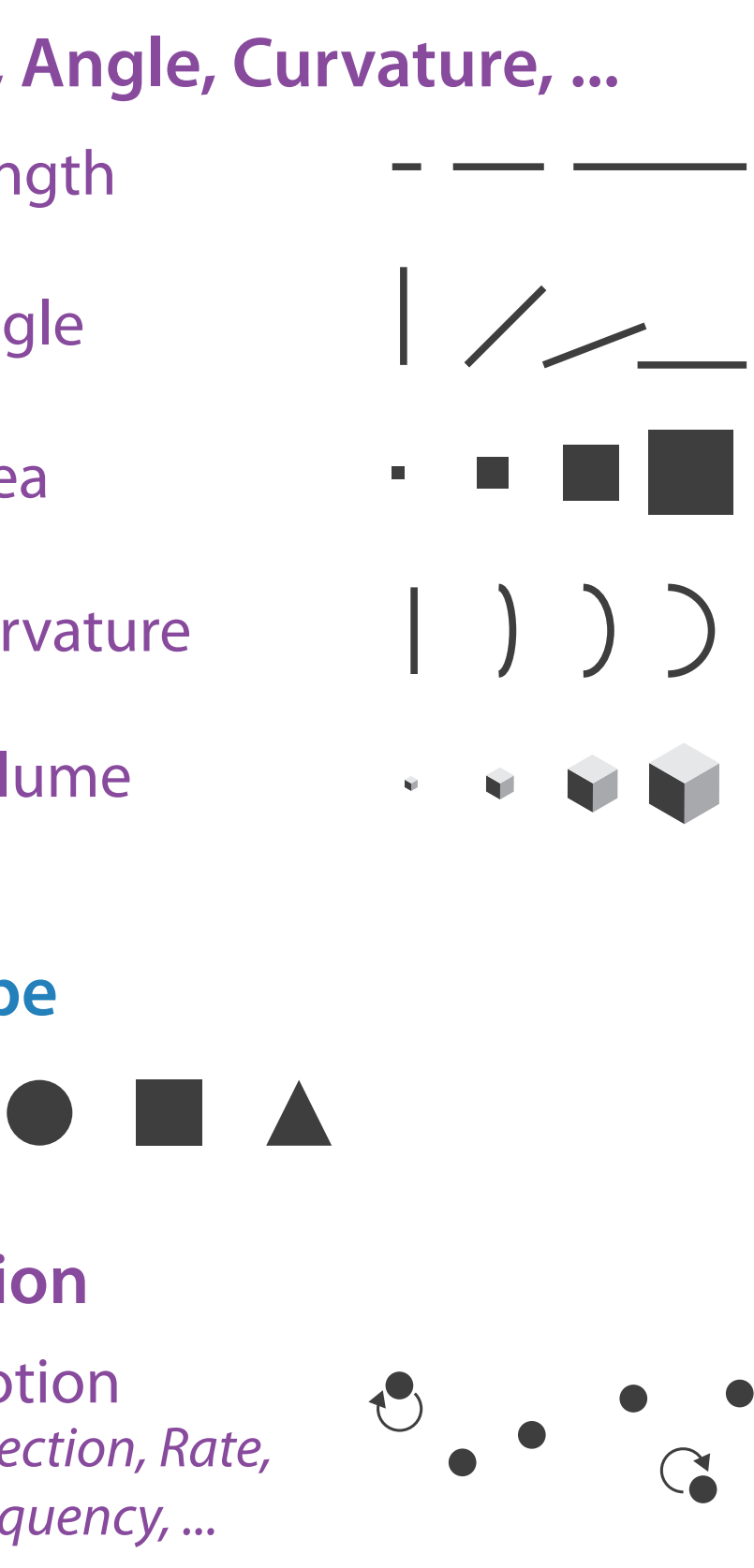

# Further reading

- Visualization Analysis and Design. Munzner. AK Peters Visualization Series, CRC Press, Nov 2014.
	- *– Chap 10: Map Color and Other Channels*
- ColorBrewer, Brewer.
	- <http://www.colorbrewer2.org>
- *Color In Information Display*. Stone. IEEE Vis Course Notes, 2006. – [http://www.stonesc.com/Vis06](Http://www.stonesc.com/Vis06)
- A Field Guide to Digital Color. Stone. AK Peters, 2003.
- *Rainbow Color Map (Still) Considered Harmful.* Borland and Taylor. IEEE Computer Graphics and Applications 27:2 (2007), 14–17.
- *•* Visual Thinking for Design. Ware. Morgan Kaufmann, 2008.
- *•* Information Visualization: Perception for Design, 3rd edition. Ware. Morgan Kaufmann / Academic Press, 2004.
- *•* <http://www.r-bloggers.com/using-the-new-viridis-colormap-in-r-thanks-to-simon-garnier/>

# **Outline**

### • Session 1 *2:00-3:40pm*

- –Analysis: What, Why, How
- Marks and Channels
- –Arrange Tables
- –Arrange Spatial Data
- –Arrange Networks and Trees
- Session 2 *4:15pm-5:50pm*
	- Map Color and Other Channels
	- Manipulate: Change, Select, Navigate
	-
	- Reduce: Filter, Aggregate
	- Embed: Focus+Context

### **[http://www.cs.ubc.ca/~tmm/talks.html#halfdaycourse15](http://www.cs.ubc.ca/~tmm/talks.html) @tamaramunzner**  $\frac{92}{2}$

# – Facet: Juxtapose, Partition, Superimpose

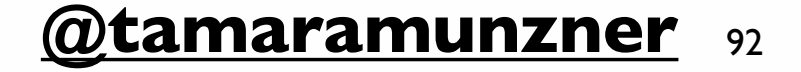

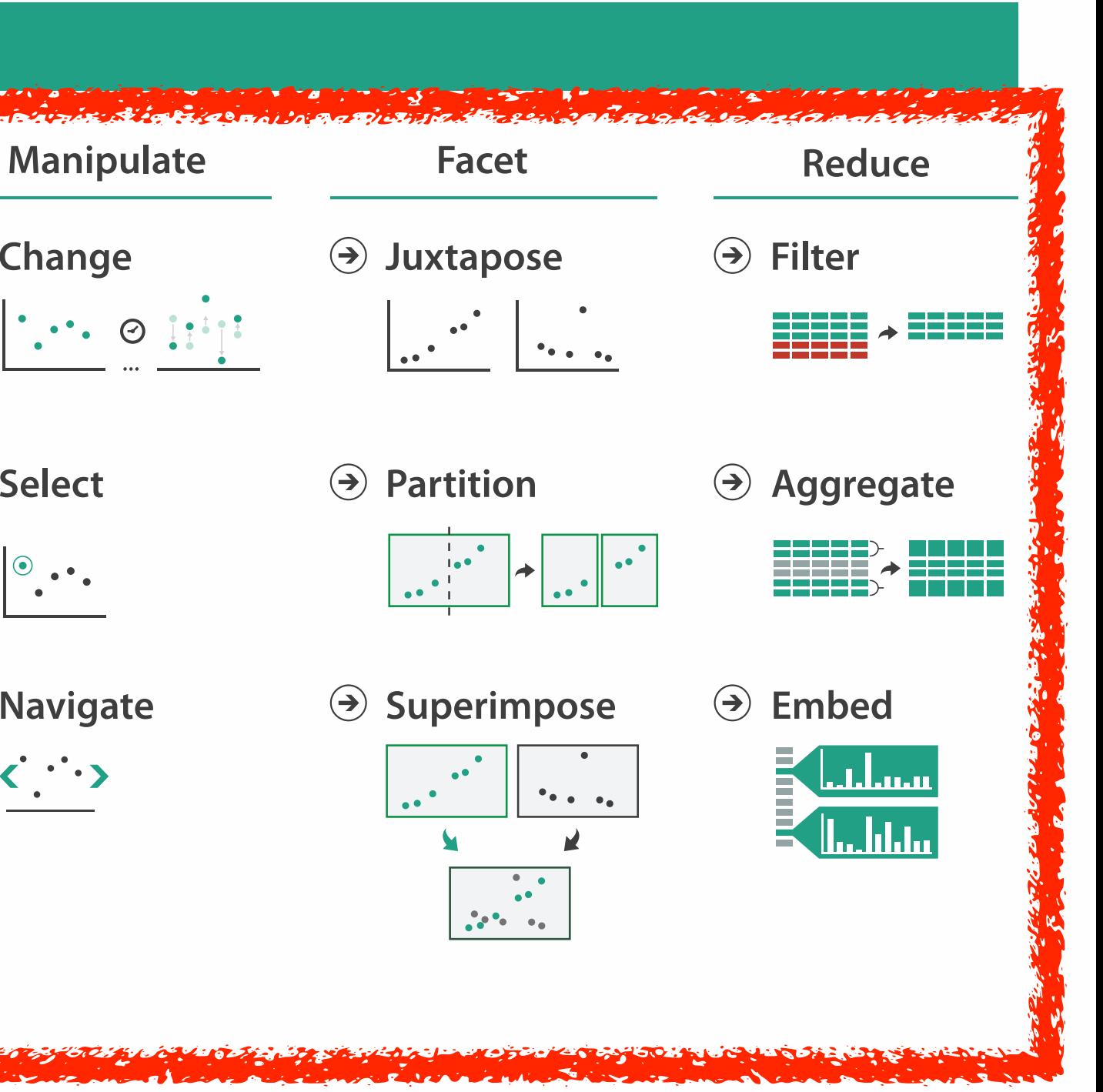

### **How?**

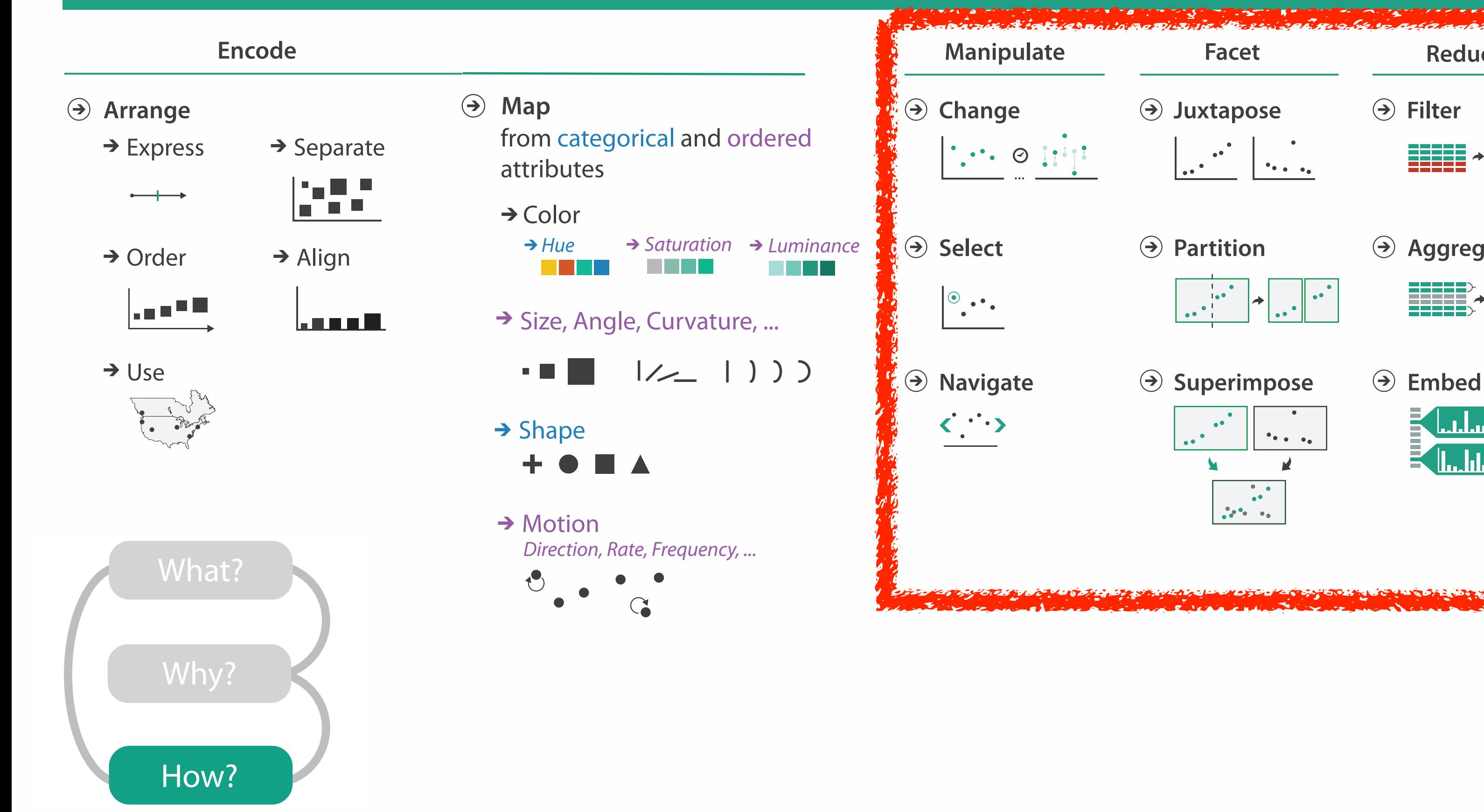

# How to handle complexity: 1 previous strategy + 3 more

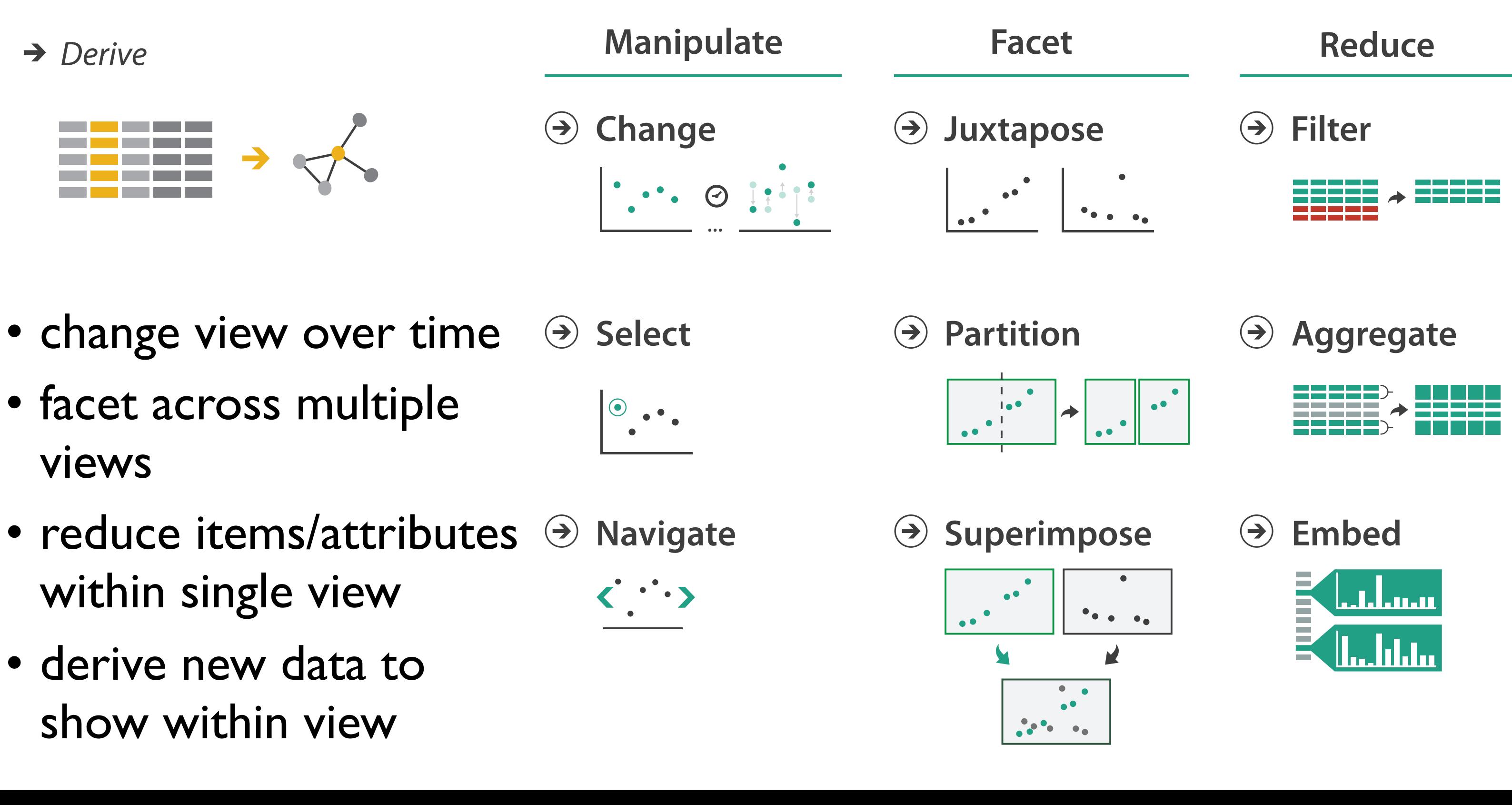

### Manipulate

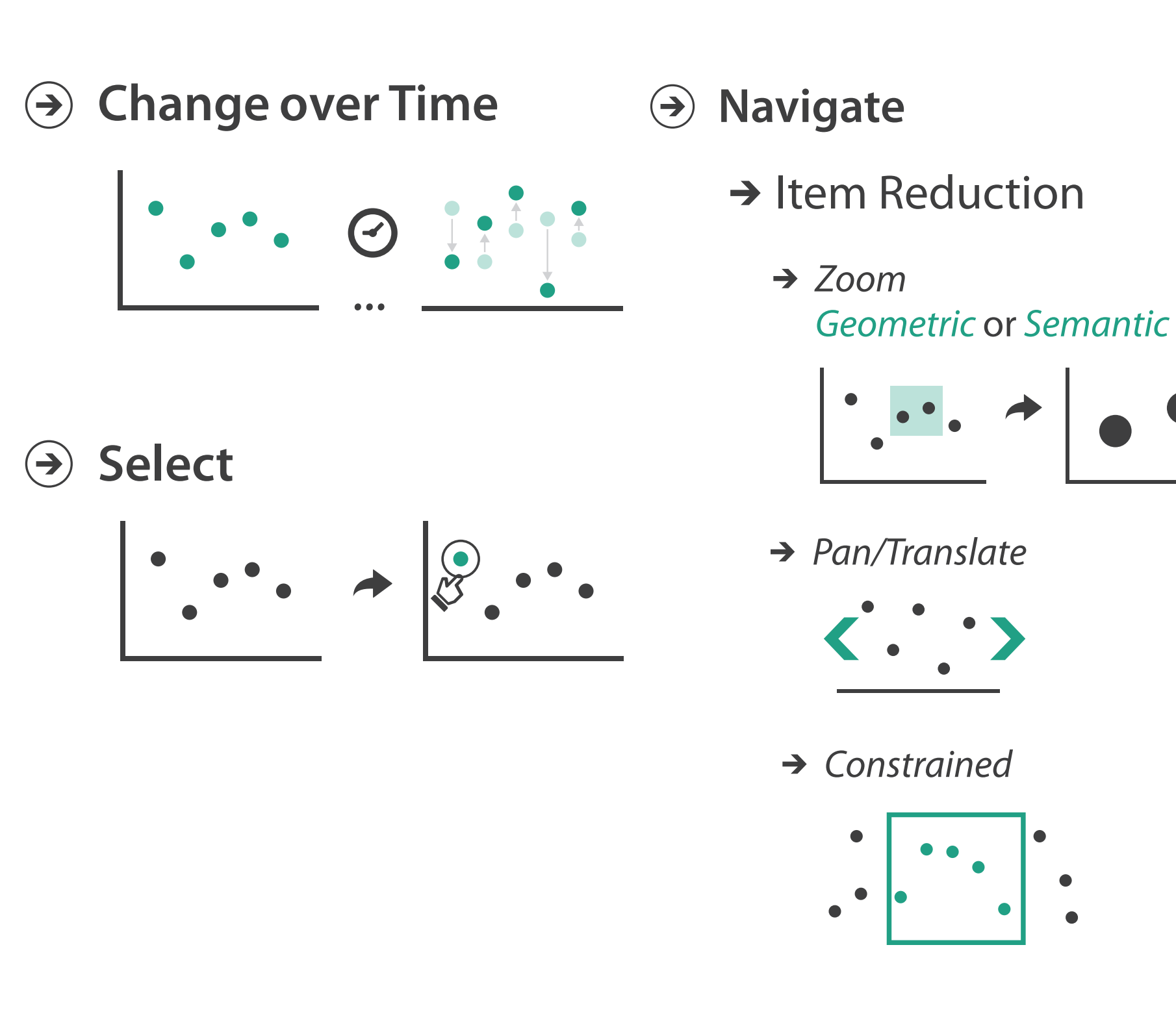

### → Attribute Reduction

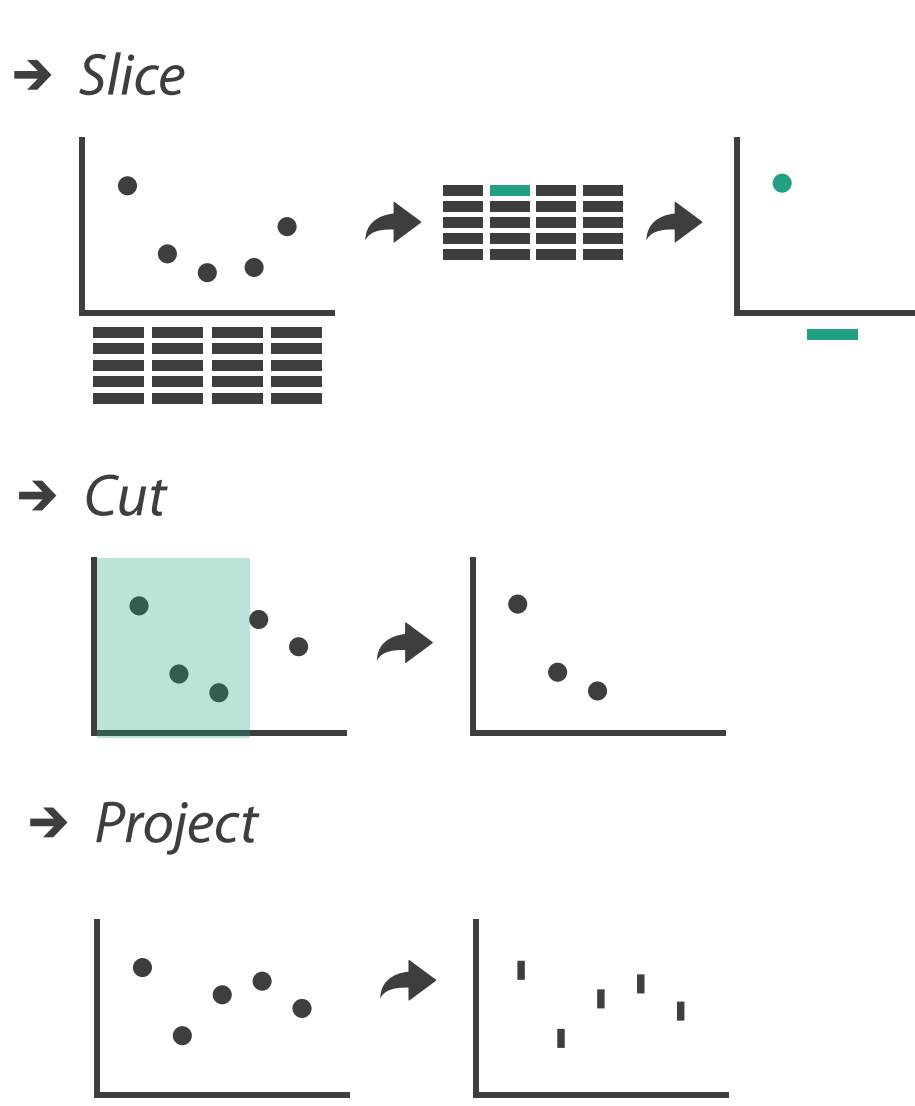

 $\rightarrow$  Cut

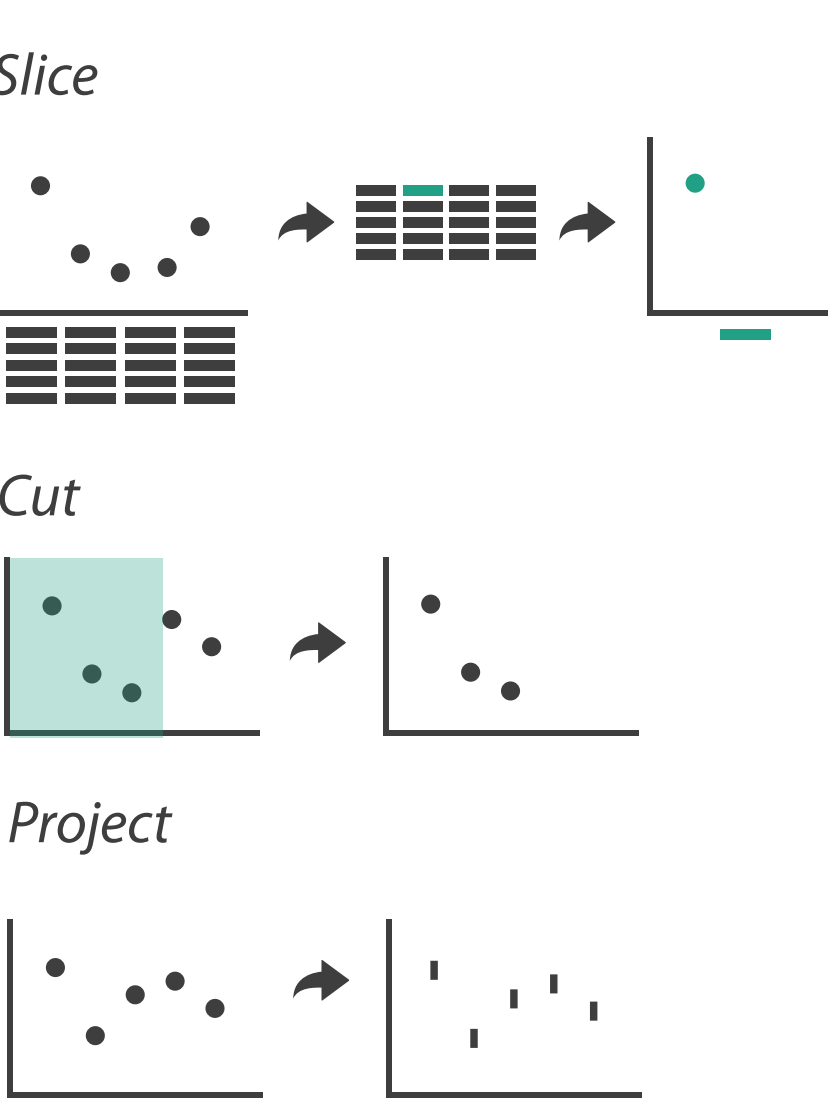

 $\rightarrow$  Project

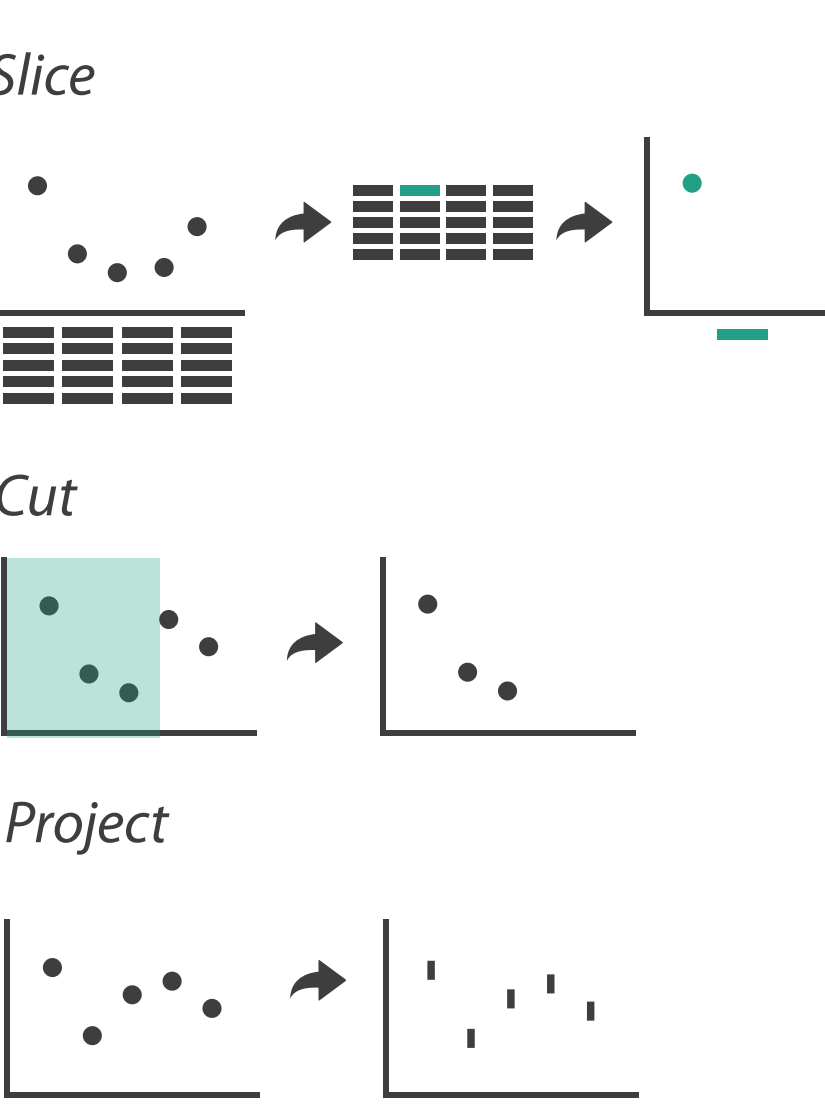

96

### Idiom: **Re-encode**

*made using Tableau,<http://tableausoftware.com>*

# System: **Tableau**

---

. .

 $\mathbf{r}$ 

Tabless - Analysis World or

Superstore Sale

**His Customer Name** 

**Av Market Segment** 

**192** Croller Date

As Gular D

**Re Cruise Pricerity** 

A Product Category 1

**Automatic** 

**Sind** 

**Discoukes** 

triangly fields. Business, Publication

 $D^2D^2D^2 = 2\pi i \cdot 10^{-2} \cdot 10^{-2} \cdot 10$ 

Product Coloners 3

OFFICE CHART

conessi

.

**AEVENUESE** 

COPY FUNDS

*DEALTRAL NEW YORK* 

COMPUTER FUNER

**MEETING ROOM THRUES** 

\* Columns \* SUMCHAN TUNE

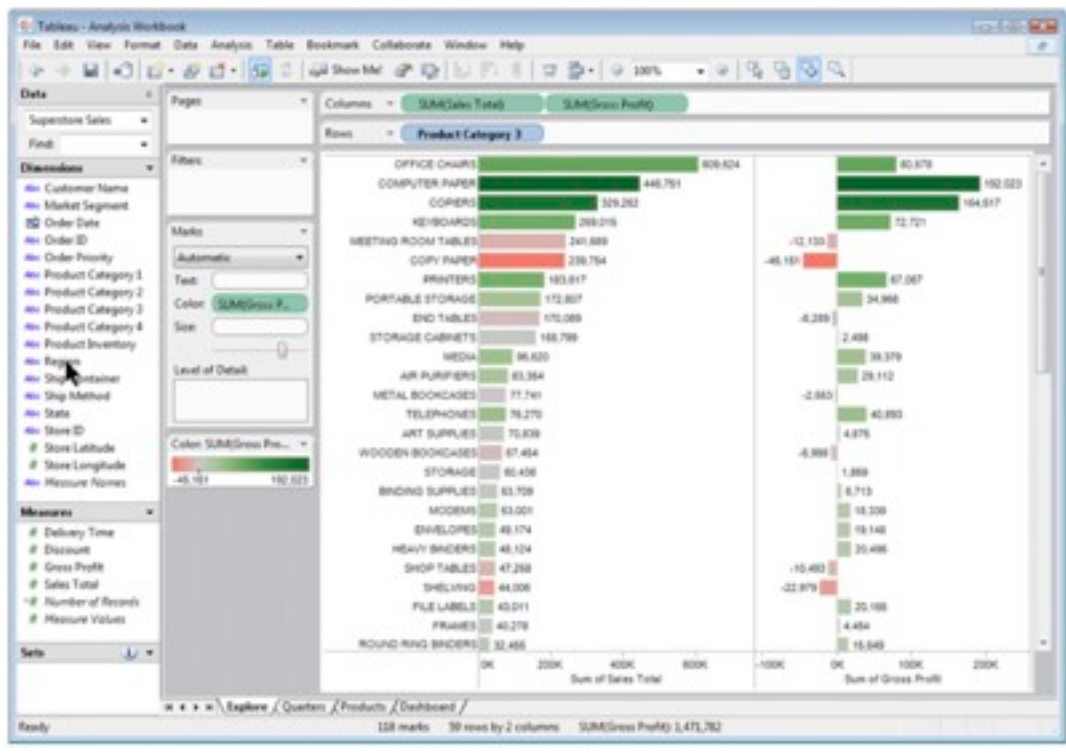

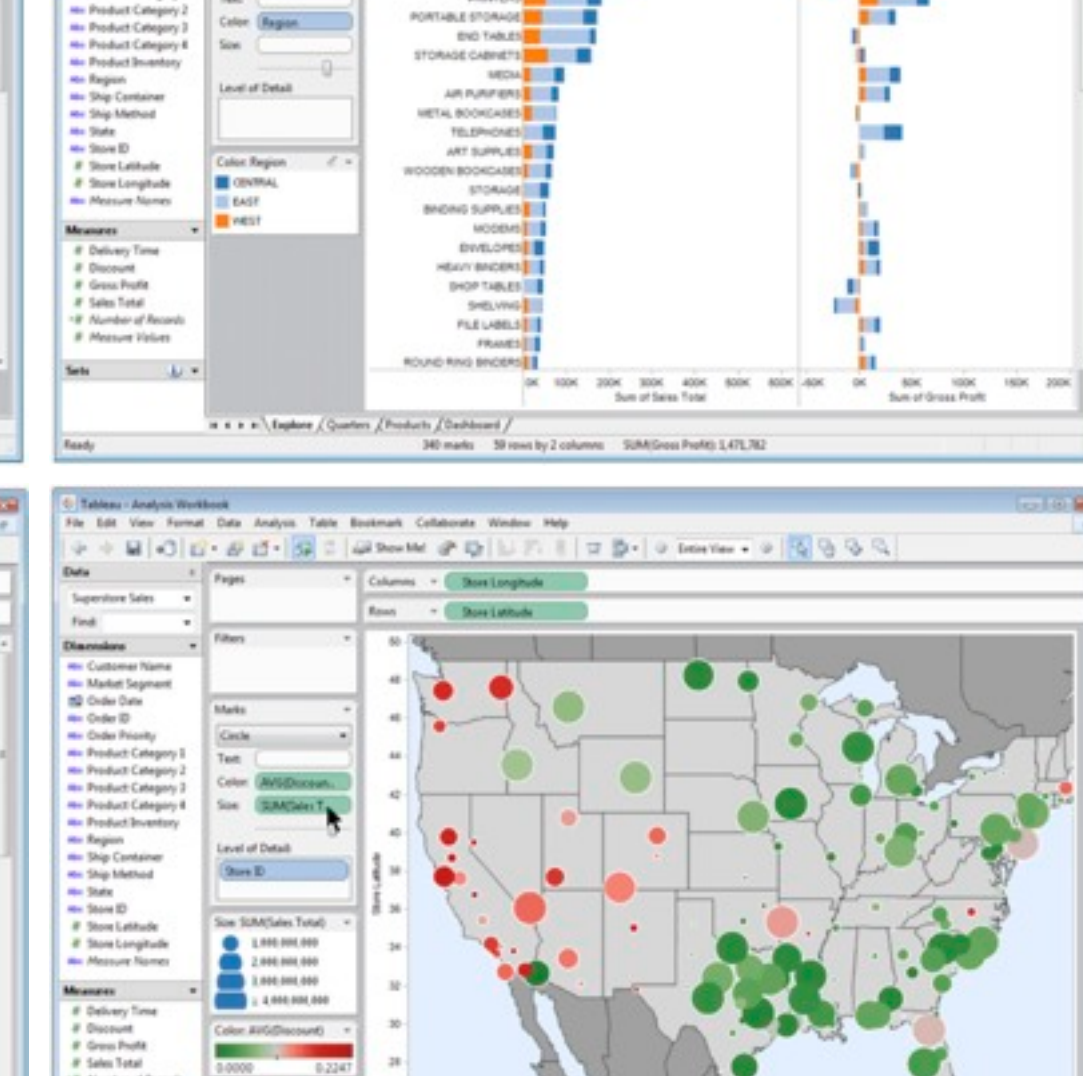

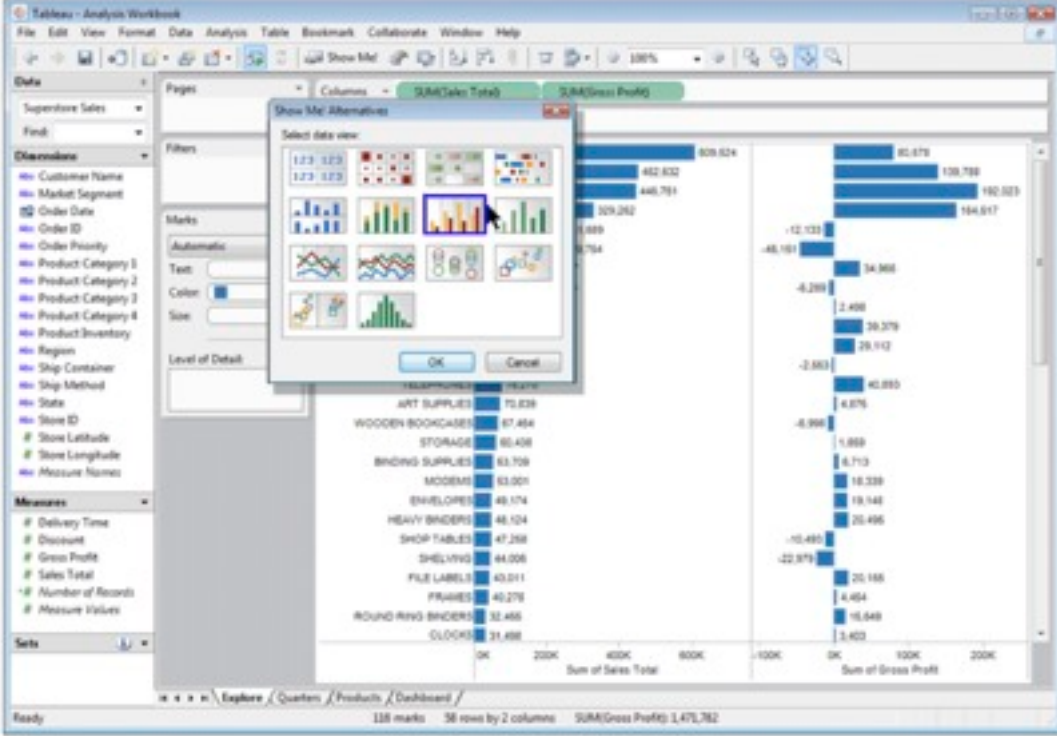

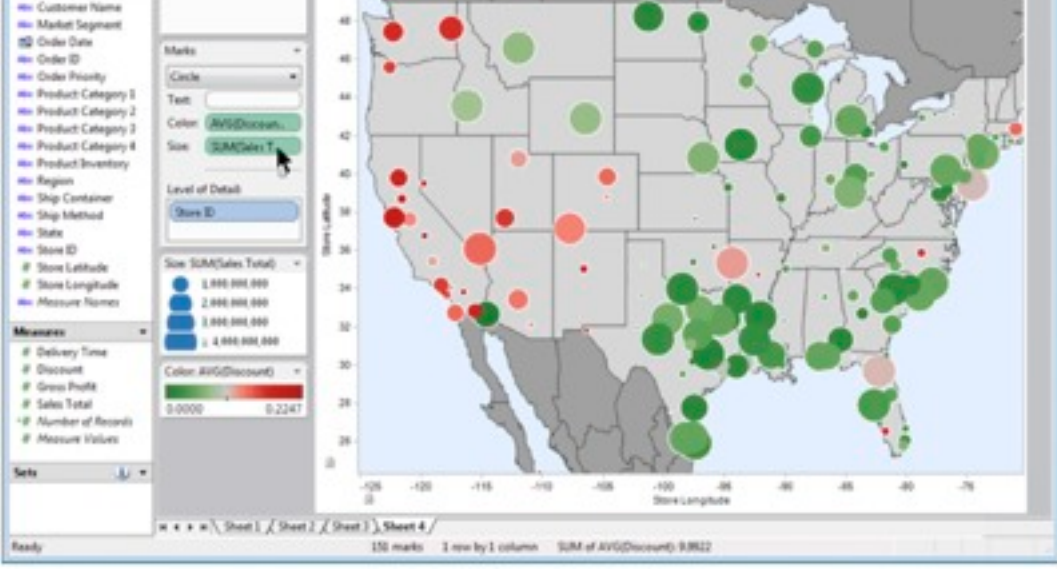

### Idiom: **Reorder**

- data: tables with many attributes
- task: compare rankings

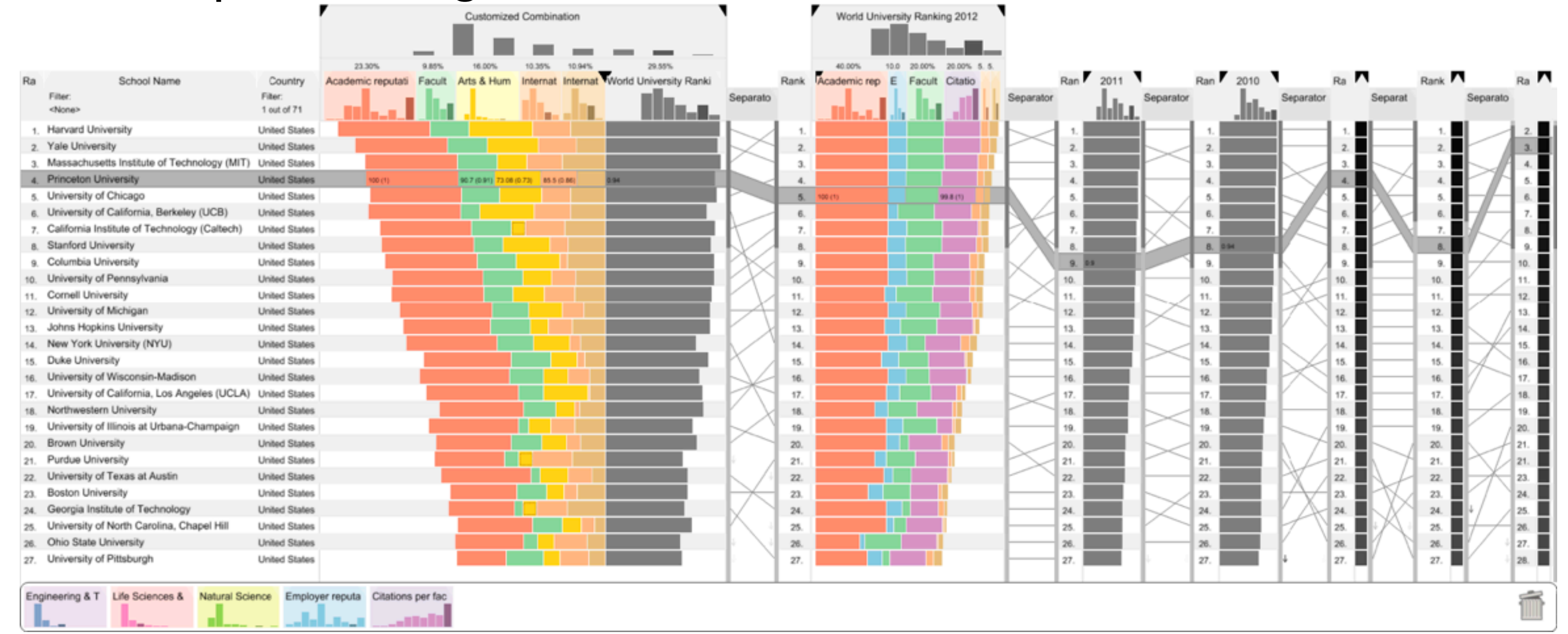

### System: **LineUp**

*[LineUp: Visual Analysis of Multi-Attribute Rankings. Gratzl, Lex, Gehlenborg, Pfister, and Streit. IEEE Trans. Visualization and Computer Graphics (Proc. InfoVis 2013) 19:12 (2013), 2277–2286.]*

# Idiom: **Realign**

- stacked bars
	- easy to compare
		- first segment
		- total bar
- align to different segment
	- supports flexible comparison

# System: **LineUp**

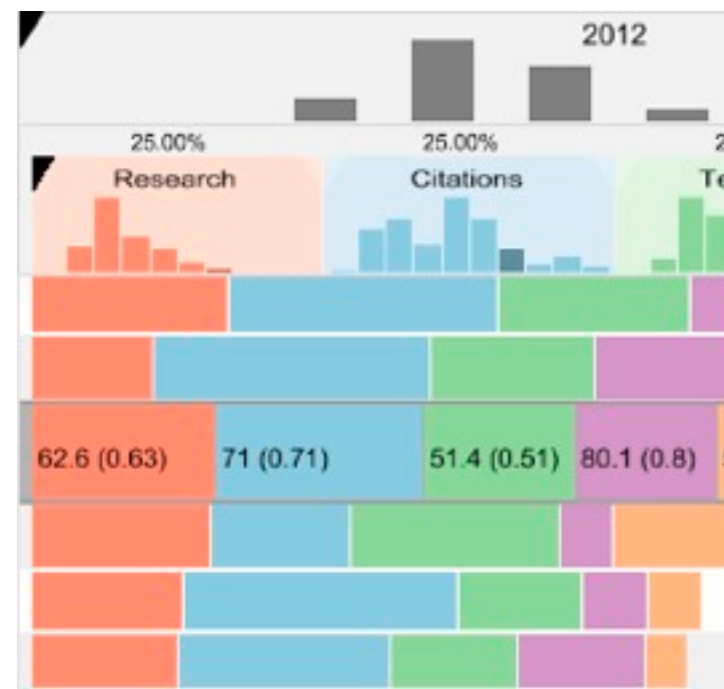

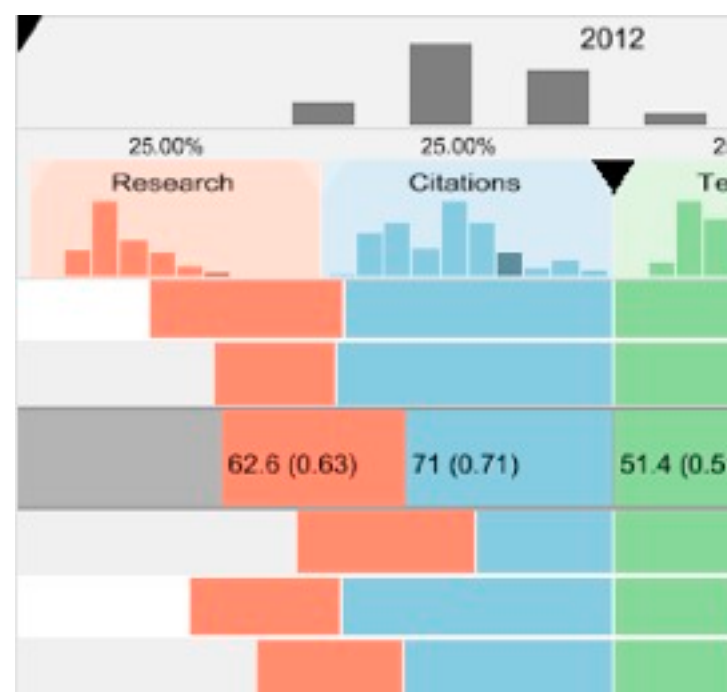

*[LineUp: Visual Analysis of Multi-Attribute Rankings.Gratzl, Lex, Gehlenborg, Pfister, and Streit. IEEE Trans. Visualization and Computer Graphics (Proc. InfoVis 2013) 19:12 (2013), 2277–2286.]*

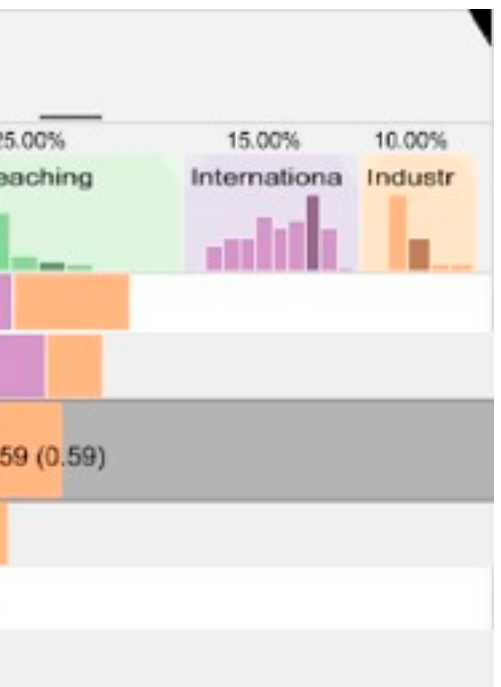

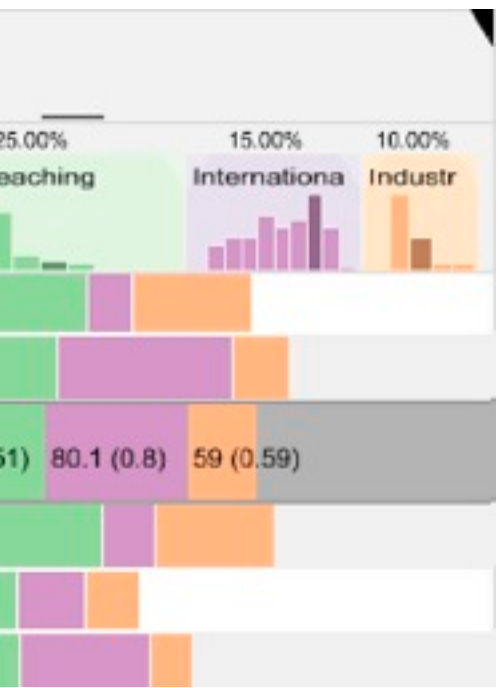

### Idiom: **Animated transitions**

- smooth transition from one state to another
	- alternative to jump cuts
	- support for item tracking when amount of change is limited
- example: multilevel matrix views
	- scope of what is shown narrows down
		- middle block stretches to fill space, additional structure appears within
		- other blocks squish down to increasingly aggregated representations

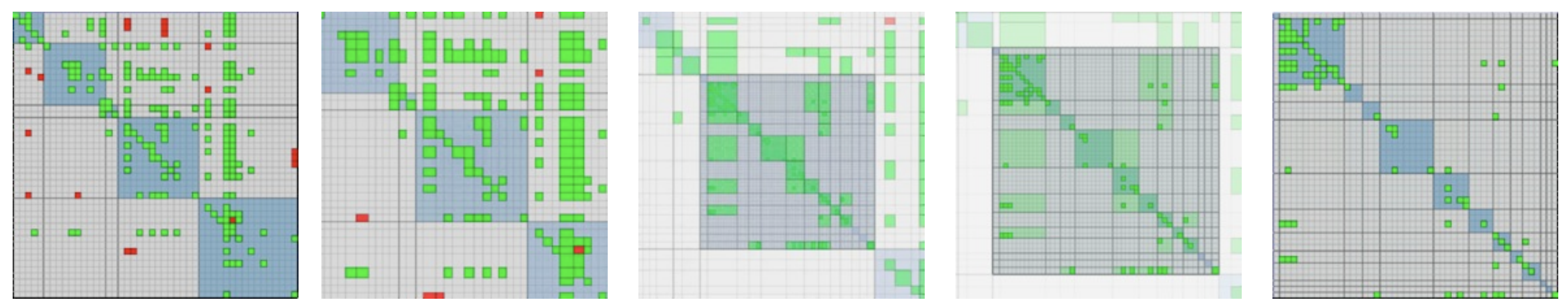

*[Using Multilevel Call Matrices in Large Software Projects. van Ham. Proc. IEEE Symp. Information Visualization (InfoVis), pp. 227–232, 2003.]*

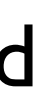

# Select and highlight

- selection: basic operation for most interaction
- design choices
	- how many selection types?
		- click vs hover: heavyweight, lightweight
		- primary vs secondary: semantics (eg source/target)
- highlight: change visual encoding for selection targets
	- color
		- limitation: existing color coding hidden
	- other channels (eg motion)
	- add explicit connection marks between items

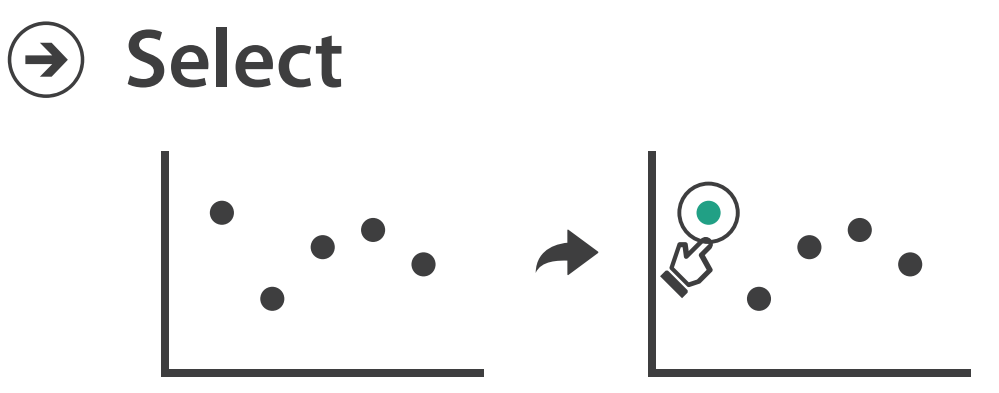

# Navigate: Changing item visibility

- change viewpoint
	- changes which items are visible within view
	- camera metaphor
		- zoom
			- geometric zoom: familiar semantics
			- semantic zoom: adapt object representation based on available pixels
				- » dramatic change, or more subtle one
		- pan/translate
		- rotate
			- especially in 3D
	- constrained navigation
		- often with animated transitions
		- often based on selection set

### **Navigate**

 $\left(\rightarrow\right)$ 

### $\rightarrow$  Item Reduction

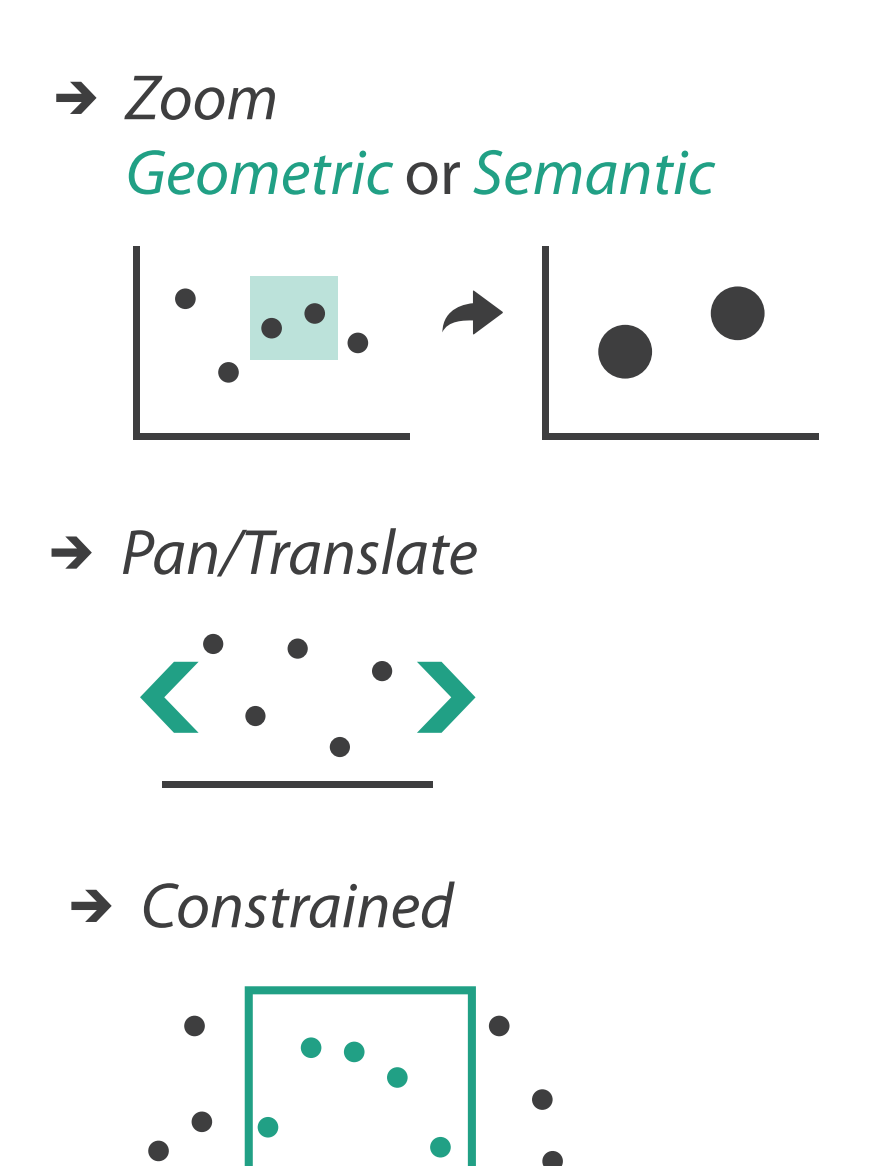

# Idiom: **Semantic zooming**

- visual encoding change
	- colored box
	- sparkline
	- simple line chart
	- full chart: axes and tickmarks

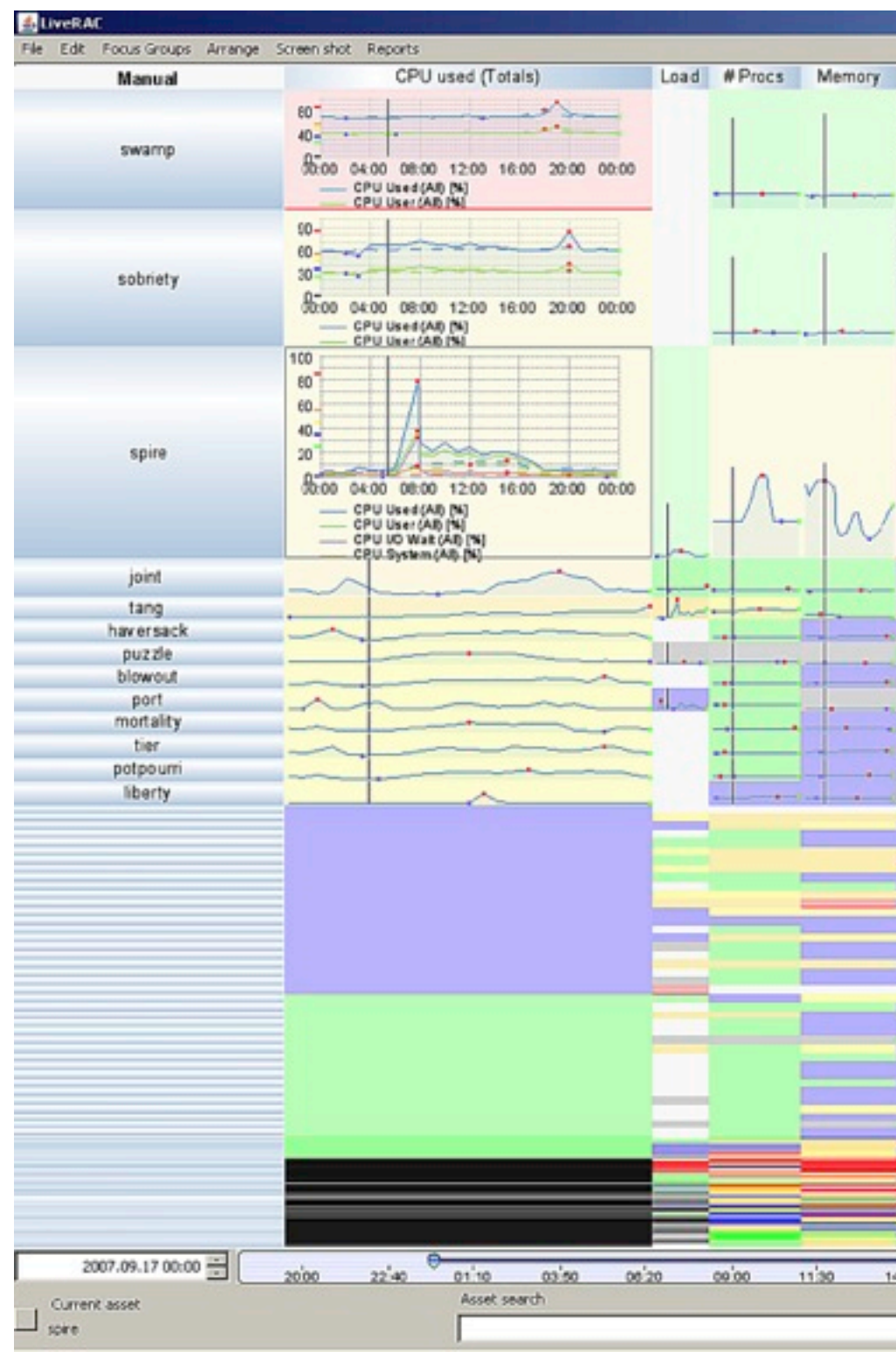

### System: **LiveRAC**

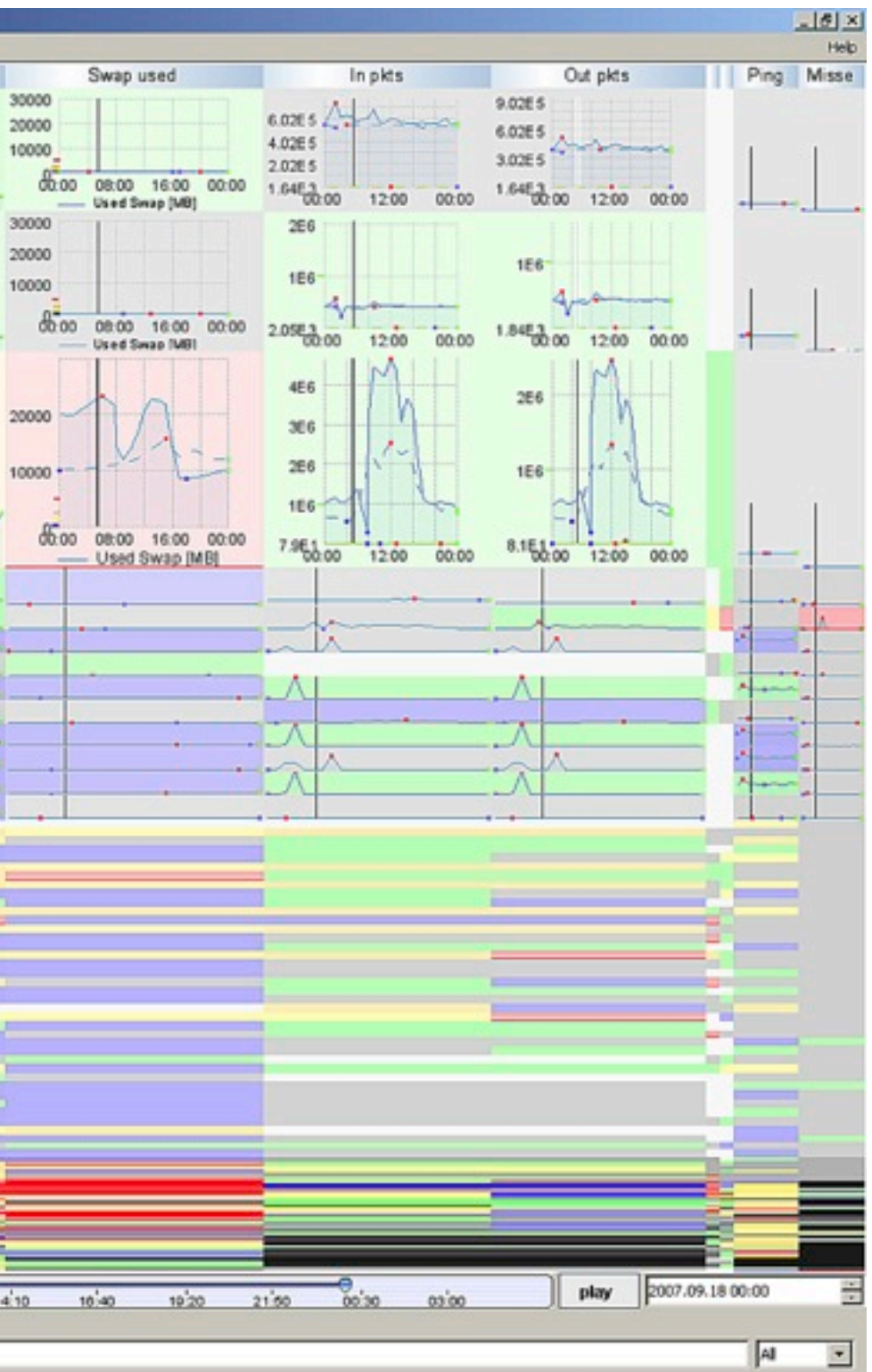

*[LiveRAC - Interactive Visual Exploration of System Management Time-Series Data. McLachlan, Munzner, Koutsofios, and North. Proc. ACM Conf. Human Factors in Computing Systems (CHI), pp. 1483–1492, 2008.]*

# Navigate: Reducing attributes

• continuation of camera metaphor

– slice

- show only items matching specific value for given attribute: slicing plane
- axis aligned, or arbitrary alignment

– cut

- show only items on far slide of plane from camera
- project
	- change mathematics of image creation
		- orthographic
		- perspective
		- many others: Mercator, cabinet, ...

*[Interactive Visualization of Multimodal Volume Data for Neurosurgical Tumor Treatment. Rieder, Ritter, Raspe, and Peitgen. Computer Graphics Forum (Proc. EuroVis 2008) 27:3 (2008), 1055–1062.]*

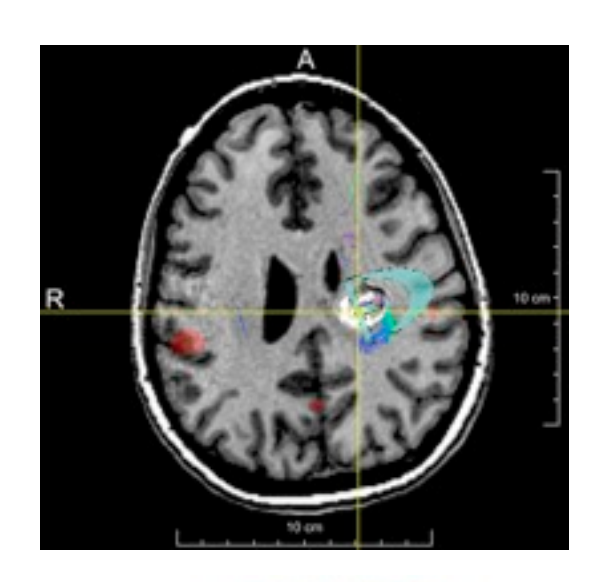

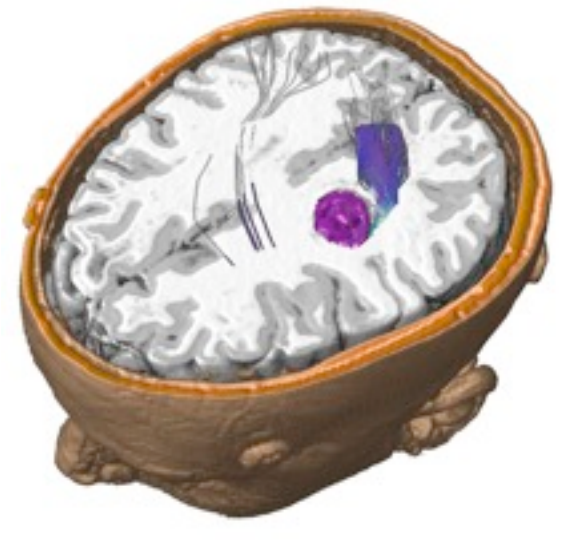

### → Attribute Reduction

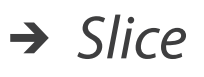

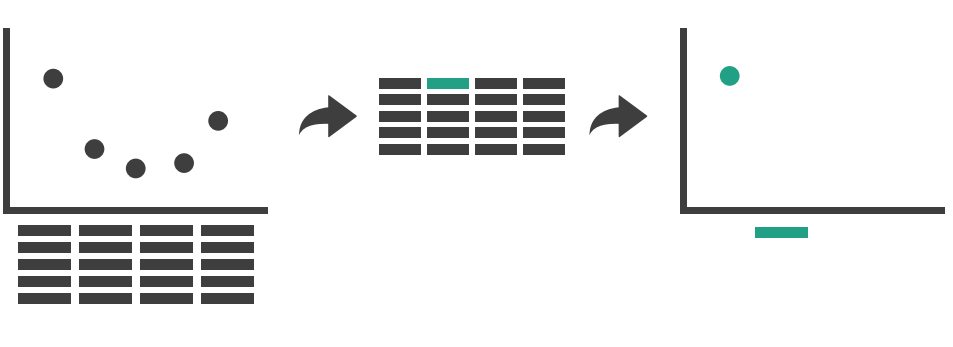

 $\rightarrow$  Cut

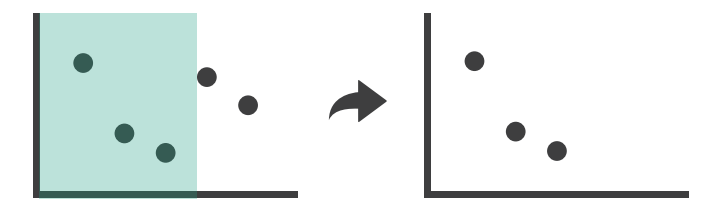

 $\rightarrow$  Project

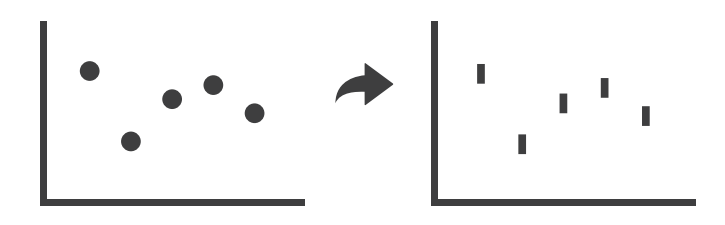

# Further reading

- Visualization Analysis and Design. Munzner. AK Peters Visualization Series, CRC Press, Nov 2014.
	- *– Chap 11: Manipulate View*
- *• Animated Transitions in Statistical Data Graphics.* Heer and Robertson. IEEE Trans. on Visualization and Computer Graphics (Proc. InfoVis07) 13:6 (2007), 1240– 1247.
- *• Selection: 524,288 Ways to Say "This is Interesting".* Wills. Proc. IEEE Symp. Information Visualization (InfoVis), pp. 54–61, 1996.
- *• Smooth and efficient zooming and panning.* van Wijk and Nuij. Proc. IEEE Symp. Information Visualization (InfoVis), pp. 15–22, 2003.
- *Starting Simple adding value to static visualisation through simple interaction.* Dix and Ellis. Proc. Advanced Visual Interfaces (AVI), pp. 124–134, 1998.

# **Outline**

### • Session 1 *2:00-3:40pm*

- –Analysis: What, Why, How
- Marks and Channels
- –Arrange Tables
- –Arrange Spatial Data
- –Arrange Networks and Trees
- Session 2 *4:15pm-5:50pm*
	- Map Color and Other Channels
	- Manipulate: Change, Select, Navigate
	-
	- Reduce: Filter, Aggregate
	- Embed: Focus+Context

# – Facet: Juxtapose, Partition, Superimpose

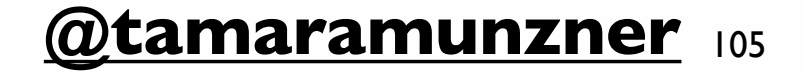

### **[http://www.cs.ubc.ca/~tmm/talks.html#halfdaycourse15](http://www.cs.ubc.ca/~tmm/talks.html) @tamaramunzner** <sup>105</sup>

### Facet

### **Partition**  $\bigodot$

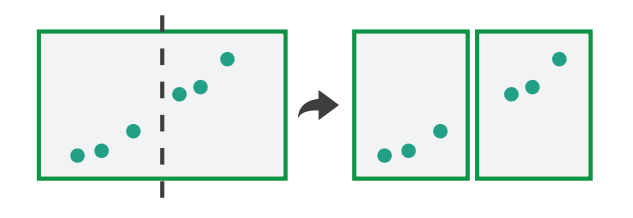

### **Juxtapose**

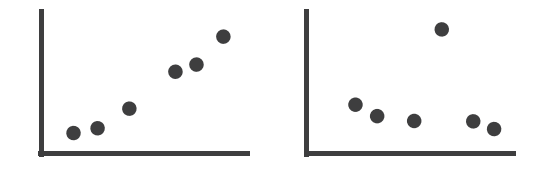

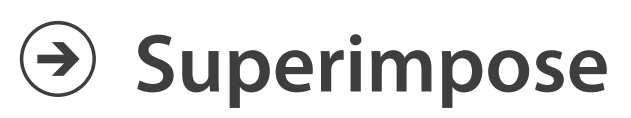

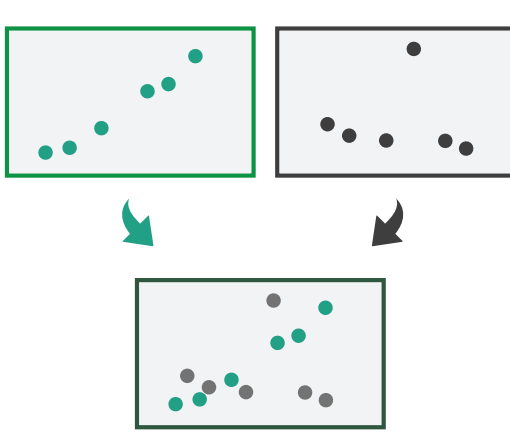

### Juxtapose and coordinate views

- → Share Encoding: Same/Different
	- $\rightarrow$  Linked Highlighting

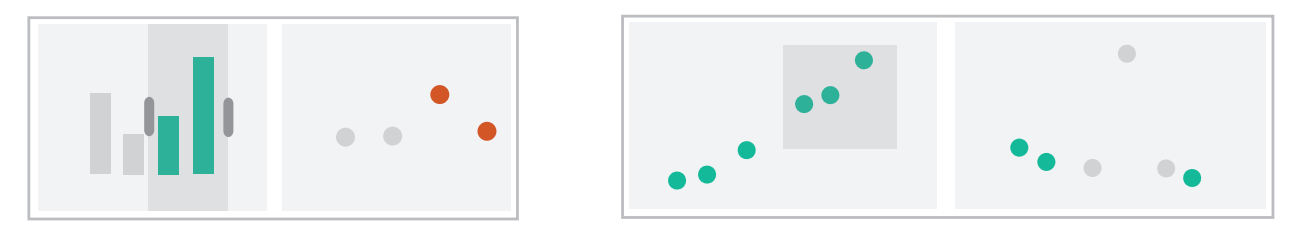

→ Share Data: All/Subset/None

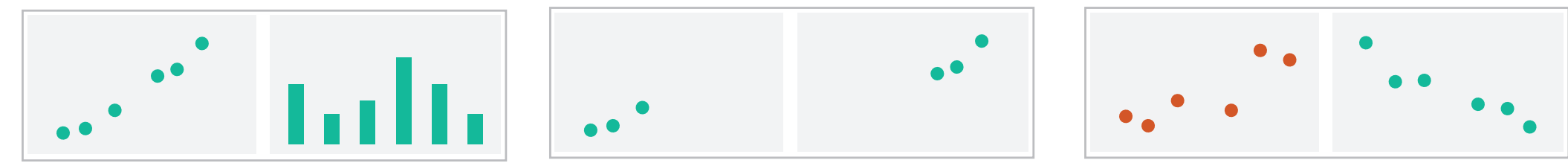

→ Share Navigation

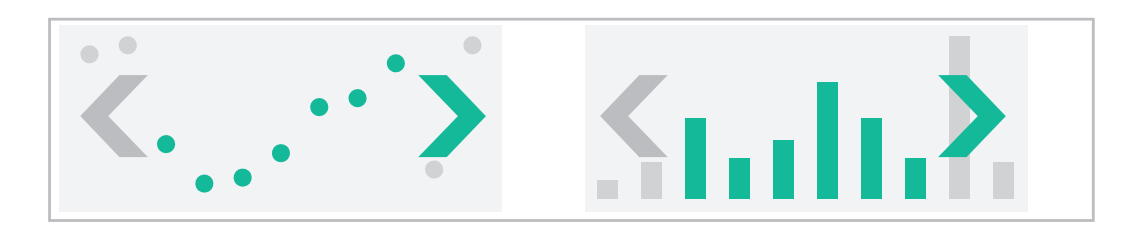

# Idiom: **Linked highlighting**

### System: **EDV**

- see how regions contiguous in one view are distributed within another
	- powerful and pervasive interaction idiom
- encoding: different *– multiform*
- data: all shared

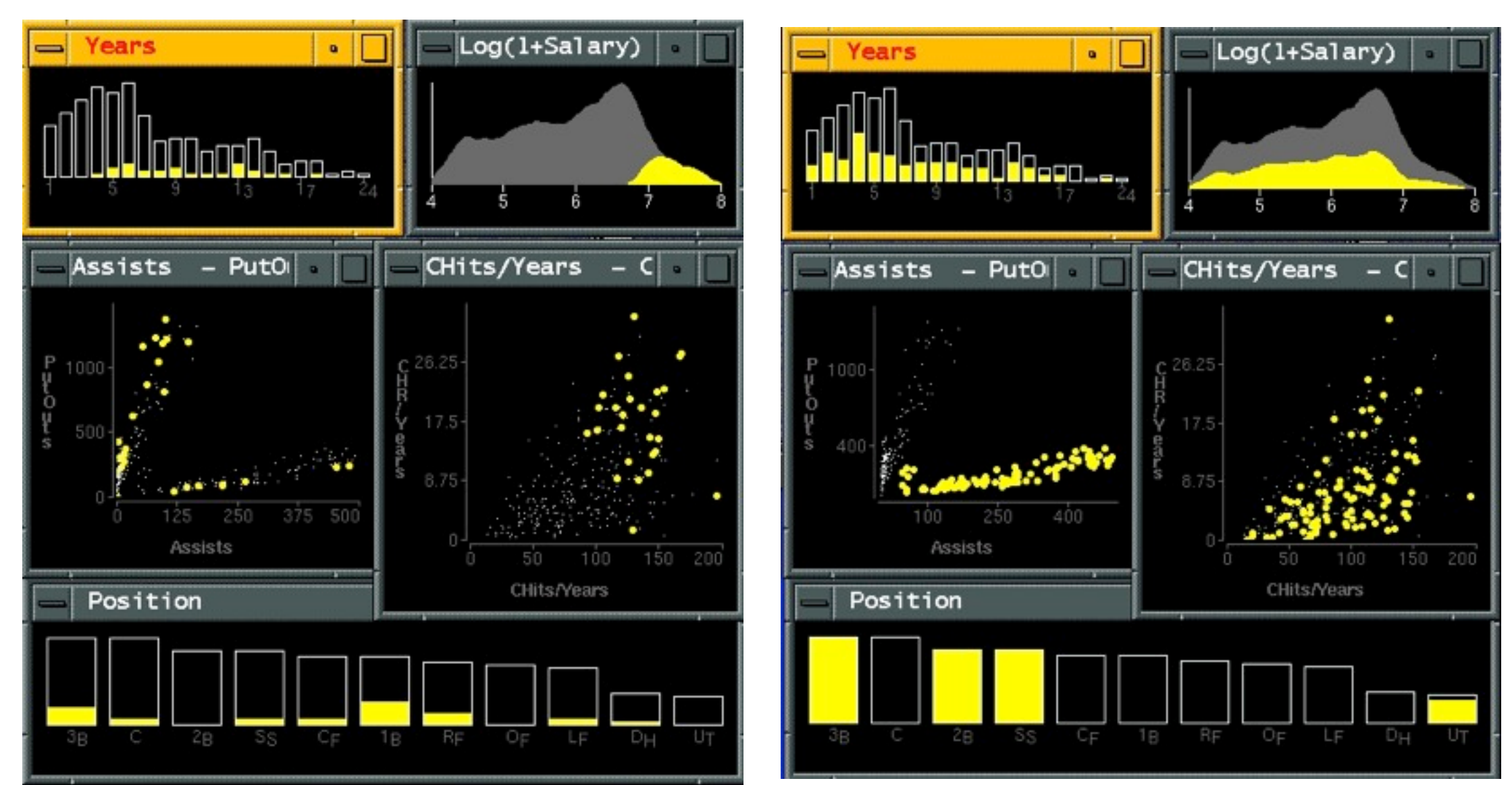

*[Visual Exploration of Large Structured Datasets. Wills. Proc. New Techniques and Trends in Statistics (NTTS), pp. 237–246. IOS Press, 1995.]*
# Idiom: **bird's-eye maps**

- encoding: same
- data: subset shared
- navigation: shared – bidirectional linking
- differences
	- viewpoint
	- (size)
- *• overview-detail*

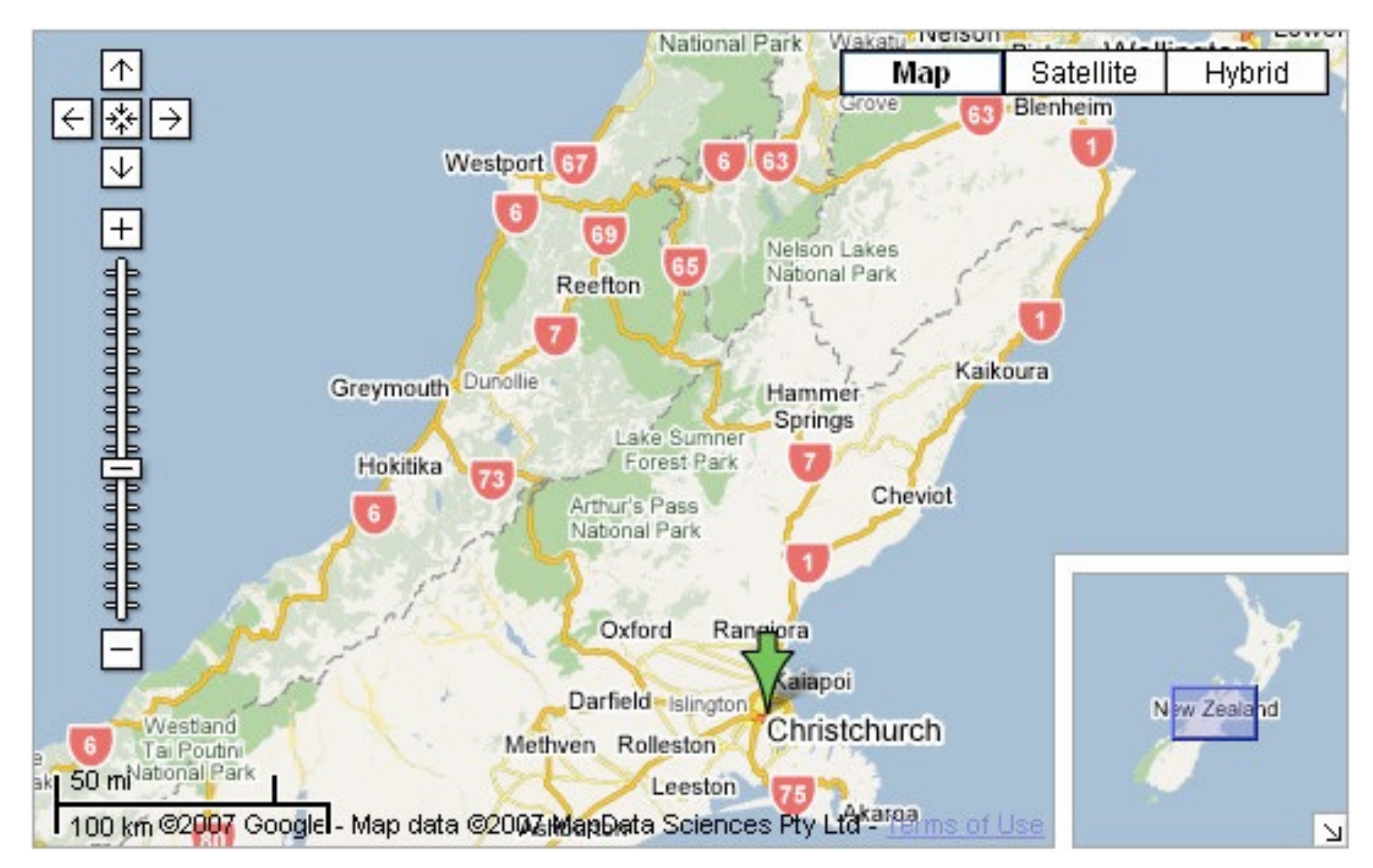

## System: **Google Maps**

*[A Review of Overview+Detail, Zooming, and Focus+Context Interfaces. Cockburn, Karlson, and Bederson. ACM Computing Surveys 41:1 (2008), 1–31.]*

# Idiom: **Small multiples**

- encoding: same
- data: none shared
	- different attributes for node colors
	- (same network layout)
- navigation: shared

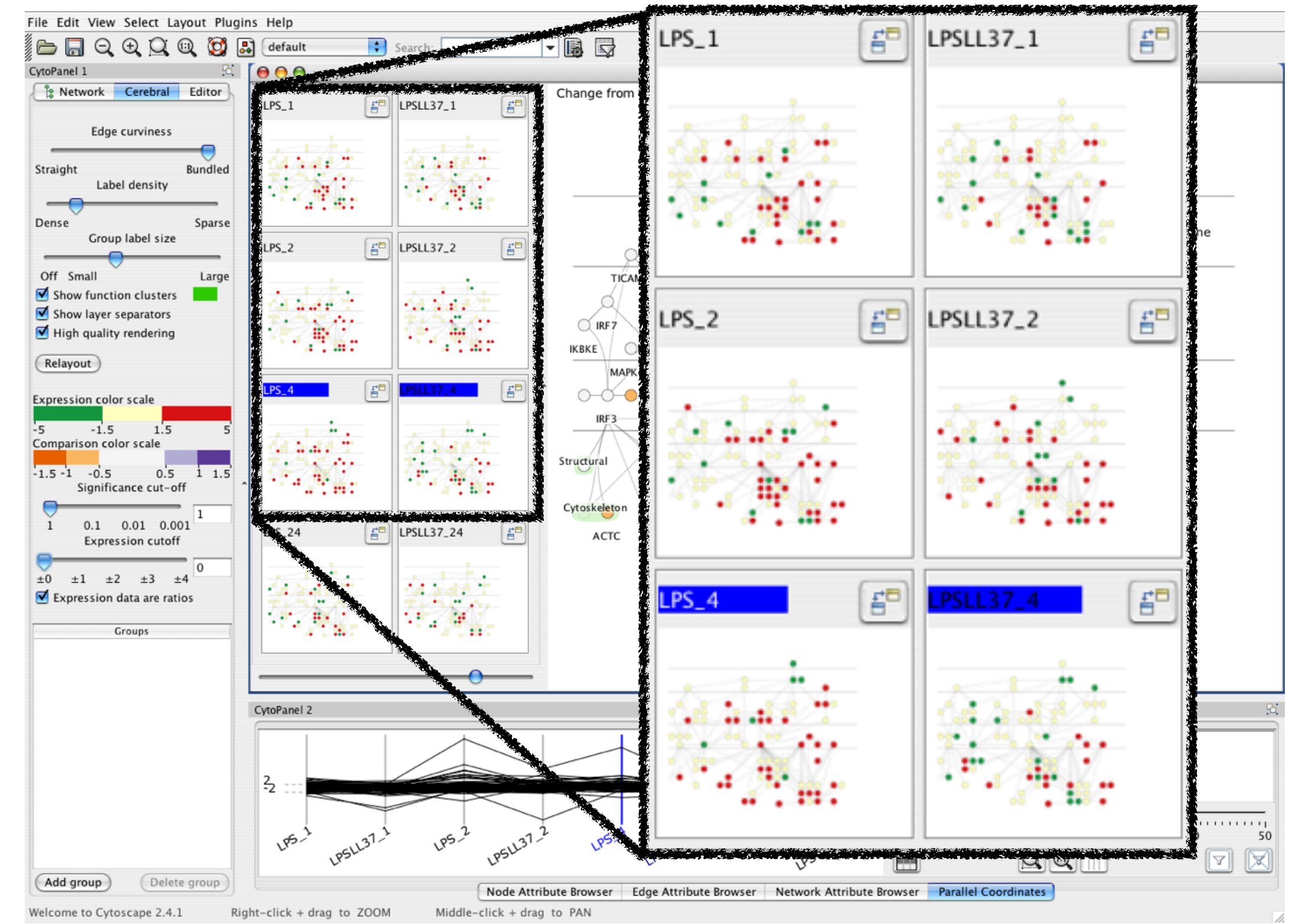

#### System: **Cerebral**

*[Cerebral: Visualizing Multiple Experimental Conditions on a Graph with Biological Context. Barsky, Munzner, Gardy, and Kincaid. IEEE Trans. Visualization and Computer Graphics (Proc. InfoVis 2008) 14:6 (2008), 1253–1260.]*

### Coordinate views: Design choice interaction

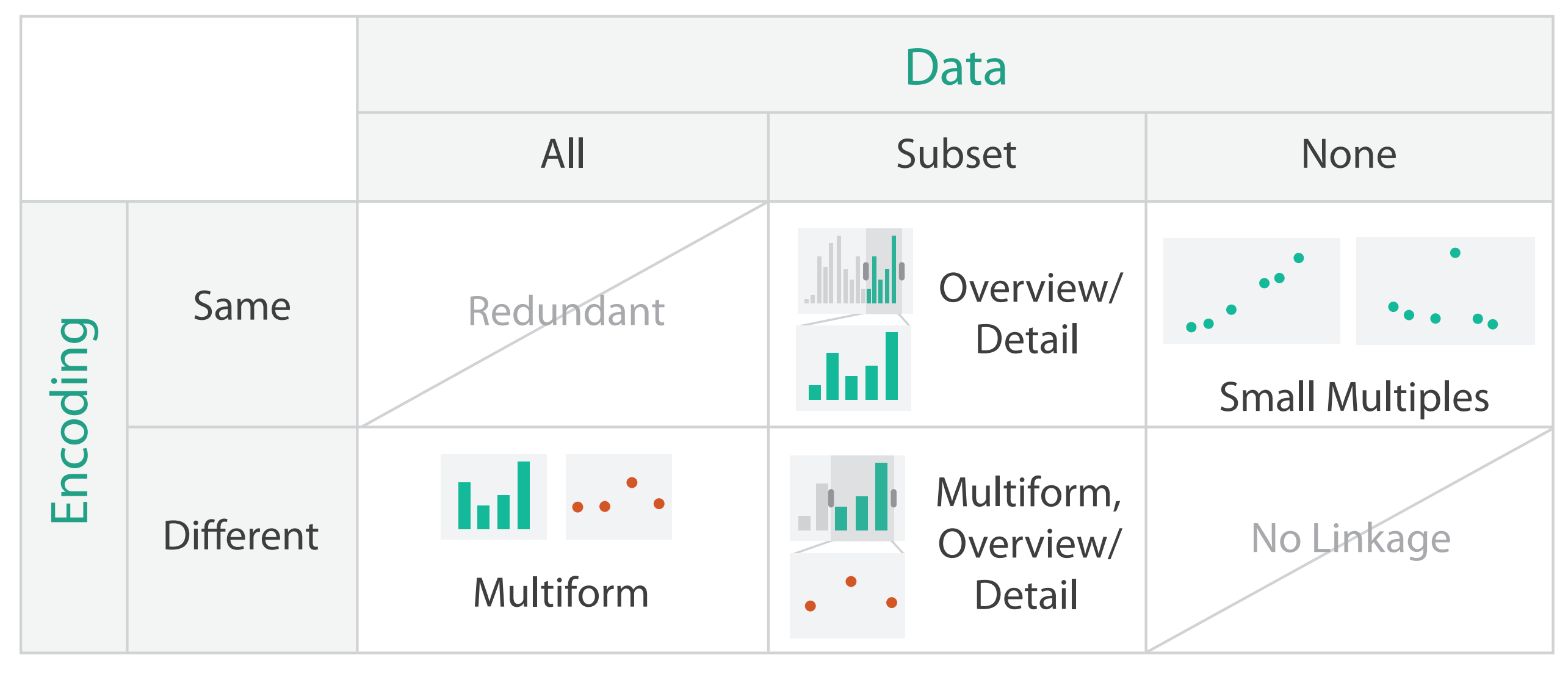

- why juxtapose views?
	- benefits: eyes vs memory
		- lower cognitive load to move eyes between 2 views than remembering previous state with single changing view

– costs: display area, 2 views side by side each have only half the area of one view

## Why not animation?

- disparate frames and regions: comparison difficult
	- vs contiguous frames
	- vs small region
	- vs coherent motion of group
- safe special case – animated transitions

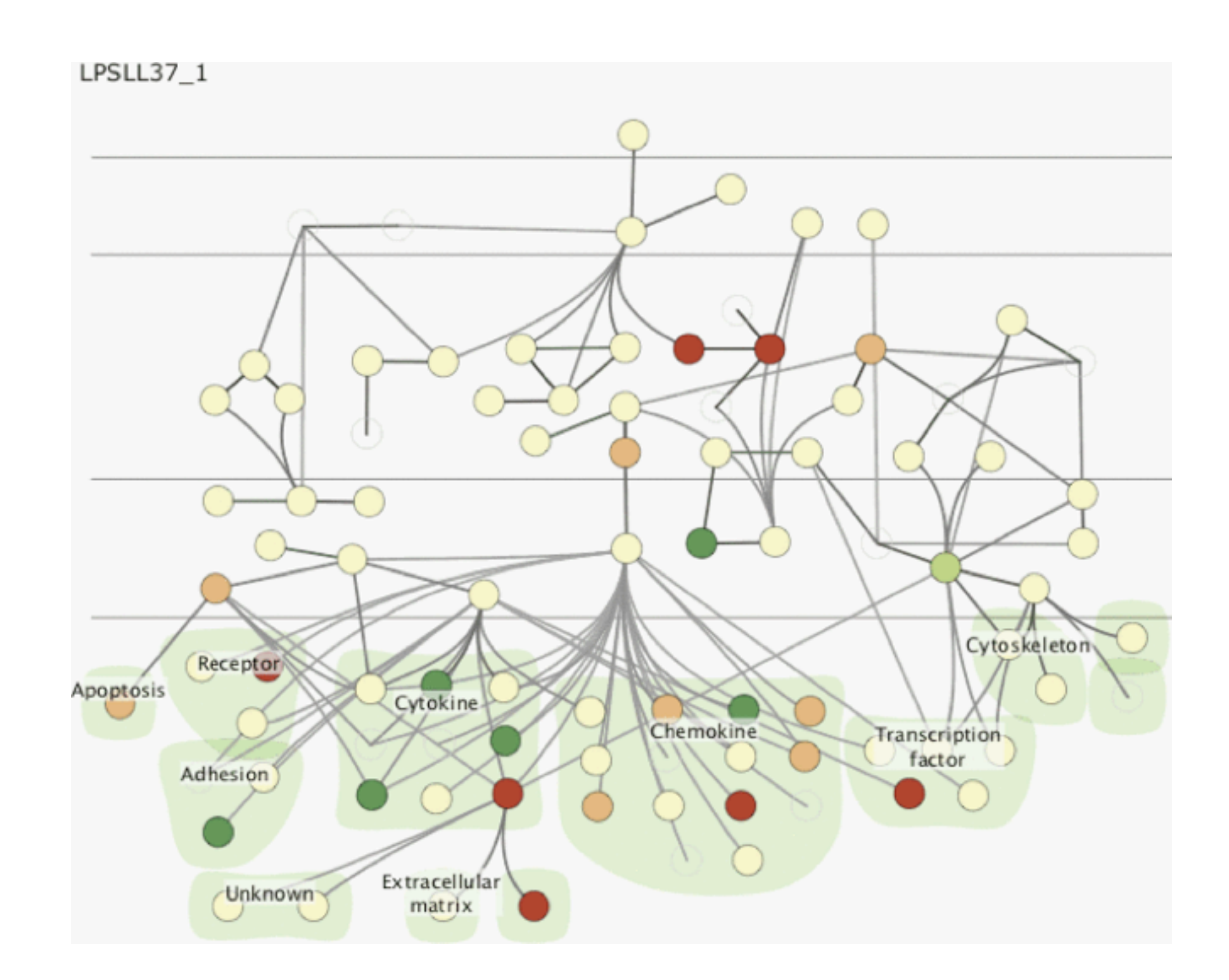

# System: **Improvise**

*[Building Highly-Coordinated Visualizations In Improvise. Weaver. Proc. IEEE Symp. Information Visualization (InfoVis), pp. 159–166, 2004.]*

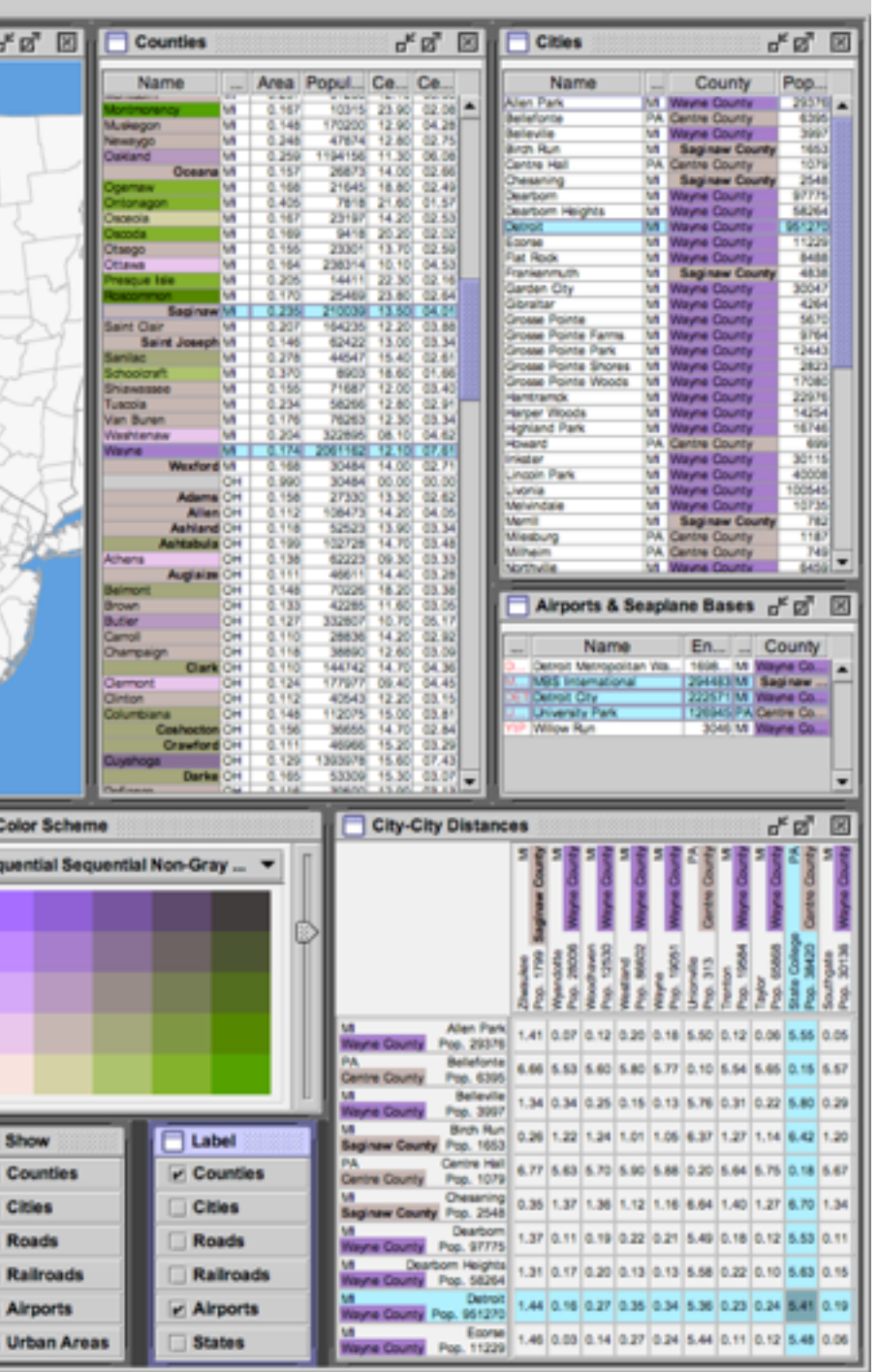

- investigate power of multiple views
	- pushing limits on view count, interaction complexity
	- how many is ok?
		- open research question
	- reorderable lists
		- easy lookup
		- useful when linked to other encodings

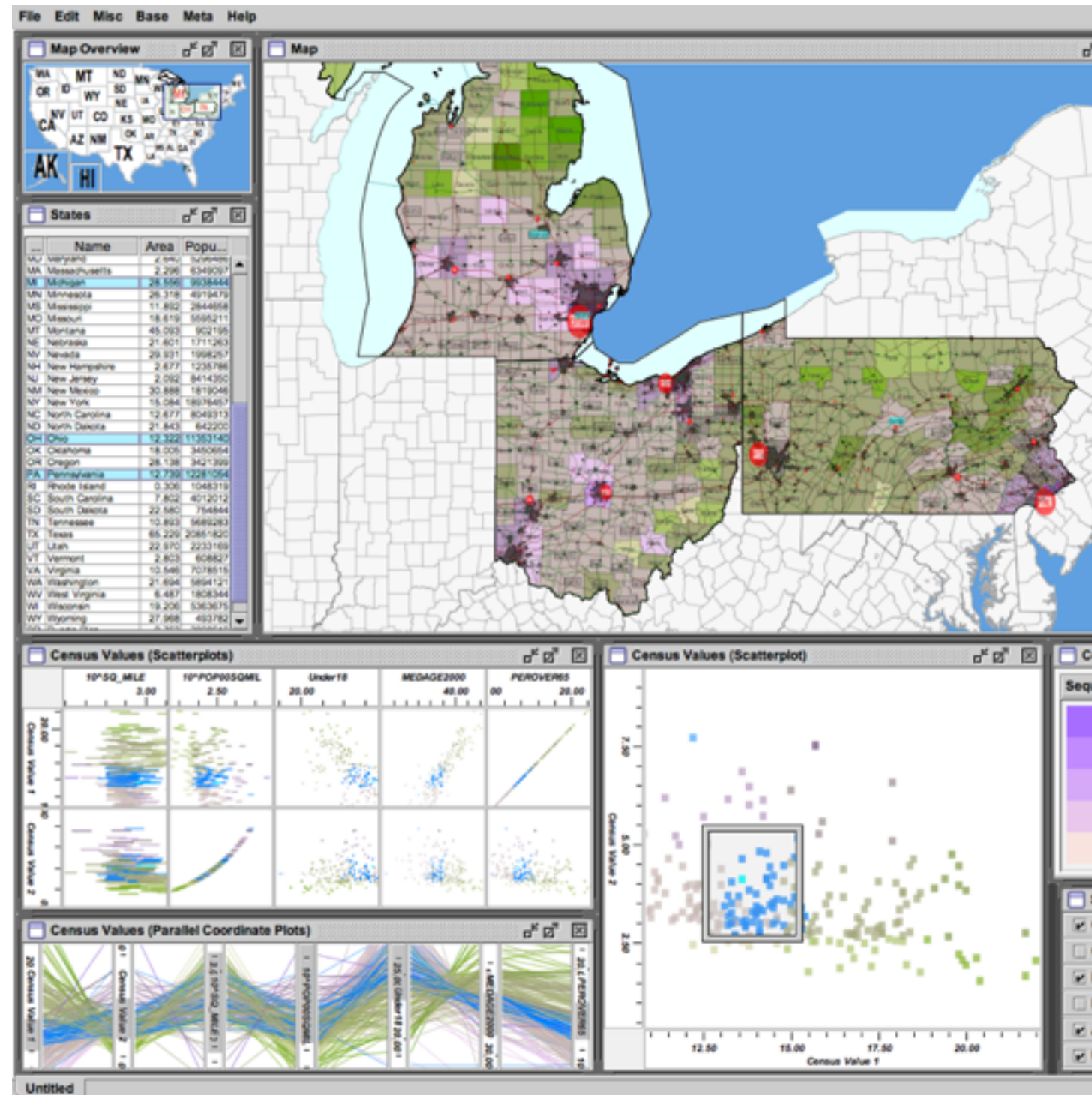

#### Partition into views

- how to divide data between views
	- split into regions by attributes
	- encodes association between items using spatial proximity
	- order of splits has major implications for what patterns are visible
- no strict dividing line
	- *– view: big/detailed*
		- contiguous region in which visually encoded data is shown on the display
	- *– glyph: small/iconic*
		- object with internal structure that arises from multiple marks

#### **Partition into Side-by-Side Views**  $(\rightarrow)$

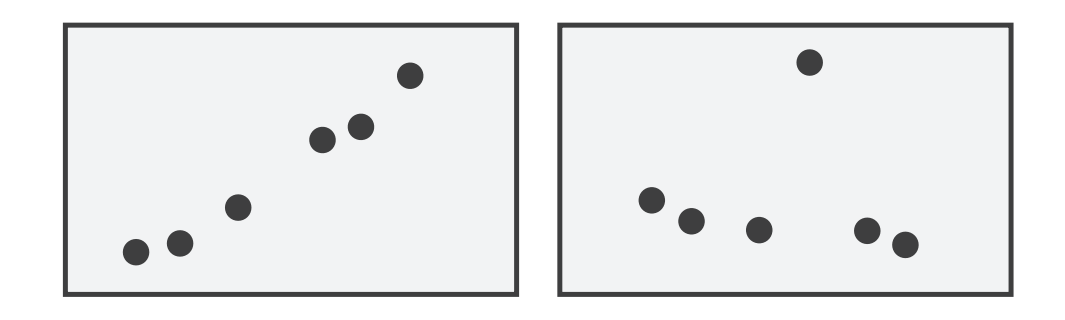

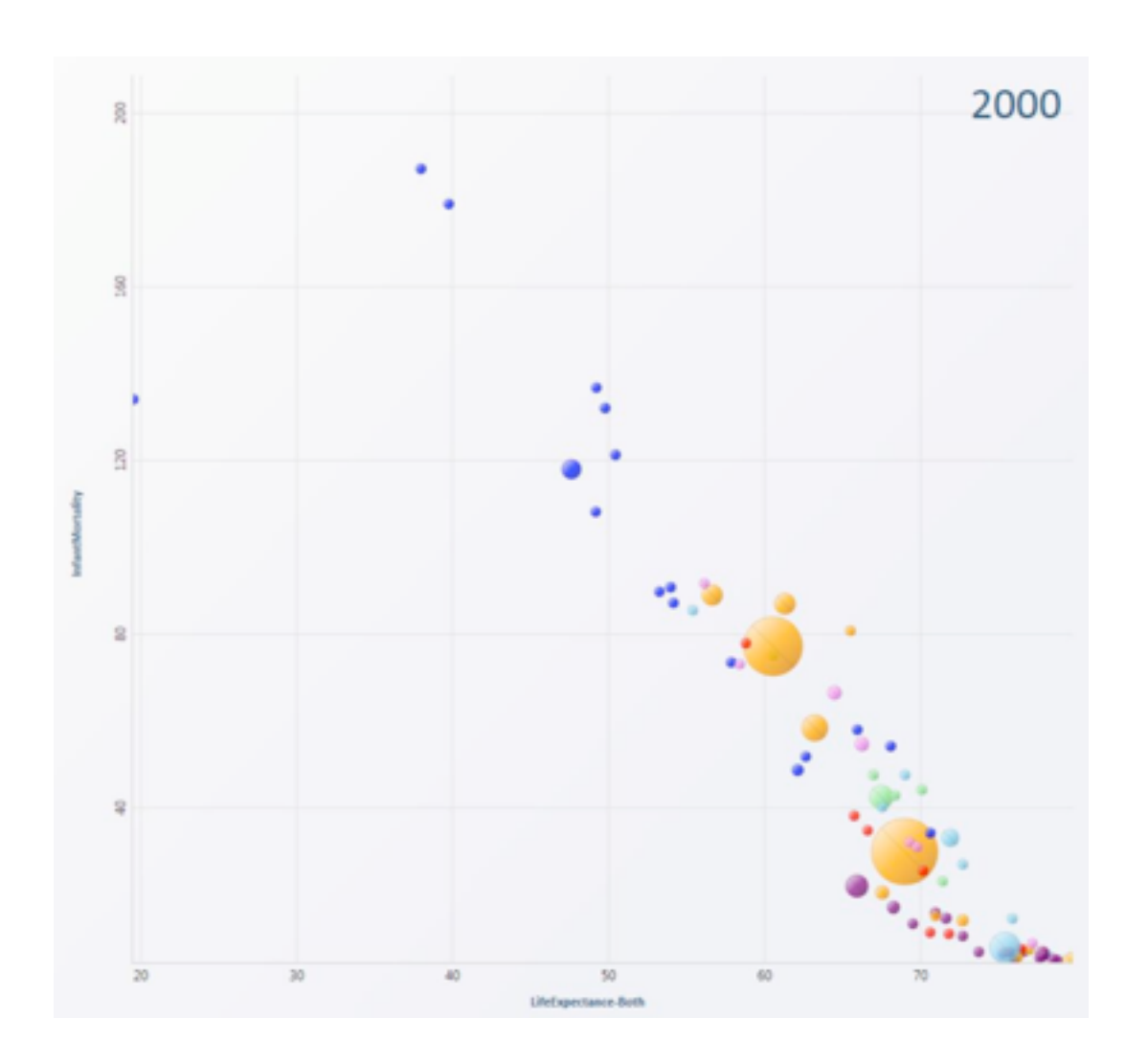

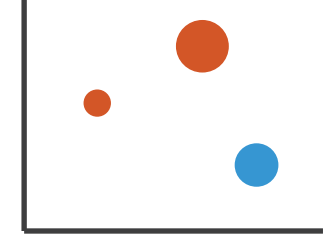

# Partitioning: List alignment

- single bar chart with grouped bars
	- split by state into regions
		- complex glyph within each region showing all ages
	- compare: easy within state, hard across ages

#### • small-multiple bar charts – split by age into regions • one chart per region – compare: easy within age, harder

- - -
	- - across states

115

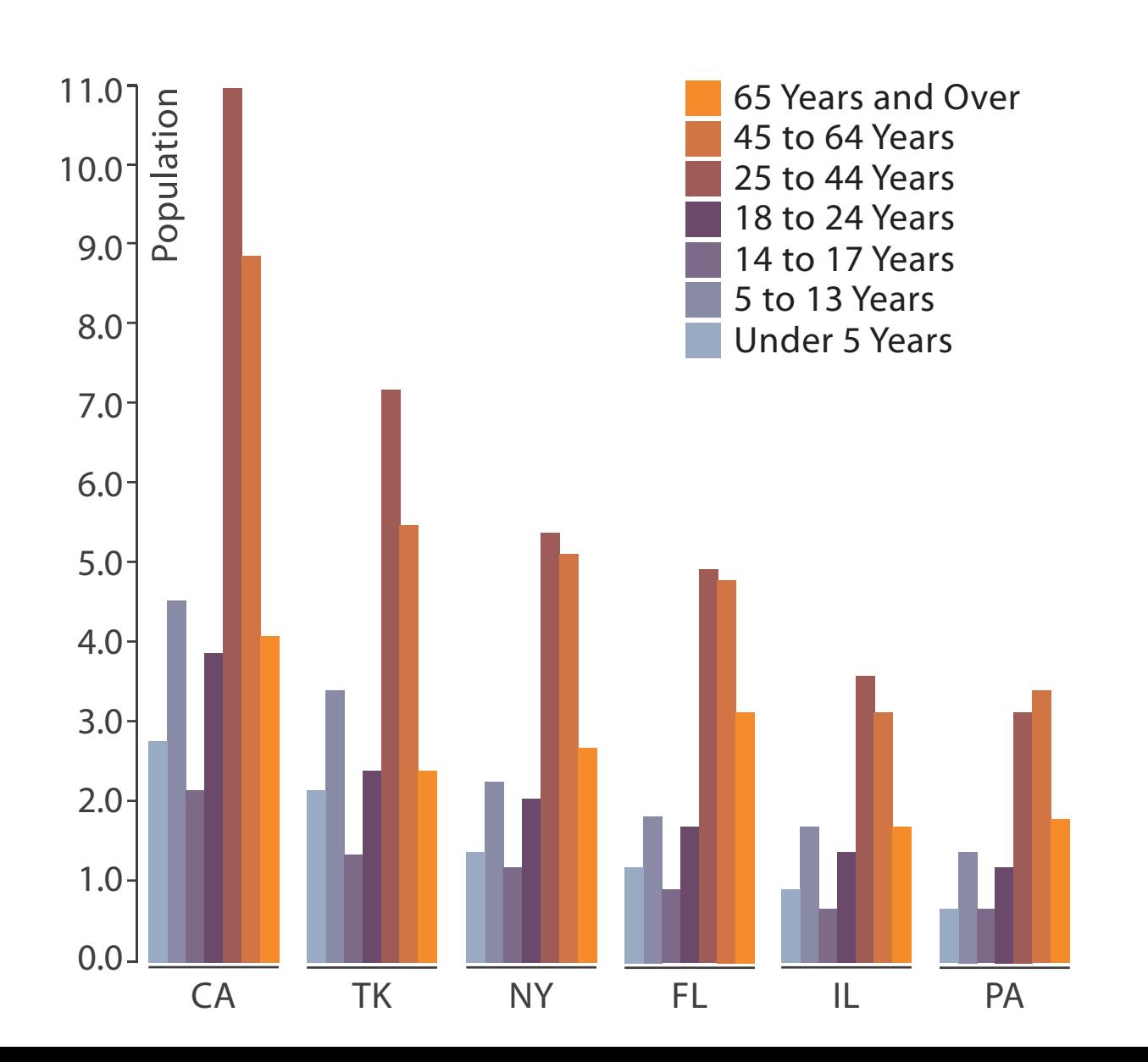

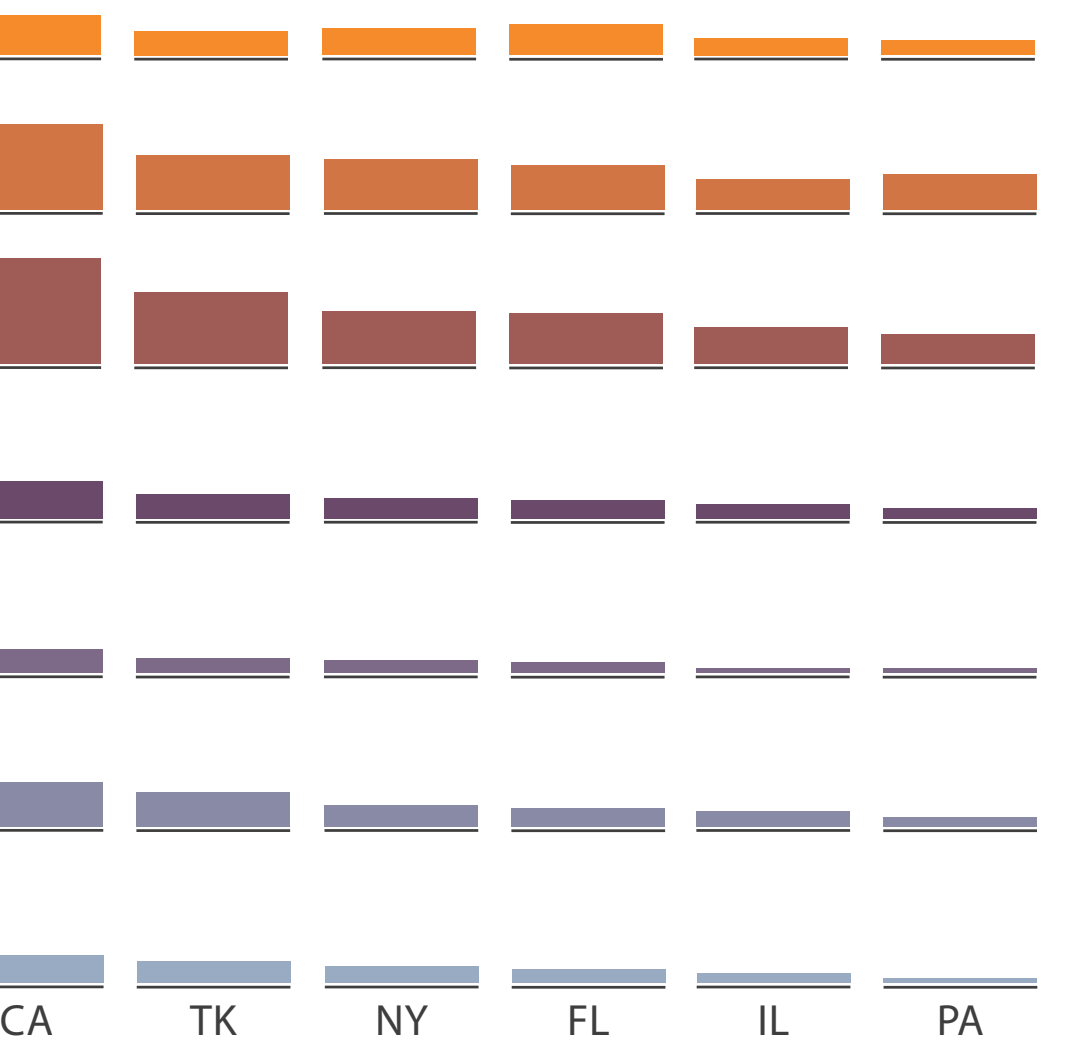

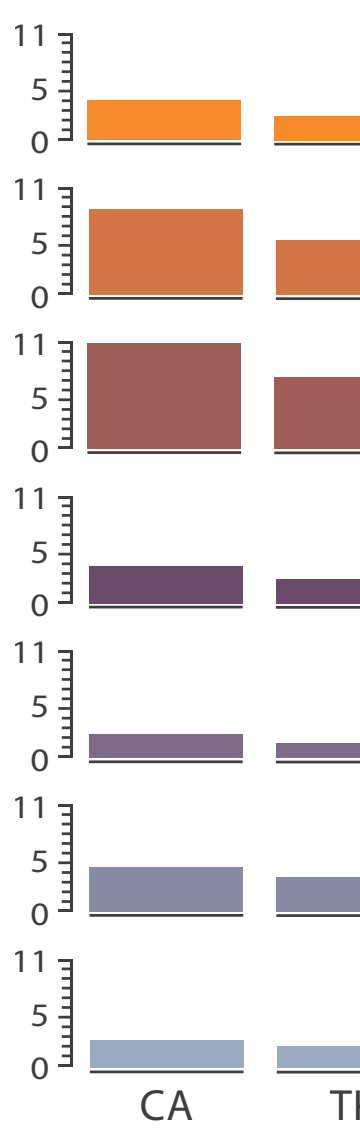

- split by neighborhood
- then by type
- then time
	- years as rows
	- months as columns
- color by price
- neighborhood patterns – where it's expensive
	- where you pay much more for detached type

*[Configuring Hierarchical Layouts to Address Research Questions. Slingsby, Dykes, and Wood. IEEE Transactions on Visualization and Computer Graphics (Proc. InfoVis 2009) 15:6 (2009), 977–984.]*

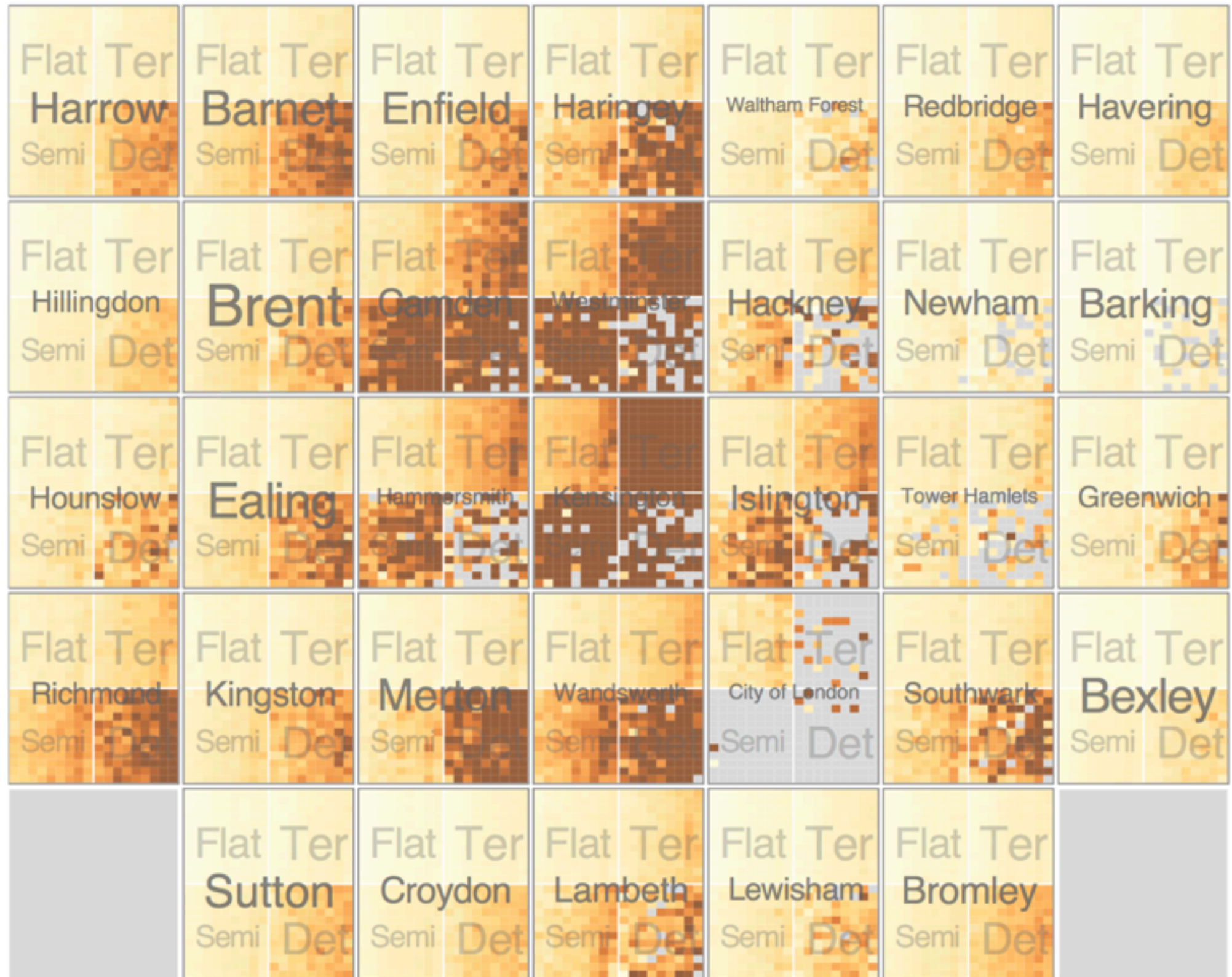

- switch order of splits – type then neighborhood
- switch color
	- by price variation
- type patterns
	- within specific type, which neighborhoods inconsistent

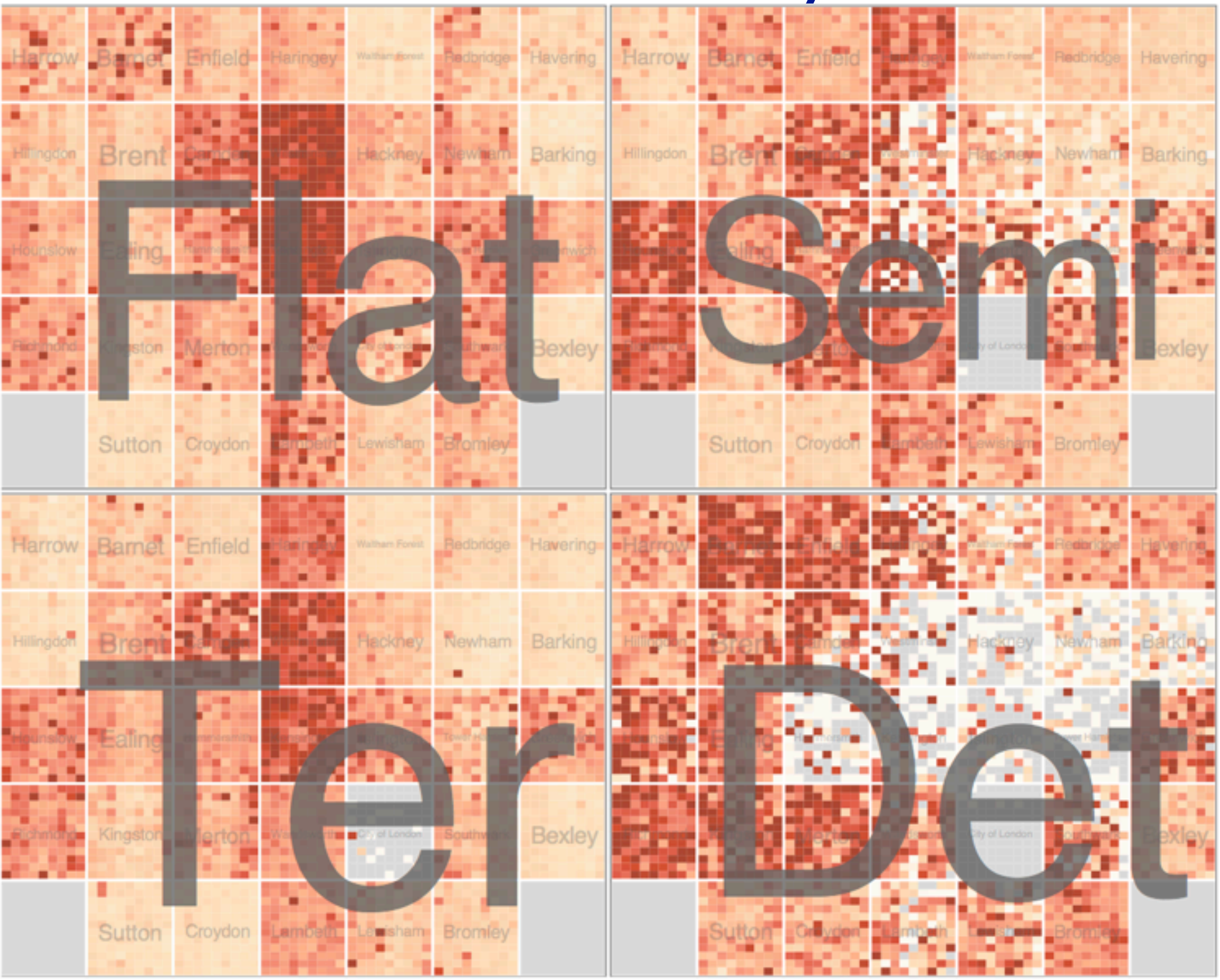

*[Configuring Hierarchical Layouts to Address Research Questions. Slingsby, Dykes, and Wood. IEEE Transactions on Visualization and Computer Graphics (Proc. InfoVis 2009) 15:6 (2009), 977–984.]*

• different encoding for second-level regions – choropleth maps

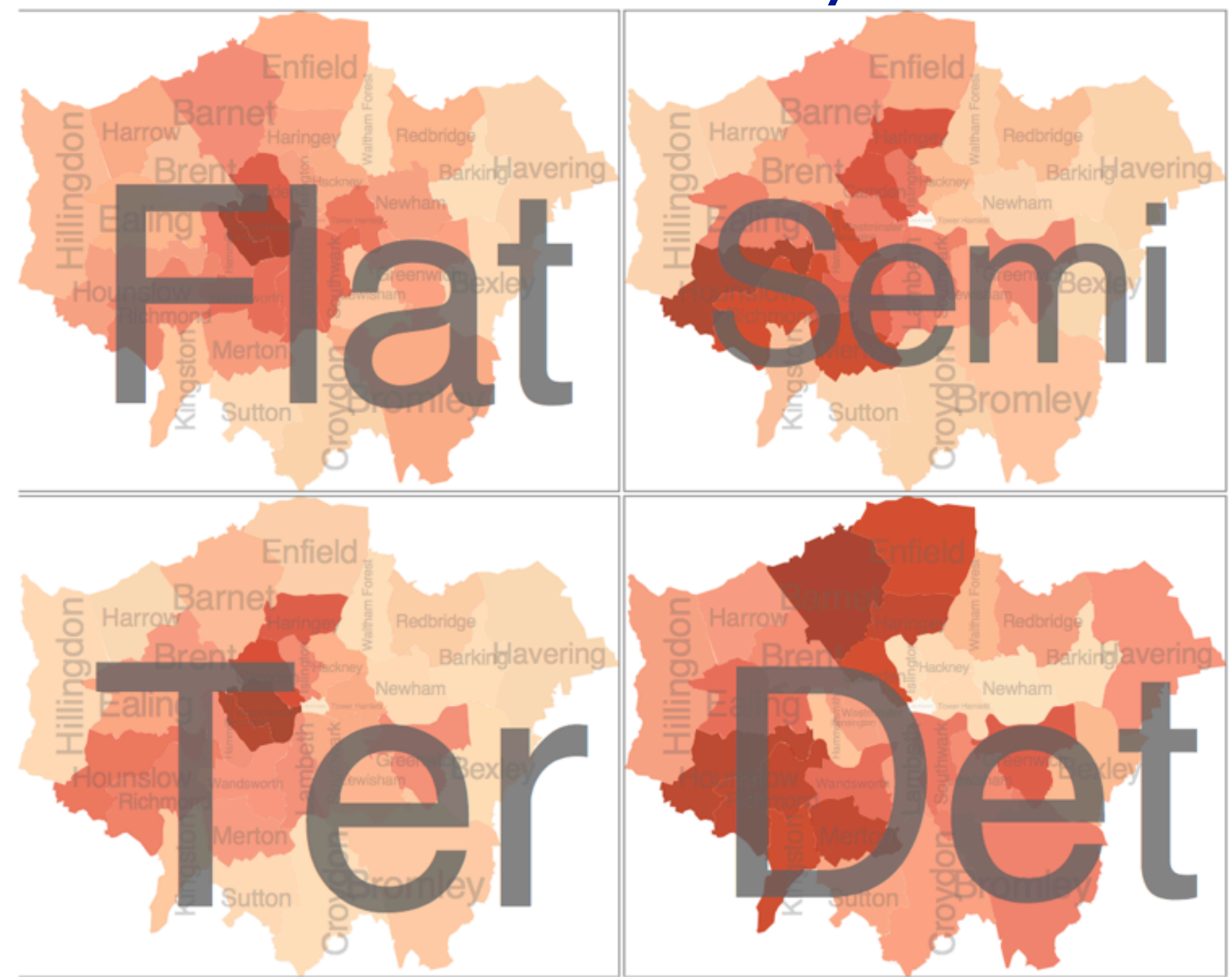

*[Configuring Hierarchical Layouts to Address Research Questions. Slingsby, Dykes, and Wood. IEEE Transactions on Visualization and Computer Graphics (Proc. InfoVis 2009) 15:6 (2009), 977–984.]*

- size regions by sale counts – not uniformly
- result: treemap

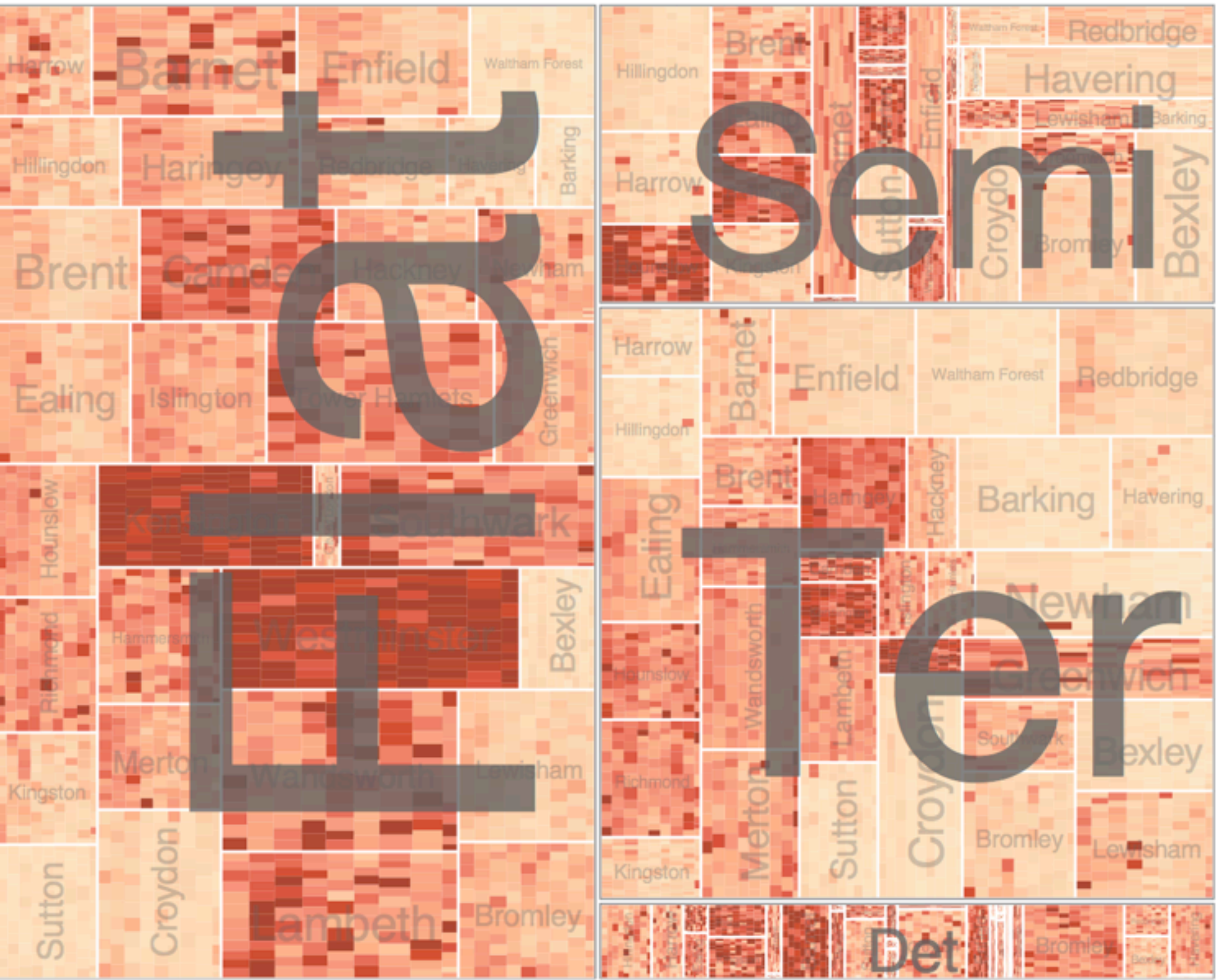

*[Configuring Hierarchical Layouts to Address Research Questions. Slingsby, Dykes, and Wood. IEEE Transactions on Visualization and Computer Graphics (Proc. InfoVis 2009) 15:6 (2009), 977–984.]*

## Superimpose layers

- *layer*: set of objects spread out over region
	- each set is visually distinguishable group
	- extent: whole view
- design choices
	- how many layers, how to distinguish?
		- encode with different, nonoverlapping channels
		- two layers achieveable, three with careful design
	- small static set, or dynamic from many possible?

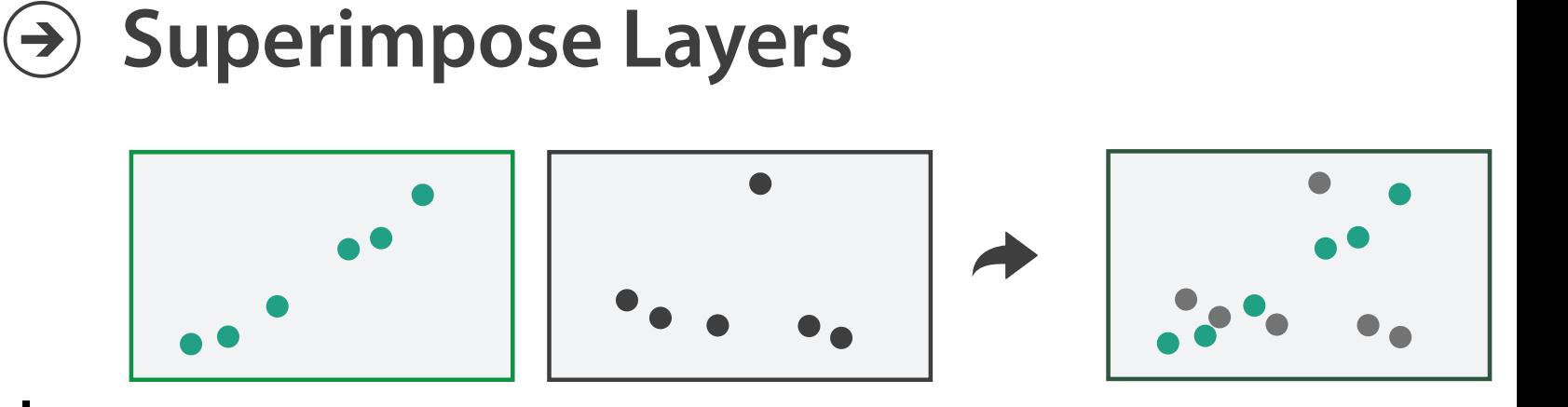

## Static visual layering

- foreground layer: roads
	- hue, size distinguishing main from minor
	- high luminance contrast from background
- background layer: regions – desaturated colors for water, parks, land areas
- user can selectively focus attention
- "get it right in black and white" – check luminance contrast with greyscale view

*[Get it right in black and white. Stone. 2010. [http://www.stonesc.com/wordpress/2010/03/get-it-right-in-black-and-white\]](http://www.stonesc.com/wordpress/2010/03/get-it-right-in-black-)*

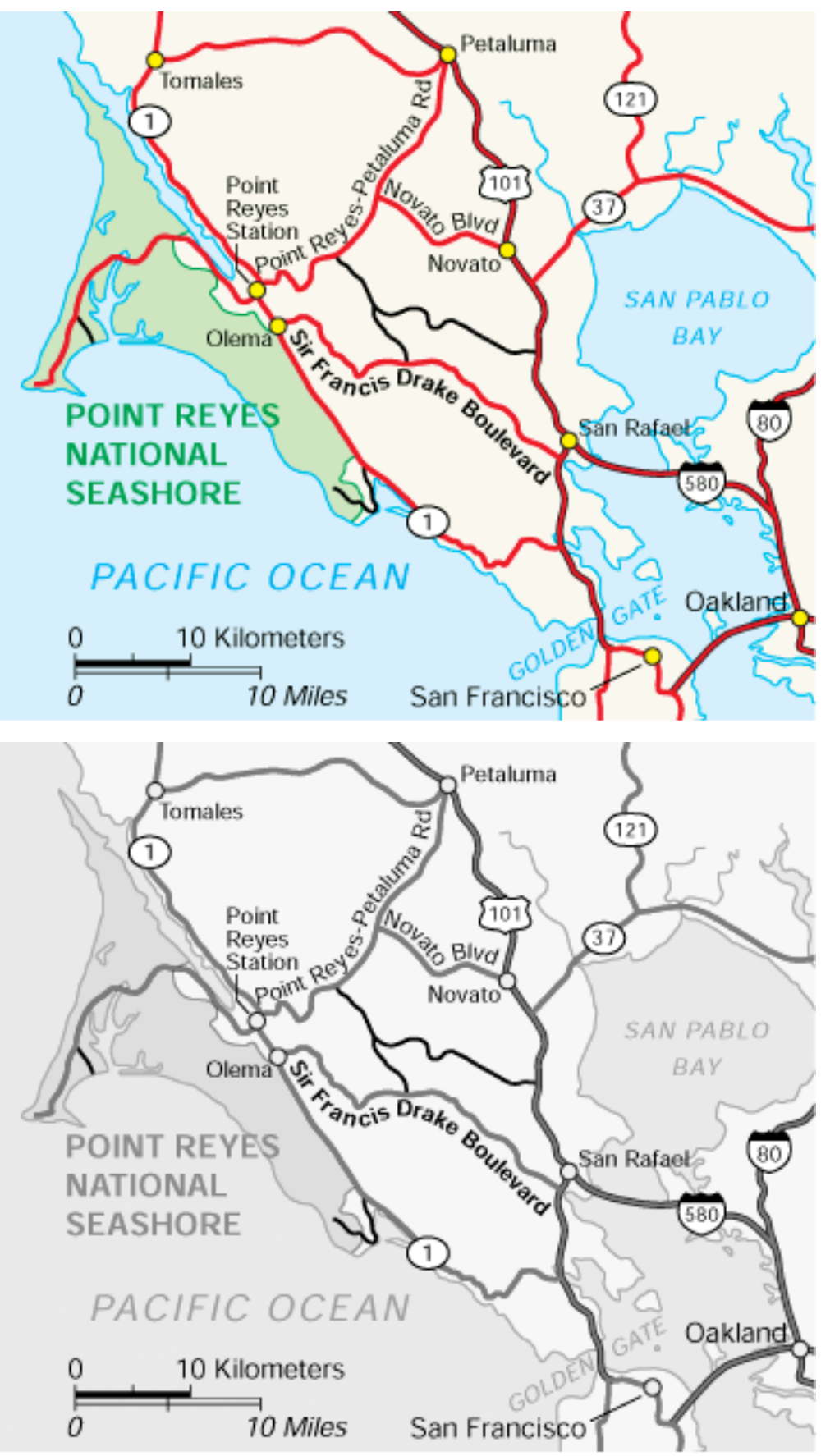

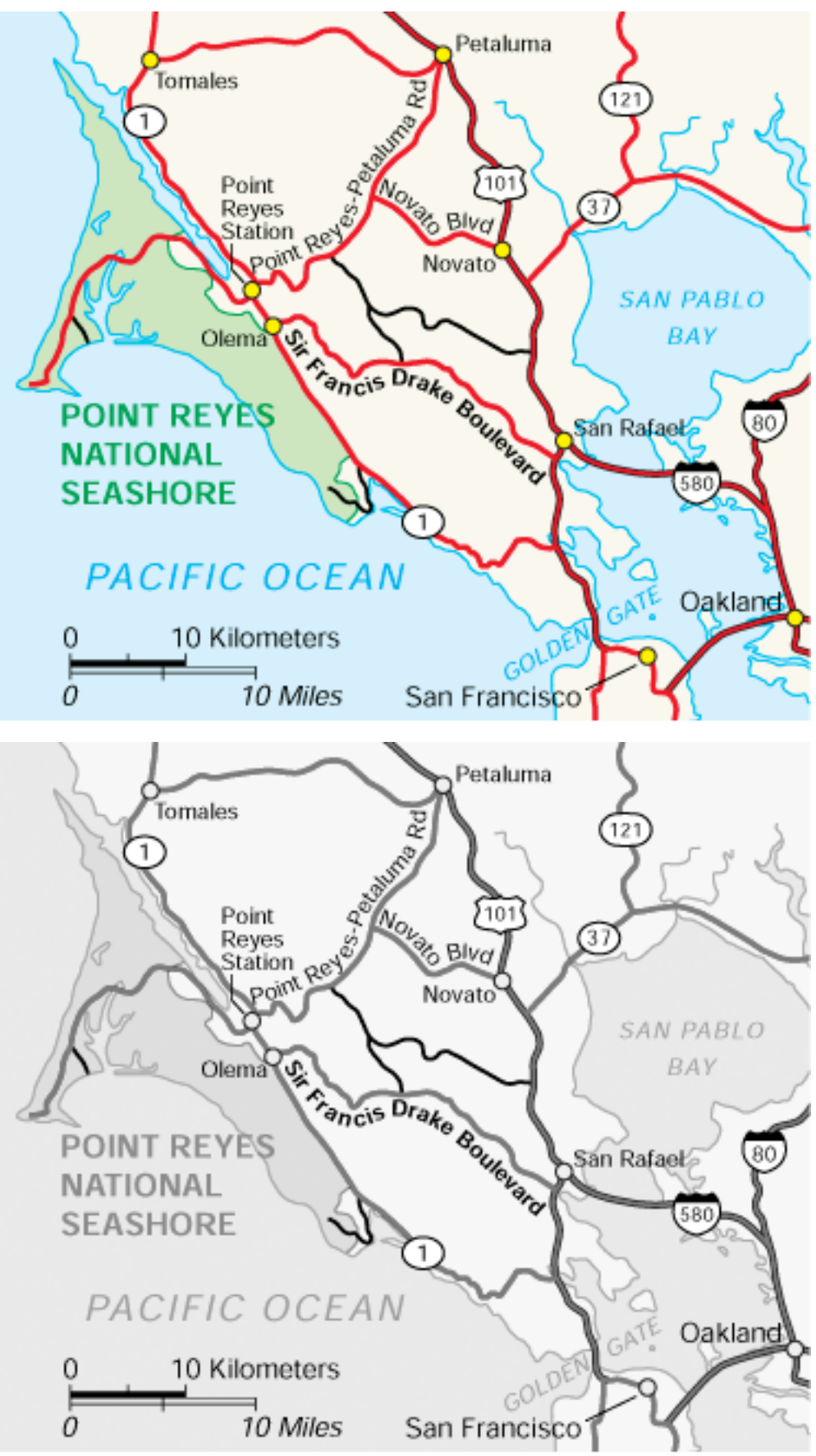

## Superimposing limits

- few layers, but many lines
	- up to a few dozen
	- but not hundreds
- superimpose vs juxtapose: empirical study
	- superimposed for local, multiple for global
	- tasks
		- local: maximum, global: slope, discrimination
	- same screen space for all multiples vs single superimposed

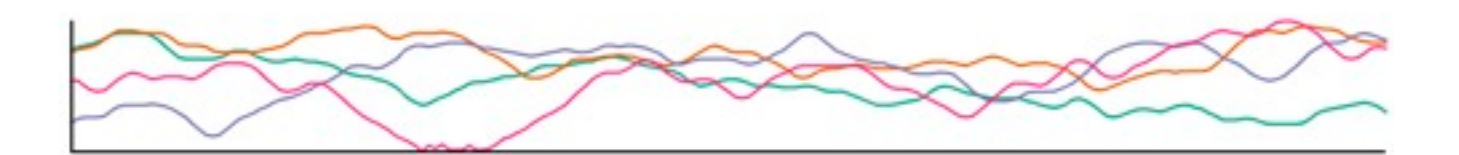

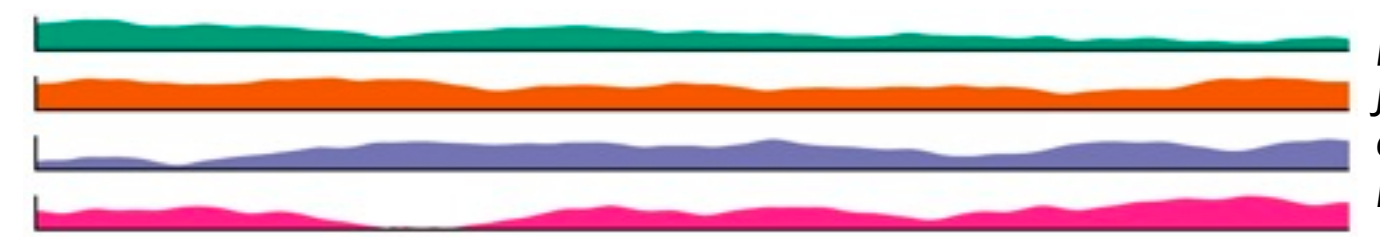

*[Graphical Perception of Multiple Time Series. Javed, McDonnel, and Elmqvist. IEEE Transactions on Visualization and Computer Graphics (Proc. IEEE InfoVis 2010) 16:6 (2010), 927–934.]*

#### **CPU utilization over time**

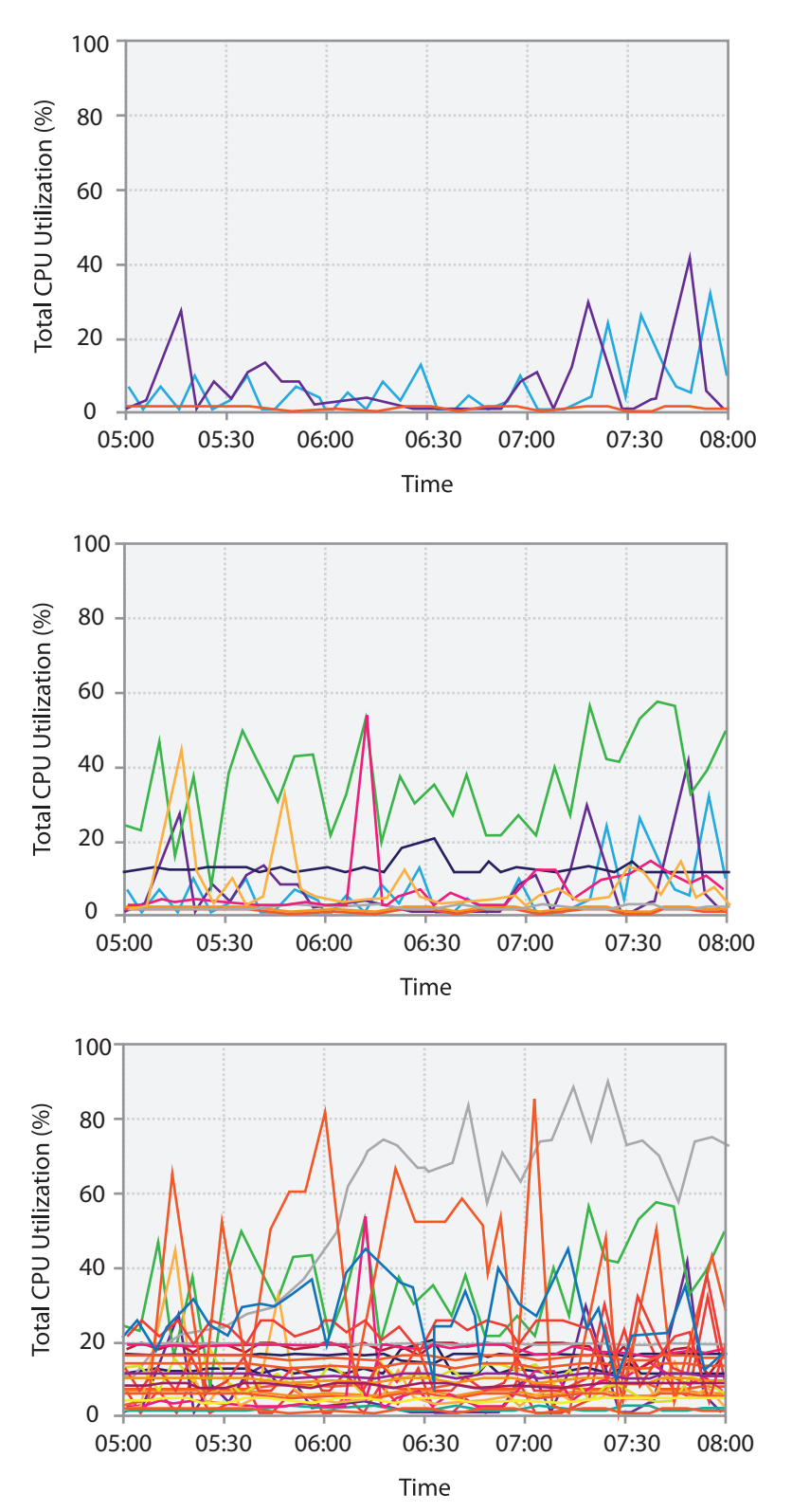

## Dynamic visual layering

• interactive, from selection – lightweight: click – very lightweight: hover

• ex: I-hop neighbors

#### System: **Cerebral**

*[Cerebral: a Cytoscape plugin for layout of and interaction with biological networks using subcellular localization annotation. Barsky, Gardy, Hancock, and Munzner. Bioinformatics 23:8 (2007), 1040–1042.]*

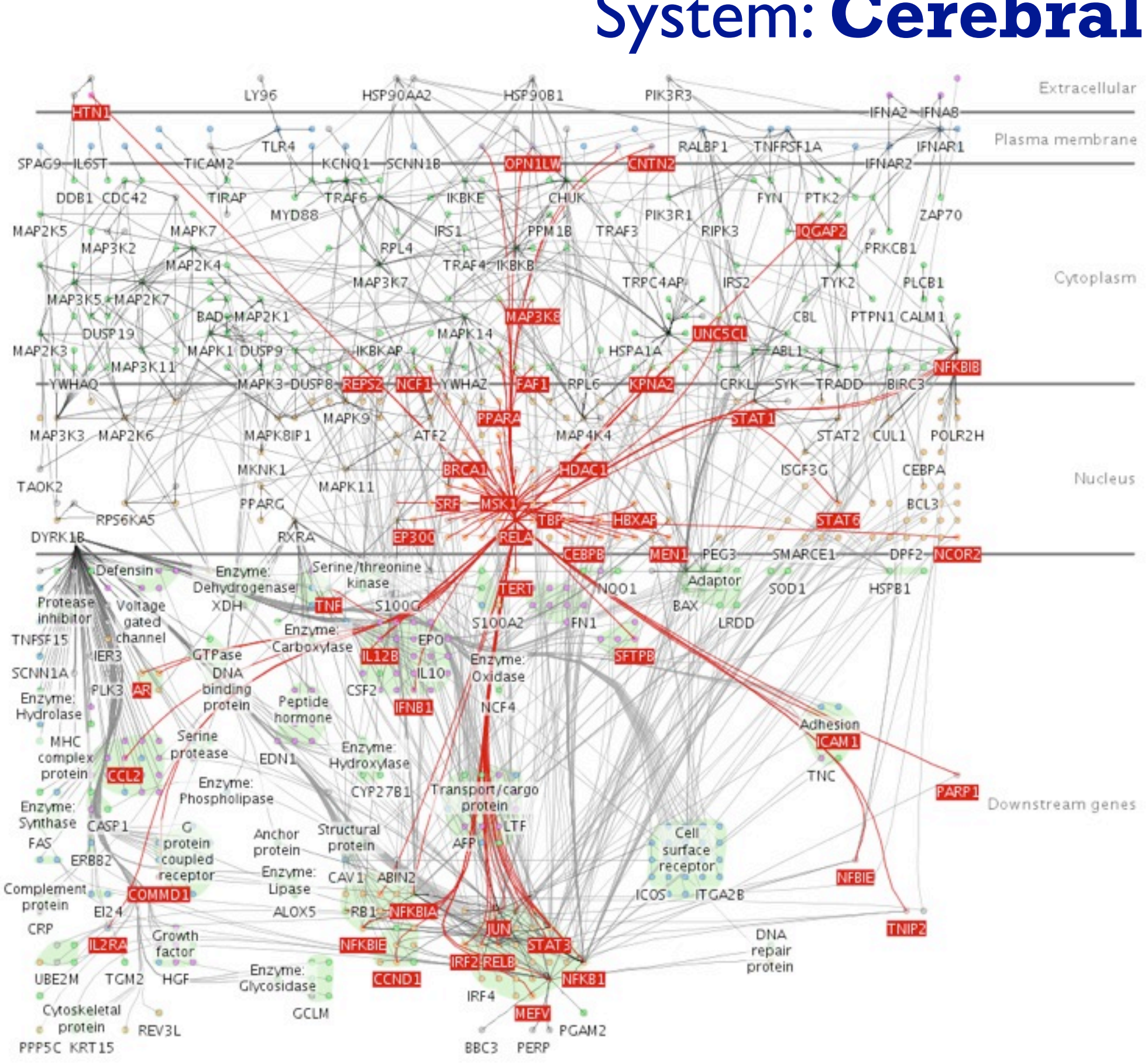

## Further reading

- Visualization Analysis and Design. Munzner. AK Peters Visualization Series, CRC Press, Nov 2014. *– Chap 12: Facet Into Multiple Views*
- A Review of Overview+Detail, Zooming, and Focus+Context Interfaces. Cockburn, Karlson, and Bederson. ACM Computing Surveys 41:1 (2008), 1–31.
- *• A Guide to Visual Multi-Level Interface Design From Synthesis of Empirical Study Evidence.* Lam and Munzner. Synthesis Lectures on Visualization Series, Morgan Claypool, 2010.
- *• Zooming versus multiple window interfaces: Cognitive costs of visual comparisons.* Plumlee and Ware. ACM Trans. on Computer-Human Interaction (ToCHI) 13:2 (2006), 179–209.
- *• Exploring the Design Space of Composite Visualization.* Javed and Elmqvist. Proc. Pacific Visualization Symp. (PacificVis), pp. 1–9, 2012.
- *• Visual Comparison for Information Visualization.* Gleicher, Albers, Walker, Jusufi, Hansen, and Roberts. Information Visualization 10:4 (2011), 289–309.
- *• Guidelines for Using Multiple Views in Information Visualizations.* Baldonado, Woodruff, and Kuchinsky. In Proc. ACM Advanced Visual Interfaces (AVI), pp. 110–119, 2000.
- *• Cross-Filtered Views for Multidimensional Visual Analysis.* Weaver. IEEE Trans. Visualization and Computer Graphics 16:2 (Proc. InfoVis 2010), 192–204, 2010.
- *• Linked Data Views.* Wills. In Handbook of Data Visualization, Computational Statistics, edited by Unwin, Chen, and Härdle, pp. 216–241. Springer-Verlag, 2008.
- *• Glyph-based Visualization: Foundations, Design Guidelines, Techniques and Applications.* Borgo, Kehrer, Chung, Maguire, Laramee, Hauser, Ward, and Chen. In Eurographics State of the Art Reports, pp. 39–63, 2013.

## **Outline**

#### • Session 1 *2:00-3:40pm*

- –Analysis: What, Why, How
- Marks and Channels
- –Arrange Tables
- –Arrange Spatial Data
- –Arrange Networks and Trees
- Session 2 *4:15pm-5:50pm*
	- Map Color and Other Channels
	- Manipulate: Change, Select, Navigate
	-
	- Reduce: Filter, Aggregate
	- Embed: Focus+Context

# – Facet: Juxtapose, Partition, Superimpose

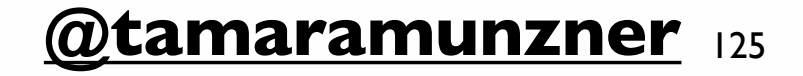

#### **[http://www.cs.ubc.ca/~tmm/talks.html#halfdaycourse15](http://www.cs.ubc.ca/~tmm/talks.html) @tamaramunzner** <sup>125</sup>

### Reduce items and attributes

- reduce/increase: inverses
- filter
	- pro: straightforward and intuitive
		- to understand and compute
	- con: out of sight, out of mind
- aggregation
	- pro: inform about whole set
- con: difficult to avoid losing signal not mutually exclusive
- - combine filter, aggregate
	- combine reduce, change, facet

**Reducing Items and Attr** 

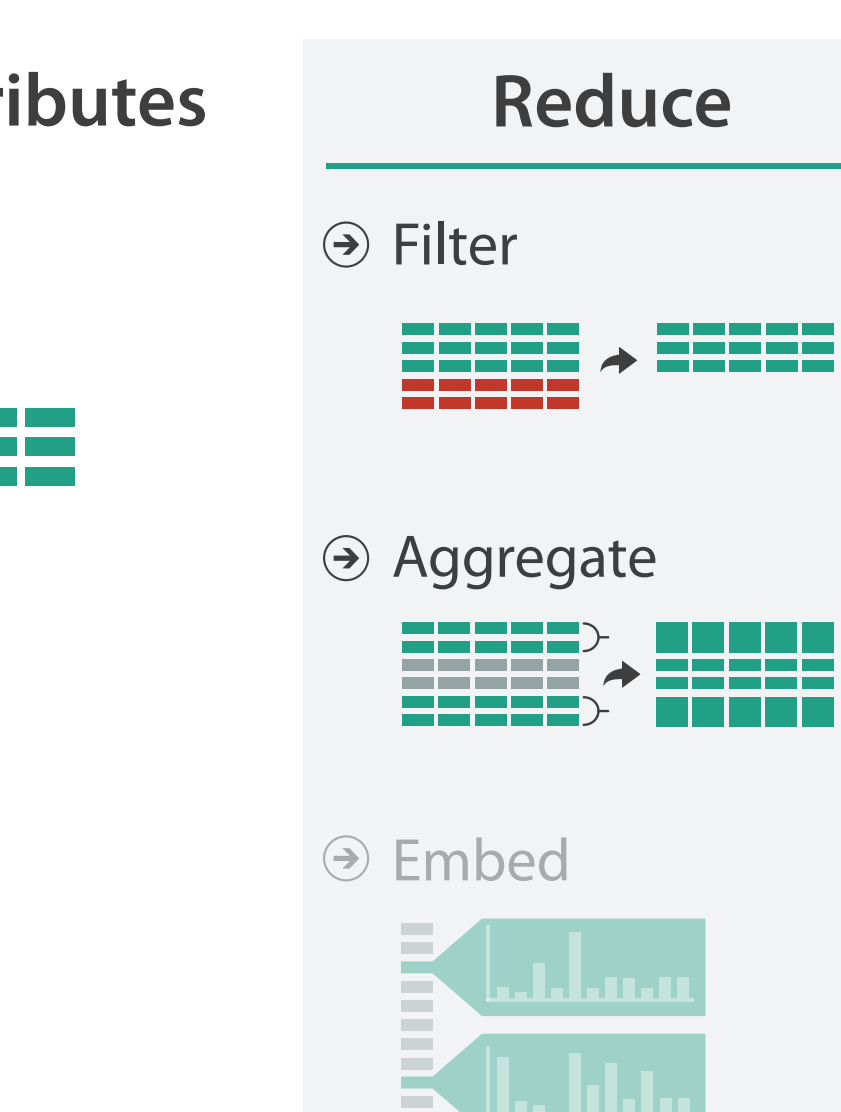

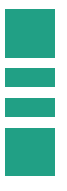

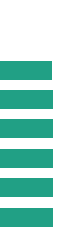

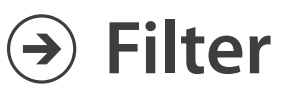

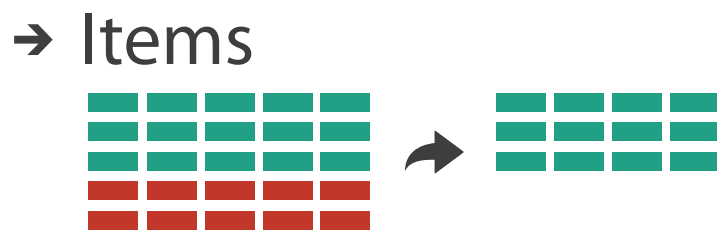

→ Attributes

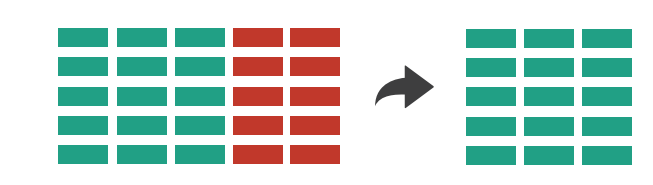

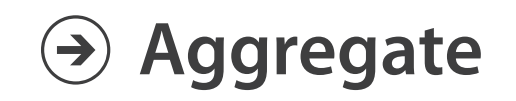

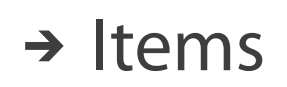

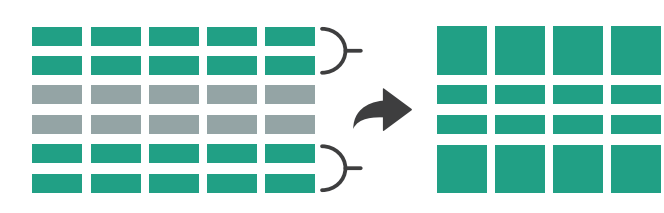

→ Attributes

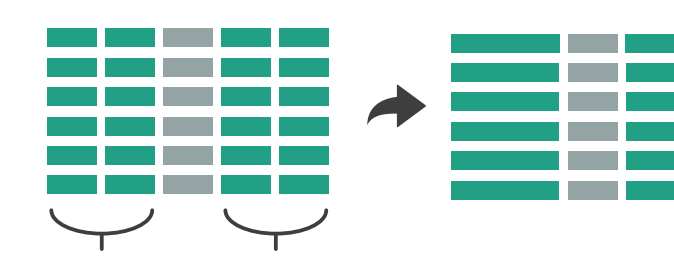

# Idiom: **dynamic filtering**

- item filtering
- browse through tightly coupled interaction
	- alternative to queries that might return far too many or too few

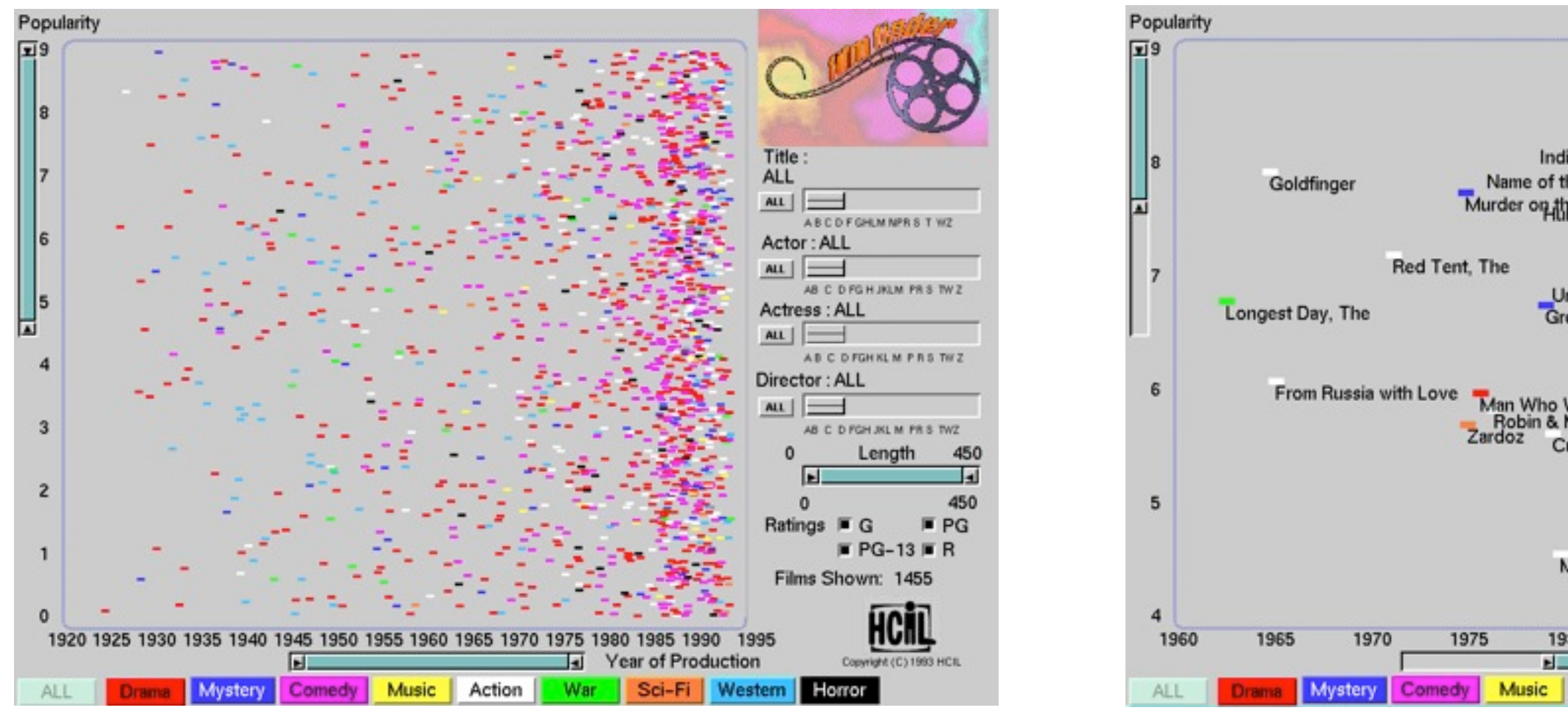

#### System: **FilmFinder**

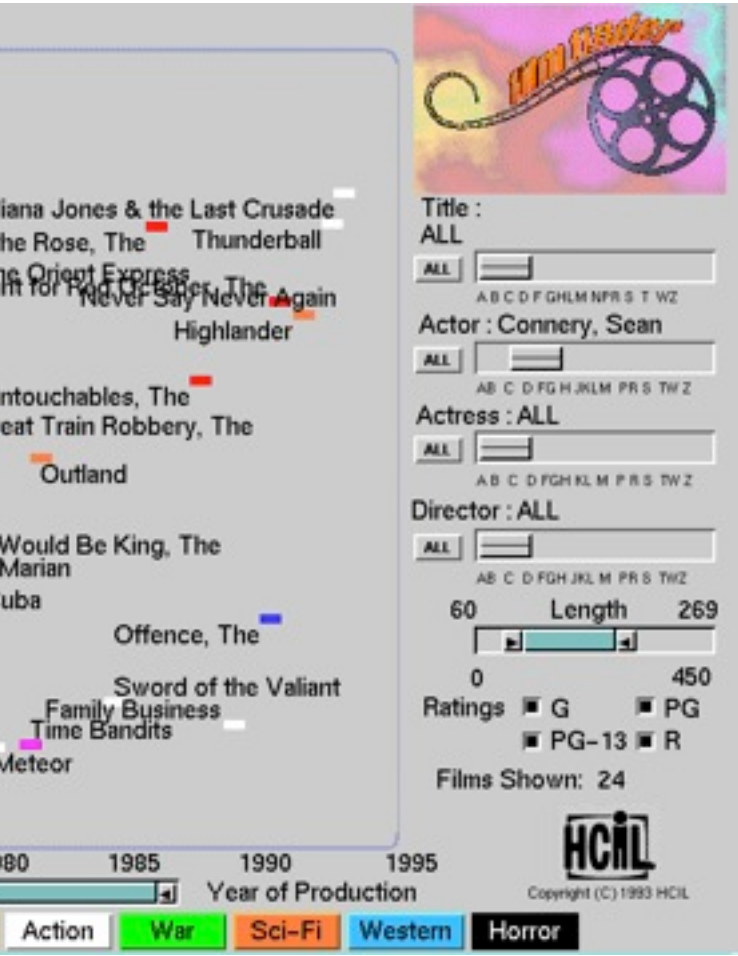

*[Visual information seeking: Tight coupling of dynamic query filters with starfield displays. Ahlberg and Shneiderman. Proc. ACM Conf. on Human Factors in Computing Systems (CHI), pp. 313–317, 1994.]*

## Idiom: **scented widgets**

- augment widgets for filtering to show *information scent* – cues to show whether value in drilling down further vs looking elsewhere
- concise, in part of screen normally considered control panel

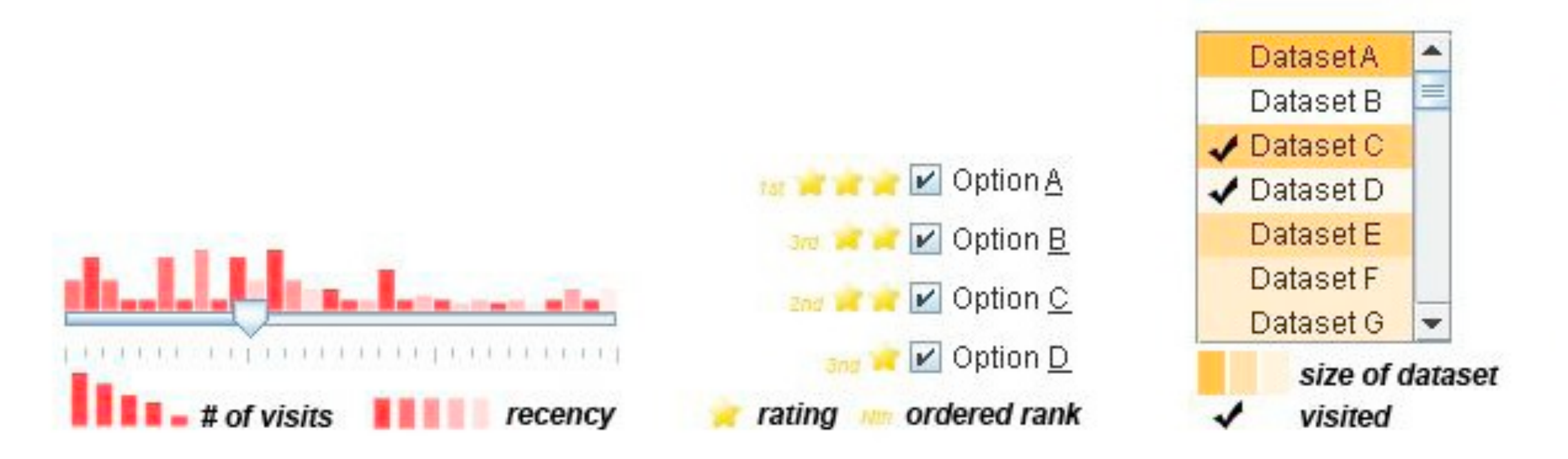

*[Scented Widgets: Improving Navigation Cues with Embedded Visualizations. Willett, Heer, and Agrawala. IEEE Trans. Visualization and Computer Graphics (Proc. InfoVis 2007) 13:6 (2007), 1129–1136.]*

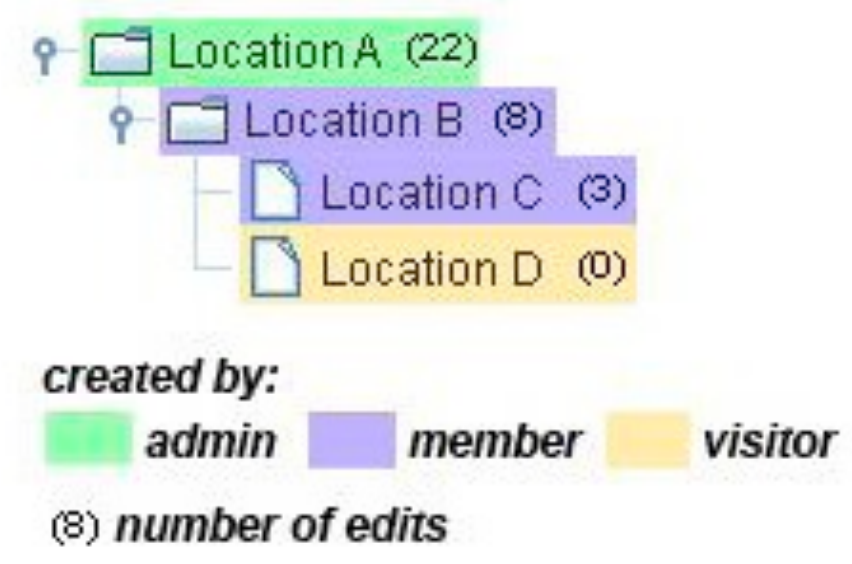

## Idiom: **DOSFA**

- attribute filtering
- encoding: star glyphs

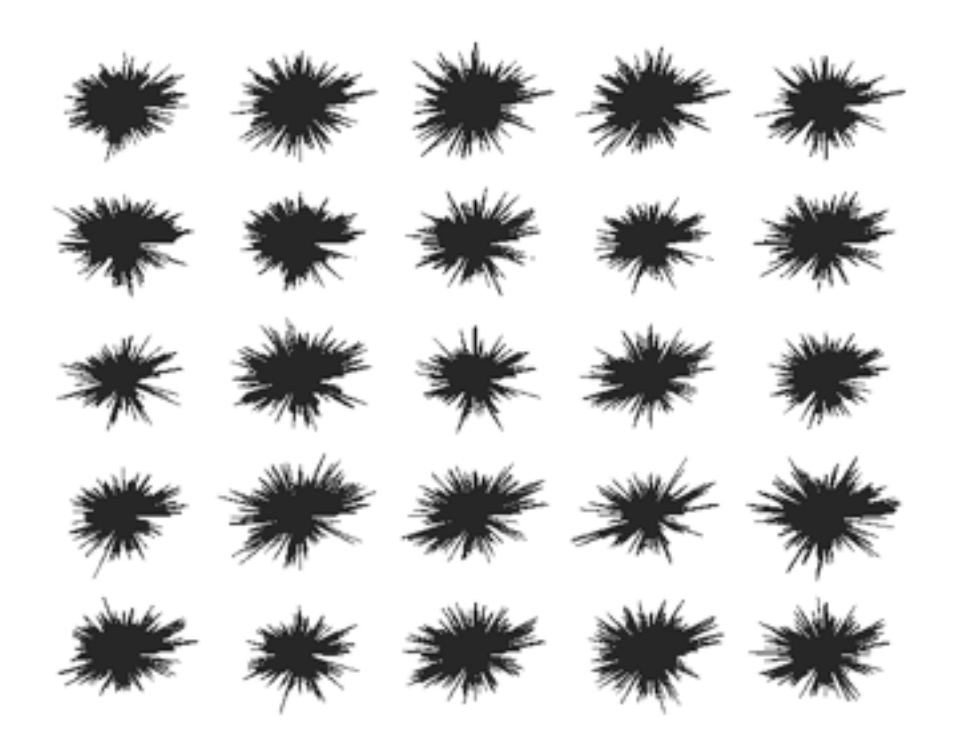

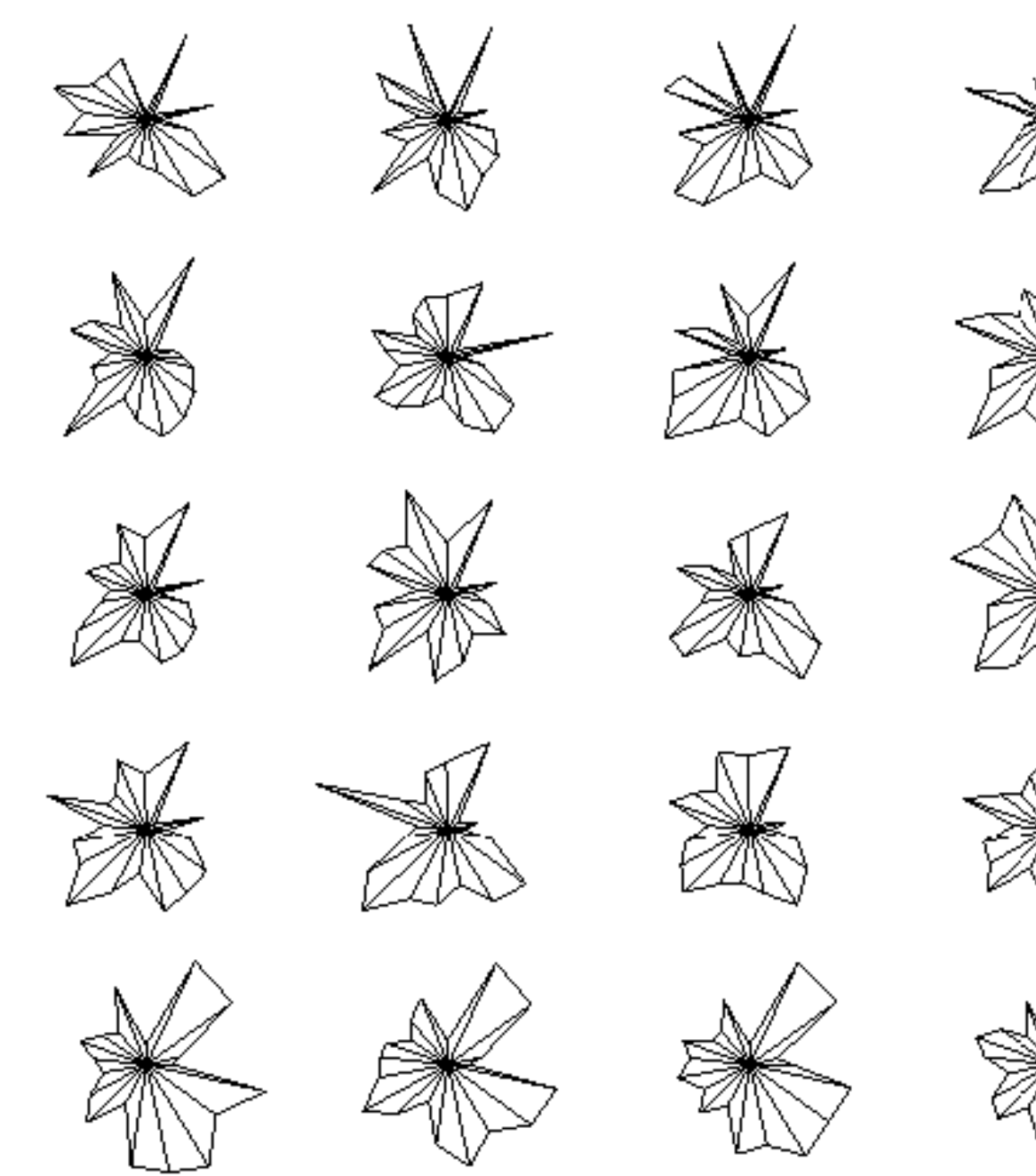

*[Interactive Hierarchical Dimension Ordering, Spacing and Filtering for Exploration Of High Dimensional Datasets. Yang, Peng,Ward, and. Rundensteiner. Proc. IEEE Symp. Information Visualization (InfoVis), pp. 105–112, 2003.]*

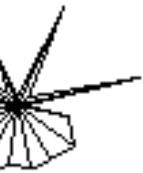

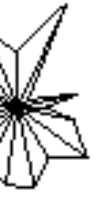

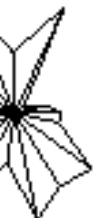

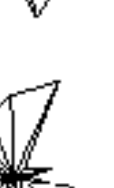

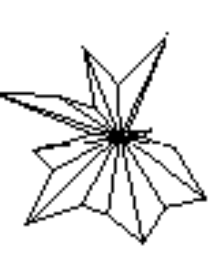

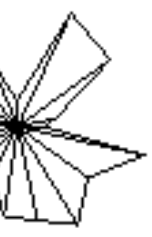

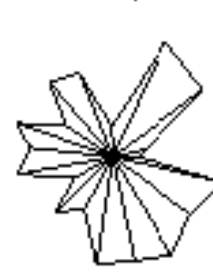

# Idiom: **histogram**

- static item aggregation
- task: find distribution
- data: table
- derived data

– new table: keys are bins, values are counts

- bin size crucial
	- pattern can change dramatically depending on discretization
	- opportunity for interaction: control bin size on the fly

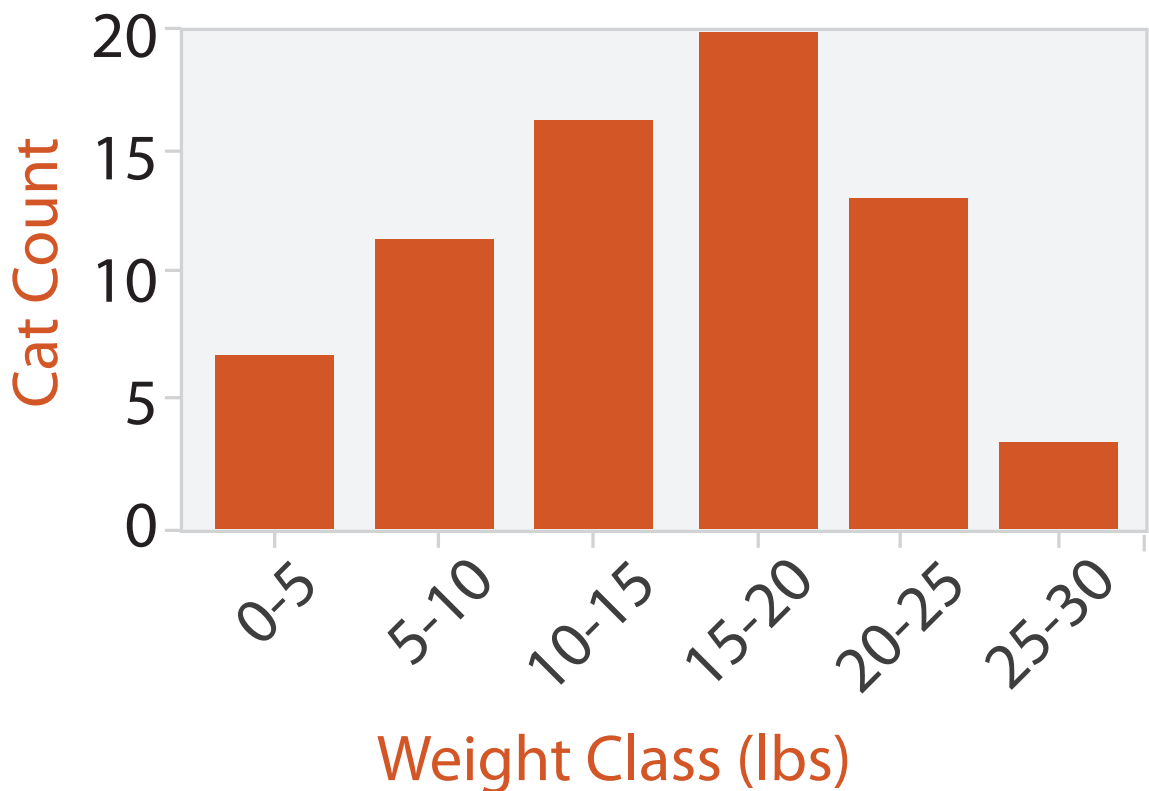

# Idiom: **boxplot**

- static item aggregation
- task: find distribution
- data: table
- derived data
	- $-5$  quant attribs
		- median: central line
		- lower and upper quartile: boxes
		- lower upper fences: whiskers
			- values beyond which items are outliers
	- outliers beyond fence cutoffs explicitly shown

!بہ

 $\circ$ 

 $\mathbf{\Omega}$ 

 $\overline{4}$ 

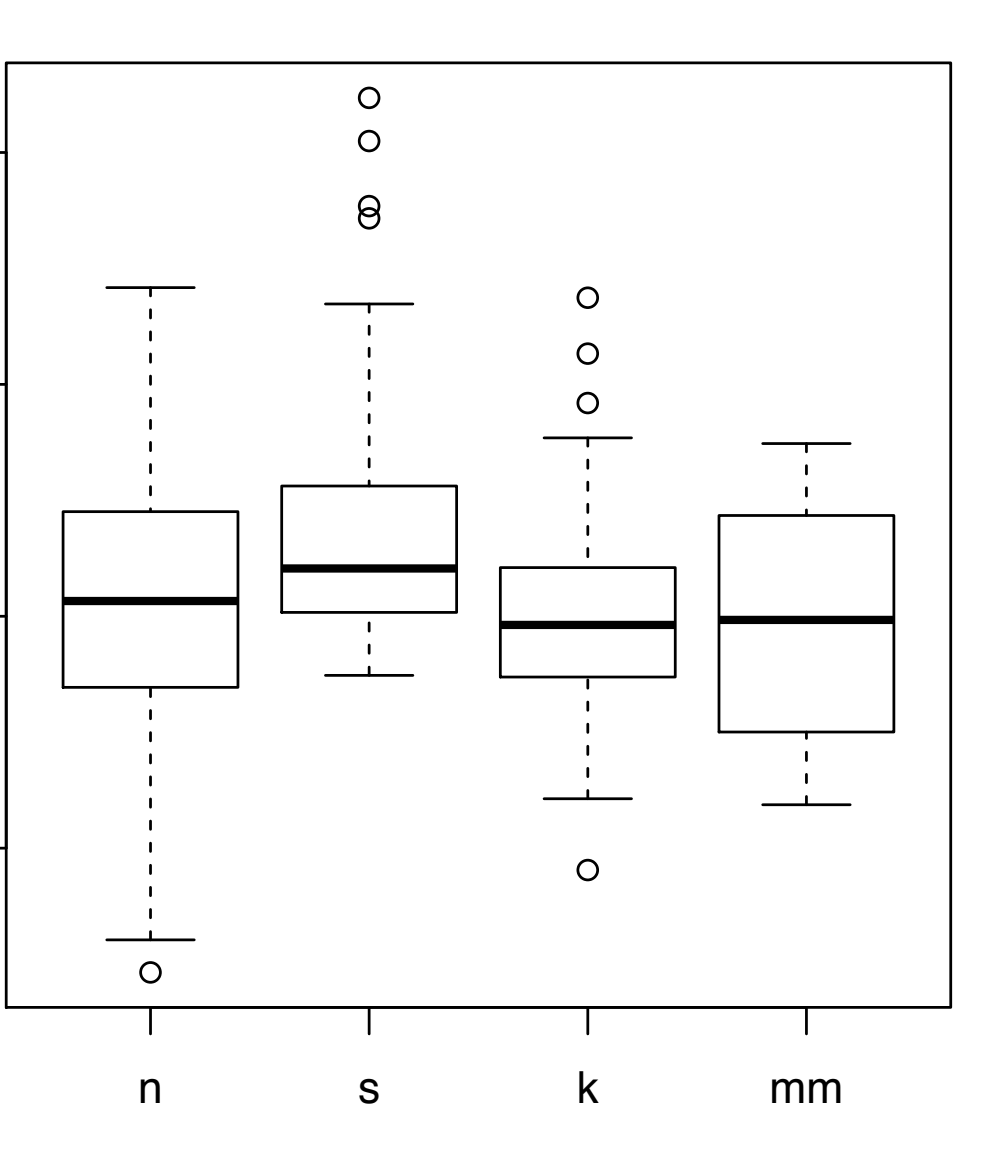

*[40 years of boxplots. Wickham and Stryjewski. 2012. had.co.nz]*

### Idiom: **Hierarchical parallel coordinates**

- dynamic item aggregation
- derived data: *hierarchical clustering*
- encoding:
	- cluster band with variable transparency, line at mean, width by min/max values
	- color by proximity in hierarchy

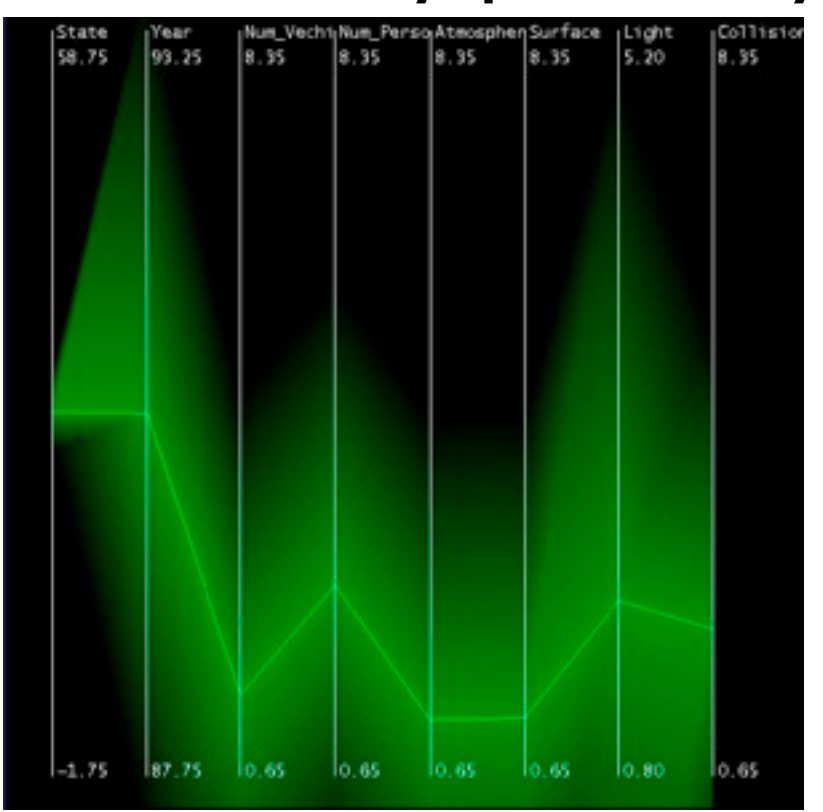

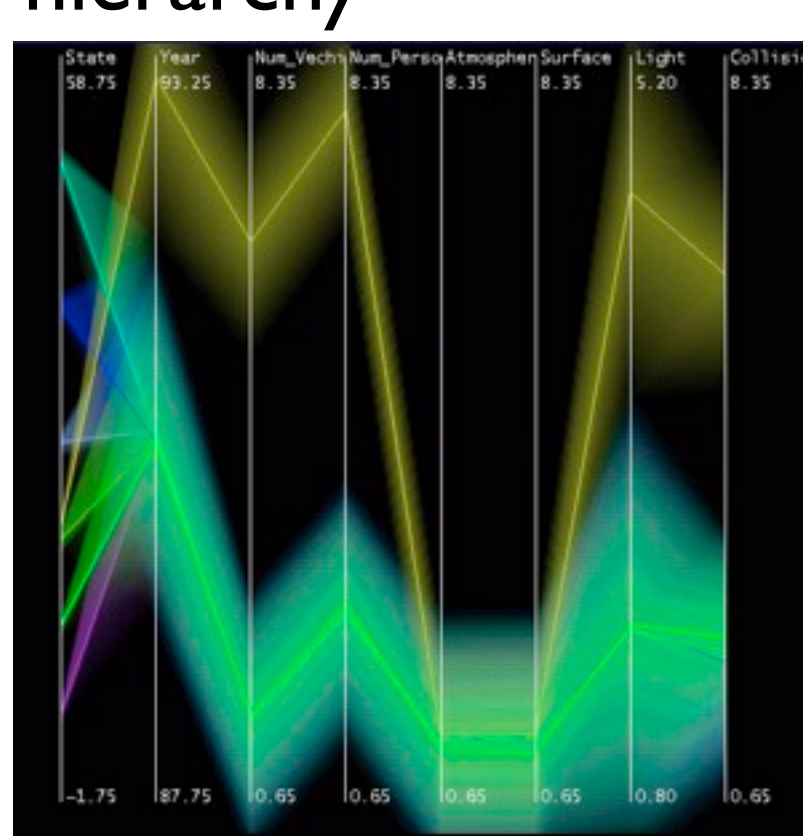

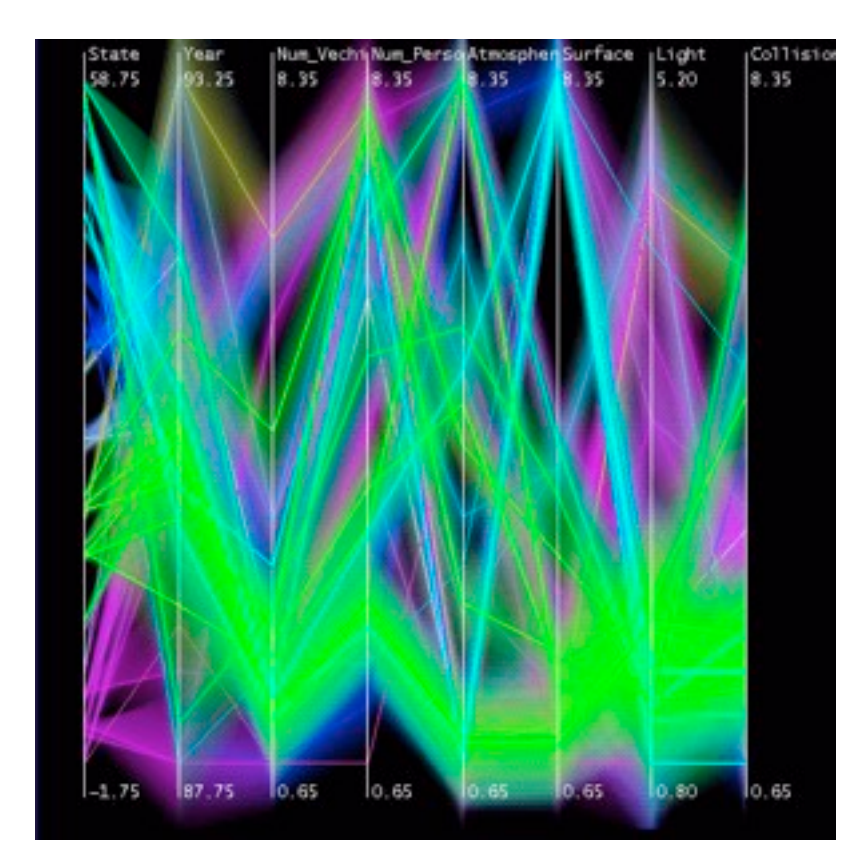

*[Hierarchical Parallel Coordinates for Exploration of Large Datasets. Fua, Ward, and Rundensteiner. Proc. IEEE Visualization Conference (Vis '99), pp. 43– 50, 1999.]*

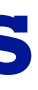

## Dimensionality reduction

- attribute aggregation
	- derive low-dimensional target space from high-dimensional measured space
	- use when you can't directly measure what you care about
		- true dimensionality of dataset conjectured to be smaller than dimensionality of measurements
		- latent factors, hidden variables

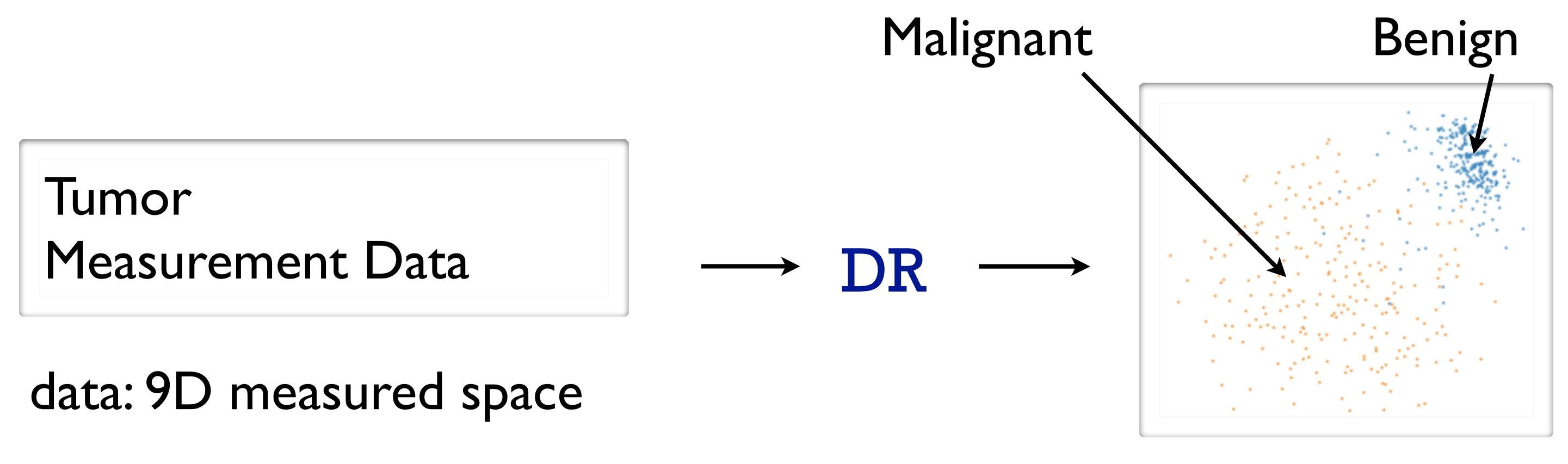

#### derived data: 2D target space

## Idiom: **Dimensionality reduction for documents**

**Out** Labels for clusters

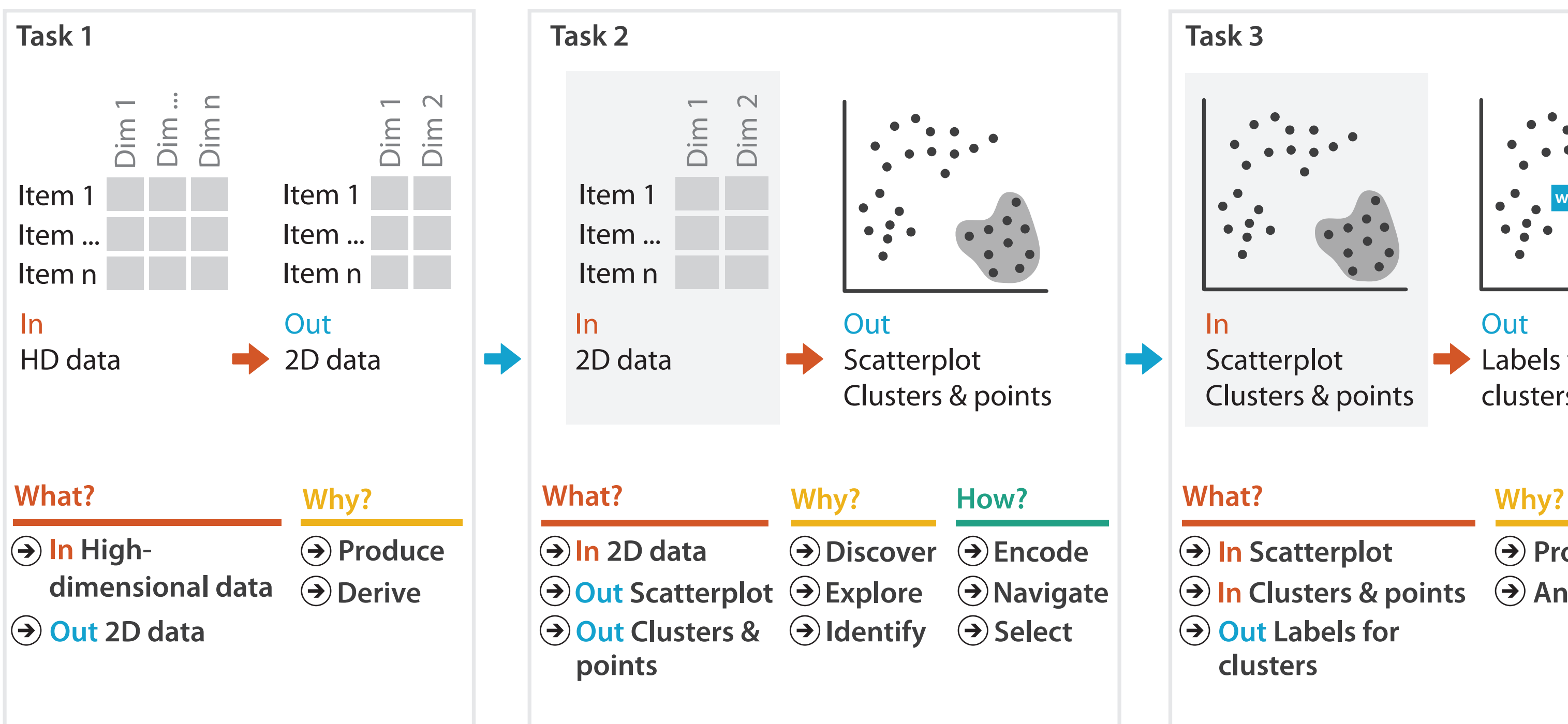

- **Produce**
- **Annotate**
- 
- **In Clusters & points**
	-

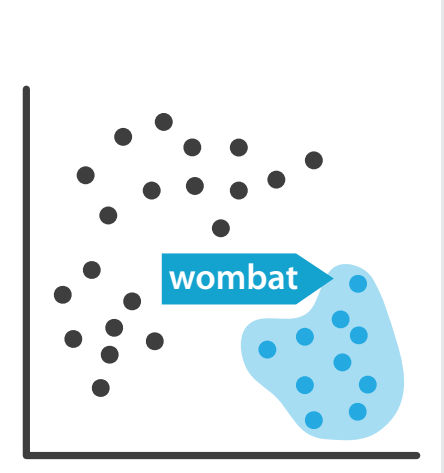

## Further reading

• Visualization Analysis and Design. Munzner. AK Peters Visualization Series, CRC Press, Nov 2014.

*– Chap 13: Reduce Items and Attributes*

- *• Hierarchical Aggregation for Information Visualization: Overview, Techniques and Design Guidelines.* Elmqvist and Fekete. IEEE Transactions on Visualization and Computer Graphics 16:3 (2010), 439–454.
- A Review of Overview+Detail, Zooming, and Focus+Context Interfaces. Cockburn, Karlson, and Bederson. ACM Computing Surveys 41:1 (2008), 1–31.
- *• A Guide to Visual Multi-Level Interface Design From Synthesis of Empirical Study Evidence.* Lam and Munzner. Synthesis Lectures on Visualization Series, Morgan Claypool, 2010.

## **Outline**

#### • Session 1 *2:00-3:40pm*

- –Analysis: What, Why, How
- Marks and Channels
- –Arrange Tables
- –Arrange Spatial Data
- –Arrange Networks and Trees
- Session 2 *4:15pm-5:50pm*
	- Map Color and Other Channels
	- Manipulate: Change, Select, Navigate
	-
	- Reduce: Filter, Aggregate
	- Embed: Focus+Context

#### **[http://www.cs.ubc.ca/~tmm/talks.html#halfdaycourse15](http://www.cs.ubc.ca/~tmm/talks.html) @tamaramunzner** 136

# – Facet: Juxtapose, Partition, Superimpose

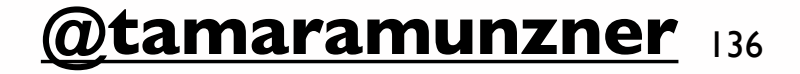

## Embed: Focus+Context

137

Elide Data  $\rightarrow$ 

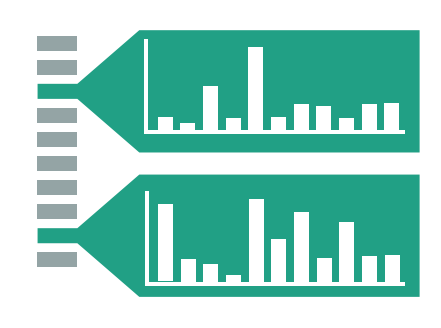

→ Superimpose Layer

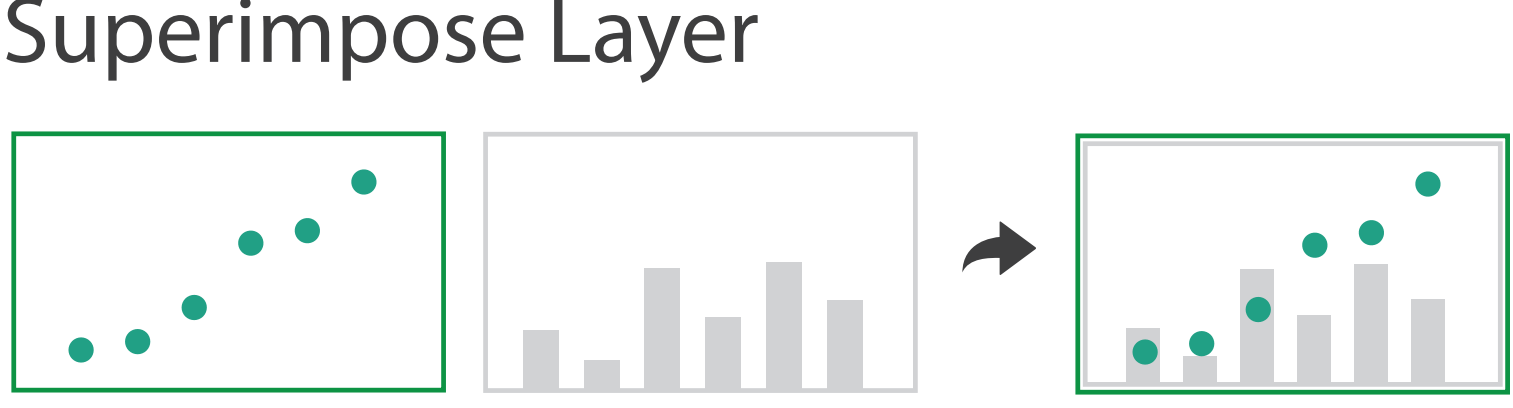

- combine information within single view
- elide
	- selectively filter and aggregate
- superimpose layer – local lens
- distortion design choices
	- region shape: radial, rectilinear, complex
	- how many regions: one, many
	- region extent: local, global
	- interaction metaphor

Distort Geometry $\rightarrow$ 

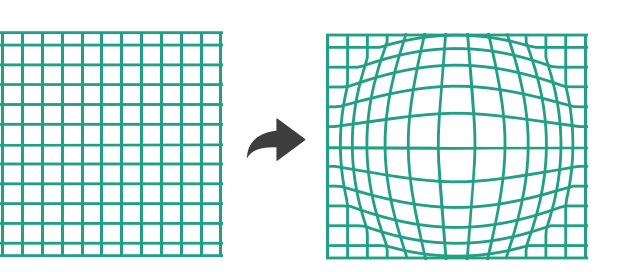

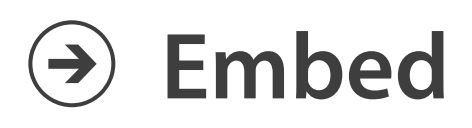

## Idiom: **DOITrees Revisited**

- elide
	- some items dynamically filtered out
	- some items dynamically aggregated together
	- some items shown in detail

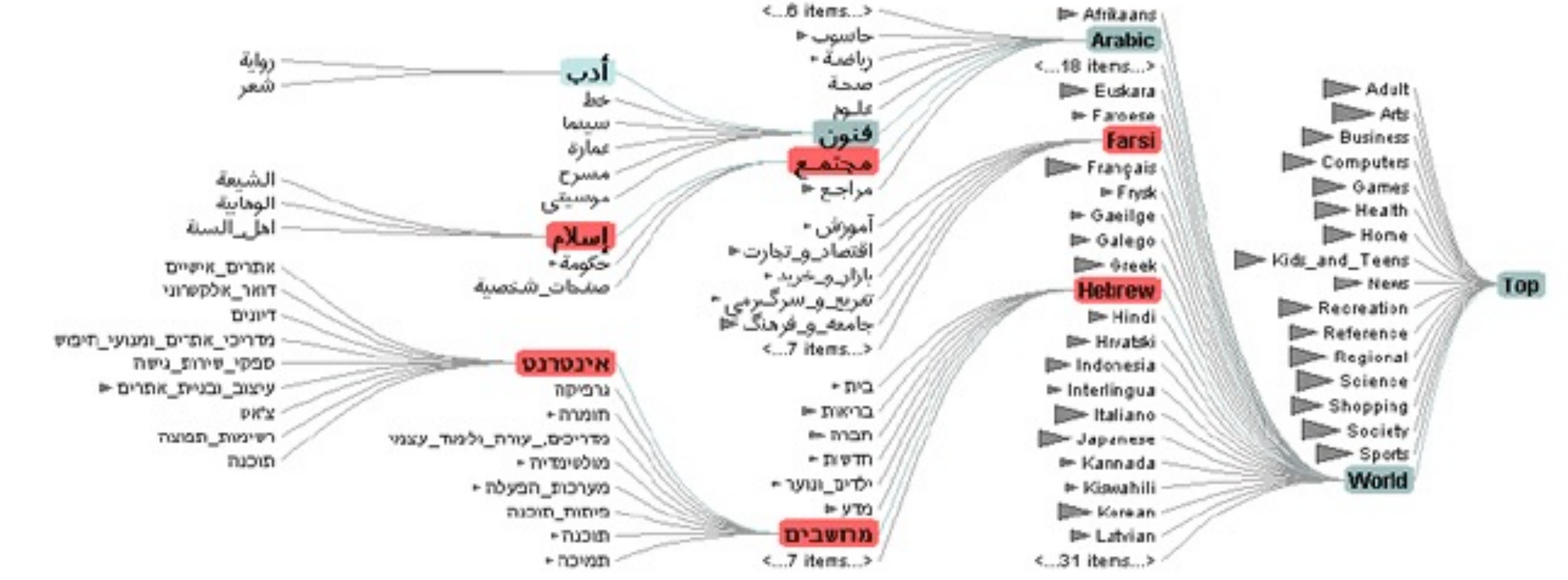

138 *[DOITrees Revisited: Scalable, Space-Constrained Visualization of Hierarchical Data. Heer and Card. Proc. Advanced Visual Interfaces (AVI), pp. 421–424, 2004.]*

## Idiom: **Fisheye Lens**

- distort geometry
	- shape: radial
	- focus: single extent
	- extent: local
	- metaphor: draggable lens

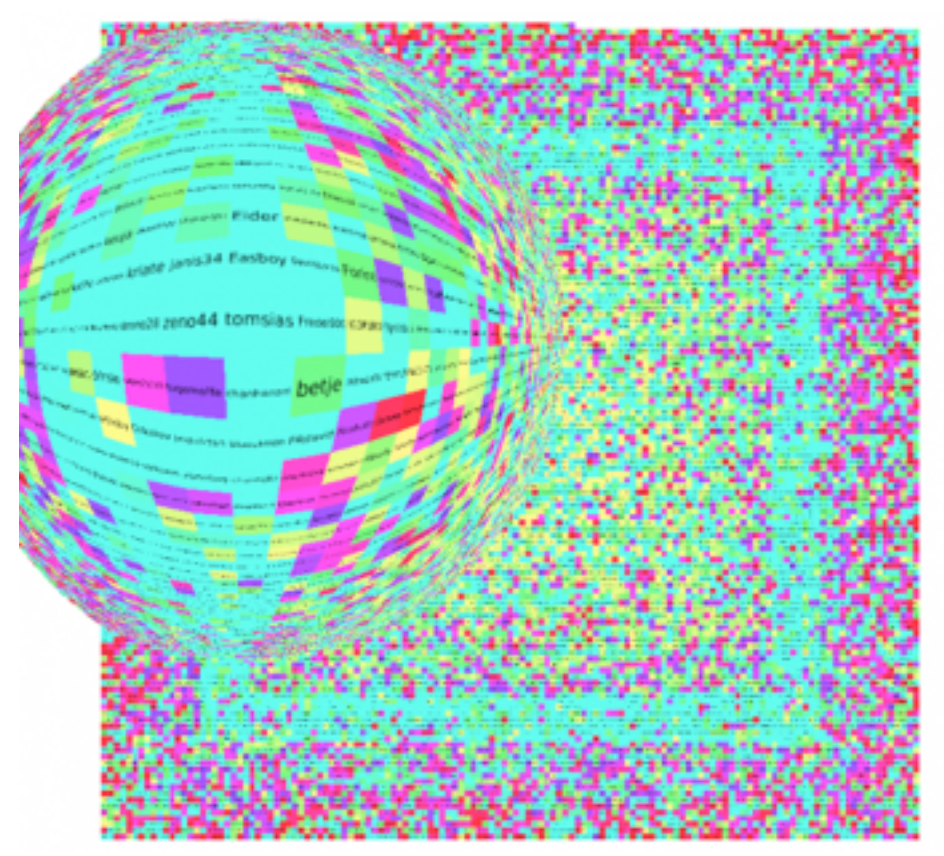

*<http://tulip.labri.fr/TulipDrupal/?q=node/351> <http://tulip.labri.fr/TulipDrupal/?q=node/371>*

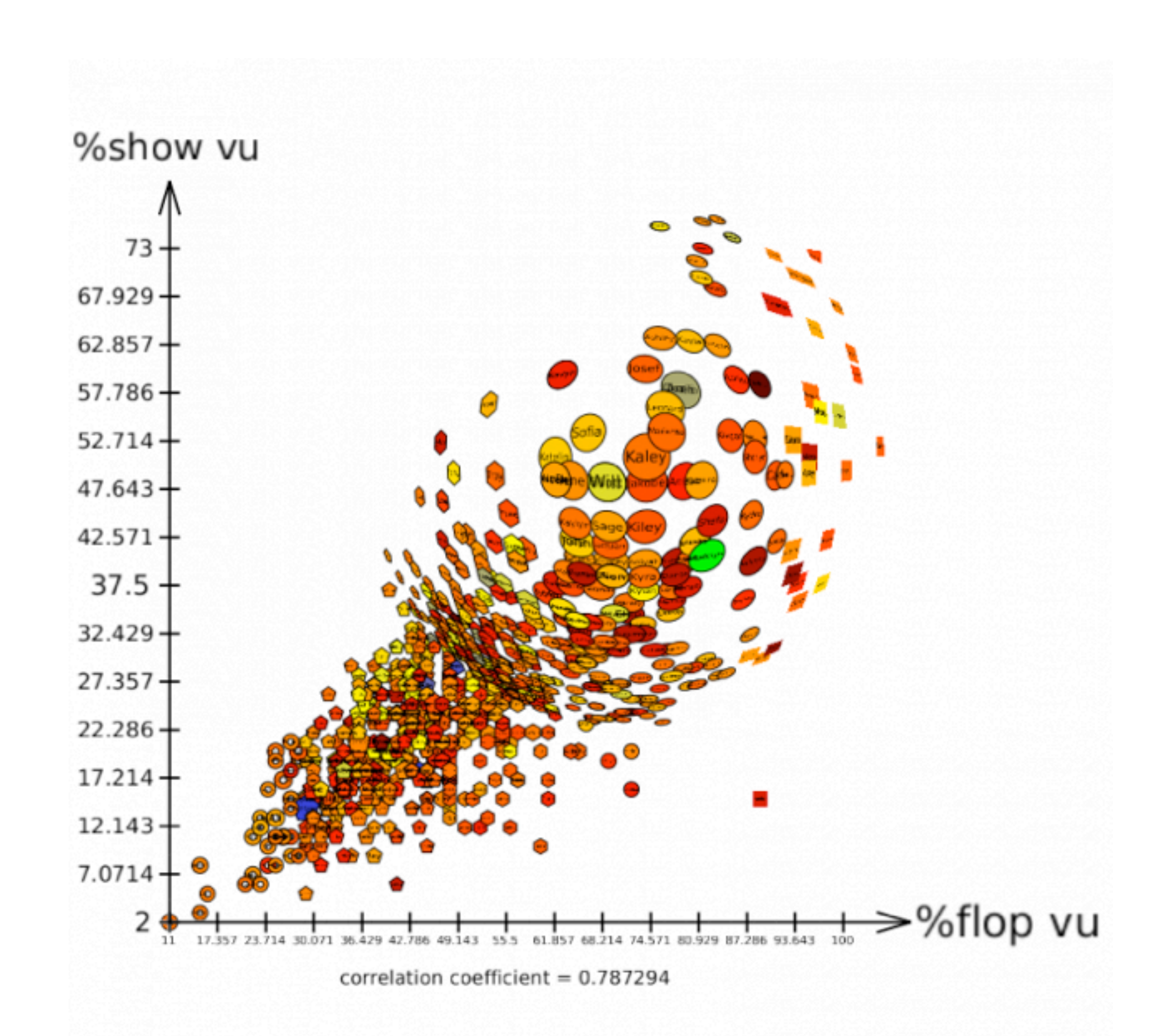

### Distortion costs and benefits

- benefits
	- combine focus and context information in single view

• costs

- length comparisons impaired
	- network/tree topology comparisons unaffected: connection, containment
- effects of distortion unclear if original structure unfamiliar
- object constancy/tracking maybe impaired

*[Living Flows: Enhanced Exploration of Edge-Bundled Graphs Based on GPU-Intensive Edge Rendering. Lambert, Auber, and Melançon. Proc. Intl. Conf. Information Visualisation (IV), pp. 523–530, 2010.]*

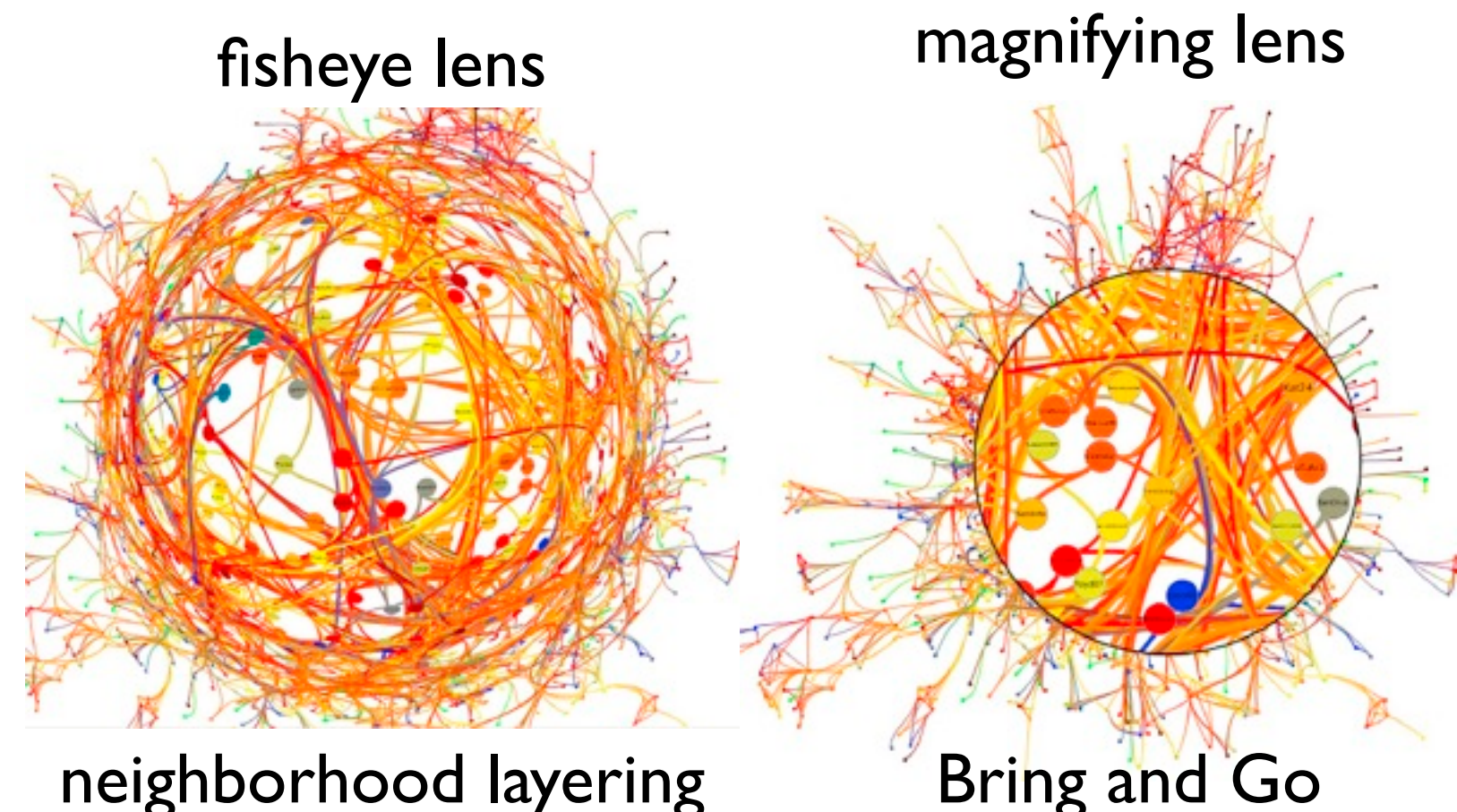

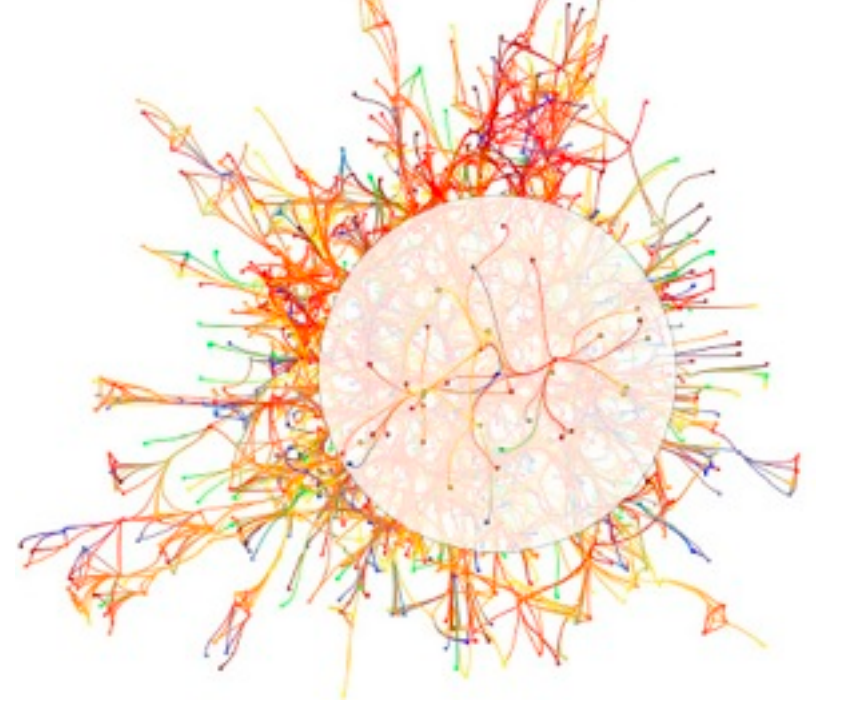

## Further reading

- Visualization Analysis and Design. Munzner. AK Peters Visualization Series, CRC Press, Nov 2014.
	- *– Chap 14: Embed: Focus+Context*
- A Fisheye Follow-up: Further Reflection on Focus + Context. Furnas. Proc. ACM Conf. Human Factors in Computing Systems (CHI), pp. 999–1008, 2006.
- A Review of Overview+Detail, Zooming, and Focus+Context Interfaces. Cockburn, Karlson, and Bederson. ACM Computing Surveys 41:1 (2008), 1–31.
- *• A Guide to Visual Multi-Level Interface Design From Synthesis of Empirical Study Evidence.* Lam and Munzner. Synthesis Lectures on Visualization Series, Morgan Claypool, 2010.

## Sneak preview: Not covered today

- Rules of Thumb
	- –No unjustified 3D
		- Power of the plane, dangers of depth
		- Occlusion hides information
		- Perspective distortion loses information
		- Tilted text isn't legible
	- –No unjustified 2D
	- –Resolution over immersion
	- Overview first, zoom and filter, details on demand
	- Function first, form next

## More Information

• this tutorial

[http://www.cs.ubc.ca/~tmm/talks.html#halfdaycourse15](http://www.cs.ubc.ca/~tmm/talks.html)

- papers, videos, software, talks, f[u](http://www.cs.ubc.ca/~tmm)ll courses <http://www.cs.ubc.ca/group/infovis> <http://www.cs.ubc.ca/~tmm>
- book [http://www.cs.ubc.ca/~tmm/vadbook](http://www.cs.ubc.ca/~tmm)
- acknowledgements – illustrations: Eamonn Maguire

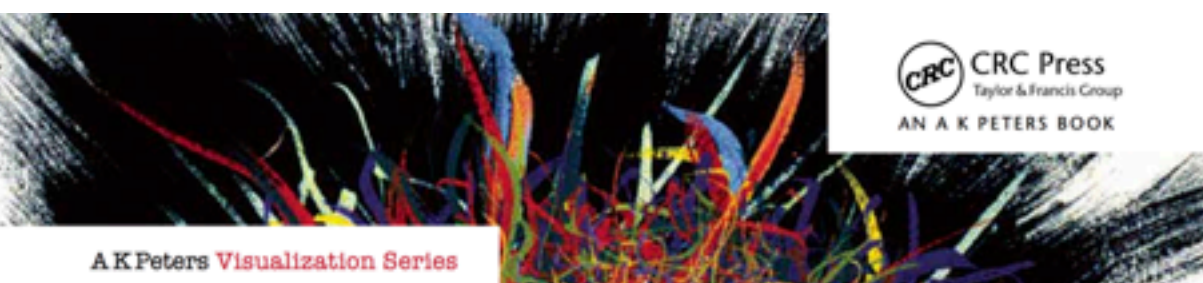

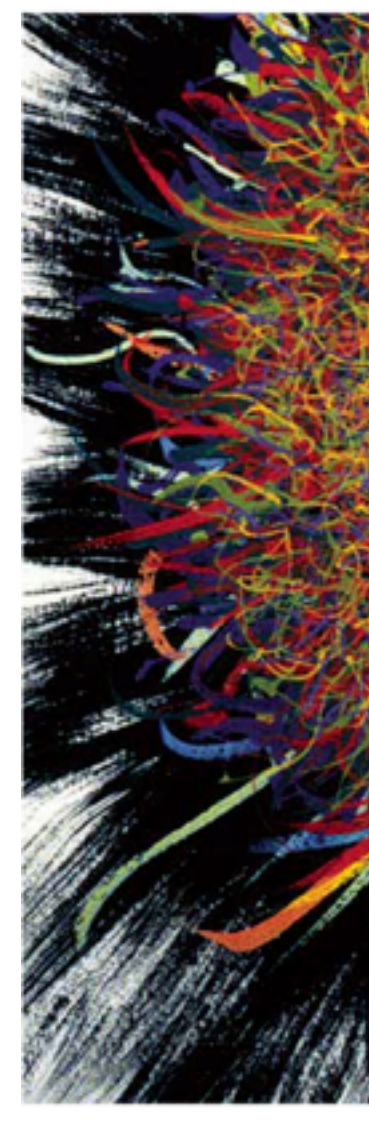

Illustrations by Eamonn Maguire

<sup>143</sup> *Munzner. A K Peters Visualization Series, CRC Press, Visualization Series, 2014.* Visualization Analysis and Design.

#### **@tamaramunzner**

#### Visualization Analysis & Design

Tamara Munzner

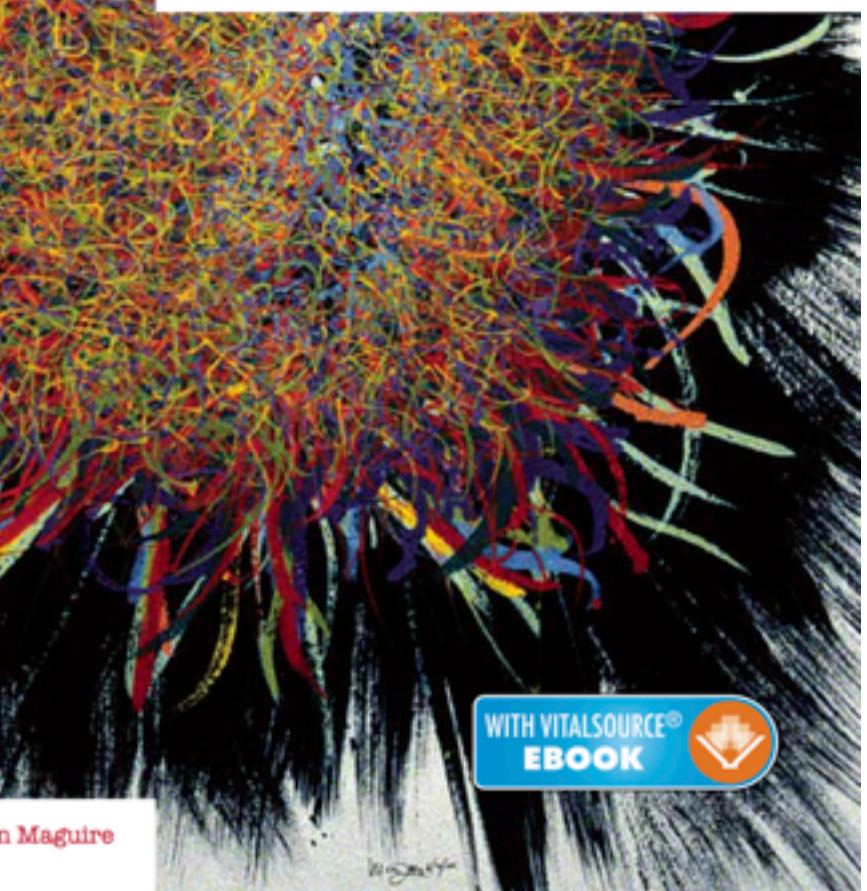